**Ordre........../F.S.S.A/UAMOB/2018**

**kennou**

#### **REPUBLIQUE ALGERIENNE DEMOCRATIQUE ET POPULAIRE MINISTERE DE L'ENSEIGNEMENT SUPERIEUR ET DE LA RECHERCHE SCIENTIFIQUE UNIVERSITE AKLI MOHAND OULHADJE-BOUIRA**

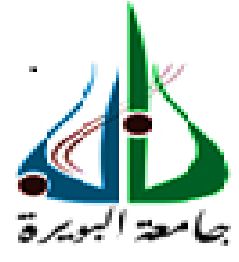

Faculté des Sciences et des Sciences Appliquées Département de Génie Civil

> **Mémoire de fin d'étude** Présenté par : **MelleBoukrif Kahina Melle Gharbi baya Nesrine**

En vue de l'obtention du diplôme de **Master en :**

Filière : Génie Civil Option : Structures

**Thème :**

# **Etude d'un bâtiment R+7 + 3 E/SOL à usage multiple avec un système de contreventement mixte**

#### **Devant le jury composé de :**

Kennouche Salim MCB UAMOB Président Belmihoub Hassen MAA UAMOB Encadreur Bouamra Youcef MCB UAMOB Examinateur Ait Ahmed Fatiha MAA UAMOB Examinatrice

**Année Universitaire 2017/2018**

\*\*\*\*\*\*\*\*\*\*\*\*\*\*\*\*\*\*\*\*\*\*\*\*\*\*\*\*

# **Dédicaces**

# **Du profond d mon cœur Je dédie ce travail :**

*A mes parents à qui je dois ce que je suis, tous les mots ne seraient exprimer la gratitude, l'amour, le respect et la reconnaissance que je vous porte.*

*A mes très chers frères, sœurs pour leurs soutiens.*

*Particulièrement aux familles Boukrif et Allouche sans exception. A tous mes chers amis (es) : Lahna , cherifa ,Amel ,Ahlam, Amine et toute la promotion de master2 génie civil qui j'espère conserver à jamais les souvenirs et les lies qui nous unissent.*

*A la belle perle du monde ma précieuse amie Fadma.*

*A mon binôme NESRINE .*

*D'un sentiment plein d'amour, de sincérité et fidélité je dédie ce travail à mon accompagnant ( Sid ahmed )*

*A toute personne qui m'a aidé à réaliser ce modeste travail, à toi Ibrahim.*

*Enfin à tous ceux qui nous sont très chers.*

*Kahina*

# **Dédicaces**

# **Je dedie ce medeste travail :**

A mes chers parents ,pour tous leurs sacrifices,leur amour,leur tendresse,leur soutien et leurs priéres tout au long de mes études.

A ma chére sœur **khadidja** pour ses encouragements permanents,et son soutien moral.

A mes chers fréres : **sid ali,nacer eddine,abed errezak,mohemed isslam** pour leur appui et leur encouragement ,

A toute ma famille pour son soutien tout au long de mon parcours universitaire.

A tous mes amis :

Mohamed abdouni, allouche sid ahmed.

A mon binome boukrif kahina.

Merci d'étre toujours la pour moi.

 *Nesrine* 

# **Remerciements**

 Nous tenons à remercier notre ALLAH, tout puissant, pour nous avoir accordé la santé, la force et la volonté de compléter ce travail.

Nous remercions très sincèrement **Mr H. belmihoub** promoteur de ce projet qui nous a fait donne de ses précieux conseils, fruits de son expérience, qui ont été la base de notre apprentissage et pour avoir dirigé ce travail avec beaucoup d'attention et de disponibilité. Ce fut un réel plaisir de bénéficier à la fois de ses connaissances Scientifiques et techniques mais aussi de ses qualités d'écoute et de pédagogie.

Nous remercions également les membres de jurys dont les enseignants**, ……………**

et………………..pour les mis à points et les corrections qui ont été tenu lors de la soutenance.

 Nos remerciements les plus sincères à tous nos enseignants qui ont assuré notre formation et toutes les personnes qui ont contribué de près ou de loin à la réalisation de ce mémoire *.*

 Nombreuses sont les personnes qui nous ont apporté leur aide et leur soutient, sans citer leurs noms, nous tenons à leurs présenter nos remerciements les plus sincères.

# <span id="page-4-0"></span>Table des matières

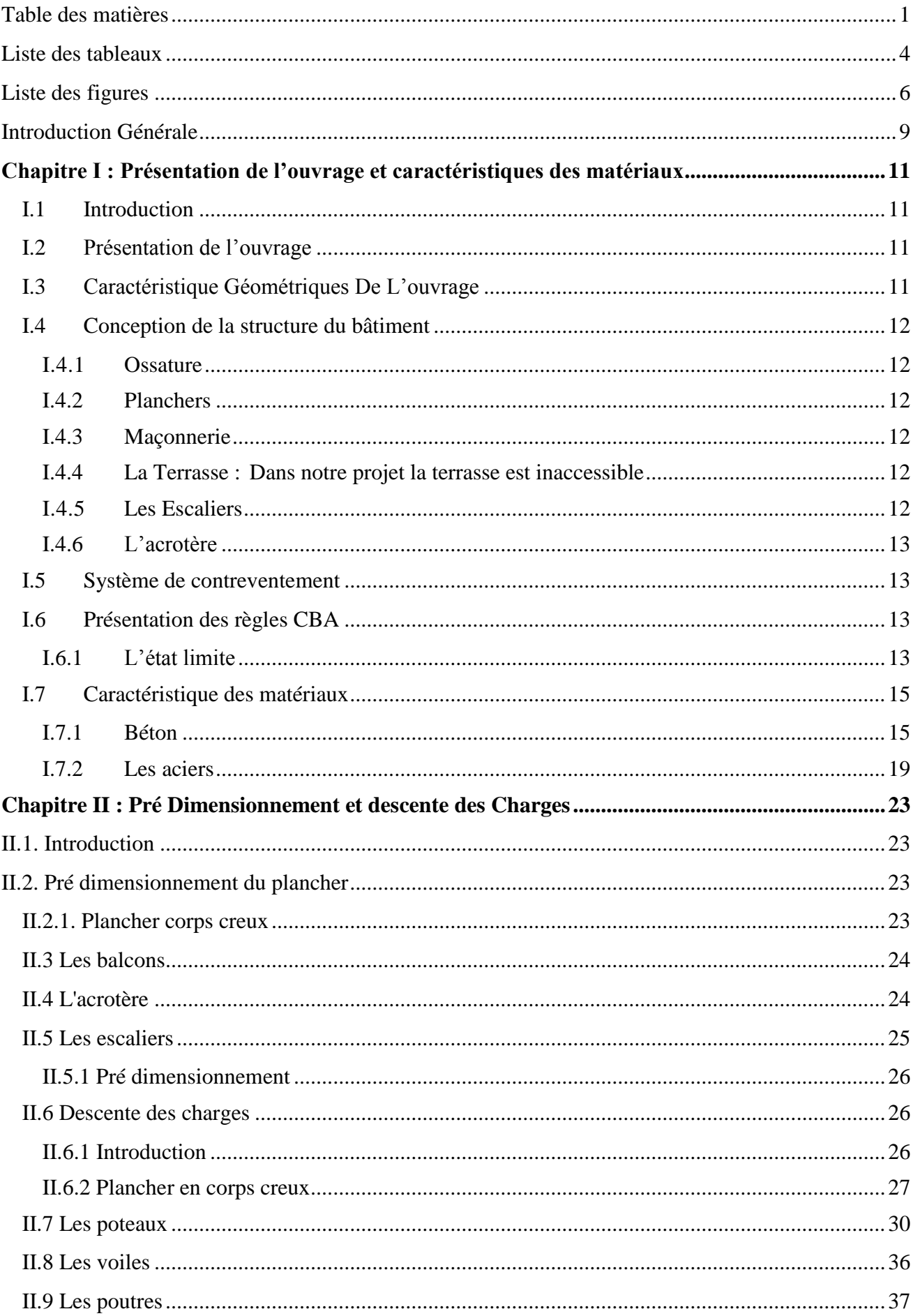

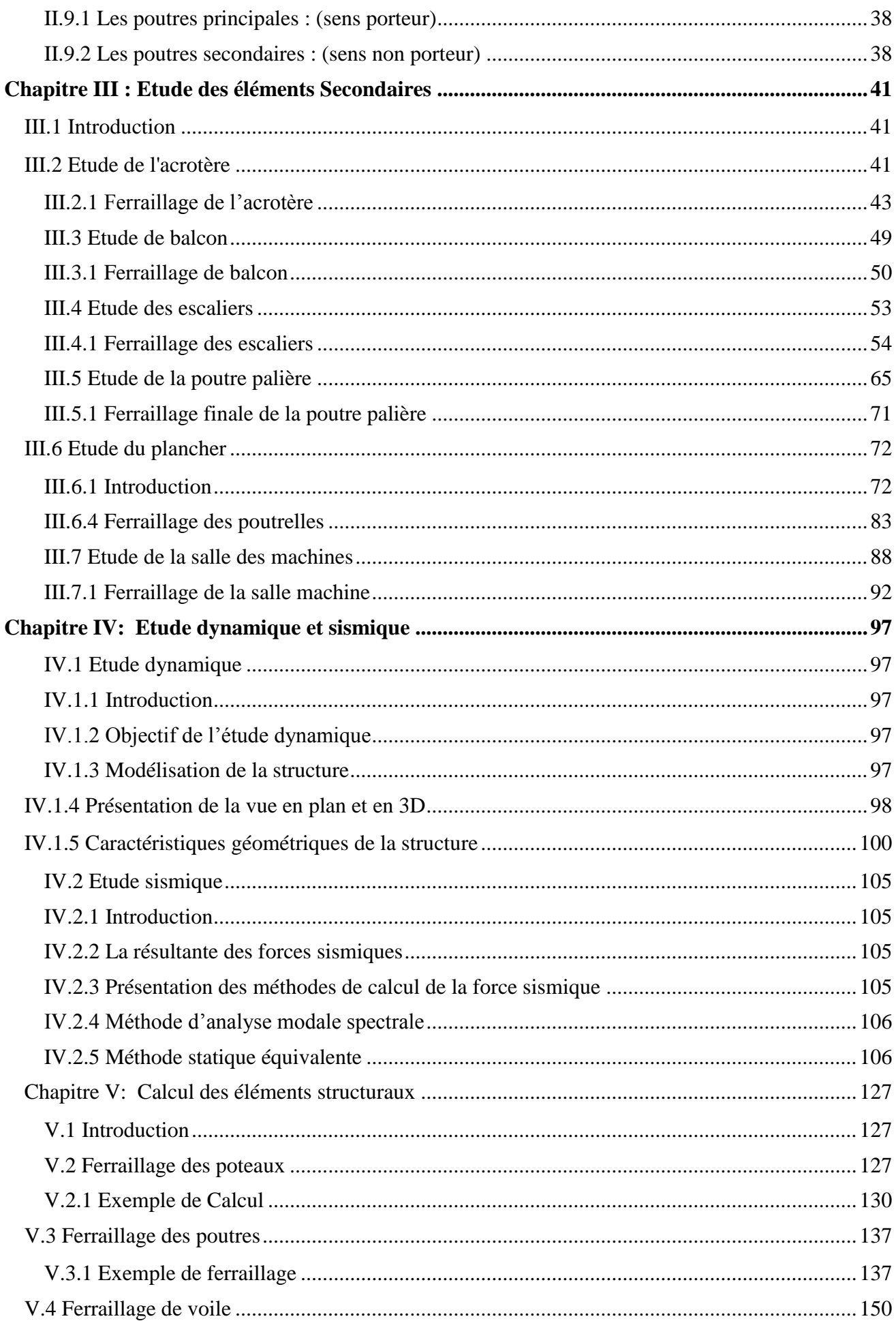

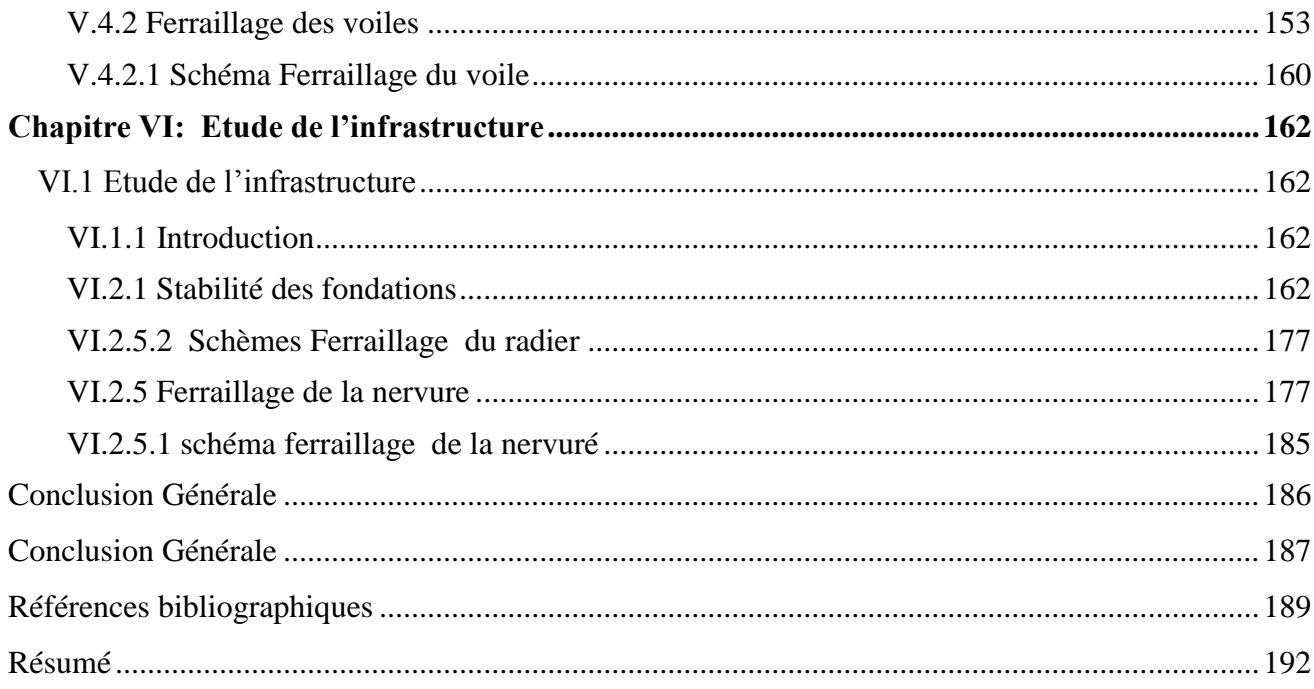

# <span id="page-7-0"></span>**Liste des tableaux**

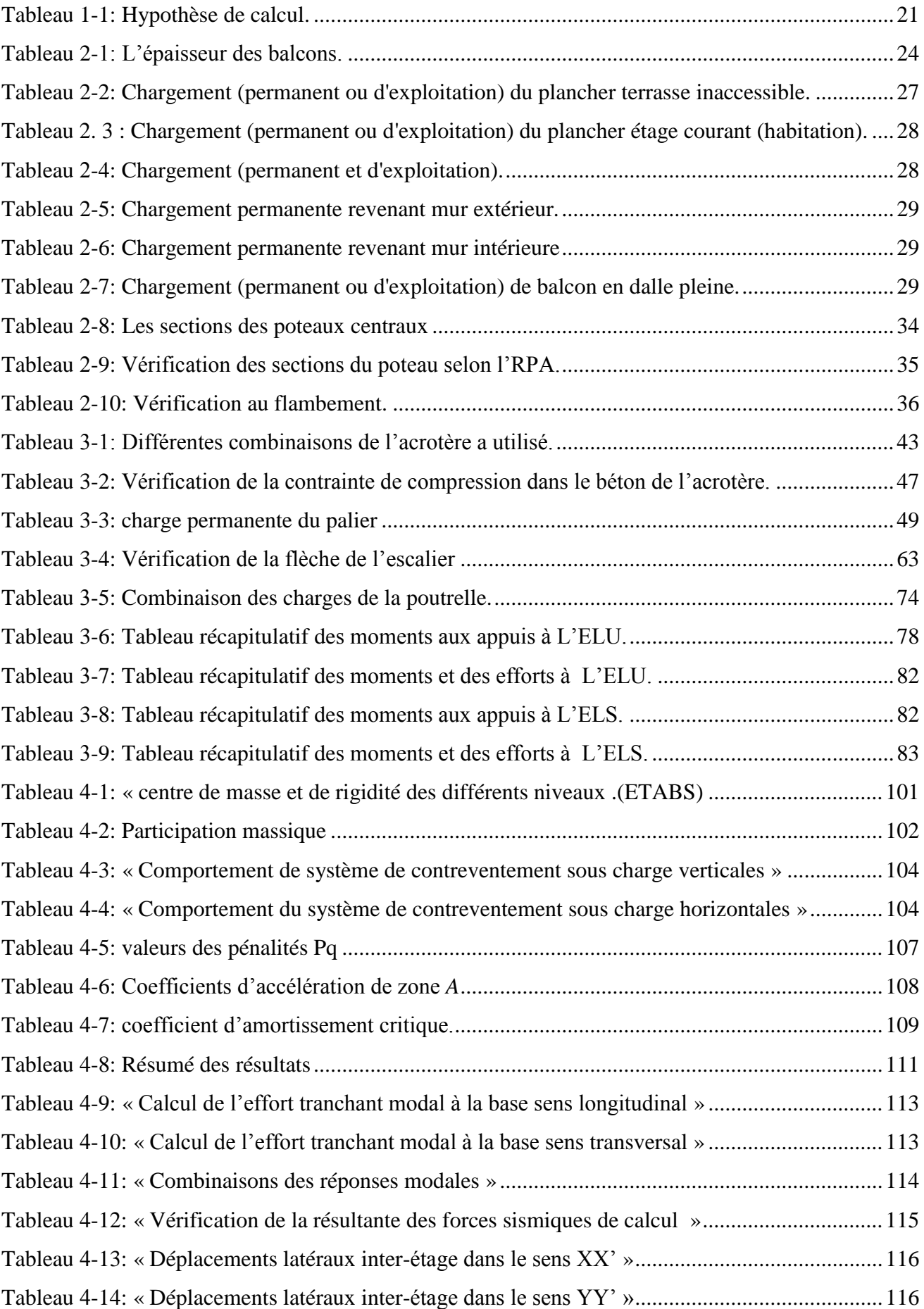

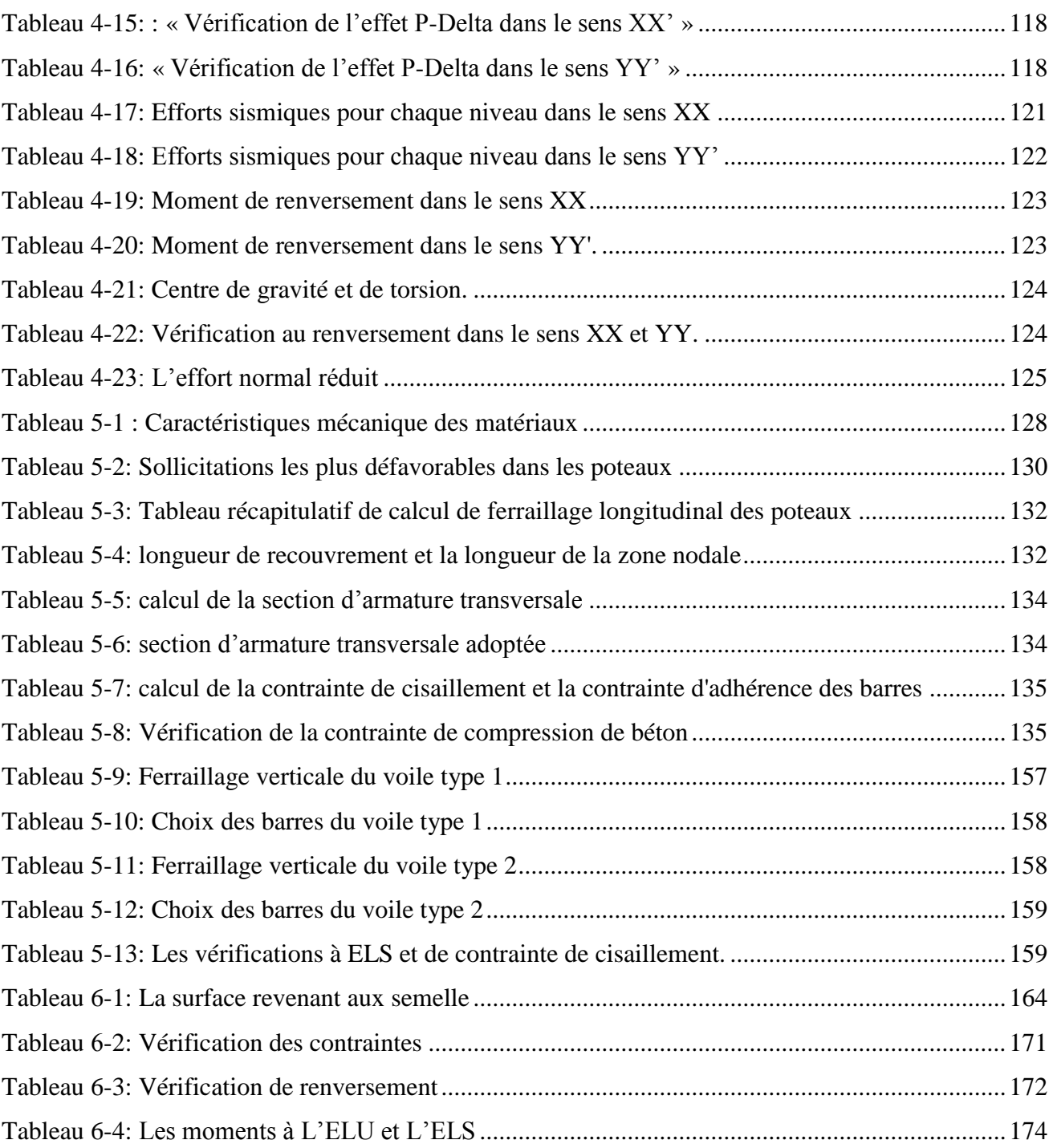

# <span id="page-9-0"></span>**Liste des figures**

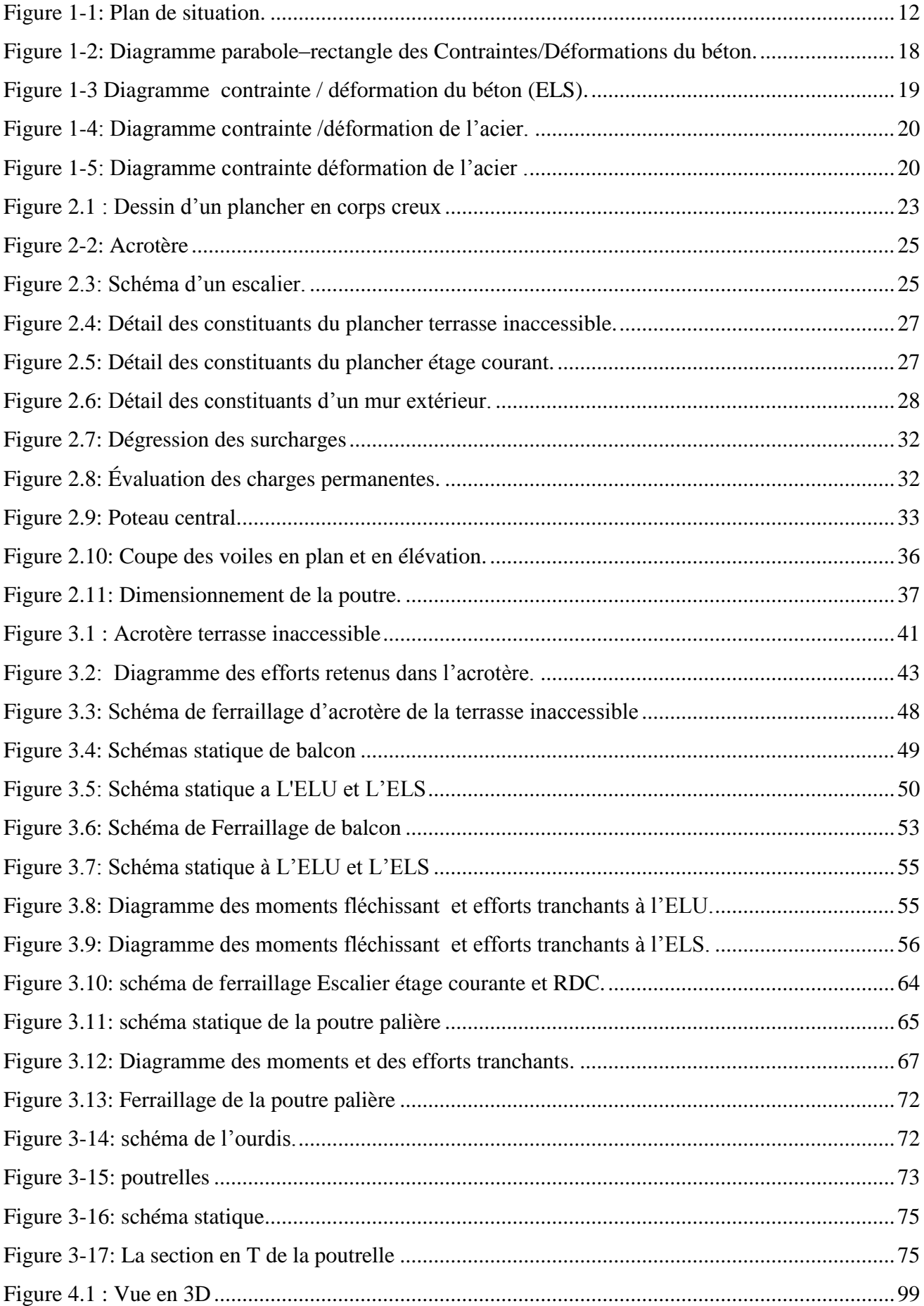

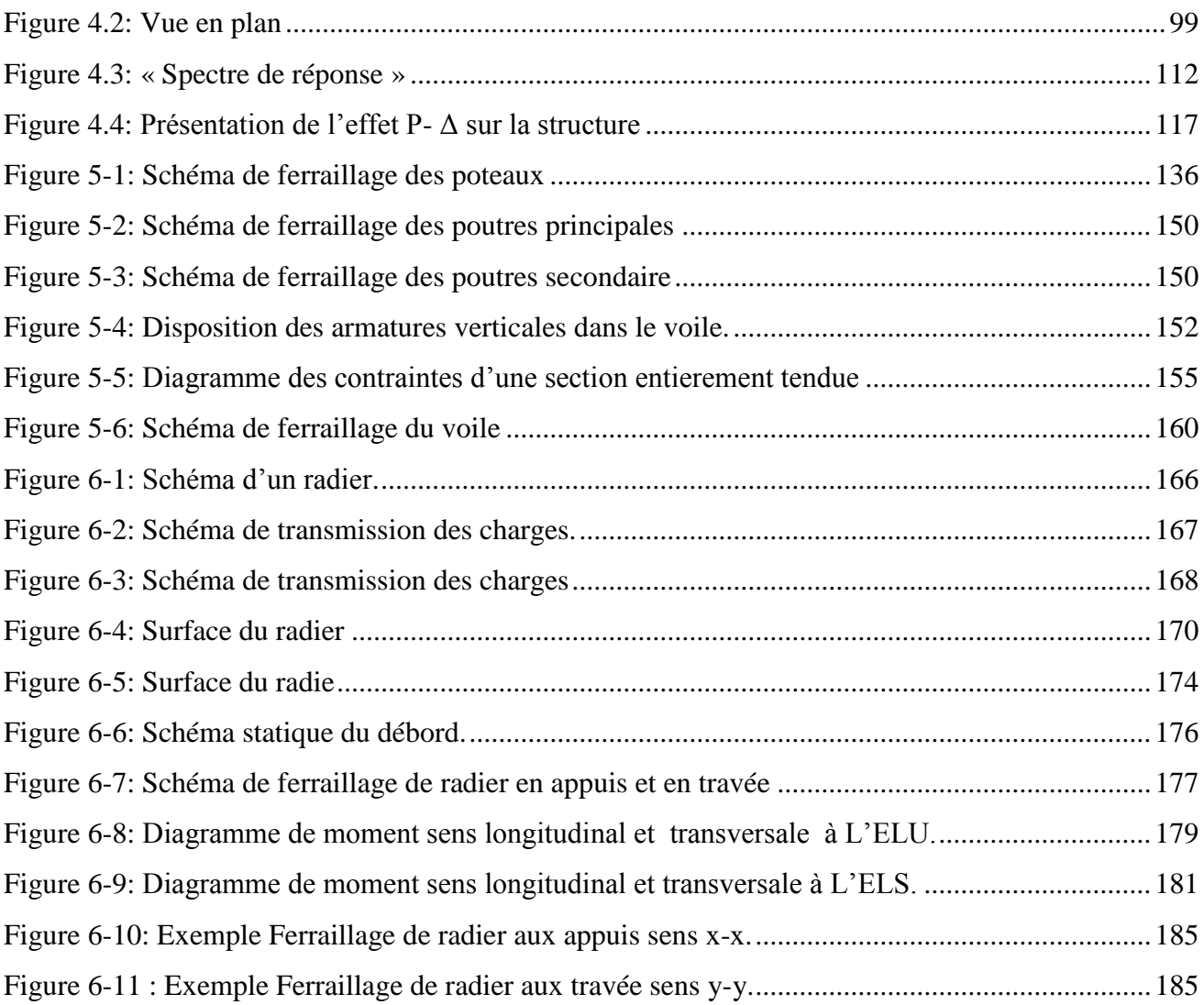

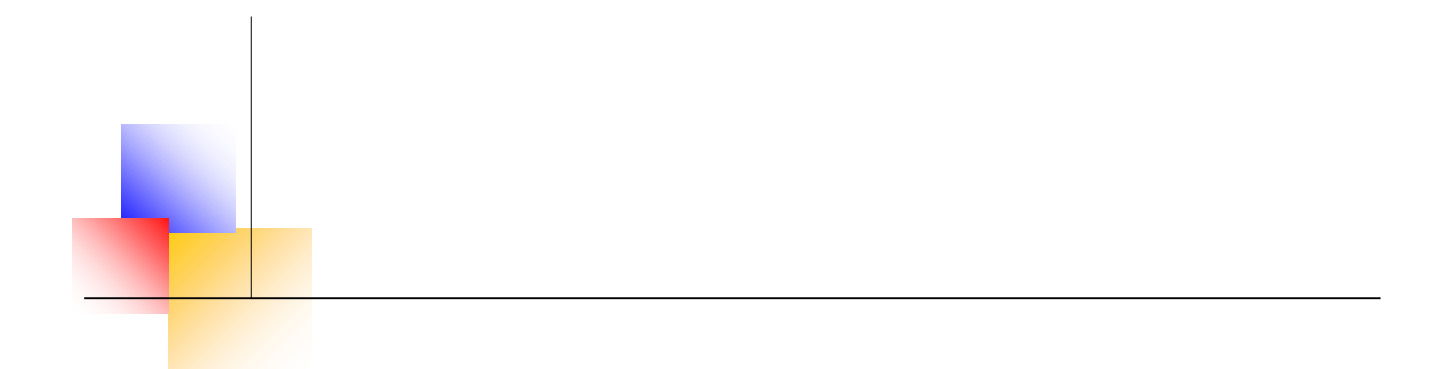

# **Introduction Générale**

#### <span id="page-12-0"></span>**Introduction Générale**

De nos jours, la construction connaît un grand essor dans la plupart des pays et très nombreux sont les professionnelles qui se livrent à l'activité de bâtir dans le domaine du bâtiment.

Cependant, si le métier de construire peut se ranger parmi les plus anciens exercés par l'homme, il faut reconnaître qu'il leur a fallu au cours des dernières décennies s'adapter aux nouvelles techniques de constructions qui permettent une fiabilité maximum de la structure vis-à-vis des aléas naturels tel que les séismes.

Une structure doit être calculée et conçue de telle manière a :

- Qu'elle reste apte à l'utilisation pour laquelle elle a été prévue, compte tenu de sa durée de vie envisagée et de son coût.
- Elle ne doit pas être endommagée par des événements, tels que : explosion, choc ou conséquences d'erreurs humaines.
- Elle doit résister pour des degrés de fiabilité, à toutes les actions et autres influences susceptibles de s'exercer aussi bien pendant l'exécution que durant son exploitation et qu'elle ait une durabilité convenable au regard des coûts d'entretien.

Pour satisfaire aux exigences énoncées ci-dessus, on doit choisir convenablement les matériaux, définir une conception, un dimensionnement et des détails constructifs appropriés, spécifier des procédures de contrôles adaptées au projet considéré, au stade de la production, de la construction et de l'exploitation ; pour ce faire il faut impérativement se munir des règlements propres à chaque pays (pour nous en Algérie, on se référant au RPA99/version 2003).

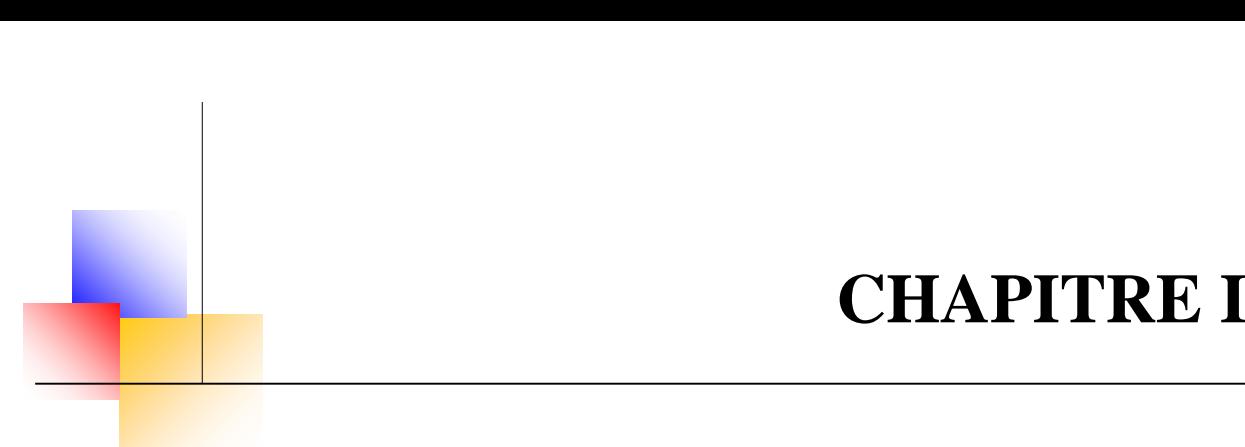

# **Présentation de L'ouvrage et Caractéristiques des matériaux**

# <span id="page-14-0"></span>**Chapitre I : Présentation de l'ouvrage et caractéristiques des matériaux**

# <span id="page-14-1"></span>**I.1 Introduction**

La stabilité de l'ouvrage est en fonction de la résistance des différents éléments structuraux (poteaux, poutres, voiles...) aux différentes sollicitations (compression, flexion...) dont la résistance de ces éléments est en fonction du type des matériaux utilisés et de leurs dimensions et caractéristiques. Donc pour le calcul des éléments constituants un ouvrage, on se base sur des règlements et des méthodes connues (BAEL91/99, CBA93 et RPA99/version2003) qui s'appuient sur la connaissance des matériaux (béton et acier) et le dimensionnement et ferraillage des éléments résistants de la structure.

# <span id="page-14-2"></span>**I.2 Présentation de l'ouvrage**

Notre travail consiste à étudier un bâtiment on (R+7avec trois entre sols) de forme irrégulière à usage multiple avec un système de contreventement mixte composé de :

- **Entre sol 1** à usage commercial.
- **Entre sol** 2et3 à usage service.
- **RDC et sept (7) étages** courants à usage d'habitation.

L'ouvrage est situé dans la commune de **BOUIRA**, étant une zone de moyenne sismicité

# **(Zone IIa).** Classée selon le **RPA 99 / version 2003.**

- L'ouvrage appartient au **groupe d'usage 2 (**La hauteur ne dépasse pas **48m**).
- Le site est considéré comme **meuble (S3).**
- $\checkmark$  Contrainte admissible du sol  $\sigma_{sol} = 2.00$  bars

# <span id="page-14-3"></span>**I.3 Caractéristique Géométriques De L'ouvrage**

#### **Dimension en plan**

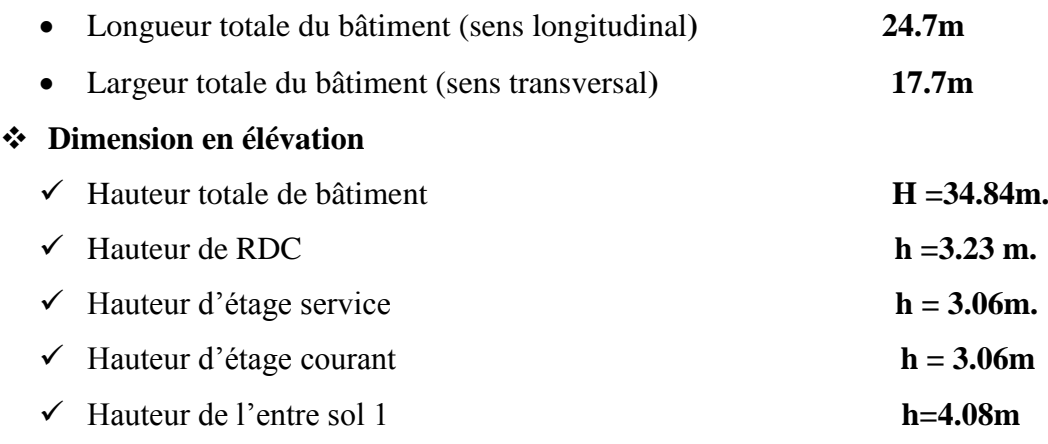

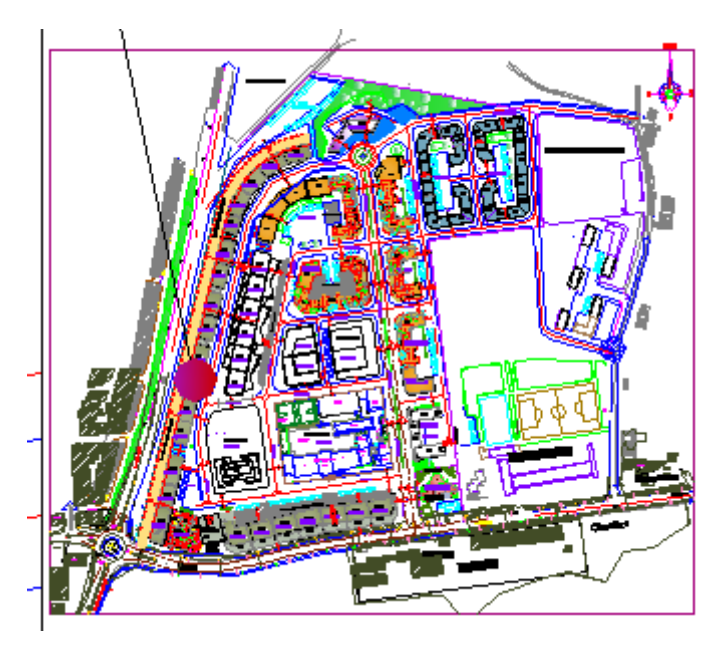

**Figure 1-1: Plan de situation.**

# <span id="page-15-6"></span><span id="page-15-0"></span>**I.4 Conception de la structure du bâtiment**

# <span id="page-15-1"></span>**I.4.1 Ossature**

Étant donné que la hauteur du bâtiment dépasse les 17m. la stabilité de notre structure est assuré par un système ossature mixte formée de portiques et de voiles avec interaction (**RPA art 3.4.A.1.a).** 

## <span id="page-15-2"></span>**I.4.2 Planchers**

Notre bâtiment comporte deux types des planchers :

- **Planchers en corps creux** : utilisés au RDC et dans les étages courants, ils sont constitués d'hourdis, table de compression en béton armé et des poutrelles préfabriquées. Le choix a été fait pour les raisons suivantes :
- La facilité de réalisation.
- Diminuer le poids de la structure et par conséquent la résultante de la force sismique.
- Economie dans le coût de coffrage (coffrage par des éléments en bois récupérables).
- **Planchers en dalle pleine :** utilisés pour la réalisation des balcons, la salle machine.

# <span id="page-15-3"></span>**I.4.3 Maçonnerie**

 **Les murs extérieurs :** ils sont réalisés en briques creuses à doubles parois séparées par une lame d'air d'épaisseur 5cm pour l'isolation thermique et phonique.

 **Les murs intérieurs** : sont en simples parois réalisés en briques d'épaisseur de 10cm.

<span id="page-15-4"></span>**I.4.4 La Terrasse :** Dans notre projet la terrasse est inaccessible

# <span id="page-15-5"></span>**I.4.5 Les Escaliers**

Les escaliers permettent la circulation verticale des personne, notre structure comporte des escaliers de type escaliers à paillasse.

# <span id="page-16-0"></span>**I.4.6 L'acrotère**

Le dernier niveau du bâtiment est entouré d'un acrotère en béton armé de **55cm** de hauteur et de 10 cm d'épaisseur. L'acrotère a pour buts d'assurer la sécurité et d'empêcher l'écoulement des eaux pluviales stagnées dans la terrasse sur la façade.

#### <span id="page-16-1"></span>**I.5 Système de contreventement**

D'après les conditions de l'article **3.4.A des règles RPA** pour les structures en béton armé on ne peut pas adopter un contreventement par portique auto stable puisque la hauteur totale du bâtiment dépasse Les 8.00 m. Par conséquent, nous avons opté pour un contreventement mixte assuré par des voiles et des portiques avec justification éventuelle d'interaction portiques-voiles.

Pour ce genre de contreventement il ya lieu de vérifier les conditions suivantes :

 $\checkmark$  Les voiles de contreventement ne doivent reprendre au plus 20% des sollicitations Dues aux charges verticales.

 $\checkmark$  Les charges horizontales sont reprises conjointement par les voiles et les

Portiques proportionnellement à leurs rigidités relatives ainsi qu'aux sollicitations résultant de Leur interaction à tous les niveaux.

 $\checkmark$  Les portiques doivent reprendre outre les sollicitations dues aux charges verticales, au moins 25% de l'effort tranchant de l'étage.

#### <span id="page-16-2"></span>**I.6 Présentation des règles CBA**

Règles de conception et de calcul des structures en béton armé", en abrégé "C.B.A. 93", a pour objet de spécifier les principes et les méthodes les plus actuels devant présider et servir à la conception et aux calculs de vérification des structures et ouvrages en béton armé, et s'applique plus spécialement au bâtiments courants

# <span id="page-16-3"></span>**I.6.1 L'état limite**

Un état limite est celui pour lequel une condition requise d'une construction ou d'une de ses éléments (tel que la stabilité et la durabilité) est strictement satisfaite et cesserait de l'être en cas de modification défavorable d'une action (majoration ou minoration selon le cas).

On distingue deux états limites:

# **I.6.1.1 Etat Limite Ultime: (ELU)**

Correspondant à la limite:

- $\triangleright$  Soit de l'équilibre statique de la construction (pas de renversement).
- $\triangleright$  Soit de la résistance de l'un des matériaux (pas de rupture).
- $\triangleright$  Soit de la stabilité de forme.

# **I.6.1.2 Etat Limite de Service (ELS)**

Définissant les conditions que doit satisfaire l'ouvrage pour que son usage normal et sa durabilité soient assurés.

- Etat limite de compression du béton.
- Etat limite d'ouverture des fissures.
- Etat limite de déformation.

## **I.6.1.3 Actions et combinaisons d'actions**

#### **a) Les actions**

Les actions sont les forces et les couples dues aux charges appliquées à une structure et à la déformation imposée, elles proviennent donc :

- Des charges permanentes**.**
- Des charges d'exploitations**.**
- Des actions accidentelles.

# **Les actions permanentes G**

- Les charges amenées par le poids propre de la structure.
- Les charges amenées par les poids des autres éléments.
- Les poussées des terres et les pressions éventuelles de liquides.

# **Les actions variables Q**

- Les charges d'exploitation.
- Les charges climatiques.
- Les charges amenées en cours d'exécution.
- Les actions de la température.

#### **Les actions accidentelles**

Elles se produisent rarement et leurs durées sont très courtes, (Séismes, incendies, chocs,...etc.)

#### **b) Combinaison d'actions**

Les sollicitations, éléments de réduction des forces extérieures et des couples appliqués aux éléments de structure, sont déterminées après combinaisons des actions.

# **Situations durables**

Les sollicitations de calcul à l'ELU sont déterminées à partir de la combinaison d'action suivante : **(art B.6.1.21) BAEL91/99** 

Les sollicitations de calcul à l'ELS sont déterminées à partir de la combinaison d'action suivante :

 $ELS : G + Q$  **Situations accidentelles : (5.2) RPA99/2003**   $G + O \pm E$  $0.8G \pm E$ 

$$
G+Q\pm 1.2E
$$

#### **Avec**

**G** : charge permanente.

**Q** : surcharge d'exploitation.

**E** : effort sismique.

#### <span id="page-18-0"></span>**I.7 Caractéristique des matériaux**

#### <span id="page-18-1"></span>**I.7.1 Béton**

Le béton est un matériau constitué par un mélange de ciment, de granulat et d'eau respectant des rapports bien définis.

Le béton de ciment présente une résistance à la compression assez élevée, de l'ordre de 25 à 40MPa, mais sa résistance à la traction est faible, de l'ordre de 1/10 de sa résistance en compression.

# **I.7.1.1 Les composants du béton**

# **a) Le Ciment**

Le ciment est un liant hydraulique à base de calcaire et d'argile qui se présente sous la forme d'une poudre minérale fine, le "cru ", s'hydratant en présence d'eau. Il forme ainsi une pâte qui fait prise et qui durcit progressivement. C'est le constituant de base du béton puisqu'il permet la transformation d'un mélange sans cohésion en un corps solide. On peut adjoindre au ciment des ajouts comme le laitier de haut fourneau, les cendres volantes, les fillers calcaires, les fumées de silice, afin d'améliorer les qualités mécaniques du béton.

# **b) Les Granulats**

Les granulats c'est l'ensemble de grains minéraux appelés, fines, sables, gravillons ou cailloux, suivant leur dimension comprise entre 0 et 80mm. Ils constituent le squelette du béton et améliorent leur résistance mécanique**.**

L'eau sert à l'hydratation du ciment et à assurer une ouvrabilité suffisante du béton. On peut utiliser de l'eau potable, mais pas d'eau de mer. Il faut faire attention à l'excès d'eau qui peut amplifier le phénomène de retrait et provoquer la fissuration du béton.

#### **I.7.1.2 Caractéristiques du Béton**

#### **a) Résistance caractéristique à la compression : (Art 2-1-11 BAEL 91).**

Un béton est défini par sa résistance à la compression à 28 jours d'âge dite : résistance caractéristique à la compression, notée **fc28.** 

Lorsque la sollicitation s'exerce sur un béton d'âge **j < 28** jours, sa résistance à la compression est calculée comme suit :

$$
\text{Fcj} = \frac{j}{1.40 + 0.95j} \text{fc28 pour fcc28} \leq 40 \text{ MPa}
$$

$$
\text{Fcj} = \frac{j}{1.40 + 0.95j} f \text{c28} \text{ pour } f \text{c28} > 40 \text{ MPa}
$$

Notre ouvrage sera réalisé avec un béton **fc28 = 25 MPa**

#### **b) La résistance caractéristique à la traction : (art A.2.1.12) BAEL91/99**

La résistance du béton à la traction est faible. Elle est de l'ordre de 10 % de la résistance à la compression

Conventionnellement elle est définie par la formule suivante :

*ftj* = 
$$
0.6 + 0.06fcj
$$
 pour  $fcj \le 60 MPa$ .

 $ft28 = 0.6 + 0.06 \times (25) \Rightarrow f_{t28} = 2.1 \text{ MPa}.$ 

#### **c) Module de déformation longitudinale du béton**

Il existe deux modules de déformation longitudinale :

#### **Module d'élasticité instantanée** : **Art .2.1, 22 BAEL 91 :**

Sous les contraintes normales d'une durée d'application inférieure à 24 h, on admet que le module de déformation longitudinale qu'on note **« Eij »** est égale à :

 $E_{ij}$  = 11000  $\sqrt[3]{f}$ **c**j  $f_{c28}$   $\leq 60$  MPa.

Pour  $j = 28$  jours  $f_{c28} = 25$  MPa.

**Eij= 32164.195 MPa.**

#### **Module d'élasticité différée : Art A.2.1, 22 BAEL91**

On l'utilise pour les charges de longues durées (cas courant). La déformation différée du béton comprenant le **retrait** et le **fluage** ; on considère dans les calculs que les effets de ses deux phénomènes qui s'additionnent sans atténuation, noté Evj**,** il est donnée par :

 $E_{\text{vi}} = 3700 \frac{3}{100}$ **pour**  $f_{c28} \le 60 \text{ MPa}$  Pour  $j = 28 \text{ jours}$   $f_{c28} = 25 \text{ MPa}$ 

 **Evj = 10818.865 MPa.**

#### **d) Module de déformation transversale du béton : Art A.2.1, 3 BAEL 91**

Il est noté **« G »,** il est donné par la formule suivante **:** 

$$
G=\frac{E}{2\ (\ 1+\nu\ )}
$$

**Avec**

**E** : module de Young.

: Coefficient de poisson.

#### **e) Coefficient de poisson ()**: **Art A.2.1, 3 BAEL 91.**

On appelle coefficient de poisson le rapport de la déformation transversale relative à la déformation longitudinale relative.

 $v = 0.2$  dans le cas des états limites de services.

 $v = 0$  dans le cas des états limites ultimes.

# **f) Contraintes limites**

### **Etat Limite Ultime (ELU)**

#### **Diagramme σ/ ε du béton : (Art A.4.3, 41 BAEL 91)**

Pour le calcul à l'E.L.U, on adopte le diagramme dit "parabole–rectangle" (Figure.I 2). En compression pure, le diagramme est constitué par la partie parabole du graphe ci-dessous, les déformations relatives étant limitées à 2‰.

En compression avec flexion (ou induite par la flexion), le diagramme qui peut être utilisé dans tous les cas et le diagramme de calcul dit parabole rectangle

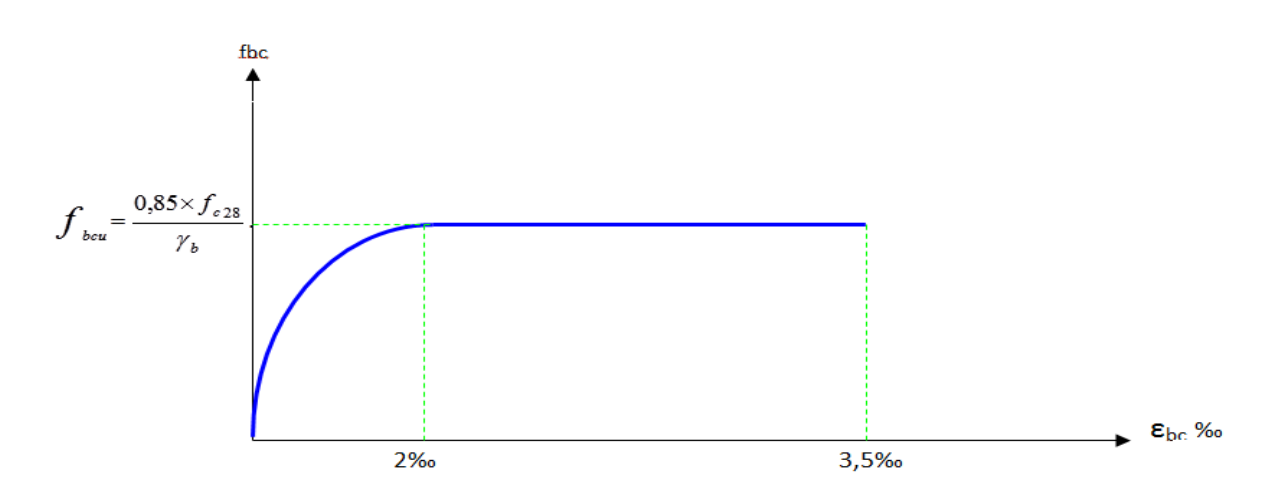

<span id="page-21-0"></span>**Figure 1-2: Diagramme parabole–rectangle des Contraintes/Déformations du béton. avec**

- $f_{bu}$ : Contrainte ultime du béton en compression  $f_{bu} = \frac{0.85 f_{cj}}{2}$ *bu b f*  $f_{bu} =$  $\overline{\Theta \gamma_h}$
- $\gamma_b$ : Coefficient de sécurité du béton, il vaut 1.5 pour les combinaisons normales et 1.15 pour les combinaisons accidentelles.
- θ : coefficient qui dépend de la durée d'application du chargement. Il est fixé à 1 lorsque la durée probable d'application de la combinaison d'actions considérée est supérieure à 24 h, 0.9 lorsque cette durée est comprise entre 1 h et 24 h, et à 0.85 lorsqu'elle est inférieure à 1h.

# **Contrainte de Cisaillement (τu)** : **Art A.5.1.21 BAEL 91.**

La contrainte ultime de cisaillement est limitée par :  $\tau \leq \tau$ τ

- $\tau = \min (0.13 f_{c28}, 5 \text{ MPa})$  cas normal (fissuration peu nuisible).

> - $\tau = \min (3.25 MPa, 5 MPa) = 3.25 MPa.$

- $\tau$  = min (0.10  $f_{c28}$ , 4 MPa) cas où la fissuration est préjudiciable.

> $\overline{\phantom{0}}$  $\tau = \min (2.5 \text{ MPa}, 4 \text{ MPa}) = 2.5 \text{ MPa}.$

#### **Contrainte limite de service (ELS) : Art A.4.5, 2 BAEL 91.**

Dans le cas de l'ELS on suppose que le diagramme parabole rectangle reste dans le domaine élastique linéaire, est défini par son module d'élasticité.

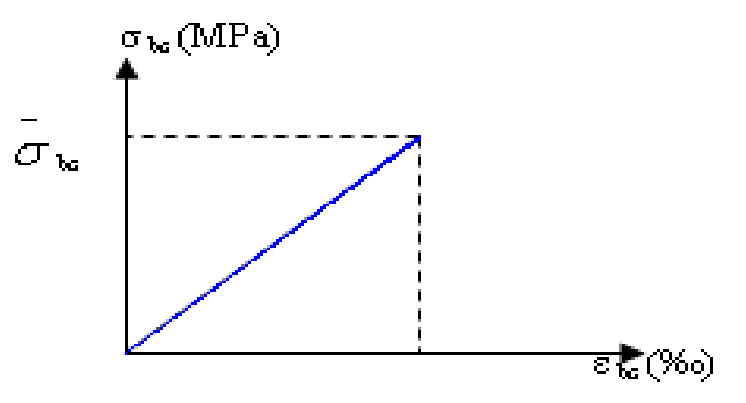

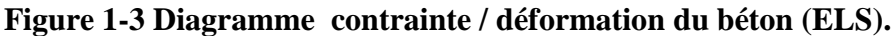

La contrainte limite de service en compression du béton est limitée par :

$$
\sigma_{_{bc}} \leq \left. \frac{\;\;}{\;\;}\right.
$$

**Avec :**  $\sigma_{bc} = 0.6 f_{c28}$ .

> $\overline{a}$  $\sigma$ <sub>bc</sub> =15 MPa

# <span id="page-22-0"></span>**I.7.2 Les aciers**

# **I.7.2.1 Définition**

L'acier est un alliage fer carbone en faible pourcentage, leur rôle est d'absorber les efforts de traction, de cisaillement et de torsion, on distingue deux types d'aciers :

- Aciers doux ou mi-durs pour 0.15 à 0.25 % de carbone.
- Aciers durs pour  $0.25$  à  $0.40$  <sup>7</sup>/de carbone.

Le module d'élasticité longitudinal de l'acier est pris égale à : *E<sup>s</sup>* =200 000 MPa.

Les aciers se distinguent par leur nuance et leur état de surface, ils sont utilisés pour équilibrer les efforts de traction auxquels le béton ne résiste pas.

Le ferraillage se fera en utilisant les types d'aciers suivants :

- **Les aciers à haute adhérence : FeE400** et **FeE500** correspondant à des limites d'élasticité garanties respectivement de **400** (**MPa**) et **500** (**MPa**).
- **Treillis soudé :** Quadrillage en fils écrouis soudés électriquement de type **TS520.**

Dans notre cas on utilise des armatures à haute adhérence avec un acier de nuance F<sub>e</sub>E40 type 1,  $f_e = 400 MPa$ .

# **I.7.2.2 Module de déformation longitudinale :Art A.2.2, 1 BAEL 91**

Pour tous les aciers utilises, le module de déformation longitudinale sera égale à :

$$
Es = 2.10^5 \text{ MPA}
$$

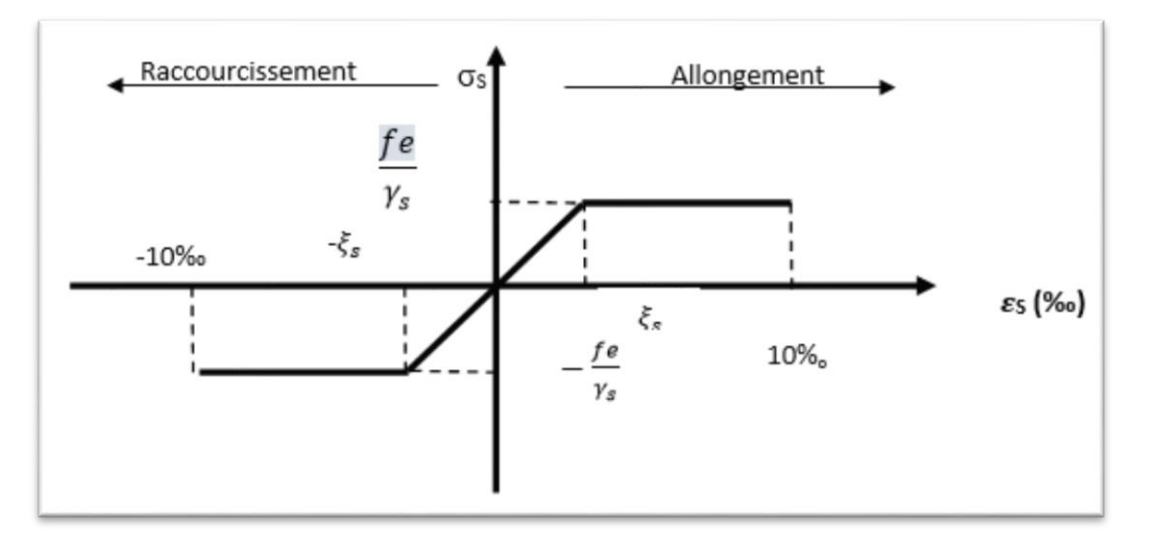

Pour le calcul on utilise le digramme contrainte–déformation de la figure (I-4).

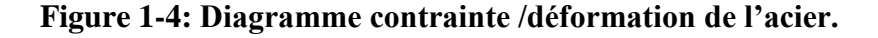

<span id="page-23-0"></span>**Où** 

$$
\varepsilon_s = \frac{\sigma_s}{E_s}
$$
; Avec E<sub>s</sub>= 200 000 MPa. **avec :**  $\sigma_s = \frac{fe}{\gamma_s}$ 

 $\gamma_s$ : Coefficient de sécurité.

 $\gamma_s = 1$  cas de situations accidentelles.

 $\gamma_s$ = 1.15 cas de situations durable ou transitoire.

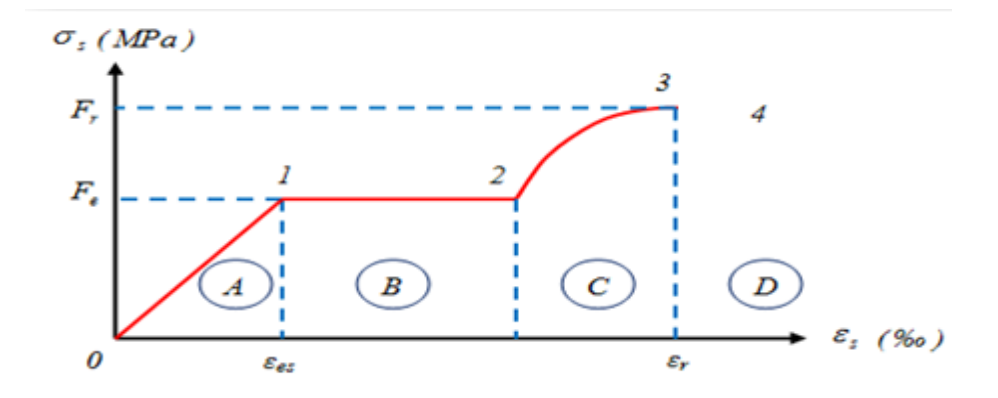

**Figure 1-5: Diagramme contrainte déformation de l'acier .**

<span id="page-23-1"></span>Les paramètres représentés sur la figure sont définis comme suit :

- **Fr** : Résistance à la rupture.
- **Fe** : Limite d'élasticité.
- **es :** Allongement relatif correspondant à la limite élastique de l'acier.
- $\bullet$   $\epsilon$ r : Allongement à la rupture.

On distingue du diagramme précédent 04 parties :

- **Zone 0-1 (A)** : Domaine élastique linéaire.
- **Zone 1-2 (B)** : Domaine d'écoulement.
- **Zone 2-3 (C)** : Domaine d'écrouissage.
- **Zone 3-4 (D)** : Domaine de rupture

#### **Contrainte limite de service**

On ne limite pas la contrainte de l'acier sauf en état limite d'ouverture des fissures :

- $\triangleright$  Fissuration peu nuisible : pas de limitation.
- ► Fissuration préjudiciable :  $\sigma_{st}$ ≤ $\sigma_s$  $\sigma_{st} = \min (2/3f_{e}^{\prime}, 110\sqrt{\eta f_{tj}}^{\prime}).$

 $\triangleright$  Fissuration très préjudiciable :  $\sigma_{st} \leq$  $\overline{a}$  $\sigma_{bc}$  =min (1/2 f<sub>e</sub>, 90 $\sqrt{\eta_{t}}$ ).

 $\eta$ : Coefficient de fissuration.

 $\eta = 1$ **= 1** pour les ronds lisses (RL).

<span id="page-24-0"></span> $\eta$  =1.65 pour les armatures à hautes adhérence (HA).

# **Tableau 0-1: Hypothèse de calcul.**

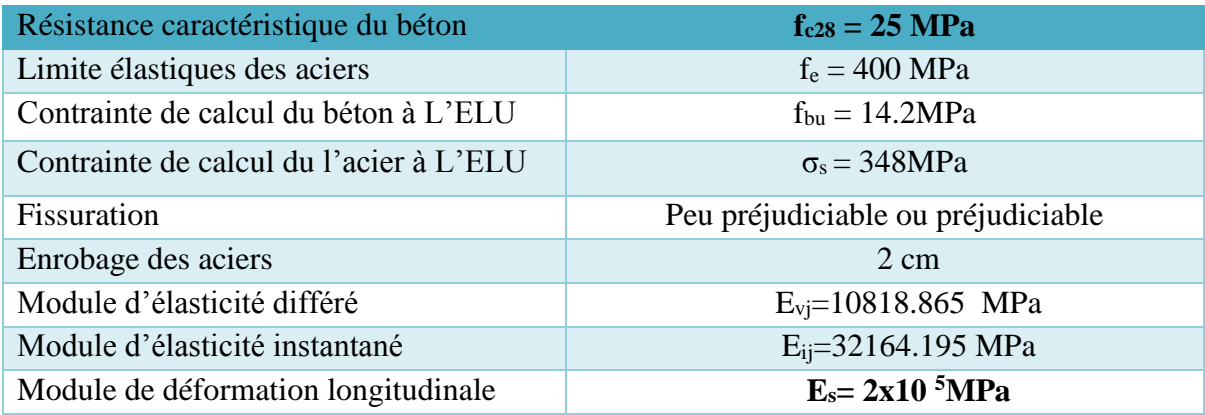

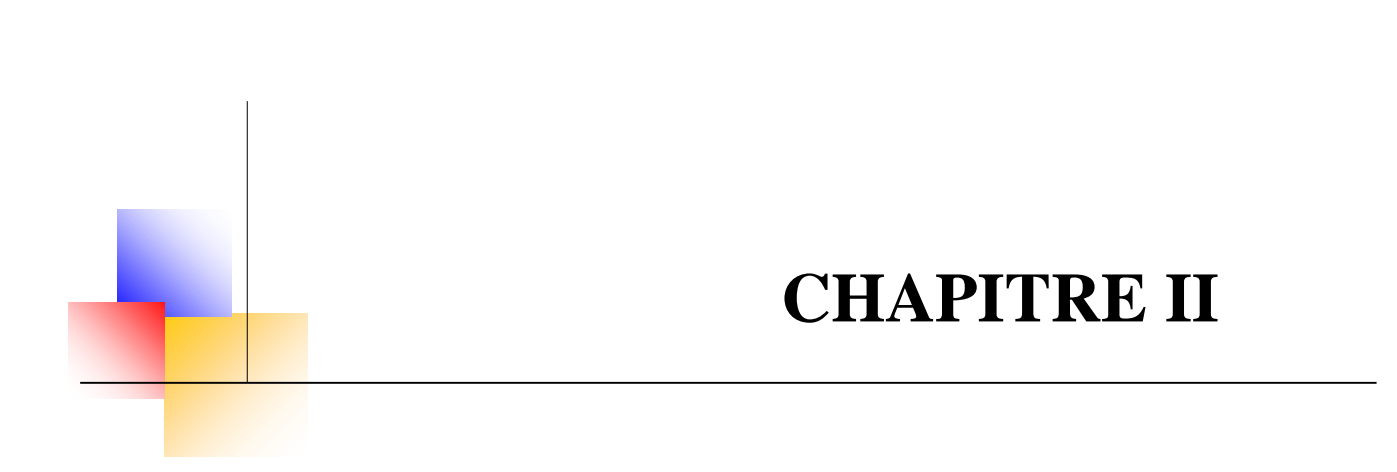

# **Pré dimensionnement et descente des charges**

# <span id="page-26-0"></span> **Chapitre II : Pré Dimensionnement et descente des Charges**

# <span id="page-26-1"></span>**II.1. Introduction**

Le pré dimensionnement a pour but "le pré calcul "des sections des différents éléments résistants de la structure, il sera fait selon le **BAEL91** et le **RPA99/version2003.** Il a pour but de trouvé le meilleur compromis entre coût et sécurité.

Après la détermination des différentes épaisseurs, et surfaces revenant à chaque élément porteur on pourra évaluer les charges (poids propres) et surcharges (application de la règle de Dégression). Une fois les sollicitations dans les sections dangereuses déterminées on fera les calculs exacts.

# <span id="page-26-2"></span>**II.2. Pré dimensionnement du plancher**

# <span id="page-26-3"></span>**II.2.1. Plancher corps creux**

Utilisés au RDC et dans les étages courants, ils sont constitués d'hourdis, table de compression en béton armé et des poutrelles préfabriquées.

Les planchers à corps creux sont composés des 3 éléments principaux à savoir ;

- Les corps creux ou "entrevous" qui servent de coffrage perdu (ressemblent à des parpaings).
- Les poutrelles en béton armé ou précontraint qui assurent la tenue de l'ensemble et reprennent les efforts de traction grâce à leurs armatures.
- Une dalle de compression armée ou "hourdis" coulée sur les entrevous qui reprend les efforts de compression.

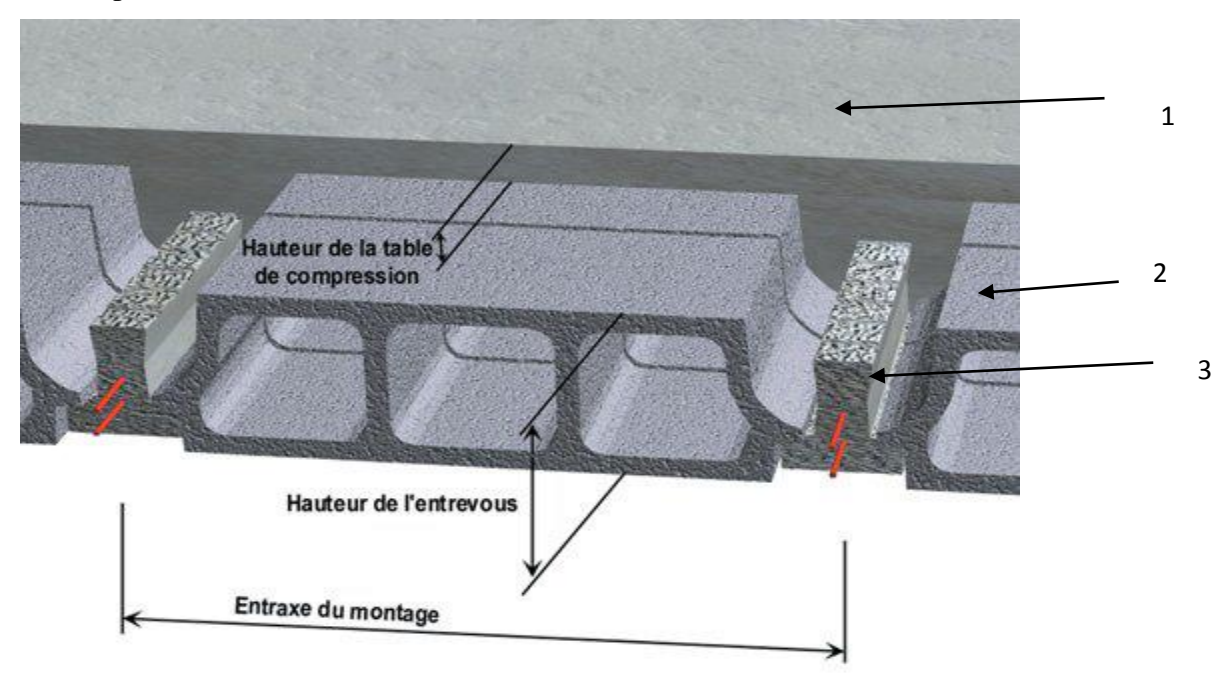

<span id="page-26-4"></span>**Figure 2.1 : Dessin d'un plancher en corps creux**

- **1 :** Dalle de compression
- **2** : Corps creux
- **3** : Poutrelle

L'épaisseur du plancher est déterminée par La hauteur des poutrelles. Pour le pré dimensionnement on va utiliser les formules empiriques qui ont pour but de limiter la flèche. La hauteur des poutrelles est donnée par la formule suivante :

**Critère de résistance à la flexion**

$$
h_t \geq \frac{L}{22.5}
$$

L = min  $(L_x^{\text{max}}, L_y^{\text{max}})$ :  $\longrightarrow$  la longueur de la travée de poutre entre nus d'appuis

 $L = min (440, 470) L = 440cm$ 

$$
e \ge \frac{440}{22.5} = 19.56
$$

- **Critère de résistance au feu** 
	- Pour une  $(01)$  heure de coupe de feu :  $e = 07$  cm.
	- Pour deux  $(02)$  heures de coupe de feu :  $e = 11$  cm.

## **Critère d'isolation acoustique**

Le confort acoustique exige une épaisseur minimale de **16 cm.**

Donc, on adopte un plancher à corps creux d'une épaisseur de :  $h_t = 20$ cm  $\implies (16 + 4)$ cm

# <span id="page-27-0"></span>**II.3 Les balcons**

Les balcons sont constitués d'une dalle pleine, ils travaillent comme une console encastrée au niveau de la poutre de rive.

L'épaisseur de la dalle du balcon est donnée par la formule suivante :

$$
e \ge \frac{L}{10}
$$
 **Avec L**: Largeur de balcon.

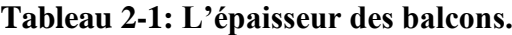

<span id="page-27-2"></span>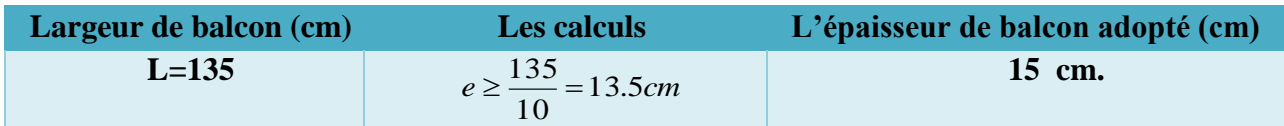

# <span id="page-27-1"></span>**II.4 L'acrotère**

L'acrotère est un muret situé en bordure de toiture terrasses, il est soumis à son poids propre (G) qui donne un effort normal N<sub>G</sub> et une charge d'exploitation horizontale non pondérée estimée à 1 KN/ml provoquant un moment de flexion.

Le poids propre de l'acrotère pour une bande de 1.00 m.

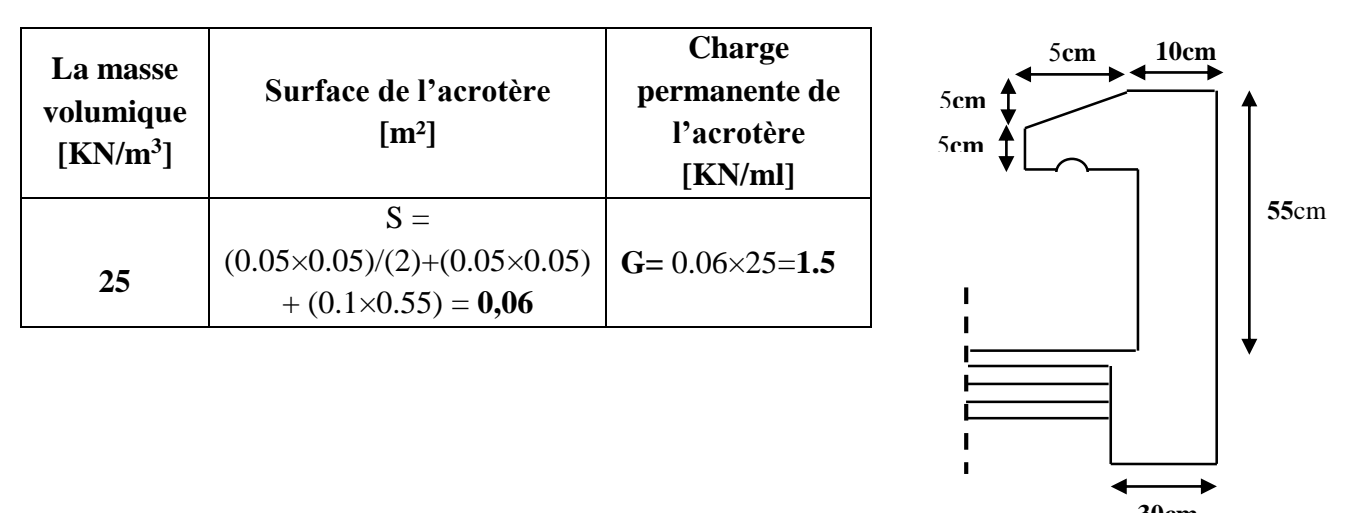

 **30cm Figure 2-2: Acrotère**

# <span id="page-28-0"></span>**II.5 Les escaliers**

Un escalier est un ouvrage qui permet de passer à pied d'un niveau à l'autre d'une construction. Notre structure comporte trois types d'escalier (escalier a un volées, deux volées et trois volées). Les paillasses sont assimilées dans le calcul à des poutres isostatiques.

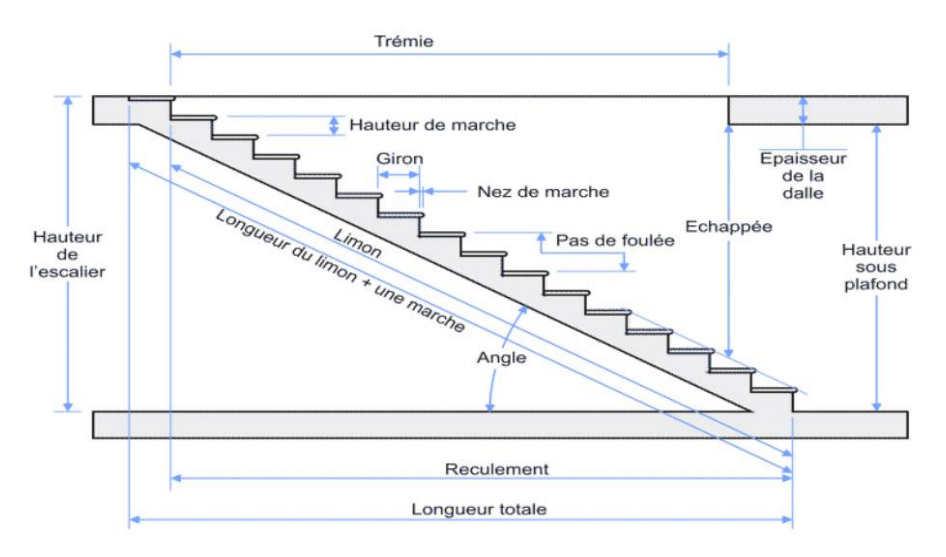

**Figure 2.3: Schéma d'un escalier.**

# <span id="page-28-1"></span>**Le palier**

C'est la partie horizontale d'un escalier, le palier qui se retrouve entre deux volées s'appelle palier de repos, et le palier qui se retrouve aux deux extrémités d'un escalier s'appelle: palier d'arrivée ou palier de départ.

- **Les marches :** C'est la partie horizontale ou l'on marche.
- **La contre marche :** C'est la partie verticale contre la marche.
- **La paillasse :** C'est la dalle de la partie pleine inférieure du volée d'un escalier qui supporte les marches et les contre marches.
- **Emmarchement :** C'est la dimension du passage libre, utile l'escalier c'est à' dire la largeur des marches.
- **Le giron ou la foulée :** C'est la ligne, conventionnelle que figure la trajectoire moyenne des pas d'une personne montant un escalier.
- **La poutre palière :** Est une poutre attache l'escalier avec le mur.
- **La volée :** On appelle une volée, une succession des marches et des contre marches.
- **Le nez d'une marche :** Arrêt ou partie saillante de la marche

# <span id="page-29-0"></span>**II.5.1 Pré dimensionnement**

**N.B :** le pré dimensionnement sera fait pour le cas d'escalier le plus défavorable en raison que tous les escaliers disposés au niveau du plan sont presque à des dimensions et des surcharges identiques.

# **Escalier d'étage courant**

- **Et Volée**
	- **Escalier de l'étage courant**
	- Longueur projetée de la paillasse  $[cm]$ :  $L = 240$
	- $\bullet$  Hauteur de la volée [cm] : H = 153
	- L'équation de BLONDEL : $64n^2 610n + 306 = 0$
	- Nombre des contres marches : $n = 09$
	- Nombre des marches :n  $-1 = 08$
	- $\bullet$  Hauteur de la marche [cm] : h = 17
	- Largeur de la marche (giron) : $g = 30$
	- L'inclinaison de la paillasse [cm] :  $\alpha = 32.52^{\circ}$
	- longueur de la paillasse : $L_p = 284,6 \text{cm}$
	- Longueur réel total  $[cm]$ : L = 404,6cm
	- L'épaisseur de la paillasse :  $e = 20$ cm
	- $\bullet$  L'épaisseur de la console :e = 14.7 cm
	- Vérification :  $59 \leq 2h + g \leq 66$  ………**CV**

On adopte **e = 20 cm** pour la paillasse et le palier aux escaliers des étages courants

# <span id="page-29-1"></span>**II.6 Descente des charges**

# <span id="page-29-2"></span> **II.6.1 Introduction**

Afin d'assurer la résistance et la stabilité de l'ouvrage, une distribution des charges et Surcharges pour chaque élément s'avèrent nécessaire. La descente des charges permet L'évaluation de la plupart des charges revenant à chaque élément de la structure, on aura à Considérer :

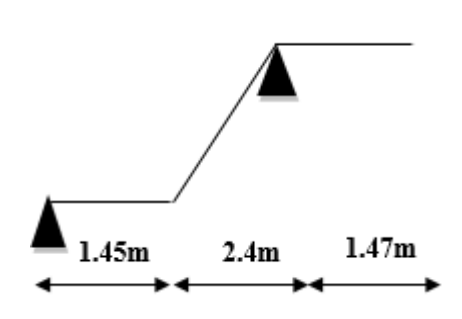

- \_ Le poids propre de l'élément.
- la charge de plancher qu'il supporte.
- \_ la part de cloison répartie qui lui revient.
- \_ Les éléments secondaires (escalier, acrotère…)

#### <span id="page-30-0"></span>**II.6.2 Plancher en corps creux**

#### **Plancher terrasse inaccessible**

La terrasse est inaccessible et réalisée en corps creux sur montée de plusieurs Couches de protection avec une pente pour faciliter l'évacuation des eaux pluviales.

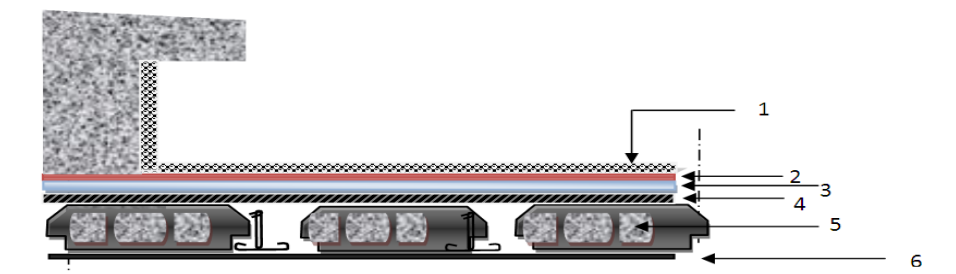

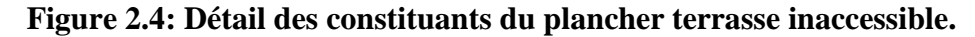

#### <span id="page-30-2"></span><span id="page-30-1"></span>**Tableau 2-2: Chargement (permanent ou d'exploitation) du plancher terrasse inaccessible.**

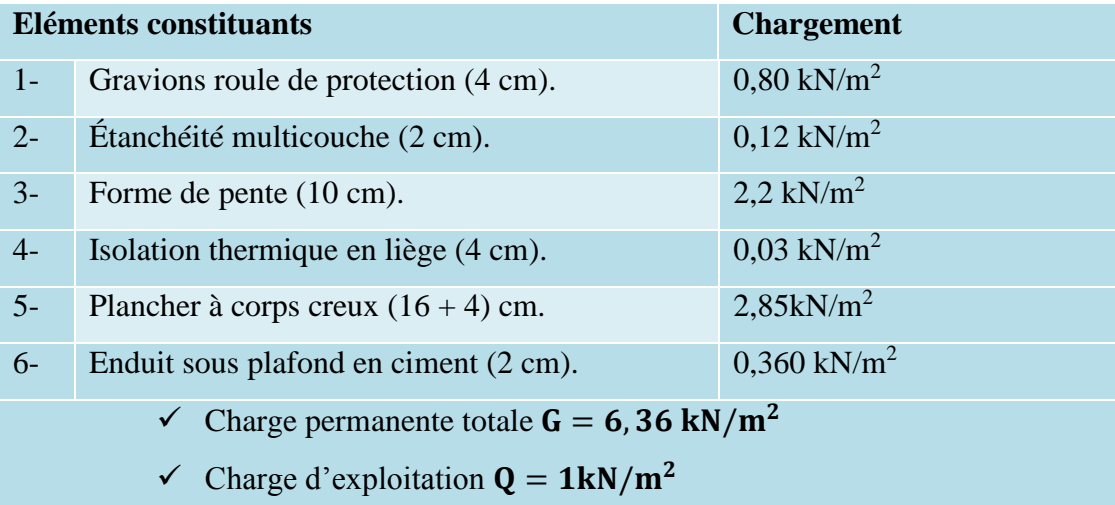

#### **Plancher étage courant**

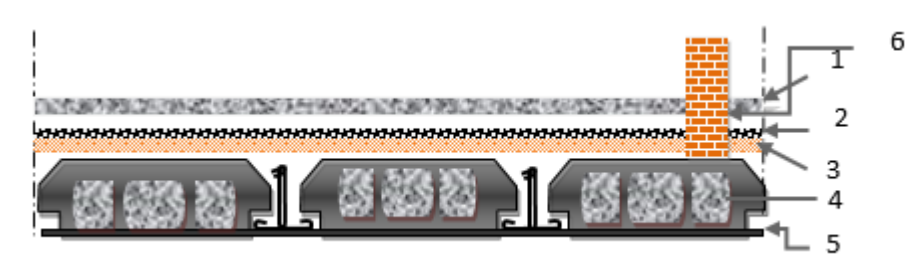

<span id="page-30-3"></span>**Figure 2.5: Détail des constituants du plancher étage courant.**

<span id="page-31-0"></span>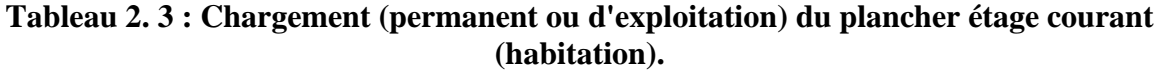

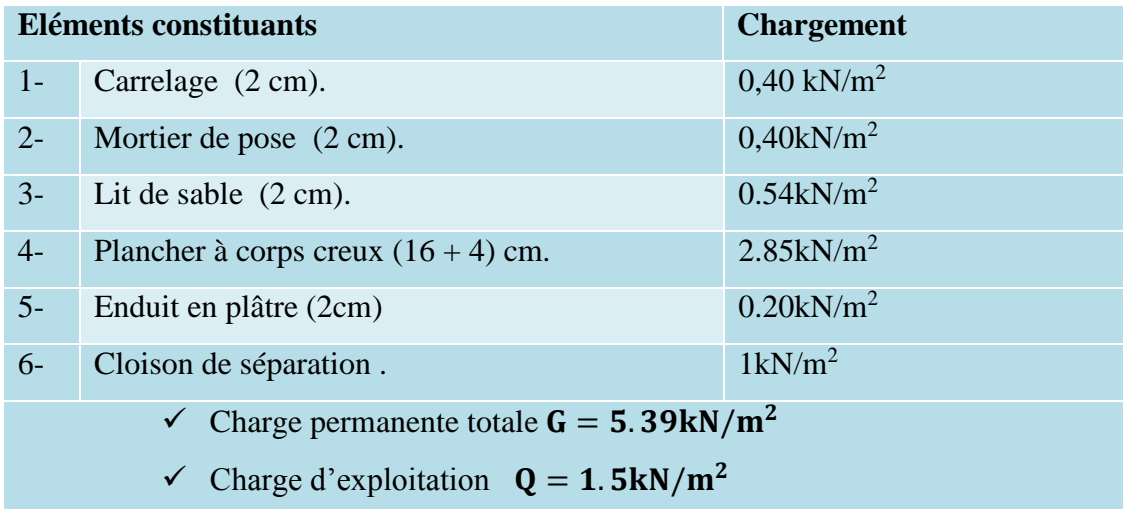

# <span id="page-31-1"></span>**Plancher entre sols 2et 3(service)**

# **Tableau 2-4: Chargement (permanent et d'exploitation).**

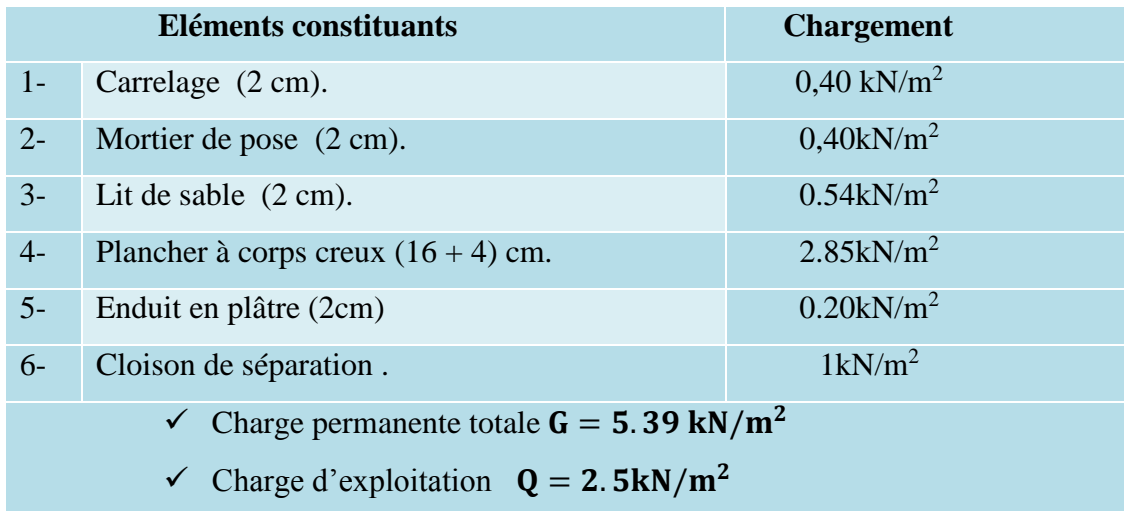

- **Maçonnerie** 
	- **Mur extérieur**

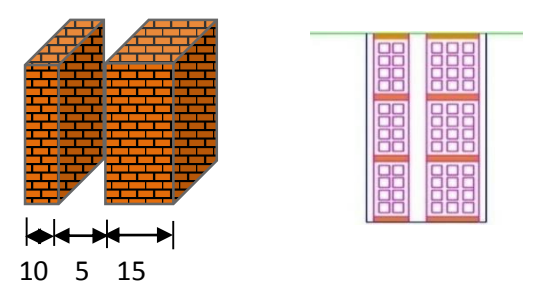

<span id="page-31-2"></span>**Figure 2.6: Détail des constituants d'un mur extérieur.**

<span id="page-32-0"></span>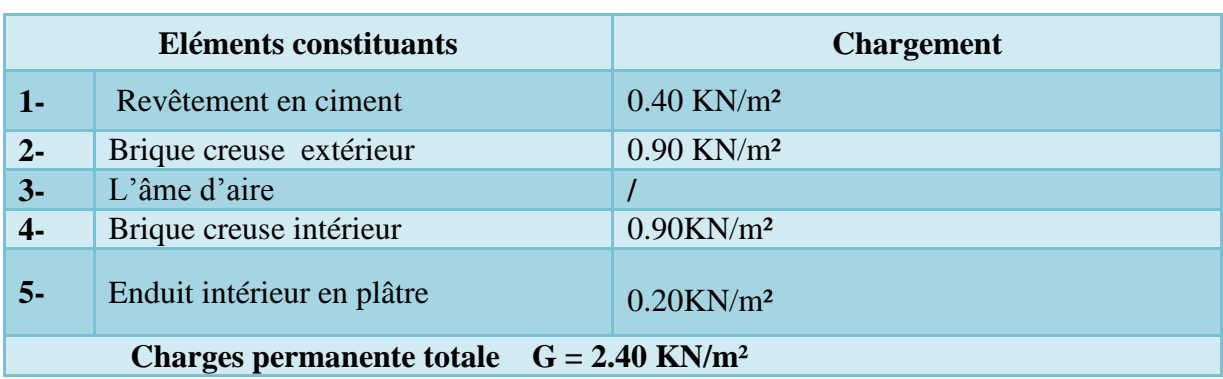

# **Tableau 2-5: Chargement permanente revenant mur extérieur.**

# **Murs intérieurs**

# <span id="page-32-1"></span> **Tableau 2-6: Chargement permanente revenant mur intérieure**

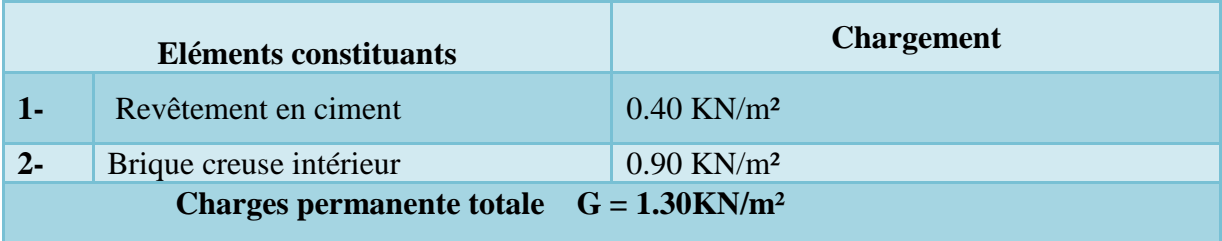

# **Balcon en dalle pleine**

# **Tableau 2-7: Chargement (permanent ou d'exploitation) de balcon en dalle pleine.**

<span id="page-32-2"></span>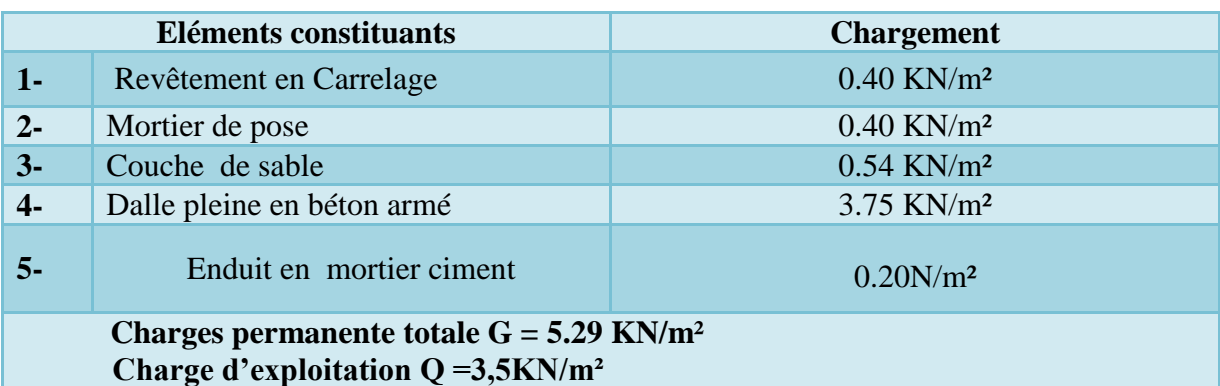

### **Surcharges d'exploitations (Q)**

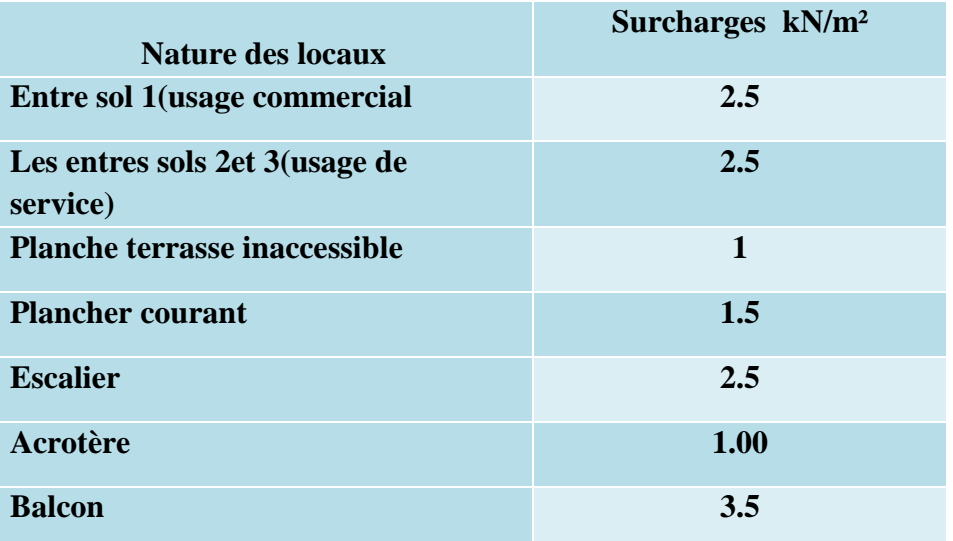

#### <span id="page-33-0"></span>**II.7 Les poteaux**

Les poteaux sont des éléments porteurs verticaux en béton armé, ils constituent les points d'appuis pour transmettre les charges aux fondations.

Le calcul de la section du béton à **l'ELU** au compression centrée. Les règles du CBA93 préconisent de prendre la section réduite (en enlevant une bande de largeur de 1 cm sur toute la périphérie de la section droite) afin de tenir compte de la ségrégation du béton.

Selon l'article **B.8.4.1 CBA 93** la capacité portante du poteau est :

$$
N_u \le \alpha \left[ \beta_r \frac{f_{c28}}{0.9 \gamma_b} + \frac{A f_e}{\gamma_s} \right]
$$

la section réduite Br des poteau est ∶

$$
\frac{\text{A}_\text{S}}{\text{B}_\text{r}} \approx 0.01
$$

 $B_r \geq \beta x N_u \frac{1}{(f_{tr}-f)}$  $\left(\frac{f_{\mu\nu}+f_{\rho}}{0.9} \right)$  $\frac{f_e}{\gamma_S}$ )  $\frac{0.85}{100}$ 100  $\cdot$ 

 $B_r$ :Section réduite du poteau (en cm<sup>2</sup>).

 $f_{c28}$ : Résistance caractéristique à la compression du béton à 28 jours.

Pour notre cas on  $af_{c28} = 25$  MPa.

 $\gamma_b$ : Coefficient de sécurité dans le béton,  $\gamma_b = 1.5$ 

 $f_e$ : Limite d'élasticité de l'acier,  $f_e = 400 \; MPa$ 

 $\gamma_s$ : Coefficient de sécurité dans l'acier,  $\gamma_s=1.15$ 

 $\beta$  : Coefficient dépendant de l'élancement mécanique «  $\lambda$  » des poteaux qui définit comme suite :

Si λ≤ 50 : β = 1 + 0.2 
$$
\left(\frac{\lambda}{35}\right)^2
$$
  
\nSi 50 < λ < 70 : β = 0.6  $\left(\frac{50}{\lambda}\right)^2$   
\nEt :  $\lambda = \frac{l_f \sqrt{12}}{a}$  a : est le plus petit coté

Comme le calcul se fait en compression centrée, on fixe l'élancement mécanique forfaitairement à λ = 35, (pour que tous les armateurs participent à la résistance).

**D'où**: 
$$
\beta = 1 + 0.2 \left(\frac{35}{35}\right)^2 = 1.2
$$
  
\n $\frac{0.85f_{c28}}{\theta_{\gamma_b}} = \frac{0.85 \times 25}{1 \times 1.5} = 14.2 \text{MPa}$    
\n $f_{su} = \frac{f_e}{r_s} = \frac{400}{1.15} = 347.83 \text{ Mpa}$    
\n**Donc**:  $\alpha = \frac{0.85}{\beta} = 0.71$   
\n**Donc**:  $B_r \ge ((1 \times 1.2 \times N_u.10^{-3}) / (1 \times (14.2 / 0.9) + (0.80 / 100) \times 348)) .10^4$ 

$$
\longrightarrow B_r \geq 0.64 \text{ N}_u \text{ (cm}^2).
$$

On adopte des poteaux carrés donc nous avons :  $a = b = 2 + \sqrt{B_r}$ 

#### **Dégression des Surcharges**

Sous terrasse …… Q0. Sous étage  $1$  ……..  $Q_0+Q_1$ . Sous étage  $2$  …….  $Q_0 +0.95 (Q_1 + Q_2)$ . Sous étage 3 …….  $Q_0 + 0.90 (Q_1 + Q_2 + Q_3)$ . Sous étage 4 …….  $Q_0 + 0.85 (Q_1 + Q_2 + Q_3 + Q_4)$ . Sous étage  $n$  ……..  $Q_0 +$ *n n* 2  $3+$  $(Q_1+Q_2+\ldots+Q_n)$  Pour  $n \ge 5$ .

#### **Dégression des Surcharges d'Exploitation**

**Évaluation des charges permanentes**

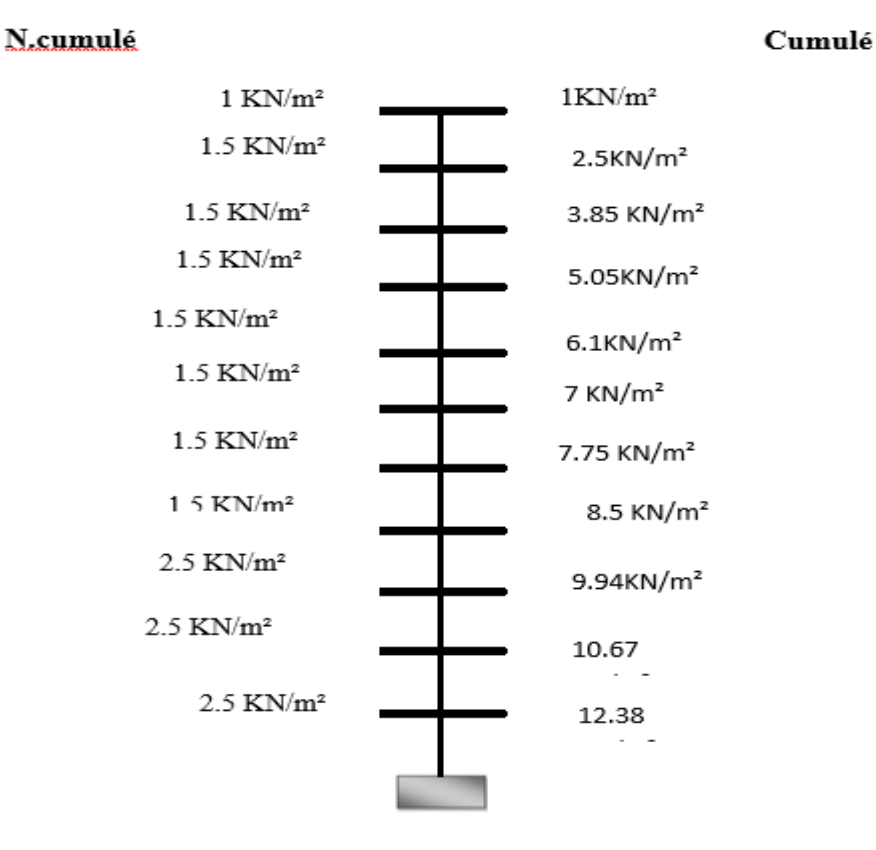

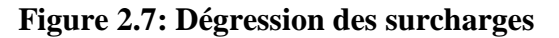

<span id="page-35-0"></span>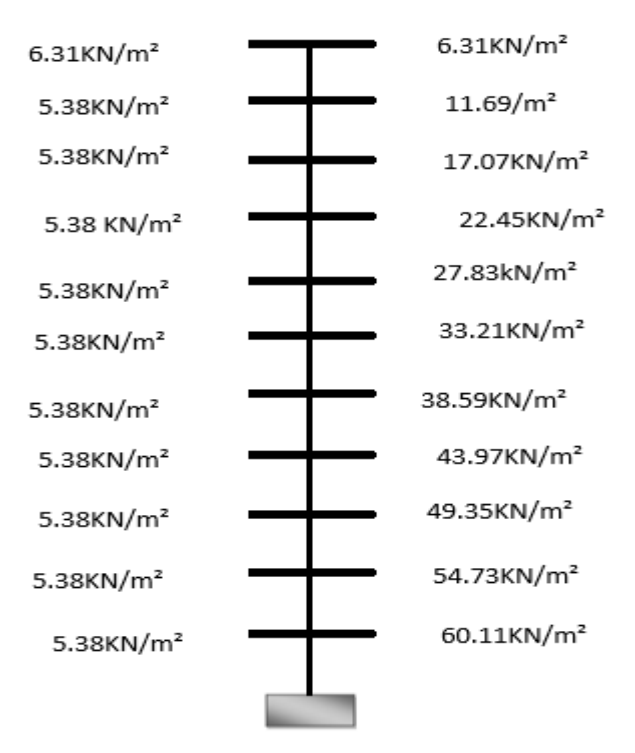

<span id="page-35-1"></span>**Figure 2.8: Évaluation des charges permanentes.**
# **L'effort normal N<sup>u</sup>**

Puisque le bâtiment ce compose d'un (RDC +7étages+3 entres sols) on aura des surcharges très importantes.

On appliquera donc la loi de dégression des surcharges

- $\bullet$   $Q_0$ : charge d'exploitation de la terrasse
- $\bullet$  Q<sub>1</sub> : charge d'exploitation des étages courants
- $\bullet$  Q<sub>2 :</sub> charge d'exploitation de RDC
- $\bullet$  S<sub>aff</sub> : section afférente supporte par le poteau
- **Considérons le poteau central**

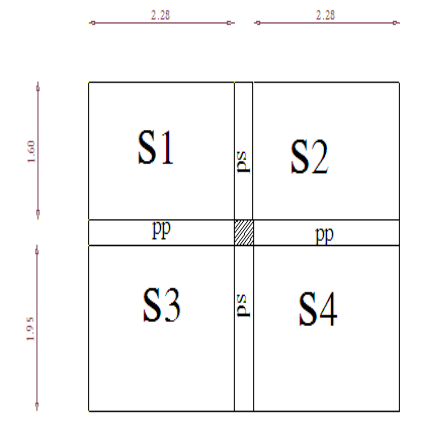

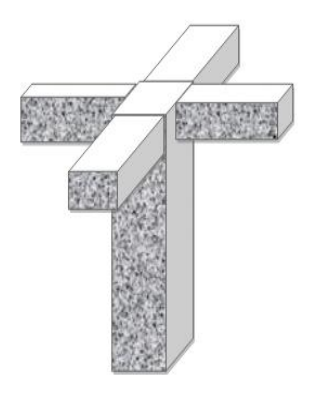

**Figure 2.9: Poteau central**.

# **a. Calcul de la surface afférente de poteau central**

 $S_{\text{aff}} = S1 + S2 + S3 + S4$ .  $S_{\text{aff}} = (2.35 \times 2.2) + (2.35 \times 2.5) + (1.575 \times 2.2) + (1.575 \times 2.5).$  $S_{\text{aff}} = 18.45 \text{m}^2$ . **Niveau terrasse (7ème étage)**  $G_{\text{terrasse}} = 6.31 \text{KN/m}^2$  $Q_{\text{terrasse}} = 1$  KN/ $m^2$ Nu terrasse =  $1.35$  G terrasse +  $1.5$  Q terrasse =  $1.35x6.31+ 1.5x1 = 10.02$ KN/ m<sup>2</sup>  $G_{\text{Poutre},P} = 0.35 \times 0.4 \times 4.7 \times 25 = 16.45 \text{ KN}$  $G_{\text{Poutre}}$   $S = 0.30 \times 0.40 \times 3.925 \times 25 = 11.78 \text{ KN}$ **Nu**<sub>n.p</sub> = 1.35 x 16.45 = 22.21 **KN Nu**<sub>n.s</sub> = 1.35 x 11.78 = **15.90 KN Nu** poteau =  $1.35$  x (a x b) x H x 25.

### **Avec**

**(a** x **b) :** La section de poteau.

**H:** La hauteur de l'étage (pour RDC : H=3.23m et les étages courants et sous/sol H=3.06m).

**1.12**  $Nu = 1.1$  [(  $Nu_{\text{terrasse}} \times S$ ) +  $Nu_{\text{p.p}}$  +  $Nu_{\text{p.s}}$  + $Nu_{\text{poteau.Cum}})$ 

**1.12**  $Nu = 1.1 (10.02 \times 18.45) + 22.21 + 15.9 = 245.28 \text{KN}$ 

 **KN** 

 $\mathbf{a} = (\mathbf{B}_r)^{0.5} + 2 \text{ cm} \longrightarrow \mathbf{a} = (156.98)^{0.5} + 2 = 14.53 \text{ cm}.$ 

**Donc on prend :** la section : **(35 x 35) cm.**

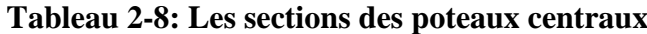

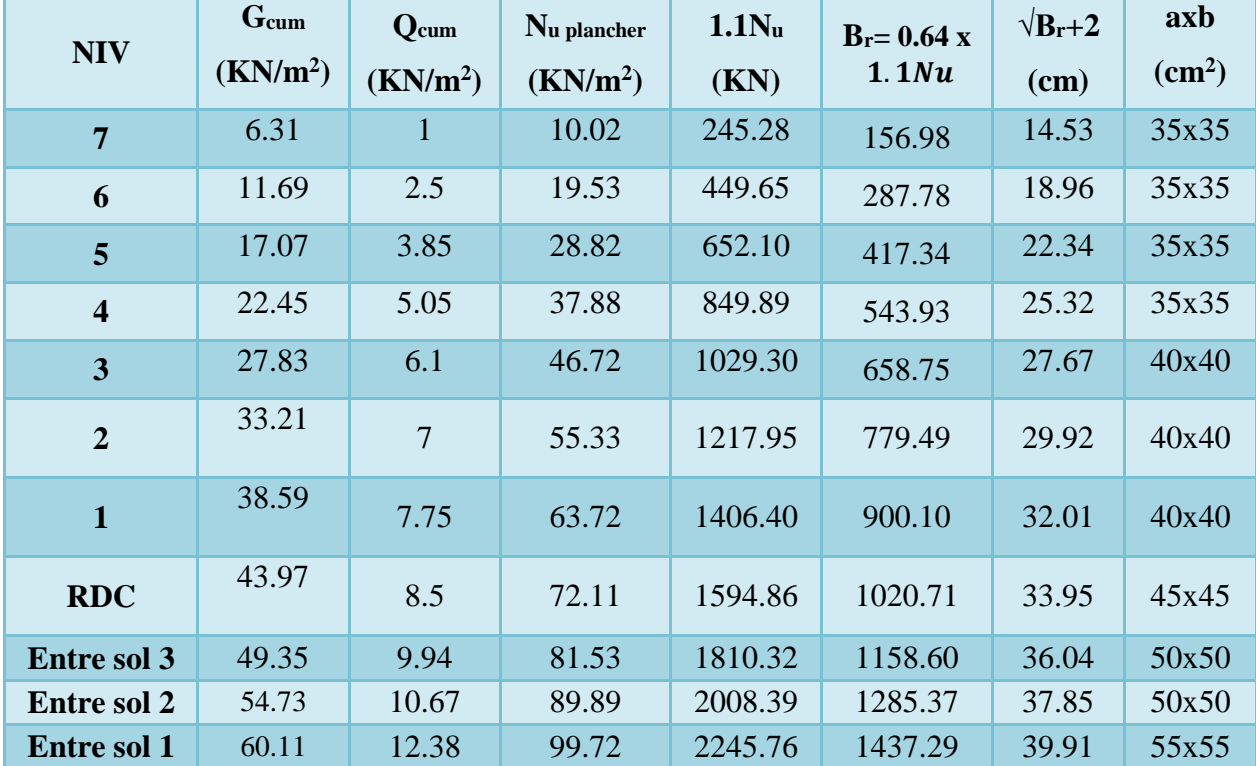

**Vérification des sections selon l'RPA99/version2003**

D'après l'article **7.4.1. du RPA99/version2003**, les dimensions de la section transversale des poteaux doivent satisfaire :

 $M$ in  $(a,b) \ge 25$ cm...........Cond1

 $Min (a,b) ≥ h<sub>e</sub>/20$ ..........**Cond2 (en zone IIa)** 

1/4 < a/b < 4**.................Cond3**

**a,b**∶ Les dimensions de la section transversale du poteau.

**he**: La hauteur libre de l'étage.

### **Avec :**

 $h_e = L_0 - e_p$ 

L0: La hauteur totale de l'étage.

e<sup>p</sup> : L'épaisseur du plancher ep = (16+4) cm = 20cm.

**Pour RDC :** h<sub>e</sub> = 323-20 = 303cm.

**Pour les étages courants et entre sol 2et 3 :** h<sup>e</sup> = 306-20 = 286cm.

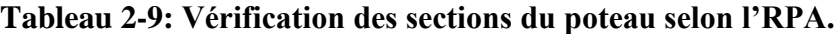

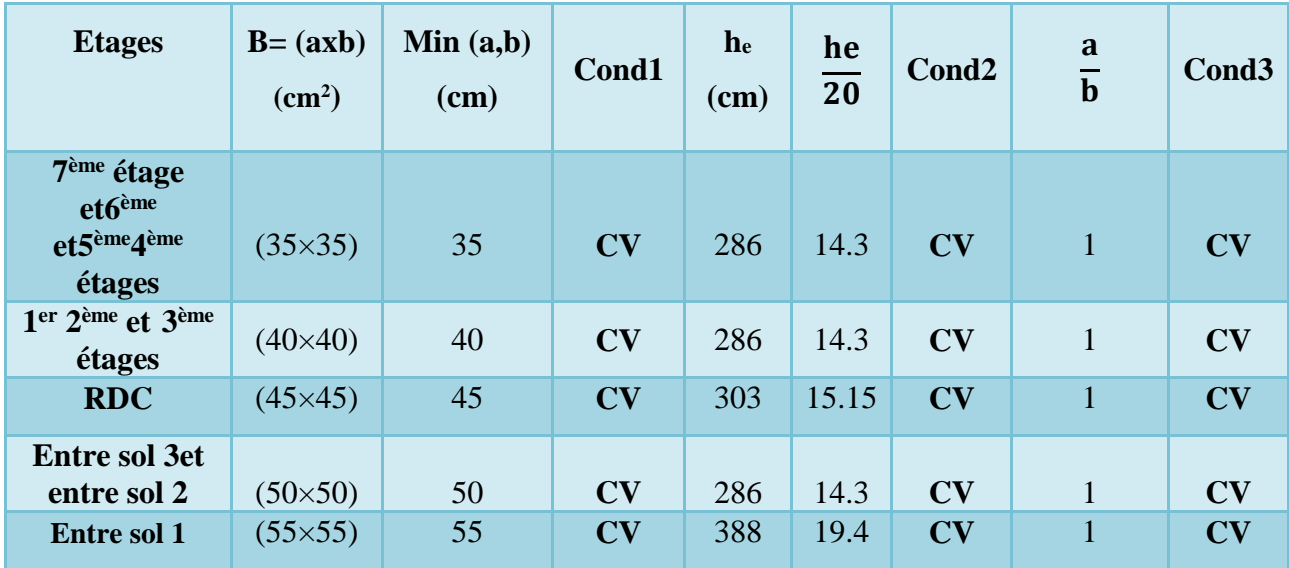

**b1, h1, h<sup>e</sup> :** Dimensions du poteau dans les trois directions**.**

# **Vérification au flambement**

On doit vérifier que :  $\lambda \leq 35$ .

On a:  $\lambda = \frac{Lf}{i}$  (l'élancement).

### **Avec**

 $L_f = 0.7 l_0$  (*L<sub>f</sub>* longueur de flambement et  $l_0$  c'est la hauteur de l'étage).

 $i=\sqrt{I/B}$  (rayon de giration de la section transversale).

$$
I = \frac{a^4}{12}
$$
 et  $B = a^2$   $\longrightarrow i = \sqrt{\frac{a^4}{a^2}}$   $\longrightarrow i = \frac{a}{\sqrt{12}}$ 

**On aura donc**

$$
\lambda = \frac{0.7 \, 10}{\frac{a}{\sqrt{12}}} \quad \longrightarrow \quad \lambda = \frac{0.7 \, 10 \sqrt{12}}{a}
$$

| <b>Etages</b>                                                                          | $B = (axb)$<br>$\rm \left( cm^2 \right)$ | $\mathbf{I_0}$<br>(cm) | $L_f = 0.7 1_0$<br>(cm) | $i = \frac{a}{\sqrt{12}}$ | $\lambda = \frac{Lf}{f}$ | $\lambda \leq 35$ |
|----------------------------------------------------------------------------------------|------------------------------------------|------------------------|-------------------------|---------------------------|--------------------------|-------------------|
| 7 <sup>ème</sup> étage et6 <sup>ème</sup> et5 <sup>ème</sup> et<br><b>1</b> ème étages | (35x35)                                  | 306                    | 214.2                   | 10.10                     | 12.21                    | <b>CV</b>         |
| 2 <sup>ème</sup> et <sup>3ème</sup> étages<br>1 <sup>ère</sup> étage                   | (40x40)                                  | 306                    | 214.2                   | 11.55                     | 18.55                    | <b>CV</b>         |
| <b>RDC</b>                                                                             | (45x45)                                  | 323                    | 226.1                   | 12.99                     | 17.41                    | <b>CV</b>         |
| <b>Entre sol 3et 2</b>                                                                 | (50x50)                                  | 306                    | 214.2                   | 14.43                     | 14.84                    | <b>CV</b>         |
| <b>Entre sol 1</b>                                                                     | (55x55)                                  | 408                    | 285.6                   | 15.88                     | 17.98                    | <b>CV</b>         |

**Tableau 2-10: Vérification au flambement.**

# **II.8 Les voiles**

Le Pré dimensionnement des voiles de contreventement en béton armé est justifié par l'article 7.7.1 des RPA99/Version2003. Les voiles servent d'une part à contreventer le bâtiment en reprenant les efforts horizontaux (séisme et vent) et d'autre part de reprendre une partie des efforts verticaux qu'ils transmettent aux fondations.

Seuls les efforts de translation seront pris en compte, ceux induit par la rotation ne sont pas connues dans le cadre de ce pré dimensionnement.

D'après l'article 7.7.1 de RPA 99/Version2003.

- sont considérés comme voiles les éléments satisfaisants la condition

# L > 4a **telle que** :

- **L** : longueur de voile
- **a :** épaisseur de voile.

L'épaisseur minimale du voile est de15 cm. De plus l'épaisseur doit être déterminée en fonction de la hauteur libre d'étage He et des conditions de rigidité aux extrémités selon les Formules suivantes :

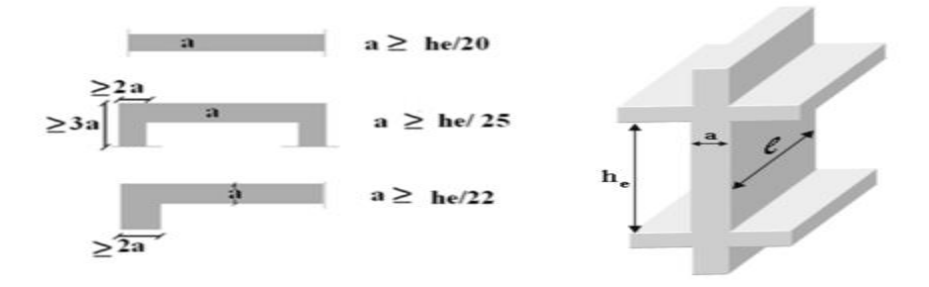

**Figure 2.10: Coupe des voiles en plan et en élévation.**

L'épaisseur des voiles de la condition ci-après :

### **Pour RDC**

 $e \ge \frac{h_e}{20}$  =>  $e \ge \frac{3.23}{20}$  = 0.162m  $e \ge \max$  (e<sub>min</sub>, (he/25,he/22,he/20))  $e \ge \max (15,12.9,14.7,16.2) \Rightarrow e \ge 16.2$  On prend  $e = 25$  cm **Pour les étages courants et entres sol 3 et 2**  $e \ge \frac{he}{20}$  =>  $e \ge \frac{3.06}{20}$  = 0.153 m

$$
e \ge \max_{e \text{min}} \left( \frac{h_e}{20} \right) \Rightarrow e \ge \max_{e \ge \max_{e \text{max}} \left( 15, 12.2, 13.9, 15.3 \right) \Rightarrow e \ge 15.3
$$
 On prend **e** = **25 cm**.

### **Entre sol 1**

$$
e \ge \frac{h_e}{20} \Rightarrow e \ge \frac{4.08}{20} = 0.204m
$$
  
\n $e \ge \max (15,16.32,18.55,20.4) \Rightarrow e \ge 20.4$  On prend  $e = 20$  cm  
\nOn adopte des voiles d'épaisseur = 20 cm pour tous les étages.

### **II.9 Les poutres**

Les poutres sont des éléments horizontaux en béton armé, des sections rectangulaires ou en T. Le Pré-dimensionnement se fera selon le BAEL91/99 et les vérifications selon le RPA99/version2003.

### **Selon BAEL91/99**

$$
\begin{cases} \frac{\text{Lmax}}{15} < h < \frac{\text{Lmax}}{10} \\ 0.3h < b < 0.7h \end{cases}
$$

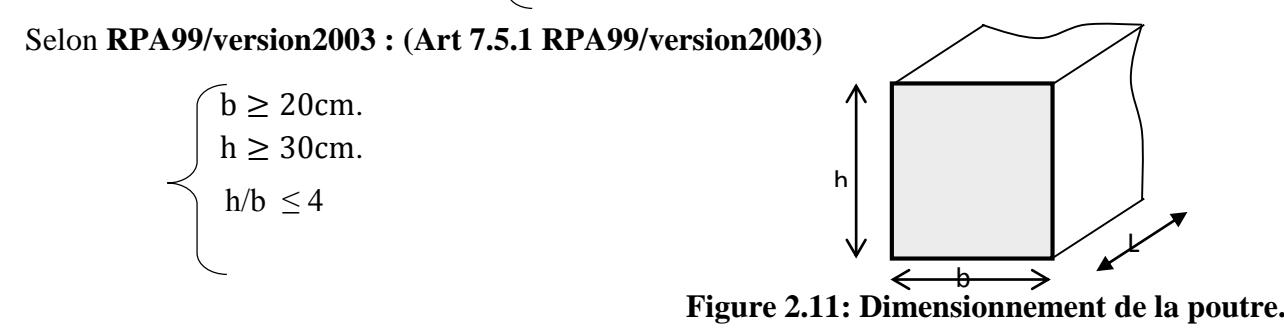

### **Avec**

**L :** La plus grande portée mesurée à nu d'appuis.

**h:** La hauteur de la poutre.

**b:** La largeur de la poutre.

D'une manière générale en peut définir les poutres comme étant des éléments porteurs horizontaux. On a deux des poutres :

- Poutres principales.
- Poutres secondaires.

### **II.9.1 Les poutres principales : (sens porteur)**

Elles reçoivent les charges transmises par les solives (Poutrelles) et la répartie aux poteaux sur lesquels ces poutres reposent.

- $\checkmark$  elles relient les poteaux.
- $\checkmark$  elles Supportent la dalle.

# **Critère de rigidité**

$$
\begin{cases} \frac{L}{15} \le h \le \frac{L}{10} \\ 0, 3h < b \le 0, 7h \end{cases}
$$

**Avec :** 

- h : hauteur de la poutre.
- b : largeur de la poutre.
- L : la longueur de la poutre.

**Pour** 
$$
L = 500cm
$$
  $\Longrightarrow$   $\begin{cases} 33.33 \le h \le 50 & h = 40 cm. \\ 12 < b \le 28 & b = 30 cm. \end{cases}$ 

Vérification des conditions de résistance exigée par **l'RPA99/version2003 :**

b = 30cm > 20cm**............C.V.** h = 40cm > 30cm**............C.V.**  $= 1.33 \le$ *b h* 4**..................C.V.**

Donc on opte des poutres principales de section : **(30 ; 40) cm.**

#### **II.9.2 Les poutres secondaires : (sens non porteur)**

Elles relient les portiques entre eux pour ne pas basculer

### **Critère de rigidité**

 $\bigg( 0, 3 h < b \leq 0, 7 h \bigg)$  $\vert$ ₹  $\frac{L}{L} \leq h \leq \frac{L}{L}$  $15 - 10$ 

Four 
$$
L = 470
$$
 cm

\n
$$
\implies \begin{cases}\n31.33 \leq h \leq 47 & h = 40 \, \text{cm} \\
12 < b \leq 28 & b = 30 \, \text{cm}\n\end{cases}
$$

Vérification des conditions de résistance exigée par **l'RPA99/version2003 :**

b = 30cm ≥20cm **C.V.** h = 40cm ≥ 30cm **C.V.**  $= 1.33 \le$ *b*  $\frac{h}{f} = 1.33 \leq 4$  C.V.

Donc on opte des poutres secondaires de section : **(30 ; 40) cm.**

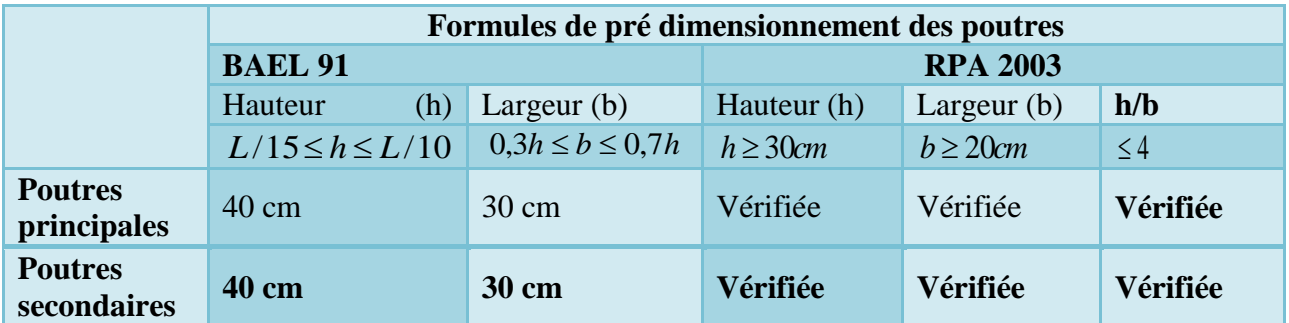

# **Tableau 2.11: Dimensionnement des poutres**

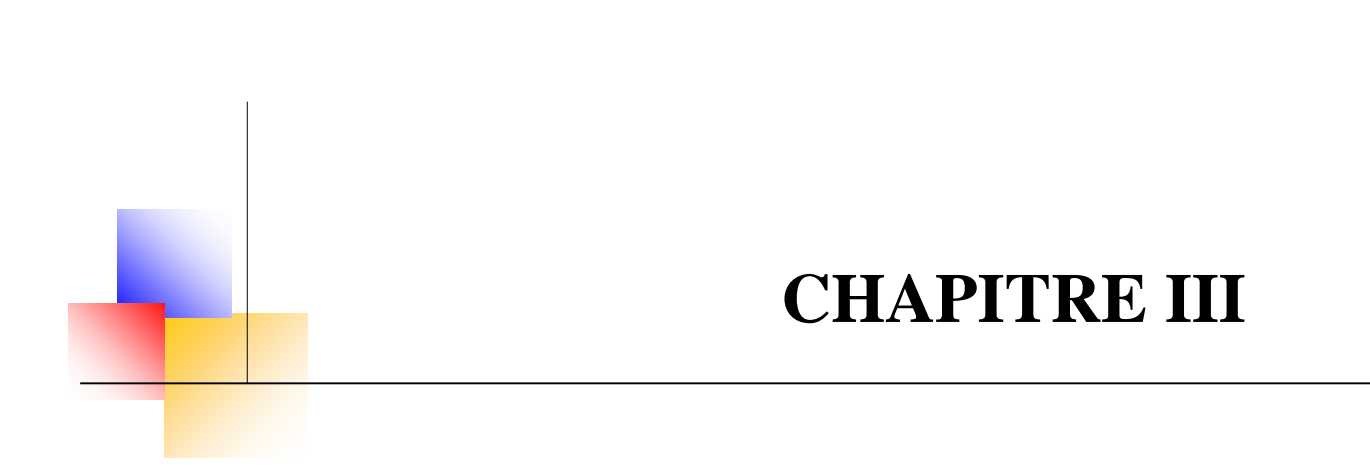

# **Etude des éléments Secondaires**

### **Chapitre III : Etude des éléments Secondaires**

### **III.1 Introduction**

Dans une structure quelconque on distingue deux types d'éléments :

- $\checkmark$  Les éléments porteurs principaux qui contribuent directement aux contreventements.
- $\checkmark$  Les éléments secondaires qui ne contribuent pas directement au contreventement Les éléments secondaires à calculer dans ce chapitre sont : l'acrotère, les balcons, les escaliers, les planchers à corps creux, le plancher à dalle pleine et la salle machine dont l'étude est indépendante de l'action sismique, mais ils sont considérés comme dépendant de la géométrie interne de la structure.

Le calcul de ses éléments s'effectue suivant le règlement **« BAEL 91 modifié 99 »** en respectant le règlement parasismique Algérien **« RPA 99 version 2003**

### **III.2 Etude de l'acrotère**

L'acrotère est un élément structural contournant le bâtiment conçu pour la protection de ligne conjonctif entre lui-même et la forme de pente contre l'infiltration des eaux pluviales.

Il est assimilé à une console encastrée au plancher terrasse. La section la plus dangereuse se trouve au niveau de l'encastrement. Il est réalisé en béton armé.

L'acrotère est soumis à son poids propre (G) qui donne un effort normal NG et une charge d'exploitation horizontale non pondérée estimée à 1 KN/ml (main courante), provoquant un moment de flexion.

Donc le calcul s'effectue pour une bande de 1ml en flexion composée.

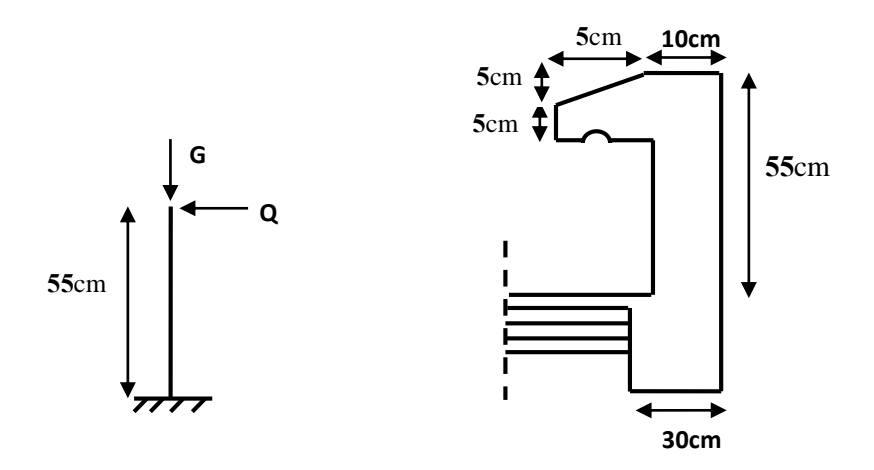

**Figure 3.1 : Acrotère terrasse inaccessible**

### **Evaluation des charges appliquées sur l'acrotère**

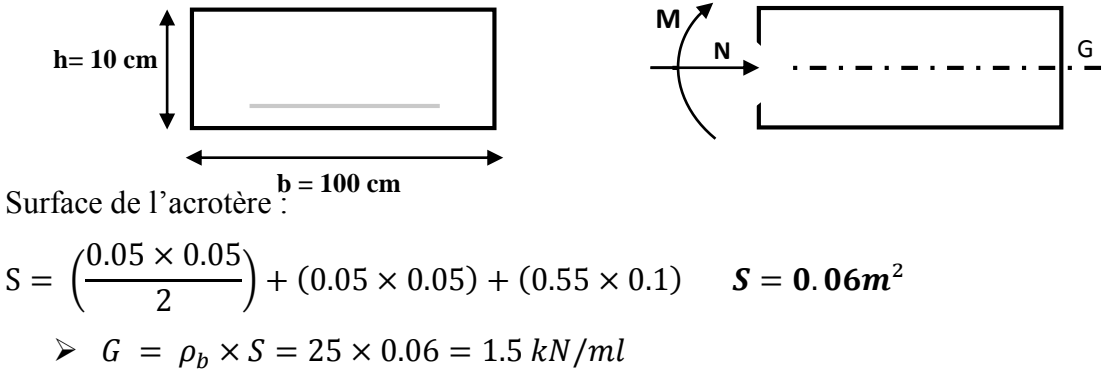

- Poids propre de l'acrotère :
- $\triangleright$  Revêtement en ciment (e = 2cm) :

$$
G = 18 \times 2(60 + 15 + 15.52 + 9 + 15 + 47) \qquad G = 0.58 \, kN/ml
$$

 $G_{\text{tot}} = 1.5+0.58 = 2.08$  KN/ml

 $\checkmark$  Charge d'exploitation : O = 1.00 KN/ml

# **Vérification au séisme**

D'après le RPA99/version 2003 **(Article 6.2.3)** les forces horizontales de calcul  $F_p$  agissant sur les éléments non structuraux ancrés à la structure sont calculées suivant la formule :

 $F_P = 4$  A  $C_P$  W<sub>P</sub>.  $\leq$  1.5 Q).

### **Avec :**

 $F_p$ : Force horizontal pour les éléments secondaires des structures.

**A:** Coefficient d'accélération de zone obtenu dans le tableau **(**4.1 RPA99/version2003) suivant la zone sismique **(zone IIa)** et le groupe d'usage du bâtiment **(groupe2).**

 $\longrightarrow$  A = 0.15.

: Facteur de force horizontal variant entre 0.3 et 0.8 tableau (6.1 RPA99/version2003)

 $\rightarrow$   $C_p = 0.8$  (élément en console).

 $\textbf{W}_{\textbf{p}}:$  Poids propre de l'acrotère

 $\longrightarrow W_p = 2.08$ KN/ml.

**D'où**  $F_p = 4 \times 0.8 \times 2.08 \times 0.15 = 1 \, kN/ml$ 

On a < 1.5 = 1.5……………………. CV

**Donc :**

- $\checkmark$  Charge permanente :  $G = 2.08$  KN/ml
- $\checkmark$  Charge d'exploitation :  $Q = 1$  KN/ml

**Calcul des sollicitations**

|   | A L'ELU                            |  | $N_U = 1.35$ x $G = 2.81$ KN/ml<br>$M_u = 1.5 \times Q = 0.83$ KN.m/ml |                                     |
|---|------------------------------------|--|------------------------------------------------------------------------|-------------------------------------|
|   | A L'ELS                            |  | $[NS = NG = 2.08$ KN/ml<br>$M_s = M_Q = Q \times H = 0.55$ KN.m/ml     |                                     |
| G | $\theta$                           |  |                                                                        |                                     |
|   | Diagramme des moments<br>$M = Q.H$ |  | Diagramme des<br>efforts tranchants $T=Q$                              | Digramme des efforts<br>normaux N=G |

**Figure 3.2: Diagramme des efforts retenus dans l'acrotère.**

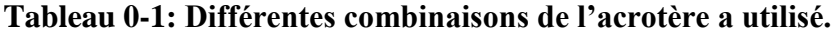

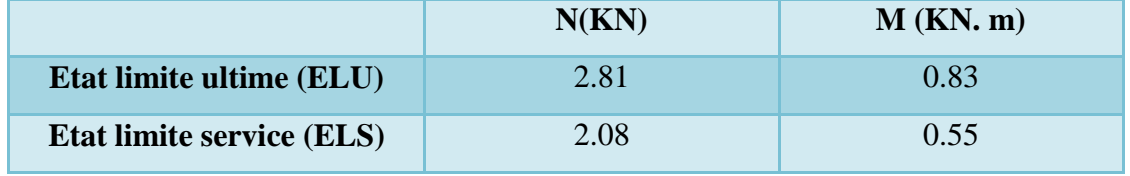

# **III.2.1 Ferraillage de l'acrotère**

Le ferraillage de l'acrotère sera déterminé en flexion composée et sera donné par un mètre linéaire **(1ml).**Celui-ci devra assurer la résistance d'une pièce rectangulaire

**(b x h) cm<sup>2</sup>** soumise à la flexion composée.

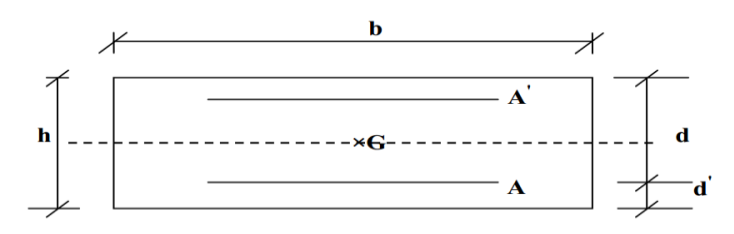

# **Avec**

H

**h :** Epaisseur de la section : 10 cm

**b :** Largeur de la section : 100 cm

**c** et c' : Enrobage : 2 cm

**: Hauteur utile = 9 cm** 

**M***<sup>f</sup>* **:** Moment fictif calculé par rapport au **CDG** des armatures tendues

# **1. Calcul des armatures longitudinales à L'ELU**

# **a. Calcul de l'excentricité**

L'excentricité est la distance entre le centre de pression et le centre de gravité d'une section.

$$
e_{u} = \frac{M u}{Nu}
$$
  

$$
e_{u} = \frac{0.83}{2.81} = 0.2954 \text{ m}
$$

 $e_u \approx 30$  cm

h  $\frac{n}{2}$  c< e<sub>u</sub> Le centre de pression se trouve à l'extérieure de la section limitée par les armatures d'où la section est partiellement comprimée

# **b. Moment fictif**

$$
M_f = M_u + N_u (d - \frac{h}{2})
$$
  
\n
$$
M_f = 0.83 + 2.81(0.09 - \frac{0.1}{2}) = 0.94 \text{KN.m/m1}.
$$

### **c. Moment réduit**

 $\mu_{\rm u} = \frac{M_f}{f}$  $f_{bu}$ d<sup>2</sup>b<sub>0</sub> **Avec**:  $f_{bu} = \frac{0.85 \text{ x} f_{c28}}{9v}$  $\frac{\text{G/N}}{\text{H}}$  = 14.20MPa

**Donc** :  $\mu_u = 0.010$ 

### **d.** calcul de  $\mu_I$

On a :  $f_eE400$ 

$$
\alpha_l = \frac{\varepsilon_{bc}}{\varepsilon_{bc} + \varepsilon_{se}}
$$

Tel qu'à la flexion simple ou composée avec des armatures tendues le calcul se fait au pivot B

**Donc :**  $\varepsilon_{bc} = 3.5\%$ 

Et d'autre parte on a :

$$
\sigma_s = \frac{f_e}{\gamma_s} = \varepsilon_{se} E \quad \Rightarrow \quad \varepsilon_{se} = \frac{f_e}{E\gamma_s} = \frac{400}{200000 \times 1.15} = 1.74 \, \text{%}
$$
  
D'où :  $\alpha_l = \frac{3.5}{3.5 + 1.74} = 0.668$   
**Donc** :  $\mu_l = 0.8\alpha_l (1 - 0.4\alpha_l) = 0.392$   
 $\mu_u = 0.0105 < \mu_l = 0.392$   
La section est armée par des armatures inferieurs (tendus)  
**Avec** :  $\sigma_{st} = \frac{f_e}{\gamma_s} = 348 \, \text{MPa}$ 

$$
\text{Et}: \mu_u = 0.0105 \Rightarrow \beta_u = 0.995
$$

# **D'où**  $A_s = 0.37$   $cm^2$

En flexion composée les armatures réelles sont :

$$
A_1 = A'_s = 0
$$
  

$$
A_2 = A_s - \frac{N_u}{\sigma_{st}} = 0.28 \text{ cm}^2
$$

### **e. Condition de non fragilité** ∶ **(Art A.4.2.1) BAEL91/99**

D'après l'article. **A.4.2.1 BAEL91/ 99**, le ferraillage de l'acrotère doit satisfaire la condition de non fragilité : $A_s \geq A_{min}$ .

$$
A_{min} \geq 0.23bd\frac{f_{t28}}{f_e}
$$

### **Avec**

 $f_{t28}$ : La résistance caractéristique de béton à la traction.

$$
f_{t28} = 0.6 + 0.06 \times f_{c28} = 2.1
$$
 MPa

**Donc :**  $A_{min} \ge 1.09$   $cm^2$ 

**Donc on adopte**  $A_s = 4T8 = 2.01$  cm<sup>2</sup>/ml

 $St < \frac{100}{4} \approx 25cm \rightarrow$ 4  $\frac{100}{100} \approx 25$ cm  $\rightarrow$  On adopte :**St**=20 cm

### **f. Vérification au cisaillement**

On doit vérifier l'équation suivante :  $\tau_u \leq \bar{\tau}_u$  (Art 5.1.1 BAEL91/99)

Telle que l'acrotère est exposé aux intempéries, donc la fissuration est préjudiciable

**Donc**: 
$$
\bar{\tau}_u = Min \left( 0.15 \frac{f_{c28}}{v_b} \right; 4MPa \right) = 3.5 MPa
$$

$$
Et: \tau_u = \frac{V_u}{bd}
$$

 $V_u$ : l'effort tranchant à l'ELU

$$
V_u = 1.5Q = 1.5 \, kN/ml
$$

**Donc :**  $\tau_u = \frac{1.5 \times 10}{100 \times 9}$  $\frac{1.3 \times 10}{100 \times 9} = 0.017 MPa$ 

D'où  $\tau_u \leq \bar{\tau}_u$  … … … … … … … condition vérifié

Donc pas besoin d'armatures transversales.

# **g. Vérification d'adhérence des Barres au cisaillement**

On doit vérifier l'équation suivante :  $\tau_{su} \leq \bar{\tau}_{su}$ 

$$
On a \quad \bar{\tau}_{su} = \overline{\Psi}_s f_{t28}
$$
\n
$$
\overline{\Psi}_s \ge 1.5 \quad on \text{ prend} \quad \overline{\Psi}_s = 1.5
$$
\n
$$
D'où \quad \bar{\tau}_{su} = 1.5 \times 2.1 = 3.15 \, MPa
$$
\net on a :\n
$$
\tau_{su} = \frac{v_u}{0.9d\Sigma u_i}
$$

 $\Sigma$ *u***<sub>***i***</sub> =nπØ : Somme du périmètre utile des barres.** 

**n:**Nombre des barres.

**Ø:**Diamètre des barres (Ø**=**8mm)

$$
\sum u_i = 4x3.14x \, 8 = 100.48 \, \text{mm}
$$

**Donc**

$$
\Sigma U_i = 4 \times \pi \times 8 = 100.48 \text{ mm}.
$$

D'où 
$$
τ_u
$$
 = 0.18 *MPa*  $<$   $τ_{su}$  = 3.15 *MPa* ... ... ... **condition veifiée**

### **Armature de répartition**

D'après les vérifications à l'ELU les armatures de répartition ne sont pas nécessaires donc on prévoit des armatures de répartition ayant un rôle constructif.

$$
A_t \ge \frac{A_s}{4} = \frac{2.01}{4} = 0.503 \, \text{cm}^2
$$

Donc on adopte **A = 4T8 = 2.01 cm²/ml avec espacement de 25 cm**

### **h. Vérification des espacements des barres**

### **a) Armature principale**

 $S_p = 25$  cm ≤ Min(3h, 33 cm) = 30 cm ... ... ... condition vérifiée

avec h: hauteur de la section  $= 10$  cm

### **b) Armature transversal**

$$
S_s = 25 \text{ cm} \le \text{Min}(4h, 45 \text{ cm}) = 40 \text{ cm} \dots \dots \dots \text{ condition } \text{verify}
$$

### **2. Vérification à l'ELS**

On doit vérifier les deux conditions suivantes :

La contrainte dans le béton :  $\sigma_{bc} < \overline{\sigma_{bc}}$ 

La contrainte dans l'acier :  $\sigma_s \leq \overline{\sigma}_s$ (Choisie en fonction de la fissuration).

# **Vérification des contraintes maximales dans le béton**

$$
\overline{\sigma_{bc}} = 0.6x f_{c28}
$$

$$
\overline{\sigma_{bc}} = 0.6 \times 25 = 15 \text{ MPa}
$$

**σbc :**Contrainte maximale dans le béton comprimé. (σbc = KxY)

**Avec :**

$$
K\!\!=\!\!\frac{M_{ser}}{I}
$$

**Position de l'axe neutre:** 
$$
\left( Y = \eta \frac{A_s + A\prime_s}{b} \sqrt{1 + \frac{bdA_s + dA\prime_s}{7.5(A_s + A\prime_s)^2}} - 1 \right)
$$

**Avec :**  $\eta = \begin{bmatrix} 15 \text{ (c'est le coefficient d'équivalence acier - béton)} \end{bmatrix}$  $A_{s}^{\prime}=0$  $Y= 15 \frac{2.01}{100} \sqrt{1+\frac{100x9x2.01}{7.5x(2.01)^2}}$  $\frac{100 \times 9 \times 2.01}{7.5 \times (2.01)^2} - 1$  donc Y= 2.05cm **Calcul de Moment d'inertie I:**  $I = \frac{b}{3}y^3 + \eta[A_s(d-y)^2 + A_s' (y-d')^2]$  $I = \frac{100}{3}$  $\frac{300}{3}(2.05)^3 + 15 [2.01 (9-2.05)^2] \longrightarrow I=1743.49 \text{cm}^4$ **D'ou:** K= $\frac{0.55*10^{-3}}{1743.49*10^{-8}}$  = 31.55 MPa/m  $σ<sub>bc</sub> = 31.55x0.0205 = 0.647MPa$ 

**Donc** :  $\sigma_{bc} = 0.647 \text{ MPa} < \overline{\sigma_{bc}} = 15 \text{ MPa} \dots \dots \dots \dots \dots \dots \text{La condition est vérifiée.}$ 

Le tableau suivant récapitule les résultats trouvés :

# **Tableau 3-2: Vérification de la contrainte de compression dans le béton de l'acrotère.**

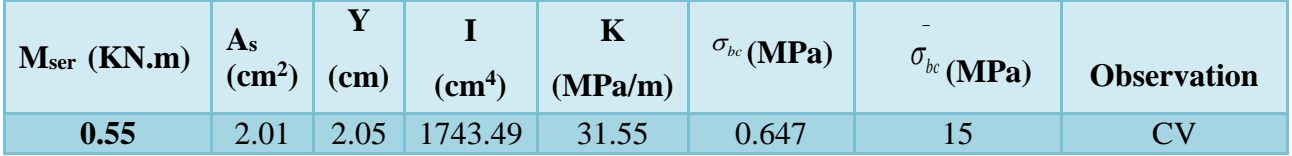

### **Vérifications des contraintes maximales dans l'acier**

 $\sigma$ <sub>s</sub>< $\overline{\sigma_s}$  $\overline{\sigma_s}$  = Min  $\left[\frac{2}{3}f_e; 110\sqrt{\eta f_{t28}}\right]$  $Avec : \eta = 1.6$ *fe*=400MPa *ft28*=2.1MPa  $\sigma$ <sub>s</sub> = Min [266.67MPa; 201.63MPa]  $\sigma$ <sub>s</sub> = 201.63 MPa.  $\sigma_s = nK(d - y)$  **Tel que :** *n* **=15.**  $\sigma_s = 15x31.55x(0.09-0.0205)$ **σs=32.89MPa.** σs=32.89 MPa ≤ *s* =201.63 MPa**………………….La Condition est vérifiée.** 

### **Calcul de l'ancrage**

$$
Ls = \frac{\phi}{4} \cdot \frac{Fe}{\tau_{su}}
$$
  
\n
$$
\tau_{su} = 0.6 \cdot \varphi_s^2 \cdot f_{.28} = 0.6 \cdot 1.5^2 \cdot 2.1 = 2.83 MPa
$$
  
\n
$$
Ls = \frac{0.8}{4} \cdot \frac{400}{2.83} = 28.27 cm
$$

**Conclusion :** La section et le nombre d'armature choisie sont acceptables.

# **III.2.1.1 Schéma de ferraillage de l'acrotère**

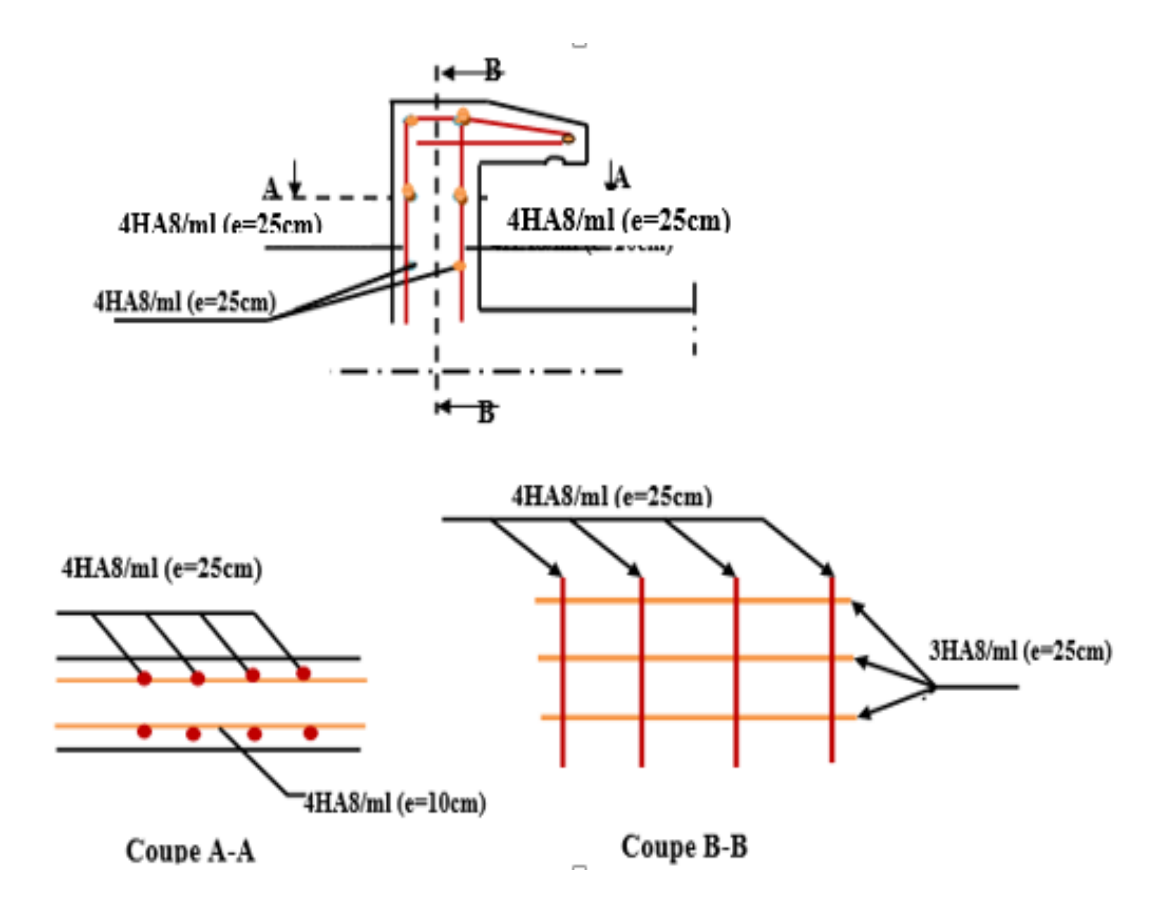

**Figure 3.3: Schéma de ferraillage d'acrotère de la terrasse inaccessible**

# **III.3 Etude de balcon**

Le balcon est assimilé à une console en béton armée de portée **L=1**.**55**m et d'épaisseur **e=15cm**, encastré à son extrémité.

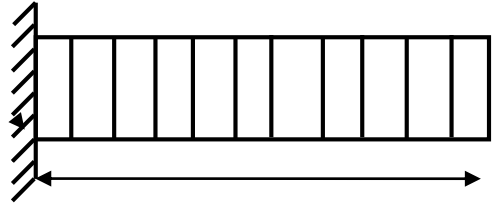

**1.55**m **Figure 3.4: Schémas statique de balcon**

# **Evaluation des charges**

Les balcons sont sollicités par les actions suivantes **:** 

| Les éléments              | L'épaisseur<br>e[m] | Poidsvolumique<br>$\left[\text{KN}/m^3\right]$ | Poidsvolumique<br>$\left[\text{KN}/m^2\right]$ |  |
|---------------------------|---------------------|------------------------------------------------|------------------------------------------------|--|
| 1- carrelage              | 0,02                | 20                                             | 0,40                                           |  |
| 2- mortier de pose        | 0,02                | 20                                             | 0,40                                           |  |
| 3-lit de sable            | 0,03                | 18                                             | 0,54                                           |  |
| 4- plancher corps creux   | $(0,16+0,04)$       |                                                | 2,85                                           |  |
| 5- enduitenplâtre         | 0,02                | 10                                             | 0,20                                           |  |
| 6- Cloisons de séparation |                     |                                                | 1,00                                           |  |
|                           |                     |                                                | $G_{pal} = 5,39$                               |  |

**Tableau 3-3: charge permanente du palier**

-Charge permanentes  $G_1 = 5.29$  KN/m<sup>2</sup>.

- Surcharge uniformément répartie :  $Q_1 = 3.5$  KN/m<sup>2</sup>.

-Charge de garde-corps :  $G2 = 1$ KN/ $m^2$ .

-Surcharges dus à la main courante :  $Q_2 = 1$ KN/ ml

# **Calcule des sollicitations**

Le calcul se fera pour une bande de 1 m linéaire.

# **Combinaison des charges**

**ELU:** $q_{u_1} = [1,35G_1 + 1,5Q_1]$ 1ml = [1,35(5,29) + 1,5(3,5)]1 = 12,39KN/ml  $q_{u_2} = [1,35G_2(h)]1ml = [1,35 \times 1(1)]1 = 1,35KN$  $q_{u_3} = [1,5Q_2(h)]1ml = [1,5 \times 1(1)]1 = 1,5KN$ **ELS:** $q_{ser_1} = [G_1 + Q_1]$ 1ml = [5,29+ 3,5]1 = 8,79KN/ml  $q_{ser_2} = [G_2]1ml = [1]1 = 1,00KN$  $q_{ser_3} = [Q_2(h)]1ml = [1(1)]1 = 1,00KN$ 

**Schémas statiques**

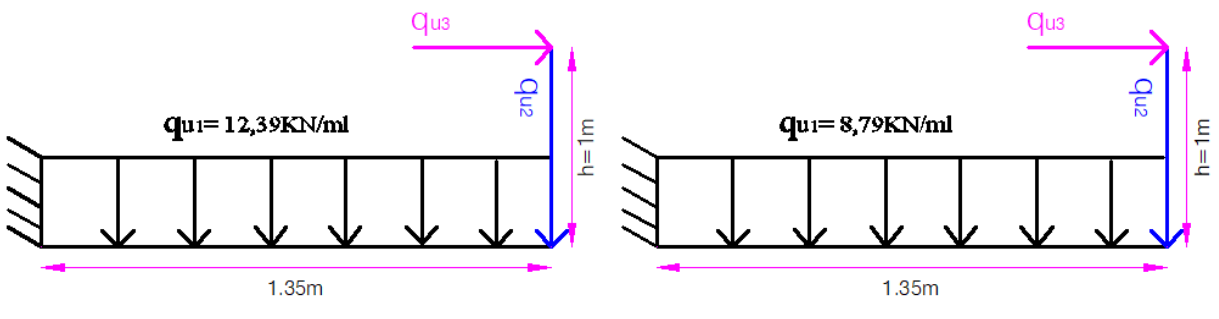

**Figure 3.5: Schéma statique a L'ELU et L'ELS**

### **Calcul des moments fléchissant et des efforts tranchants**

### **A ELU**

- le moment maximal : $M_{max} = 14.61$ KN.m
- L'effort tranchant maximal : $T_{max}$  =18,08KN

# **A ELS**

- le moment maximal : : $M_{max} = 10.36$ KN.m
- L'effort tranchant maximal : $T_{max} = 12,87KN$

# **III.3.1 Ferraillage de balcon**

### **Calcul des armatures longitudinales à L'ELU**

Le calcul du ferraillage se fait en flexion simple avec :

h = 15cm, b = 100cm, d = 0,9h = 13,5cm,  $M_u = M_{max} = 14,61$ KN.m,  $f_{bu} = 14,2$ MPa  $\mu_{bu} = \frac{M_u}{h d^2 f}$  $\frac{M_{\boldsymbol{u}}}{b d^2 f_{\boldsymbol{b} \boldsymbol{u}}} = \frac{14,61 \times 10^5}{100 \times (13,5)^2 \times 14,}$  $\frac{14,61\times10}{100\times(13,5)^2\times14,2\times10^2}=0,056$  $\alpha_l = 0,668$  $\mu_l = 0.392$ **donc** :  $\mu_{bu} = 0.035 < \mu_l = 0.392$   $\longrightarrow (A'_s = 0)$  $\alpha_u = 1,25 \left(1 - \sqrt{1 - 2\mu_{bu}}\right) = 1,25 \left(1 - \sqrt{1 - 2(0,056)}\right) = 0,073$  $Z_u = d (1 - 0.4\alpha_u) = 13.5 [1 - 0.4(0.073)] = 13.11$ cm

Calcul la section théorique d'acier:

$$
A_{S} = \frac{M_{u}}{Z_{u} \cdot \sigma_{su}} = \frac{M_{u}}{Z_{u} \cdot \frac{f_{e}}{\gamma_{S}}} = \frac{14,61 \times 10^{3}}{13,11 \times \frac{400}{1,15}} = 3,20 \text{cm}^{2}
$$

La section d'armature réelle:

On adopte: $A_s = 3.93$ cm<sup>2</sup>  $\longrightarrow$  5HA10

Section d'armature minimale:

$$
A_{min} = 0,23 \text{bd } \frac{f_{tj}}{f_e} = 0,23 \times 100 \times 13,5 \times \frac{2,1}{400} = 2,17 \text{cm}^2
$$
  

$$
A_{min} = 2,17 \text{cm}^2 < A_s = 3,93 \text{cm}^2 \dots \dots \dots \dots \dots \text{Condition } \text{veitifie}
$$

**L'espacement:**  $S_t = \frac{b}{n}$  $\frac{b}{n} = \frac{100}{5}$  $\frac{60}{5}$  = 20cm; On adopte: $S_t$  = 20cm

Vérification de disposition d'armature (charge concentrée):

 $S_t = 20$ cm< min{2h ; 25cm} = min{30 ; 25cm} = 25cm…… **CV** 

• **Armature de répartition** 
$$
A_r = \frac{A_s}{4} = \frac{3.93}{4} = 0.98
$$
 cm<sup>2</sup>

On adopte: $A_r = 3.14$ cm<sup>2</sup>  $\longrightarrow 4H A10$ 

**L'espacement:**  $S_t = \frac{100}{4}$  $\frac{00}{4}$  = 25cm

Vérification de disposition d'armature (charge concentrée):

 $S_t = 20$ cm< min{3h ; 33cm} = min{45 ; 33cm} = 33cm…… **CV** 

### **Vérification à l'ELU**

# **Vérification de l'effort tranchant**

$$
\tau_u = \frac{T_{max}}{b \ d} = \frac{14,61 \times 10^3}{1000 \times 135} = 0,11 \text{MPa}
$$
\n
$$
\tau_u = 0,11 \text{MPa} < \overline{\tau_u} = 3,33 \text{MPa} \dots \text{CV}
$$
\n
$$
\tau_u = 0,11 \text{MPa} < \overline{\tau_u} = 3,33 \text{MPa} \dots \text{CV}
$$

### **Vérification à l'ELS**

# **Détermine la position de l'axe neutre**

$$
\frac{by^2}{2} + nA'_{s}(y - d') - nA_{s}(d - y) = 0 \quad \text{tel que: } A'_{s} = 0 \text{ ; } n = 15
$$
  

$$
\frac{100y^2}{2} - 15 \times 3,93 (13,5 - y) = 0
$$
  

$$
50y^2 + 58,95y - 795,83 = 0
$$
  

$$
\sqrt{\Delta} = 403,29
$$
  

$$
y = 3,44 \text{ cm}
$$

**Détermine le moment d'inertie de la section homogène**

$$
I = \frac{by^3}{3} + nA'_{s}(y - d')^2 + nA_{s}(d - y)^2
$$
  
=  $\frac{100(3.44)^3}{3} + 15 \times 3.93 (13.5 - 3.44)^2$   
= 7322.87cm<sup>4</sup>

# **Vérification de la contrainte de compression du béton**

$$
\sigma_{bc} = \frac{M_{ser}}{I} \text{ y} = \frac{10,36}{7322,87} \times 3,44 \times 10^3 = 4,87 \text{MPa}
$$

 $\sigma_{bc} = 4.87 \text{MPa} < \bar{\sigma} = 0.6 f_{c28} = 15 \text{MPa}$  ......... **Condition Vérifiée** 

# **Vérification de la contrainte de traction de l'acier**

 $\sigma_{st}$ =  $n \frac{M_{ser}}{I}$  $\frac{\text{ser}}{I}$  (d – y)= 15  $\times \frac{10,36}{7322,8}$  $\frac{10,58}{7322,87}$  (13,5 – 3,44) × 10<sup>3</sup> = 213,49MPa

 $\sigma_{st} = 213,49MPa < \overline{\sigma_{st}} = 201,63MPa$  (F.P.P)...........**CNV** 

**Remarque:** la contrainte de traction de l'acier est supérieur a la contrainte limite( $\sigma_{st} > \overline{\sigma_{st}}$ ); dans ce cas il faut recalculer la section d'acier tendue

 **Calcul de (u)**  $u = \frac{30 M_{ser}}{h d^2}$  $\frac{30 \times 10,36 \times 10^6}{bd^2 \overline{\sigma_s}} = \frac{30 \times 10,36 \times 10^6}{1000 \times (135)^2 \times 205}$  $\frac{30 \times 10,30 \times 10}{1000 \times (135)^2 \times 201,6} = 0,086$ 

 **Calcul de (λ)**  $\lambda = 1 + u = 1 + 0.086 = 1.086$ 

 **Calcul de (**∅**)**  $\cos \phi = \frac{1}{1}$  $rac{1}{\lambda\sqrt{\lambda}}\emptyset$  = cos<sup>-1</sup> → ( $rac{1}{1,086\sqrt{\lambda}}$  $\left(\frac{1}{1,086\sqrt{1,086}}\right)$  = 0,49rad

• Calculate (α)

\n
$$
\alpha = 1 + 2\sqrt{\lambda} \cos\left(\frac{4\pi}{3} + \frac{\emptyset}{3}\right) = 1 + 2\sqrt{1,086} \times \cos\left(\frac{(4 \times 3,14) + 0,49}{3}\right) = 0,26
$$

La nouvelle section d'armature:

$$
A_{cal} = \frac{\alpha^2}{30(1-\alpha)} \text{ bd} = \frac{(0.26)^2}{30(1-0.26)} \times 100 \times 13,5 = 4,11 \text{ cm}^2
$$

On adopte: $A_s = 4,52$ cm<sup>2</sup>  $\longrightarrow$  (4T12)

### **Vérification de la flèche**

 0 = 4,52 100 ×13,5 = 0,0033< 4,2 = 0,0105 ………**CV** ℎ = 15 135 = 0,11 > 1 16 = 0,063 ……………..…... CV ℎ = 0,11 > 10 0 = 0,85 ×10,36 10 ×6 = 0,085 …………..CV **Avec**

 $h_t$ = 15cm;  $b$  = 100 cm;  $d$  = 13.5 cm; L=135cm;  $A_s$  = 4,52cm<sup>2</sup>; M<sub>ser</sub>=10,36KN.m;

*fe* = 400MPa

**Donc** : Toutes les conditions sont vérifiées, donc le calcul de la flèche n'est pas nécessaire.

# **Calcul de l'ancrage**

$$
L_s = \frac{\phi}{4} \cdot \frac{fe}{\tau s u} \Rightarrow \tau s u = 0.6. \ \varphi s^2 \times f_{t28} = 0.6x \ (1.5)^2 x \ 2.1 \ \Rightarrow \tau s u = 2.83 \ \text{MPa}
$$

 $\mathbf{L_s} =$ 4  $\frac{1}{\cdot}$ . 2.83  $\frac{400}{200}$  = **35.33 cm**>b = 30 cm $\Rightarrow$ donc il est nécessaire de prévoir des crochets à la fin de

chaque armature longitudinale.

**Conclusion :** La section et le nombre d'armature choisie sont acceptables.

**III.3.1.1 Schéma de Ferraillage de balcon** 

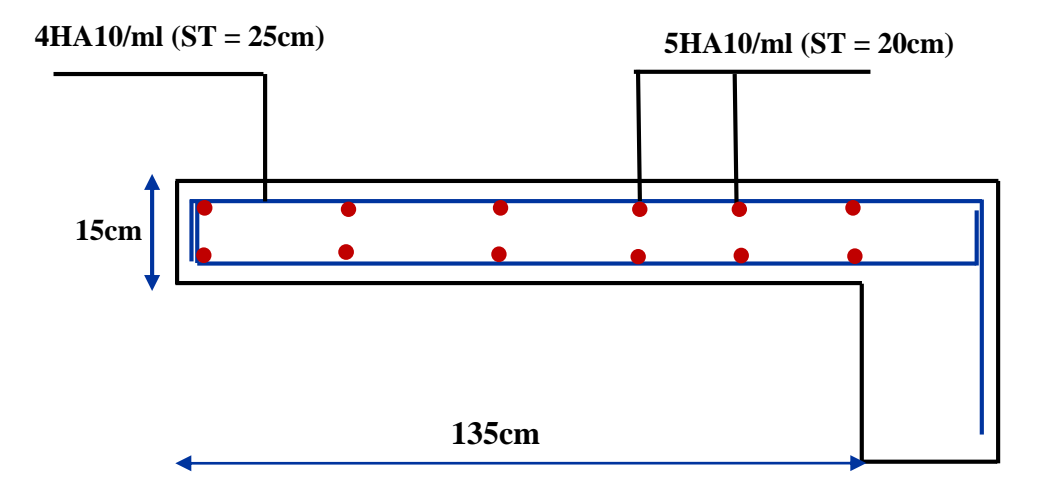

### **Figure 3.6: Schéma de Ferraillage de balcon**

# **III.4 Etude des escaliers**

Un escalier est un ouvrage qui permet de passer à pied d'un niveau à l'autre d'une construction. Notre structure comporte trois types d'escalier (escalier a un volées, deux volées et trois volées).

Le calcul se fait en flexion simple pour une bande de **1 m.**

La fissuration est considérée comme peu nuisible car les escaliers ne sont pas soumis aux intempéries.

La paillasse est assimilée à une poutre horizontale simplement appuyée soumise à un chargement vertical uniformément réparti.

# **III.4.1 Ferraillage des escaliers**

# **Détermine les charges et surcharges**

# **Paillasse**

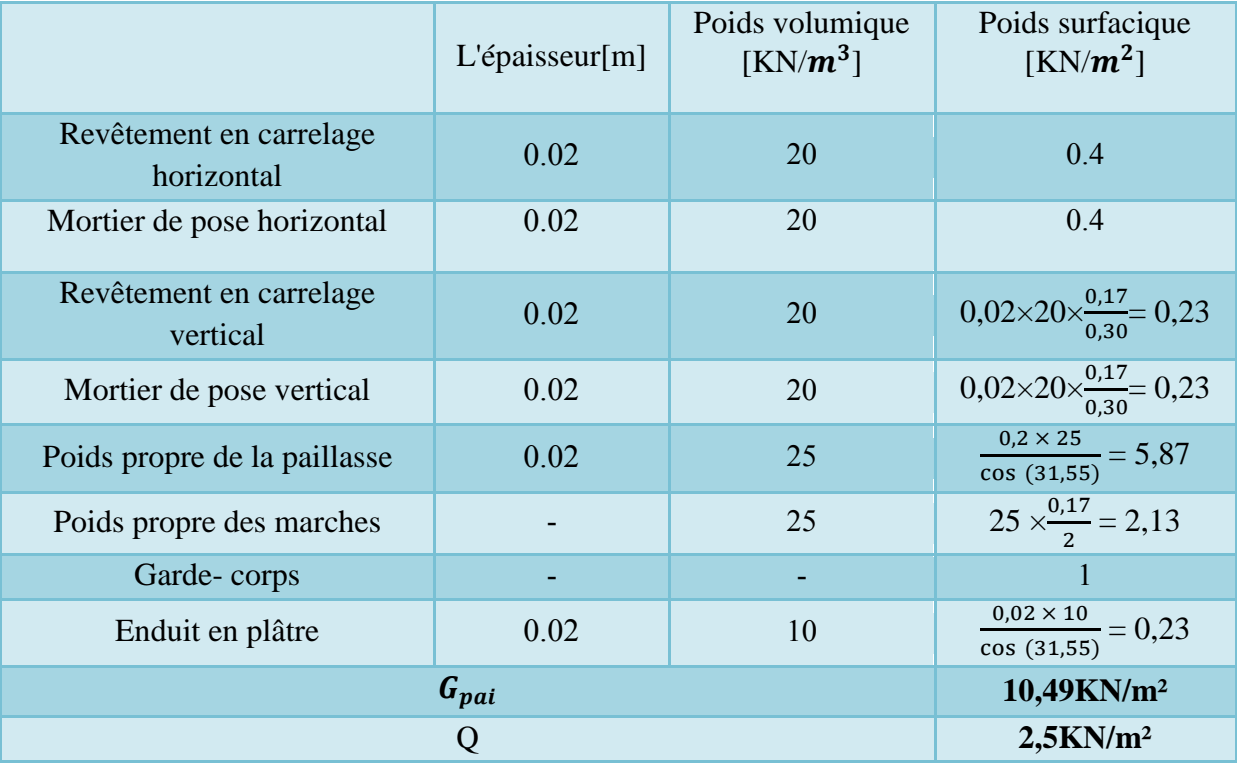

 **Palier**

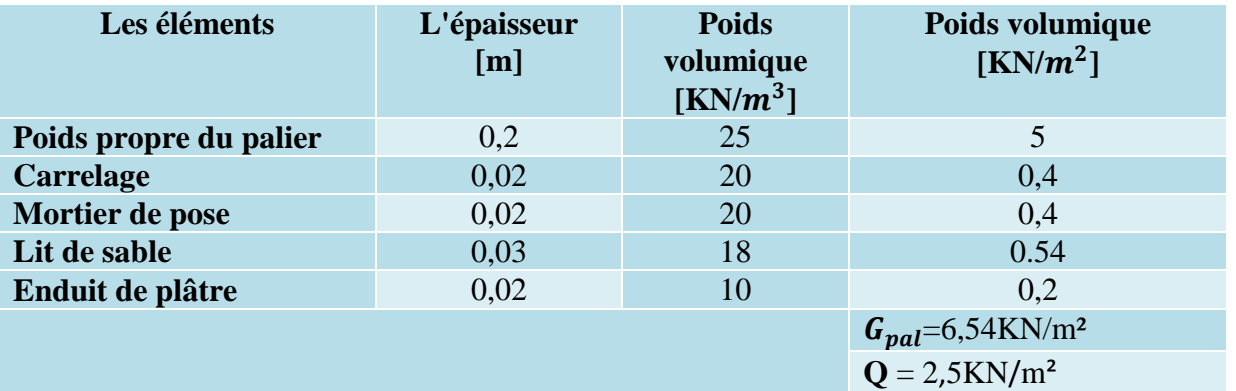

# **Combinaison de charge**

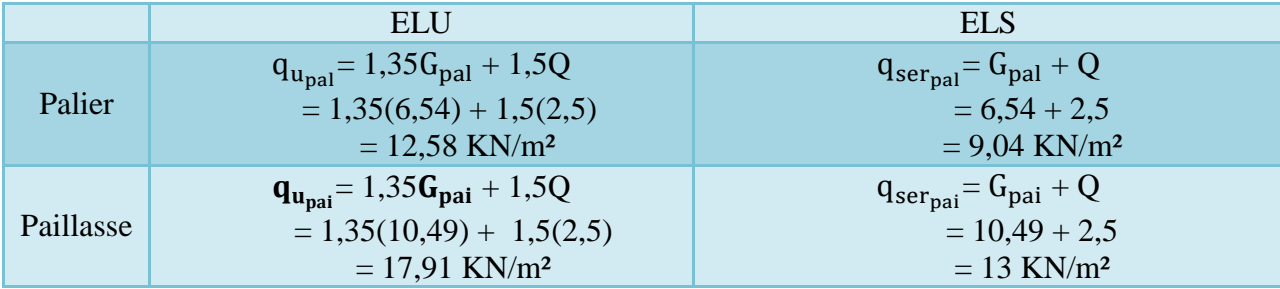

**Schéma statique** 

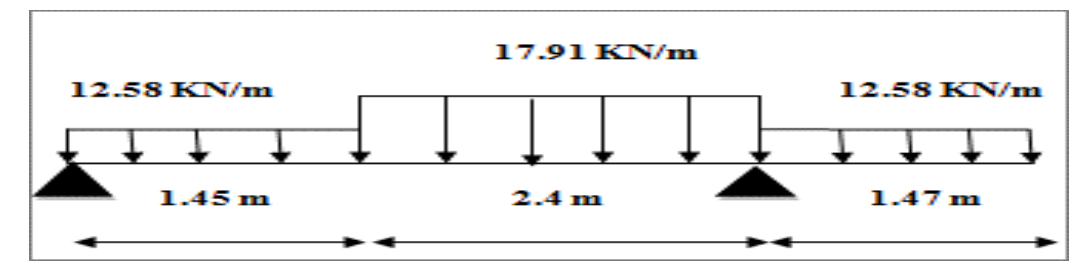

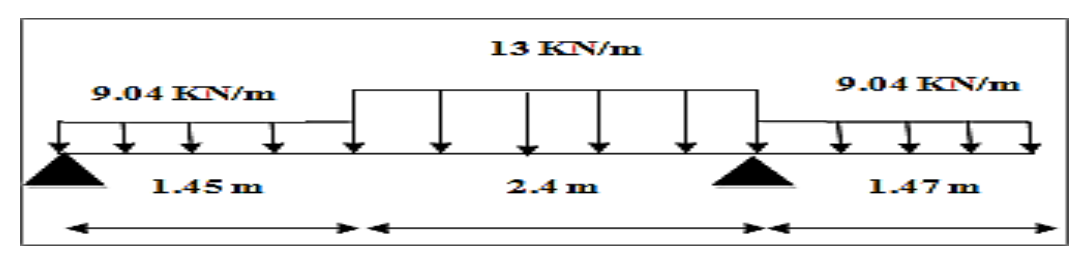

**Figure 3.7: Schéma statique à L'ELU et L'ELS**

- **Diagramme des efforts internes**
- **Par l'utilisation de logiciel RDM6 on trouve**
	- **ELU**

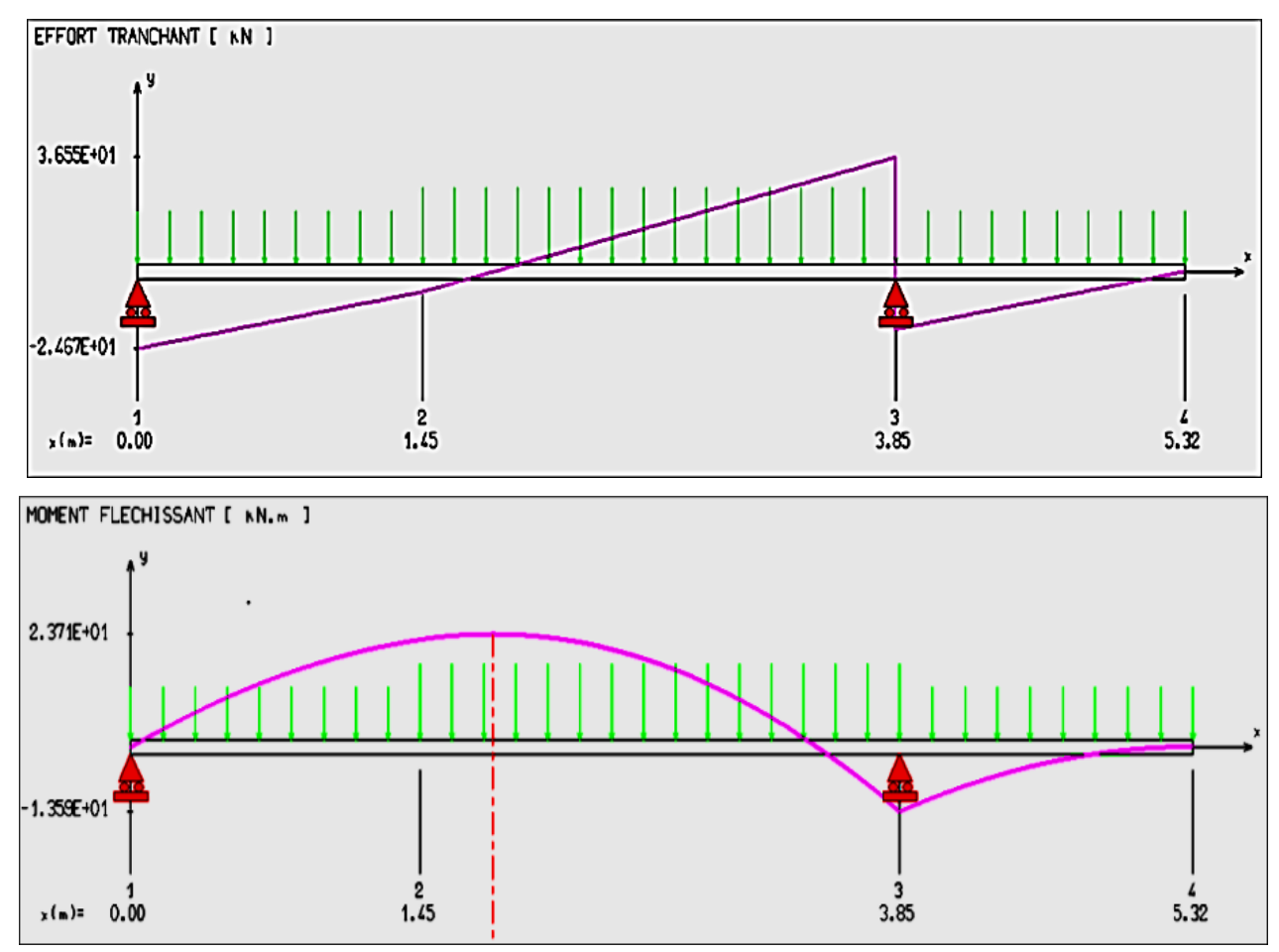

**Figure 3.8: Diagramme des moments fléchissant et efforts tranchants à l'ELU.**

### **A L'ELS**

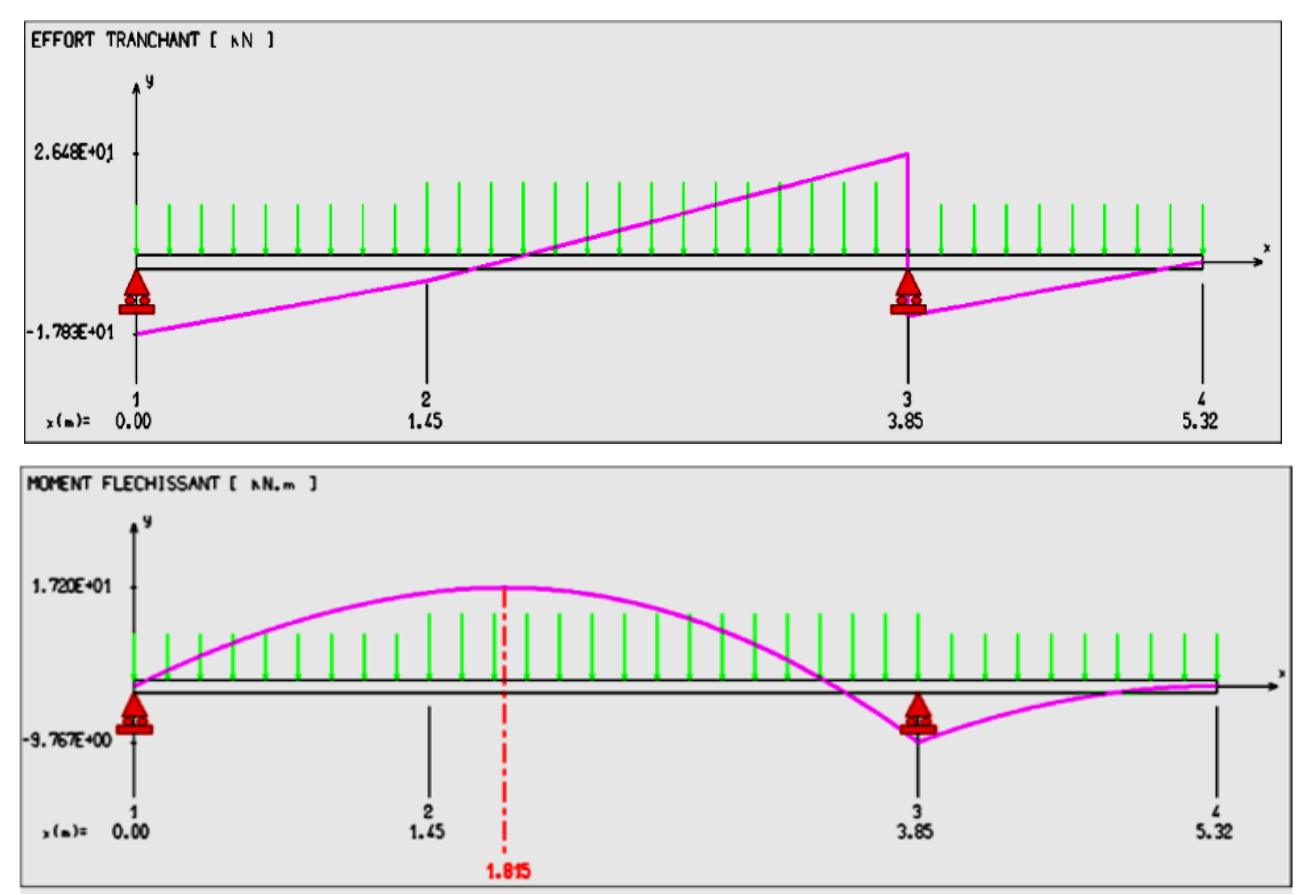

**Figure 3.9: Diagramme des moments fléchissant et efforts tranchants à l'ELS.**

# **ELU**

- $\checkmark$  Le moment maximal : M<sub>max</sub> = 23.7KN.m
- $\checkmark$  Le moment maximal en travée : M<sub>t</sub> = 20.15KN.m
- $\checkmark$  Le moment maximal en appuis : M<sub>a</sub> = 7.11KN.m
- $\checkmark$  L'effort tranchant maximal :  $T_{max} = 36.55$ KN

### **ELS**

- $\checkmark$  le moment maximal : M<sub>max</sub> = 17.20KN.m
- $\checkmark$  le moment maximal en travée : M<sub>t</sub> = 14.62KN.m
- $\checkmark$  Le moment maximal en appuis : M<sub>a</sub> = 5.16KN.m
- $\checkmark$  L'effort tranchant maximal : T<sub>max</sub> = 26.48KN

### **Remarque**

Les appuis doivent équilibrer un moment: $M_a = 0.3M_{max}$ qui conduit a un moment réduit en

travée: $M_t = 0.85 M_{max}$ 

# **Calcul à l'ELU**

Le calcul se fait en flexion simple pour une bande de **1ml.** La fissuration est considérée comme peu nuisible.

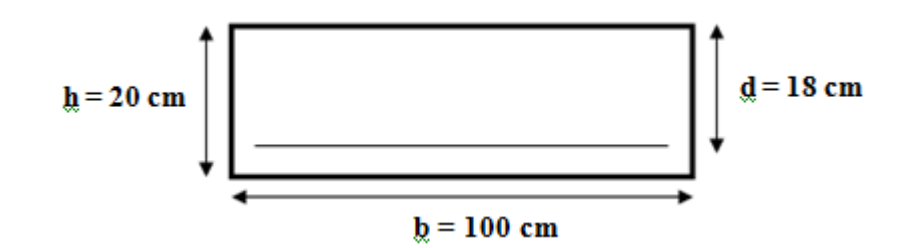

### **En travée**

h = 20cm, b = 100cm, d = 0,9h = 18cm,  $M_u = M_t = 23,7KN$ .m,  $f_{bu} = 14,2MPa$ 

**Le moment réduit ultime**

$$
\mu_{bu} = \frac{M_u}{bd^2 f_{bu}} = \frac{23.7 \times 10^5}{100 \times (18)^2 \times 14.2 \times 10^2} = 0.0515
$$

**Le moment réduit ultime de référence**

$$
\mu_l = 0,80\alpha_l(1 - 0,4\alpha_l)
$$
  
\n
$$
\alpha_l = \frac{\varepsilon_{bc}}{\varepsilon_{bc} + (\varepsilon_l \times 1000)} \varepsilon_l = \frac{f_e}{\gamma_s E_s} = \frac{400}{1,15 \times 200000} = 1,74\%
$$
  
\n
$$
\alpha_l = \frac{3,5}{3,5 + (1,74)} = 0,668
$$

 $\alpha_l$ : La position relative de l'axe neutre:

 $\varepsilon_l$ : La déformation limite: (acier FeE400)

**Donc :**  $\mu_l = 0.80 \times 0.668[1 - (0.4 \times 0.668)] = 0.392$ 

**Vérification :**  $\mu_{bu} = 0.052 < \mu_l = 0.392$ 

**Donc** : pas d'aciers comprimés ( $A'_{s} = 0$ )

 **Calcul le bras de levier**  $Z_u = d (1 - 0.4 \alpha_u)$ 

$$
\alpha_u = 1,25 \ (1 - \sqrt{1 - 2\mu_{bu}}) = 1,25 \ (1 - \sqrt{1 - 2(0,052)}) = 0,067
$$

**Donc :**  $Z_u = 18 [1 - 0.4(0.067)] = 17.95 \text{cm}$ 

**Calcul la section théorique d'acier**

$$
A_S = \frac{M_u}{Z_u \cdot \sigma_{su}} = \frac{M_u}{Z_u \cdot \frac{fe}{\gamma_s}} A_S = \frac{23.7 \times 10^3}{17,95 \times \frac{400}{1,15}} = 3.79 \text{cm}^2
$$

La section d'armature réelle : **4HA 12**  $\rightarrow$  **4,52cm<sup>2</sup>** 

### **Section d'armature minimale**

La condition de non fragilité impose une section minimale d'armature :

$$
\rho = \frac{A_{min}}{bd} \ge 0.23 f_{tj} A_{min} = 0.23 \text{bd } \frac{f_{tj}}{f_e} \dots (Art A.4.2B.A.E.L.91)
$$

$$
A_{min} = 0,23 \text{bd} \frac{f_{tj}}{f_e} = 0, 23 \times 100 \times 18 \times \frac{2.1}{400} = 2,17 \text{cm}^2
$$

 $A_{min} = 2{,}17 \text{cm}^2 \le A_s = 4{,}52 \text{cm}^2$ ............... **Condition vérifiée** 

**L'espacement :**  $S_t = \frac{b}{n}$  $\boldsymbol{n}$ 

 $b = 100$ cm,  $n = 4$ : nombre des barres

$$
S_t = \frac{100}{4} = 25
$$
cm ; On adopte :  $S_t = 25$ cm

# **Vérification de disposition d'armature**

### **Armatures longitudinales**

 $S_t$  < min{3h ; 33cm} = min{60 ; 33cm} = 33cm

### = 25cm < 33cm……. **Condition vérifiée**

# **Armature de répartition**

$$
A_r = \frac{A_s}{4} = \frac{4,52}{4} = 1,13
$$
cm<sup>2</sup> On adopte: **4HA10**  $\longrightarrow$   $A_r = 3,14$ cm<sup>2</sup>

**L'espacement :**  $S_t = \frac{100}{4}$  $\frac{00}{4}$  = 25cm

# **Vérification de disposition d'armature**

### **Armatures de répartition**

 $S_t$  < min{4h ; 45cm} = min{80 ; 45cm} = 45cm

### = 25cm < 45cm ……. **Condition vérifiée**

### **En appuis**

h = 20cm, b = 100cm, d = 0,9h = 18cm,  $M_{\rm H} = M_{\rm g} = 7.11$ KN.m,  $f_{\rm bu} = 14,2$ MPa

# **Le moment réduit ultime**

 $\mu_{bu} = \frac{M_u}{h d^2 f}$  $\frac{M_{\bm{u}}}{b d^2 f_{\bm{b} \bm{u}}} = \frac{7.11 \times 10^5}{100 \times (18)^2 \times 14.5}$  $\frac{111 \times 10}{100 \times (18)^2 \times 14,2 \times 10^2} = 0,015 \longrightarrow \mu_{bu} = 0,015$ 

### **Le moment réduit ultime limite**

$$
\mu_l = 0.80 \times 0.668[1 - (0.4 \times 0.668)] = 0.392
$$

 $\mu_l = 0.392$ 

# **Vérification**

 $\mu_{bu} = 0.015 < \mu_l = 0.392 \longrightarrow$  pas d'aciers comprimés ( $A'_s = 0$ )

### **Calcul le bras de levier**

$$
Z_u = d (1 - 0.4\alpha_u)
$$
  
\n
$$
\alpha_u = 1.25 (1 - \sqrt{1 - 2\mu_{bu}}) = 1.25 (1 - \sqrt{1 - 2(0.015)}) = 0.0189
$$
  
\n**Donc:**  $Z_u = 18 [1 - 0.4(0.0189)] = 17,87$ cm

### **Calcul la section théorique d'acier**

$$
A_s = \frac{M_u}{Z_u \cdot \sigma_{su}} = \frac{M_u}{Z_u \cdot \frac{fe}{\gamma_s}} = \frac{7.11 \times 10^3}{17.87 \times \frac{400}{1.15}} = 1.08 \text{cm}^2
$$

La section d'armature réelle : **4HA10**  $\rightarrow$  3,14cm<sup>2</sup>

**L'espacement :**  $S_t = \frac{100}{4}$  $\frac{00}{4}$  = 25cm

**Vérification de disposition d'armature**

### **Armatures longitudinales**

 $S_t$  < min{3h ; 33cm} = min{60 ; 33cm} = 33cm

= 25cm < 33cm …..... **Condition vérifiée**

### **Section d'armature minimale**

 $A_{min} = 0,23$ bd  $\frac{f_{tj}}{f_e} = 0,23 \times 100 \times 18 \times \frac{2.1}{400} = 2,17$ cm<sup>2</sup>

 $A_{min} = 2{,}17 \text{cm}^2 < A_s = 3{,}14 \text{cm}^2$  .............. **Condition Vérifiée** 

**Armature de répartition**: 
$$
A_r = \frac{A_s}{4} = \frac{3.14}{4} = 0.79 \text{cm}^2
$$

On adopte  $:A_r = 2,01$ cm<sup>2</sup>  $\longrightarrow$  4HA 8

**L'espacement** :  $S_t = \frac{100}{4}$  $\frac{00}{4}$  = 25cm

**Vérification de disposition d'armature**

### **Armatures de répartition**

$$
S_t
$$
 $\langle$ min{4h ; 45cm} = min{80 ; 45cm} = 45cm

= 25cm < 45cm …..... **Condition vérifiée**

# **Vérification de la contrainte de compression du béton a l'ELS :**

On doit vérifier :

$$
\sigma_{bc} = \frac{M_{ser}}{I} \text{ y } \le \bar{\sigma} = 0,6f_{c28} = 15 \text{MPa}
$$

**En travée**

### **Détermine la position de l'axe neutre**

D'après l'équation des moments statique par rapport à la fibre neutre :

$$
\frac{b}{2}y^2 + nA'_{s}(y - d') - nA_{s}(d - y) = 0 \quad \text{tel que: } A'_{s} = 0 \text{ ; } n = 15
$$
  

$$
\frac{100}{2}y^2 - 15 \times 4,52(18 - y) = 0
$$

 $50y^2 + 67,8y - 1220,4 = 0$ 

 $\sqrt{\Delta}$  = 498.68

### $y = 4,3$ cm

# **Détermine le moment d'inertie par rapport a l'axe neutre**

$$
I = \frac{b}{3}y^3 + nA'_{s}(y - d')^2 + nA_{s}(d - y)^2 = \frac{100(4.3)^3}{3} + 15 \times 4,52 (18 - 4.3)^2 = 15375,62 \text{cm}^4
$$

**Alors**

$$
\sigma_{bc} = \frac{17.2}{15375.62} \times 4.3 \times 10^3 = 4.81 \text{MPa} < \bar{\sigma} = 0.6 f_{c28} = 15 \text{MPa} \dots \dots \dots \text{Condition } \text{Vérifiée}
$$

### **En appuis**

### **Détermine la position de l'axe neutre**

$$
\frac{100}{2}y^2 - 15 \times 3,14(18 - y) = 0
$$
  
50y<sup>2</sup> + 47,1 y -847,8= 0  
 $\sqrt{\Delta}$  = 414,46  
y = 3,67cm

# **Détermine le moment d'inertie par rapport a l'axe neutre**

$$
I = \frac{100(3,67)^3}{3} + 15 \times 3,14(18-3,67)^2 = 11319,63 \text{cm}^4
$$

### **Alors**

$$
\sigma_{bc} = \frac{5.16}{11319,63} \times 3,67 \times 10^3 = 1.67 \text{MPa} \cdot \bar{\sigma} = 0,6f_{c28} = 15 \text{MPa} \dots \dots \dots \text{Condition } \text{Vérifiée}
$$

# **Vérification de la contrainte de traction de l'acier a l'ELS**

On doit vérifier : $\sigma_{st} = n \frac{M_{ser}}{I}$  $\frac{\sqrt{ser}}{I}$  (d – y)  $\leq \overline{\sigma_{st}}$  = suivant cas de fissuration  $\overline{\sigma_{s_1}} = f_e$ : pas de limitation............ fissuration peu Préjudiciable  $\overline{\sigma_{st}} = \overline{\sigma_{s_2}} = \min\left(\frac{2}{3}f_e\right); \max(0.5f_e\right); 110\sqrt{\eta \cdot f_{tj}}\right).$  fissuration préjudiciable  $\overline{\sigma_{s_3}} = 0.8 \overline{\sigma_{s_2}} \dots \dots \dots \dots \dots \dots$ . fissuration préjudiciable

Pour acier FeE400 :

$$
\begin{cases}\n\overline{\sigma_{s_1}} = f_e = 400 \text{MPa} \\
\overline{\sigma_{st}} = \overline{\sigma_{s_2}} = 201,63 \text{MPa} \\
\overline{\sigma_{s_3}} = 161,3 \text{MPa}\n\end{cases}
$$

**En travée**

$$
\sigma_{st} = 15 \times \frac{17.2}{15375.62} (18 - 4.3) \times 10^3 = 229.88 \text{MPa}
$$

Fissuration préjudiciable :

 $\sigma_{st}$  = **229,88MPa**< $\overline{\sigma_{st}}$  =  $\overline{\sigma_{s_2}}$  = 201,63MPa ………… **Condition non vérifiée** 

### **Remarque**

La contrainte de traction de l'acier est supérieur a la contrainte limite( $\sigma_{st} > \overline{\sigma_{st}}$ ); dans ce cas il faut recalculer la section d'acier tendue

# **Calcul de (u)**

$$
u = \frac{30 M_{ser}}{bd^2 \overline{\sigma_s}} = \frac{30 \times 17,2 \times 10^6}{1000 \times (180)^2 \times 201,6} = 0,079
$$

**Calcul de (λ)**

 $\lambda = 1 + u = 1 + 0.079 = 1.079$ 

**Calcul de (**∅**)**

$$
\cos \phi = \frac{1}{\lambda \sqrt{\lambda}} \phi = \cos^{-1}(\frac{1}{1.079\sqrt{1.079}}) = 0.48 \text{rad}
$$

### $\div$  Calcul de  $(\alpha)$

$$
\alpha = 1 + 2\sqrt{\lambda} \cos\left(\frac{4\pi}{3} + \frac{\emptyset}{3}\right) = 1 + 2\sqrt{1,079} \times \cos\left(\frac{(4\times3,14) + 0.48}{3}\right) = 0,26
$$

La nouvelle section d'armature :

$$
A_{cal} = \frac{\alpha^2}{30(1-\alpha)} \text{ bd} = \frac{(0.26)^2}{30(1-0.26)} \times 100 \times 18 = 5{,}48 \text{cm}^2
$$

# **On adopte**  $: A_s = 5,65 \text{ cm}^2$  (5T12)

# **En appuis**

$$
\sigma_{st} = 15 \times \frac{5.16}{11319,63} (18 - 3,67) \times 10^3 = 97.98 \text{MPa}
$$

Fissuration préjudiciable : $\sigma_{st}$  = 97.98MPa< $\overline{\sigma_{st}}$  =  $\overline{\sigma_{s_2}}$  = 201,63MPa ...........CV

### **Vérification de l'effort tranchant**

On doit vérifier :  $\tau_u \leq \overline{\tau_u}$  $\tau_u = \frac{T_{max}}{h_d}$  $\frac{r_{max}}{b \, d} \rightarrow \overline{\tau_u} = \min \left( \frac{0.2 f_{c28}}{\gamma_b} \right)$ ; 5MPA)  $\overline{\tau_u}$  = 3,33MPa  $\tau_u = \frac{32,24 \times 10^3}{1000 \times 180}$  $\frac{32.24 \times 10}{1000 \times 180}$  = 0,179MPa  $\langle \overline{\tau_u}$  = 3,33MPa ..... **CV** 

### **Vérification de la flèche**

Nous devrons vérifier les conditions suivantes :

$$
\frac{A_s}{b_0 d} \le \frac{4.2}{f_e}
$$

$$
\frac{1}{16} \ge \frac{h}{l}
$$

$$
\frac{h}{l} \le \frac{M_t}{10 M_0}
$$

Étant donné qu'une condition sur trois n'est pas vérifiée, donc le calcul de la flèche devient obligatoire.

$$
rac{A_s}{b_0 d} = \frac{5.65}{100 \times 18} = 0,0031 < \frac{4.2}{f_e} = 0,0105
$$
............ CV  
\n
$$
rac{h}{l} = \frac{20}{360} = 0,056 < \frac{1}{16} = 0,063
$$
............ CNV  
\n
$$
rac{h}{l} = 0,056 < \frac{M_t}{10 M_0} = \frac{17.9}{10 \times 21.06} = 0,085
$$
............ CNV

### **Avec**

ht=20cm ; b=100cm ; d=18cm ; L=3,85m ; Mtser=17,9kNm ; As= 5,65 $cm^2$  ;

fe=400MPa ; M0ser=17.9 KN.

Deux conditions ne sont pas vérifiées, alors on va procéder au calcul de la flèche.

# **Évaluation de la flèche**

Le calcul de la flèche se fait à l'aide des formules indiquées par le règlement CBA93, la flèche On doit vérifier cette égalité :

$$
\Delta F = f_v - f_i < \bar{f} = \frac{L}{500}
$$

$$
\bar{f} = \frac{l}{500} \text{ ; Pour : } 2\text{m} < l = 3.6 \le 5\text{m}
$$
\n
$$
\bar{f} = \frac{385}{500} = 0.77 \text{ cm}
$$
\n
$$
f_i = \frac{M_{\text{ser}} \cdot L^2}{10 \cdot E_i I_{fi}}; \ f_v = \frac{M_{\text{ser}} \cdot L^2}{10 \cdot E_v I_{fv}}
$$

### **Avec**

**fi :** La flèche sous charge de faible durée d'application.

**fv :** La flèche sous charge de longue durée d'application.

**Ei :** Module de déformation instantanée du béton.

**Ev:** Module de déformation différée du béton.

**I0 :** Moment d'inertie de la section totale homogène.

**Ifi,Ifv :** Module d'élasticité fictif.

### **Le moment d'inertie fictif**

$$
I_{fi} = \frac{1.1 \times I_0}{1 + \lambda_i u} \qquad / \qquad I_{fv} = \frac{I_0}{1 + \lambda_v u}
$$

**Coefficient**

$$
\lambda_i = \frac{0.05f_{t28}}{\rho \left[2 + \frac{3b_0}{b}\right]}, \ \lambda_v = \frac{0.02f_{t28}}{\rho \left[2 + \frac{3b_0}{b}\right]}
$$

$$
\rho = \frac{A_S}{b \times d} \qquad ; \quad u = \text{Max} \left( 1 - \frac{1.75 f_{t28}}{4 \rho \sigma_S + F T 28} \right), 0 \qquad ; \quad \sigma_S = \frac{M_{ser}}{A_S \times d}
$$

### **Calcul du Moment d'inertie**

$$
I_0 = \frac{bh^3}{12} + 15 \left[ A_s \left( \frac{h}{2} - d \right)^2 + A_s \left( \frac{h}{2} - d \right)^2 \right]
$$

### **Les modules de déformation**

 $E_i = 11000 \sqrt[3]{f_{c28}} = 32164.2$  MPa ;  $E_v = 3700 \sqrt[3]{f_{c28}} = 10818.87$ MPa

| $M_{ser}$<br>KN.m) | $\mathbf{a}_s$<br>(KN) | $\mathbf{P}$ | $\sigma_s$<br>(MPa) | $\lambda_i$ | $\mathbf{v}_v$ | $\mu$ | $\frac{I_0}{(cm^4)}$ | $\frac{I_{fi}}{(cm^4)}$ | $I_{fv}$<br>(cm <sup>4</sup> ) |
|--------------------|------------------------|--------------|---------------------|-------------|----------------|-------|----------------------|-------------------------|--------------------------------|
| 17,2               | 5,65                   | 0,0031       | 176                 | 6,77        | 2,71           | 0,142 | 72091                | 40431,59                | 52058,03                       |

**Tableau 3-4: Vérification de la flèche de l'escalier**

 $\Delta F = f_v - f_i = 0.00412 - 0.00178 = 0.00234m$ 

 $\Delta F = 0.00234$ m <  $\bar{f}$ =0.0072 m⇒ Donc la condition de la flèche est vérifiée

# **Vérification d'adhérence des barres**

On doit vérifier: 
$$
\tau_{se} = \frac{V_u}{0.9d \Sigma U} \le \tau_{se,u} = \Psi_s f_{tj} \dots \dots \dots
$$
 [BAEL article A.6.1,3]

 $\tau_{se}$ : La contrainte d'adhérence d'entrainement

 $\tau_{se,u}$ : La contrainte d'adhérence d'entrainement limite ultime

 $V_u = T_{u_{max}} = 36.55 \text{ KN} = 36.55 \times 10^3 \text{N}$ : l'effort tranchant maximal a l'ELU

 $0,9d = 0,9(18) = 16,2cm = 162mm$ 

: La hauteur utile de la section

 $\sum U = n \pi \Phi$  : Le périmètre utile

En appuis  $\Sigma U = n \pi \Phi = 4 \times 3,14 \times 10 = 125,6$ mm

 $\Psi_s = 1,5$ : Pour les barres a haute adhérence

$$
f_{tj}=2,1MPa
$$

**Alors**

$$
\tau_{se} = \frac{36.55 \times 10^3}{0.9 \times 180 \times 125.6} = 1,8 \text{MPa } \le \tau_{se,u} = 1,5 \times 2,1 = 3,15 \text{MPa}
$$

Donc il n'y a pas de risque d'entrainement des barres

# **III.4.2 Schéma de ferraillage d l'escalier**

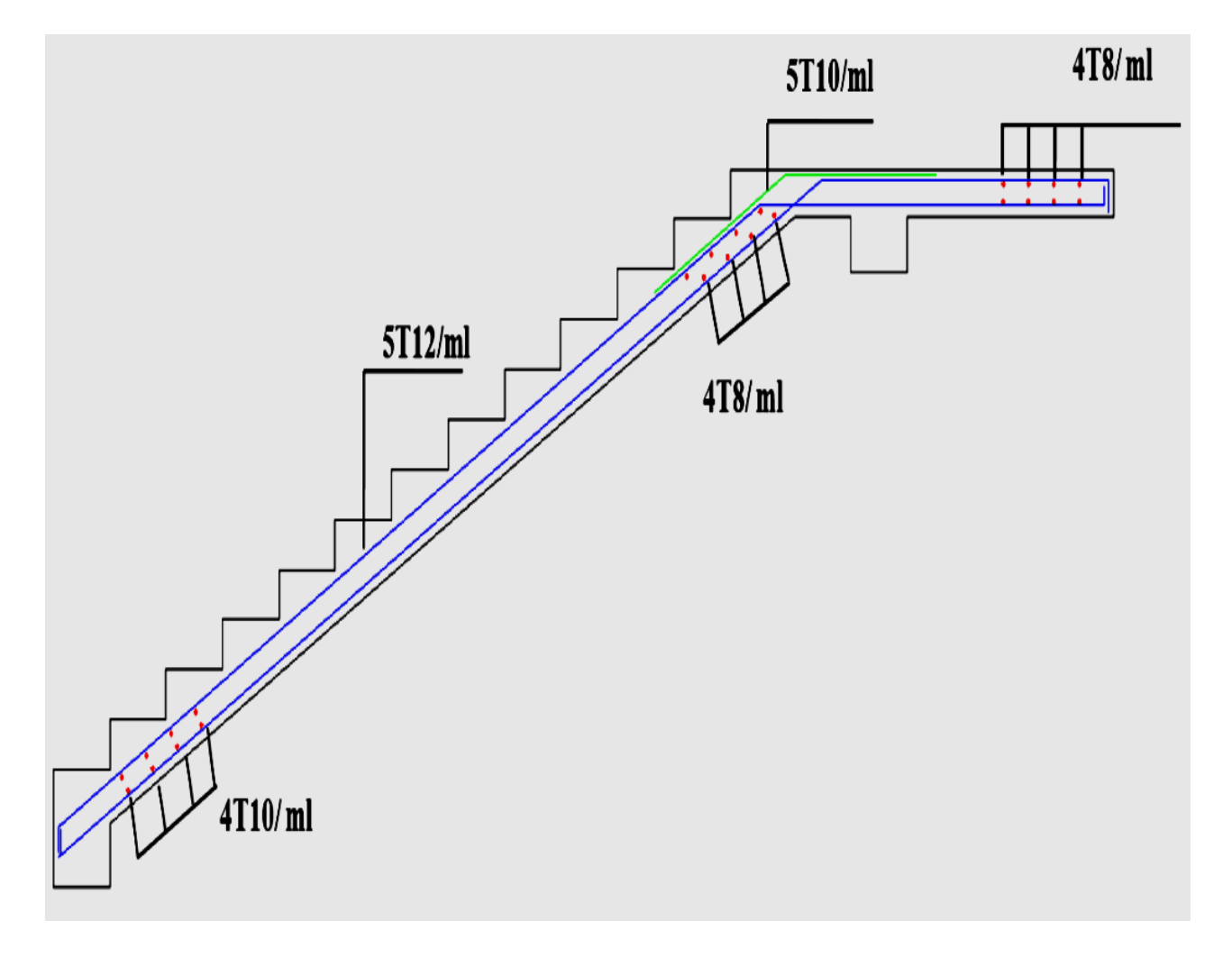

**Figure 3.10: schéma de ferraillage Escalier étage courante et RDC.**

#### **III.5 Etude de la poutre palière**

L'étude de la poutre palière sera pour l'escalier dont le cas est le plus défavorable, et dans notre cas la longueur de la poutre palière est pareil pour tous l'escalier, mais les efforts prouvés dans les calculs sont très importants à l'EC donc on fait l'étude de la poutre à cet étage et on le généralise pour toutes les poutres palières de la structure.

La poutre palière est une poutre qui supporte les volées des escaliers entre deux niveaux successifs. Cette poutre est sollicitée par un chargement uniforme du aux poids des volées, (réaction **B** calculée précédemment) et elle aussi sollicitée par un couple de torsion.

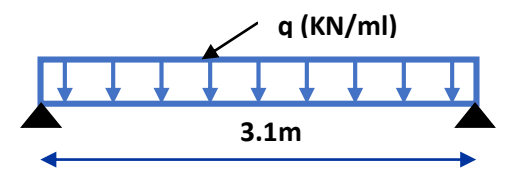

**Figure 3.11: schéma statique de la poutre palière**

La poutre palière est calculée à **l'ELU** puisque la fissuration est considérée peu nuisible.

### **a) Pré dimensionnement de la poutre palière**

**Verification**

 **S**elon le **BAEL 91[2],** les dimensions de la poutre sont :

$$
\frac{L_{max}}{15} \leq h \leq \frac{L_{max}}{10}
$$
  
\n**Avec**  
\n
$$
L_{max} = 310 \text{cm}
$$
  
\n**Donc**:  $\frac{310}{15} \leq h \leq \frac{310}{10} \rightarrow 20,67 \leq h \leq 31 \text{cm} \rightarrow \text{On a } h = 30 \text{cm}$   
\n**Largeur de la pourre**  
\n $0,3h \leq b \leq 0,8h$   
\n**b**: larger de la pourre  
\n**Alors**:  $0,3(30) \leq b \leq 0,8(30) \rightarrow 9 \leq b \leq 24 \rightarrow \text{On adopte:}$   
\n**Verification**  
\nSelon: [RPA 99 article 7.5]  
\n**Les pourres doivent respecter les dimensions ci-après**:  
\n $b \geq 20 \text{cm} \rightarrow b = 30 \text{cm} > 20 \text{cm}$   
\n $h \geq 30 \text{cm} \rightarrow h = 40 \text{cm} > 30 \text{cm}$ 

h/b  $\leq 4.0$   $\longrightarrow$  h/b = 40/30 = 1,33 < 4.0

 $b_{max} \leq 1,5h + b1$ 

**Nous prenons : h =35 cm ; b =30 cm.**

- **b) Chargement de la poutre palière :** La poutre palière est soumise à :
- **1.** Charge d'exploitation **:**  $Q = 2.5$  KN/m.
- **2.** Son poids propre le long de la poutre :  $G_P = 25x \cdot 0.3x \cdot 0.35 = 2.625 \cdot \text{KN/ml}}$ .

**3.** Poids de la maçonnerie :  $G_{\text{mag}} = 2.44 (3.06 \text{--} 0.35) \frac{1}{2} = 3.31 \text{ KN/ml}.$ 

- **4.** Réaction d'appui provenant de l'escalier et du palier :
- $\bullet$  **ELU** :  $R_b = 41.47$  KN.
- $\bullet$  **ELS** :  $R_b = 29.95$  KN.
- **c) Combinaison de charge**

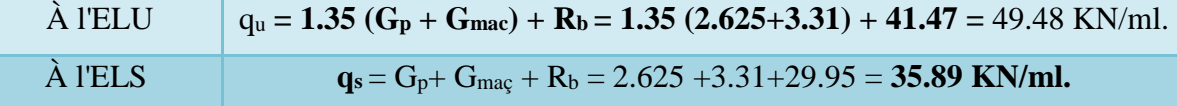

- **d) Calcul des sollicitations**
- **À l'ELU**
- **Moment isostatique :**  $M_0 = q_u \frac{L^2}{r^2}$  $\frac{L^2}{8}$  = 49.48 X  $\frac{(3.1)^2}{8}$  = 71.50 KN.m
- Effort tranchant : qu L  $\frac{1}{2} = \frac{49.48 \times 3.1}{2}$  $\frac{8 \times 3.1}{2}$  = 84.12 KN

Pour tenir compte de semi encastrement

**Sur appuis :**  $M_a = -0.3$   $M_0 = -0.3x$  71.50 = -21.45 KN.m  $M_a = -21.45$  KN.m

**Sur travée <b>:**  $M_t = 0.85 M_0 = 60.78 \text{ KN.m}$   $\longrightarrow M_t = 60.78 \text{ KN.m}$ 

- **À l'ELS**
- **Moment isostatique :**  $M_0 = q_s \frac{L^2}{g}$  $\frac{L^2}{8}$  = 35.89 X  $\frac{(3.1)^2}{8}$  $\frac{.1}{8}$  = 51.86 KN.m
- **Effort tranchant** :  $T_S = \frac{q_S L}{2}$  $\frac{1}{2}$  =  $\frac{35.89\times3.1}{2}$  $\frac{65.5 \text{ L}}{2}$  = 61.01 KN

Pour tenir compte de semi encastrement :

**Sur appuis :**  $M_a = -0.3$   $M_0 = 15.56$  KN.m **Sur travée :**  $M_t = 0.85 M_0 = 44.08$  KN.m

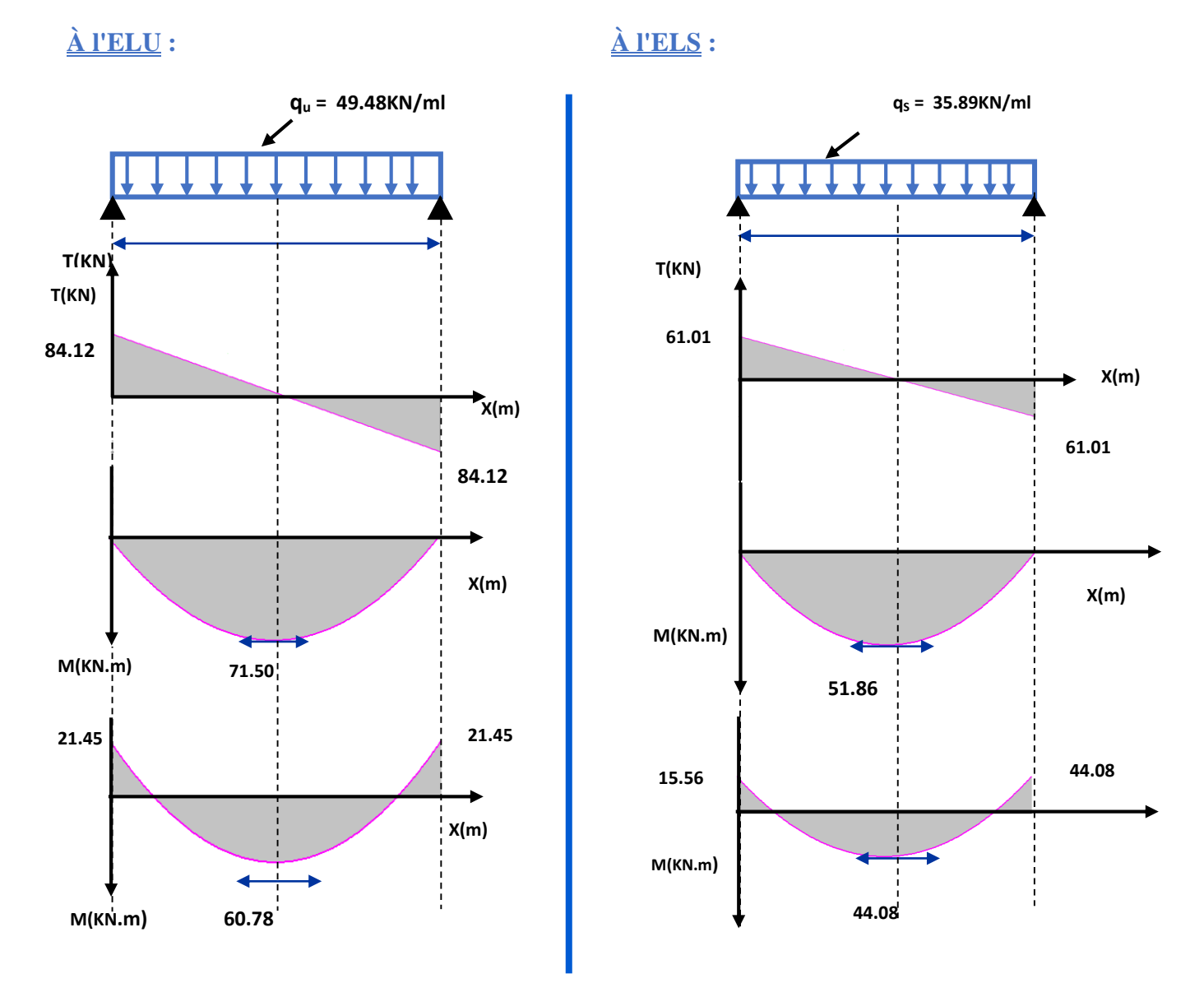

# **e) Diagramme des moments et des efforts tranchants**

**Figure 3.12: Diagramme des moments et des efforts tranchants.**

- **f) Calcul des armatures**
- **En appuis**

En appus  

$$
\mu_{bu} = \frac{Ma}{bd^2 f_{bu}} = \frac{21.45x10^{-3}}{0.3 \times (0.32)^2 \times 14, 2} = 0,049
$$

$$
104 \mu_{lu} = 3440\gamma + 49 f_{c28} - 3050 \qquad \Longrightarrow \qquad \mu_{lu} = 0.29
$$

 $\mu_{\text{bu}} = 0.049 < \mu_{\text{lu}} = 0.29$   $\longrightarrow$  A'= 0 (section simplement armée. S.S.A)

µbu =0.024 < 0,275 **On utilise méthode simplifiée.**

$$
Z_b = d (1-0.6\mu_{bu}) = 0.32 (1-(0.6x0.049)) = 0.31m.
$$

 $\frac{a}{c_{ed}} = \frac{21.45 \times 10}{0.31 \times 348} = 1.99 cm^2$  $_{b}^{\prime}f_{ed}^{\prime}$  $Aa = \frac{M_a}{\sigma f} = \frac{21.45 \times 10}{0.31 \times 348} = 1.99$ cm  $=\frac{M_a}{z_b f_{ed}} = \frac{21.45 \times 10}{0.31 \times 348} = 1.99$ *,* On **adopte :**

**Aa =3HA14 =4.62cm<sup>2</sup>**

### **En travée**

• **En traverse**  

$$
\mu_{bu} = \frac{Mt}{bd^2 f_{bu}} = \frac{60.78 \times 10^{-3}}{0.3 \times (0.32)^2 \times 14.2} = 0.14
$$

$$
\gamma = \frac{M_U}{M_{SR}} = \frac{60.78}{44.08} = 1.38
$$
  
\n
$$
10^4 \mu_{lu} = 3440\gamma + 49 f_{c28} - 3050 \implies \mu_{lu} = 0.29
$$
  
\n
$$
\mu_{bu} = 0.14 < \mu_{lu} = 0.29 \implies A^2 = 0 \text{ (section simplement armée S.S.A.)}
$$
  
\n
$$
\mu_{bu} = 0.14 < 0.275 \implies \text{On utilise méthode simplifies.}
$$
  
\n
$$
Z_b = d (1-0.6\mu_{bu}) = 0.32 (1-(0.6x0.14)) = 0.29.
$$

 $\frac{t}{c_{ed}} = \frac{60.78 \times 10}{0.29 \times 348} = 6.02 \text{cm}^2$  $_{b}^{\prime}f_{ed}^{\prime}$  $At = \frac{M_t}{\sigma f} = \frac{60.78 \times 10}{0.20 \times 248} = 6.02$  cm  $=\frac{M_t}{z_b f_{ed}} = \frac{60.78 \times 10}{0.29 \times 348} = 6.02$ , **On adopte :** **At = 3HA16= 6.03 cm<sup>2</sup>**

- **g) Vérification à l'ELU**
- **Condition de non fragilité : (Art A.4.21 de BAEL91 modifié 99)**

 $A_{\text{min}} = 0.23 \text{ bd } \frac{f_{t28}}{f_e} = 0.23 \text{ x } 30 \text{ x } 32 \frac{2.1}{400} = 1.16 \text{ cm}^2.$ 

**En appuis :**  $A_a = 4.62 \text{ cm}^2 > A_{\text{min}} = 1.16 \text{ cm}^2$   $\longrightarrow$  **C.V En travée :**  $A_t = 6.03$  cm<sup>2</sup>  $>A_{min} = 1.16$  cm<sup>2</sup>  $\longrightarrow$  **C.V** 

**Vérification de l'effort tranchant : (BAEL, Art A.5.1.2)**

$$
T_u^{\text{ max}} = 84.12 \text{ KN}.
$$

$$
\tau_u = \frac{V_u}{bd} \le \overline{\tau_u} = \min \begin{cases} \frac{0.15 \text{ f}_{c28}}{\gamma_b} = 2.5 \text{ MPa} \\ 4 \text{ MPa} \end{cases}
$$

$$
\tau_u = \frac{T_u}{bd} = \frac{84.12 \times 10^{-3}}{0.3 \times 0.32} = 0.88 MPa
$$
$\tau_u = 0.88 Mpa \leq \overline{\tau_u} = 2.5 Mpa \implies \mathbf{C}.\mathbf{V}$ 

**Donc** : Il n'y a aucun risque de cisaillement donc les armatures transversales ne sont pas nécessaire.

 **Vérification de l'adhérence à l'appui et d'entraînement des barres : (Art : A.6.1.3.BAEL.91 Version 99***)* 

$$
\tau_{se} = \frac{V_{u \max}}{0.9 d_{i=1}^{n} V_{i}} < \overline{\tau_{s}} = \psi_{s} f_{c28} \quad , \quad \psi_{s} : \text{Coefficient de scellement}
$$

 $\Psi$ <sub>s</sub>=1,5 pour FeE400

 $\sum u_i = n\pi\phi$ : Somme du périmètre utile des barres n**:** nombre des barres

$$
\phi : \text{Diamètre des barres } (\phi = 14\text{m})
$$
\n
$$
\tau_s = \frac{84.12 \times 10^3}{0.9 \times 320 \times 3\pi \times (14)} = 2.21 MPa
$$

$$
\overline{\tau_s} = \psi_s f_{tj} = \psi_s f_{t28} = 2.1 \text{ MPa}
$$

$$
\overline{\tau_s} = 1.5(2.1) = 3.15 \text{ MPa}
$$

 $\tau_s = 2.21 \text{ MPA} < \overline{\tau_s} = 3.15 \text{ MPa} \longrightarrow C.V$ 

**Donc** *:* pas de risque d'entrainement des barres longitudinales.

- **Influence de l'effort tranchant au niveau des appuis :(Art : A.5.1.3.13. BAEL.91 V99)**
- **Influence sur le béton : (Art : A.5.1.3.21. BAEL.91 Version 99).**

$$
Tu^{\max} \prec \overline{T_{U}} = 0.4 \times \frac{f_{C28}}{\gamma_{b}} \times b \times a
$$

**Avec**

a=0,9d (longueur de l'appui)

$$
T_u^{\,max}=84.12~KN
$$

$$
Tu = 0.4 \times \frac{25}{1.5} \times 0.9 \times 32 \times 30 \times 10^{-1} = 576 KN
$$

 $T_U = 84.12 \text{ KN} < \overline{T_U} = 576 \text{ KN} \implies C.V$ 

**Influence sur les armatures longitudinales inferieurs :**

**On doit vérifier que** *:* As appui  $\geq \frac{1.15}{f_e} \left[ \text{Tu} + \frac{\text{M appui}}{0.9d} \right]$ 

$$
A_{S\text{ appui}} = 4.62 \text{ cm}^2
$$

$$
T_u^{\text{max}} = 84.12 \text{ KN.m}
$$

$$
M_{\text{appui}} = 21.45 \text{ KN}.m \text{ As }_{\text{appui}} \ge \frac{1.15x10}{400} \left[ 84.12 + \frac{21.45}{0.9 \times 0.32} \right] = 4.56 \text{ cm}^2
$$
  
As  $\text{appui} = 4.62 \text{ cm}^2 \ge 4.56 \text{ cm}^2 \implies \text{C.V}$ 

# **Calcul des armatures transversales**

 $St < min (0.9d, 40cm) = min (28.8, 40) = 28.8cm$   $St = 20 cm$ 

$$
\frac{A_t f_e}{b_0 S_t} \ge 0.4 \implies A_t \ge \frac{bx S_t x o.4}{fe} \implies A_t \ge \frac{0.4 x 30 x 20}{400} = 0.6 \text{ cm}^2
$$

**On prend des**  $\phi$  10 pour les cadres et les étriers. (Un cadre et un étrier).

# **h) Vérification à L'ELS**

- **Etat limite de déformation (la flèche) :(Art B.6.5.2 de BAEL 91 modifier99).** 
	- **at limite de déformation (la flèche) :(Art B**<br> **a**<br> **b**<br>  $\frac{A_s}{bd} = \frac{6.03}{30 \times 32} = 0,00628 \le \frac{4.2}{400} = 0.0105$  $\frac{A_s}{b.d} = \frac{6.03}{30 \times 32} = 0,00628 \le \frac{4.2}{400} = 0.0105 MPa$  $\frac{6.03}{30 \times 32} = 0,00628 \le \frac{4.2}{400} = 0.010$  $\longrightarrow$  C.V
	- $\frac{h}{1} = \frac{35}{340} = 0.103 \ge \frac{1}{16} = 0.0625$  $\frac{h}{l} = \frac{35}{340} = 0.103 \ge \frac{1}{16}$ *l* **<sup>C</sup> .V**
	- *t*  $340$   $340$   $340$   $16$   $340$ <br> **e**  $\frac{h}{l} = \frac{35}{340} = 0.103 \ge \frac{1 \times Mt}{10 \times M_0} = \frac{60.78}{10 \times 71.50} = 0,085$  $\frac{35}{340} = 0.103 \ge \frac{1 \times Mt}{10 \times M_0} = \frac{60.78}{10 \times 71.50}$ *h* =  $\frac{340}{h} = \frac{35}{h} = 0.103 \ge \frac{1 \times Mt}{h}$  $\frac{h}{l} = \frac{35}{340} = 0.103 \ge \frac{1 \times Mt}{10 \times M_0} = \frac{60}{10x}$  $\frac{340}{340} = 0.103 \ge \frac{1 \times Mt}{10 \times M} = \frac{60.78}{10 \times 71.50} = 0.085$  $\frac{\times Mt}{\times M_0} = \frac{1}{10}$  $\longrightarrow$  **C.V**

**Tel que** : Mt : moment dans les travers

 $M<sub>u</sub>$ : moment d'une poutre isostatique

Toutes les conditions sont vérifiées donc il n'est pas nécessaire de calculer la flèche.

# **b) Contrainte de compression dans le béton ELS**

Contrainte maximale dans le béton comprimé :  $\sigma_{bc} = K.Y$ 

#### **Le tableau suivant récapitule les résultats trouvés**

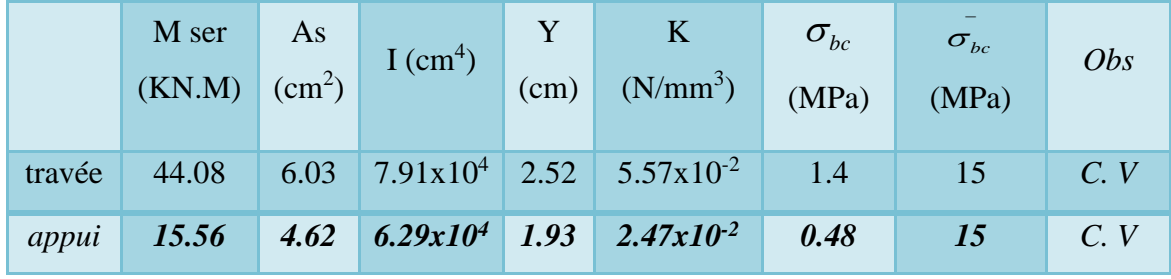

**i) Etude de la poutre à la torsion : (Selon BAEL91 révisé99)**

# **Armatures longitudinales**

 $M_{\text{tor}} = 6.44$  KN.m;

$$
\mathbf{e} = \frac{\mathbf{b}}{6} = \frac{30}{6} = 5 \text{ cm}
$$
  

$$
\mathbf{\Omega} = (\mathbf{b} \cdot \mathbf{e}) \times (\mathbf{h} \cdot \mathbf{e}) = (30 - 5) \times (35 - 5) = 750 \text{ cm}^2
$$

 $\mu = 2[(b - e) + (h - e)] = 1.1$  m.

$$
A_{\text{tor}} = \frac{1.15 \times 100 \times \text{ Mtor} \times \Omega}{2 \mu f_{\text{e}}} = \frac{1.15 \times 100 \times 6.44 \times 0.075 \times 10^{-2}}{2 \times 1.1 \times 400}
$$

 $A_{\text{tor}} = 6.31 \times 10^{-4} \text{ m}^2 = 6.31 \text{ cm}^2$ .

# **Contrainte de cisaillement due à la torsion**

$$
\mathcal{L}_{utor} = \frac{0.01 \, x \text{ Mtor}}{2 \, \Omega \, e} = \frac{0.01 \, x \, 6.44 \times 10^{-3}}{2 \times 0.075 \times 0.05} = 8.58 \times 10^{-3} \, \text{MPa}
$$
\n
$$
\mathcal{L}_{utor} = \sqrt{\tau_{UTor}}^2 + \tau_U^2 = \sqrt{(8.58 \times 10^{-3})^2 + 0.5^2} = 0.5 \, \text{MPa}.
$$

 $\tau_{uTo\ t} = 0.5 \text{ MPa} \ \leq \ \tau u = 2.5 \text{ MPa}.$ 

#### **Armatures transversales**

 $A_{\text{tr tor}} = \frac{1.15 \times \text{Mtor} \times S_t}{205}$  $\frac{\text{Mtor x} {\Sigma_{\text{t}}}}{2 \Omega f_{\text{e}}} = \frac{1.15 \times 6.44 \times 0.2 \times 10^{-3}}{2 \times 0.075 \times 400}$  $\frac{3 \times 6.44 \times 0.2 \times 10^{-9}}{2 \times 0.075 \times 400} = 0.246 \times 10^{-4} \text{m}^2 = 0.246 \text{ cm}^2$ 

**Avec:**  $St = 20$  cm.

# **III.5.1 Ferraillage finale de la poutre palière**

- **Armatures longitudinales**
- **En travée :**  $A_S = A_t + \frac{A_{tor}}{2}$  $\frac{\text{tor}}{2}$  = 3.39+  $\frac{6.31}{2}$  = 6.54 cm<sup>2</sup>
- **En appuis :**  $A_S = A_a + \frac{A_{tor}}{2}$  $\frac{\text{tor}}{2}$  = 3.39 +  $\frac{6.31}{2}$  = 6.54 cm<sup>2</sup>
- **Armatures transversals**

 $A = A_{tr\text{ tor}} + A_t \implies A = 0.246 + 0.6 = 0.846 \text{ cm}^2.$ 

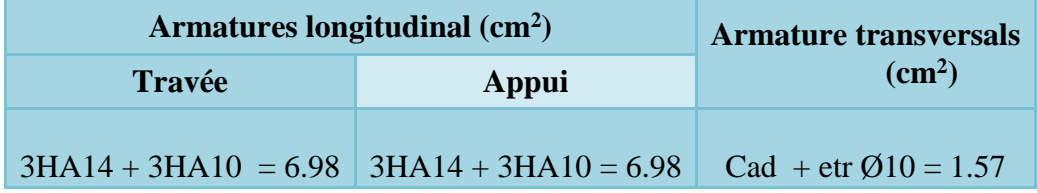

#### **III.5.2 Schéma de ferraillage de la poutre palière**

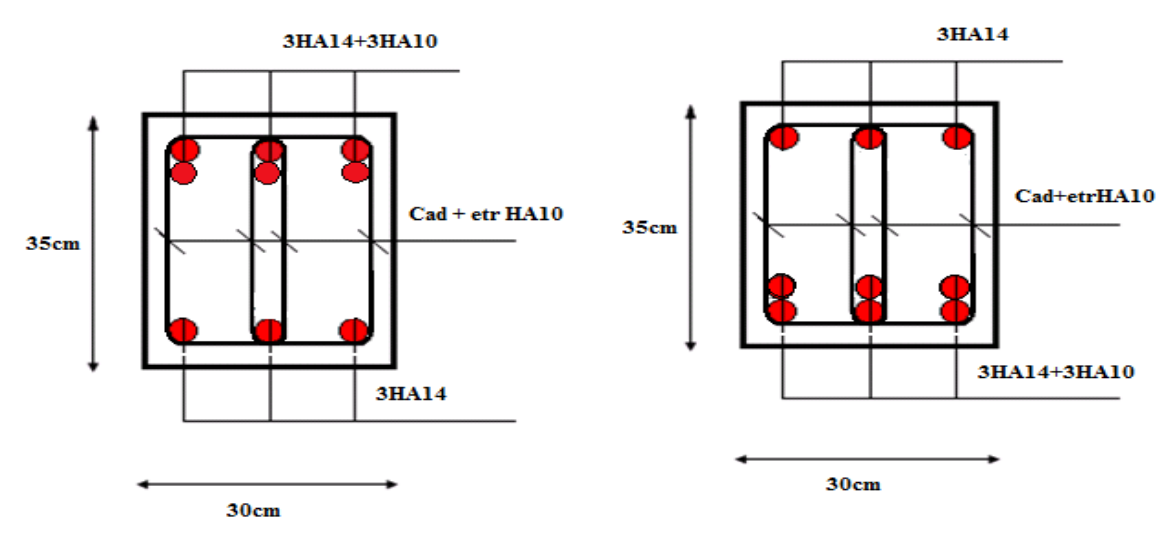

# **Figure 3.13: Ferraillage de la poutre palière**

# **III.6 Etude du plancher**

# **III.6.1 Introduction**

Les planchers sont des aires généralement planes, destinés à limiter les étages. Leurs fonctions principales peuvent être résumées en :

- Une fonction de résistance mécanique : ils doivent supporter les charges permanentes et les surcharges d'exploitations.
- Une fonction d'isolation acoustique et thermique qui peut être assurée conjointement avec un faux plafond ou un revêtement de sol approprié.

Dans notre structure nous avons opté pour des planchers à corps creux et dalle pleine pour des raisons économiques et esthétiques.

Le plancher à corps creux est constitué de :

- Nervures appelées poutrelles de section en **T**, elles assurent la fonction de portance; la distance entre axes des poutrelles est de **65 cm.**
- Remplissage en corps creux; sont utilisés comme coffrage perdu et comme isolant phonique, sa hauteur est de **16 cm.**
- Une dalle de compression en béton de **4 cm** d'épaisseur, elle est armée d'un quadrillage d'armatures ayant pour but :
- Limiter les risques de fissuration dus au retrait.
- Résister aux efforts dus aux charges appliquées sur des surfaces réduites.

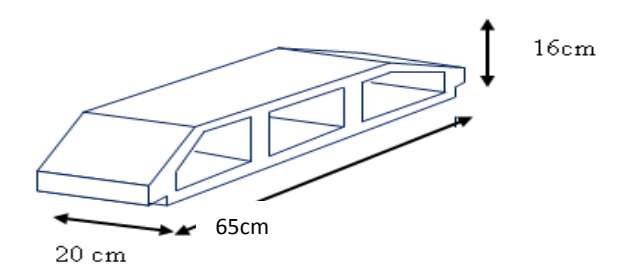

**Figure 3-14: schéma de l'ourdis.**

# **III.6.2 Pré-dimensionnement du plancher**

La disposition des poutrelles se fait suivant deux critères :

- Critère de la plus petite portée.

- Critère de la continuité.
- Si les poutres dans les deux sens sont égales alors on choisit le sens ou on a plus d'appuis (critère de continuité) car les appuis soulagent les moments en travée et diminuent la flèche.

Les poutrelles sont des sections en T en béton armé servent à transmettre les charges réparties ou concentrées vers les poutres principales, dont les caractéristiques géométriques sont les suivantes :

# **On à**

L'épaisseur de la table de compression:

$$
h = (16 + 4) = 20
$$
 cm  $\longrightarrow$ **h**<sub>0</sub> = 4cm

Épaisseur de la nervure:

 $0.3h \le b_0 \le 0.8h$  $6 \le b_0 \le 16$  $$ 

La largeur de la table de compression:

 $\bar{b} = 2b_1 + b_0 L$ : La distance entre deux nervures voisines

 $b_1 \leq \min\left(\frac{L}{2}\right); \frac{L_1}{10}$  $\frac{L_1}{10}$   $L_1$ : Distance de la portée des poutres

$$
\frac{L}{2} = \frac{65 - b_0}{2} = \frac{65 - 12}{2} = 26,5 \text{cm} \implies b_1 \le \min(26,5; 41) \text{ ; on adopte: } b_1 = 26,5 \text{cm}
$$
  

$$
\frac{L_1}{2} = \frac{470}{10} = 47 \text{cm}
$$

**Alors**

$$
b = 2(26.5) + 12 = 65
$$
cm

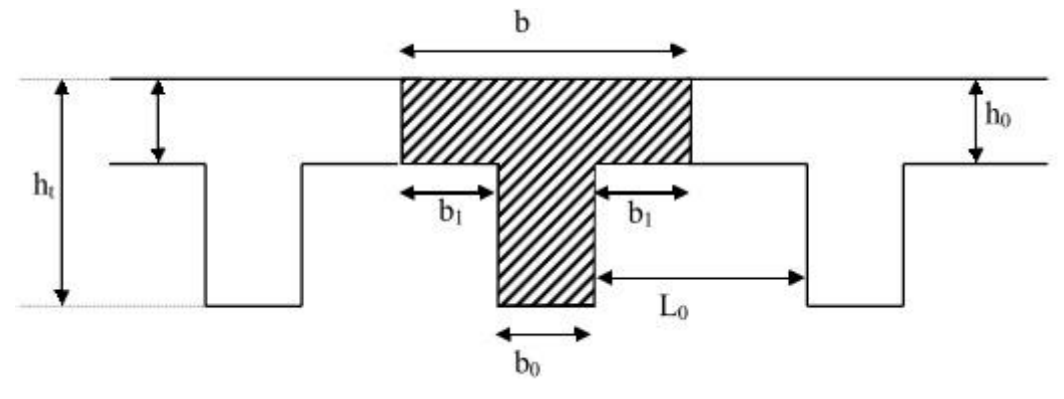

**Figure 3-15: poutrelles** 

#### **III.6.3 Calcul des poutrelles**

Les poutrelles sont des éléments préfabriqués, leur calcul est associé à celui d'une poutre continue semi encastrée aux poutres de rives.et leurs rôles dans le plancher est de transmettre les charges verticales appliquée sur ce dernier aux poutres principales.

Le calcul se fait en deux étapes :

- **1**<sup>ère</sup> étapes : avant le coulage de la table de compression
- **•**  $2<sup>eme</sup>$  étapes : après le coulage de la table de compression

#### **1 ere étape : avant coulage de la dalle de compression**

La poutrelle est considérée simplement appuyée sur deux appuis sur ses deux extrémités, elle doit supporter son poids propre, le poids du corps creux et la surcharge d'exploitation.

#### **Charges et surcharges**

# **Charges permanentes**

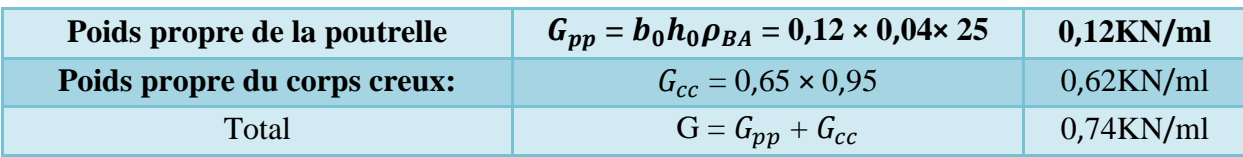

# **Charges d'exploitation**

-Surcharge de l'ouvrier: Q = 1KN/ml

# **Combinaison des charges**

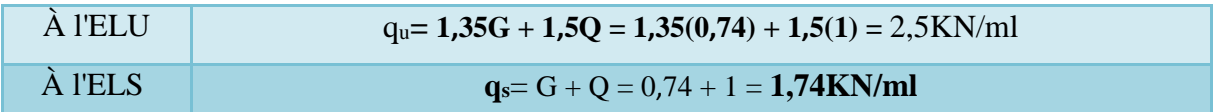

# **Sollicitations de calcul**

Ly=4.7m.

#### **Tableau 0-5: Combinaison des charges de la poutrelle.**

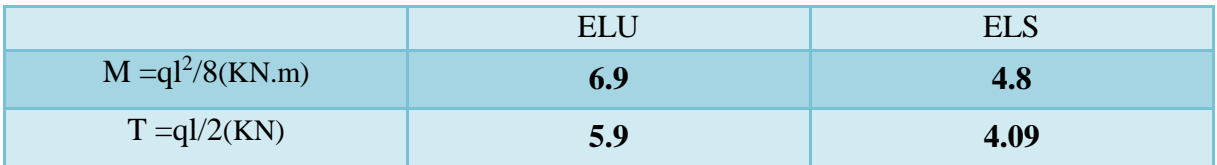

#### **Le ferraillage à l'ELU**

La poutre est sollicitée à la flexion simple:

 $b = 12$ cm; h = 4cm; d = 0,9h = 3,6cm; $M_u = M_0 = 6.9$ KN.m;  $f_{hu} = 14,2$ MPa

$$
\mu_{bu} = \frac{M_u}{bd^2 f_{bu}} = \frac{6.9 \times 10^5}{12 \times (3.6)^2 \times 14.2 \times 10^2} = 3.12
$$

$$
\alpha_l = \frac{\varepsilon_{bc}}{\varepsilon_{bc} + (\varepsilon_l \times 1000)} = \frac{3.5}{3.5 + (1.74)} = 0,668
$$

 $\mu_l = 0.80 \alpha_l (1 - 0.4 \alpha_l) = 0.80 \times 0.668[1 - (0.4 \times 0.668)] = 0.392$ 

 $\mu_{bu} = 3{,}12 > \mu_l = 0.392 \longrightarrow (A'_s \neq 0)$ 

# **Conclusion**

Les armatures de compression sont nécessaires, mais il est impossible de les placer du point de vue pratique car la section du béton est trop faible. On prévoit alors des étais intermédiaires pour la conforter (l'aider à supporter les charges d'avant coulage de la dalle de compression), de manière à ce que les armatures comprimées ne lui soient pas utiles.

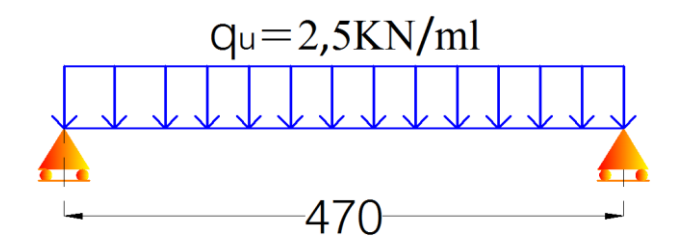

**Figure 3-16: schéma statique**

# **2 iéme étape : après coulage de la dalle de compression**

Après le coulage et le durcissement de la dalle de compression la poutrelle travaille comme une poutre en T avec les dimensions suivantes :  $b_1=26,5cm$ ;  $b=65cm$ ;  $b_0=12cm$ .

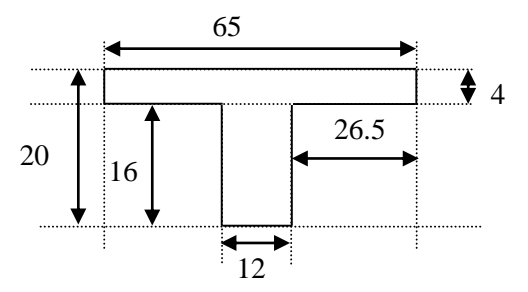

**Figure 3-17: La section en T de la poutrelle**

**Charge et surcharge et La combinaison de charge**

$$
ELU:q_u = [1,35G + 1,5Q] \times b
$$

$$
ELS:q_{ser} = [G + Q] \times b
$$

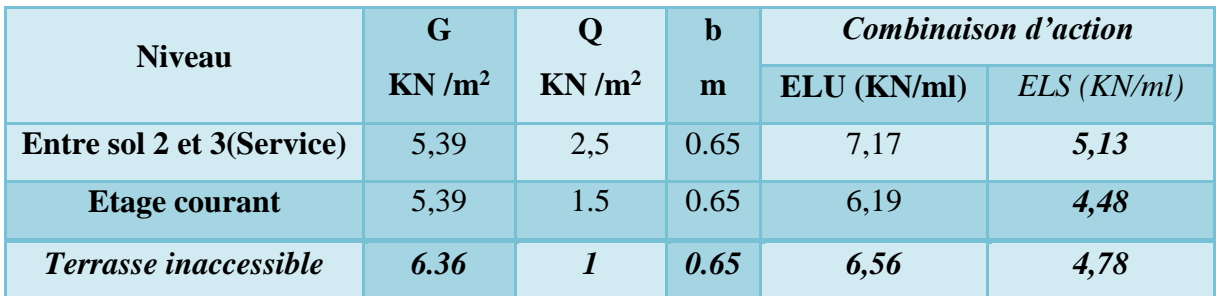

# **Remarque**

le calcul se fait pour un seul type des poutrelles qui concerne les étages de service (la plus défavorable) Le cas le plus défavorable c'est le cas **de l'entre sol 2**

Donc on prend **: G=5.39 KN/m<sup>2</sup> et Q=2.5KN/m<sup>2</sup> qu=7.17 KN/m<sup>2</sup> qs=5.13 KN/m<sup>2</sup>**

# **Choix de la méthode de calcul**

Pour la détermination des moments en travées, aux appuis et efforts tranchant le BAEL99 propose trois méthodes de calcul:

- Méthode forfaitaire,
- Méthode de caquot

**Vérification les conditions d'application de la méthode forfaitaire: [BAEL B.6.2,210]**

**1-** La valeur de la surcharge d'exploitation des constructions courantes doit être égale au plus à deux fois la charge permanente ou 5KN/m².

Q ≤ min (2G ;5KN/m²) Q = 2,5KN/m²≤ min [2(5,39) ; 5KN/m²] = 5KN/m²………**CV**

**2-** Les moments d'inertie des sections transversales sont les mêmes dans les différentes travées en continuité.

Les dimensions de toutes les sections transversales sont:

 $b_0 = 12$ cm  $h_0 = 4$ cm  $\longrightarrow$  le même moment d'inertie dans toutes les travées……........... **CV**  $h = 20cm$ 

**3-** Les portées successives sont dans un rapport compris entre 0,8 et 1,25

On doit vérifier: 
$$
0.8 \le \frac{L_i}{L_{i+1}} \le 1.25
$$

 $1^{iere}$  Travée ( $L_1 = 2.95$ m):  $\longrightarrow 0.8 < \frac{2.95}{4.7}$ 4,7 = 0,63< 1,25 ………. CV  $2^{6me}$  Travée ( $L_2 = 4.7$ m):  $\longrightarrow 0.8 < \frac{4.7}{2.98}$  $\frac{47}{2.95}$  = 1,59> 1,25 .......... **CNV**  $3^{6me}$  Travée ( $L_3 = 3,15$ m):  $\longrightarrow 0,8 < \frac{4,7}{3,15}$  $\frac{47}{3,15}$  = 1,49> 1,25 .......... **CNV**  $4^{\text{éme}}$  Travée ( $L_4 = 3,10 \text{m}$ ):  $\longrightarrow 0,8 < \frac{3,15}{3,10}$  $\frac{3,15}{3,10}$  = 1,02< 1,25 ........... **CV**  $5^{\text{éme}}$  Travée ( $L_5 = 3,15 \text{m}$ ):  $\longrightarrow 0,8 < \frac{3,10}{3,15}$  $\frac{3,10}{3,15} = 0,98 < 1,25$  ................**CV**  $6^{6me}$  Travée ( $L_6 = 4,7$ m):  $\longrightarrow 0,8 < \frac{3,15}{47}$  $\frac{3,15}{4,7} = 0,67 < 1,25$  .............. **CV** 7<sup>*ême*</sup> Travée (L<sub>7</sub> = 2,95m): → 0,8 <  $\frac{4.7}{3}$  $\frac{47}{2,95}$  = 1,59> 1,25 .......... **CNV** 

**Conclusion:** la méthode Forfaitaire n'est pas applicable.

Il faut utiliser la méthode **CAQUOT.**

**Principe de la méthode de CAQUOT**

Cette méthode est basée sur la méthode des trois moments qu'elle simplifié et corrige pour tenir compte :

- De la variation du moment d'inertie efficace des sections transversale, la longueur moyenne ce qui a pour effets de réduire les moments sur appuis et d'accroître les moments en travées.
- De l'amortissement des effets du chargement de travée successive qui est plus important que l'amortissement prévu par la condition théorique ce qui permet de limiter le nombre des travées recevant les charges d'exploitation.

# **Application de la méthode**

Soit l'appui ( *i*) d'une poutre continue appartenant aux deux travées Ouest (W) et Est (E) de la longueur respective Lw et Le est supportent :

\*) une charge uniformément répartie d'inertie q<sup>w</sup> et qe.

\*) les travées ont toutes le même moment d'inertie.

On calcul les quantités suivantes :

La longueur réduite de chaque travée.

L'=L pour une travée de rive.

L'=0.8 L pour une travée intermédiaire.

Le moment en appui calcul en valeur absolue.

M<sup>q</sup> due aux charges répartir sur les deux travées.

$$
Mq = -\frac{(qw.l'w + qe.l'e)}{8.5 (l'w + l'e)}
$$

**Moment en travées : Efforts tranchants :**   $V_e = V_w + q \times l$  $L<sub>1</sub> = L<sub>1</sub> = 2,95m$ .  $L'_{2} = 0.8L_{2} = 0.8 \times 4{,}70 = 3{,}76m.$  $L<sup>3</sup> = 0.8L<sub>3</sub> = 0.8 \times 3,15 = 2,52m$ .  $L'_{4} = 0.8L_{4} = 0.8 \times 3,10 = 2,48$ m.  $L'_{5}= 0.8L_{5}=0.8\times 3.15 = 2.52$ m.  $L'_{6}= 0.8L_{6}=0.8\times 4.70 = 3.76$ m.  $L^{\prime}$ <sub>7</sub>= $L$ <sub>7</sub>=2,95m. **1-pour étage d'entre sol 2 1 eme ( Poutrelle à 7travée)** 2  $Mt = Mw - Vw.X0 - \frac{(q.X02)}{n}$ 2  $(Mw-Me)$   $q\times l$  $V_w = -\frac{(Mw - Me)}{l} - \frac{q \times l}{2}$ 

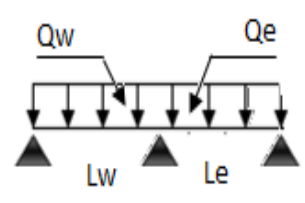

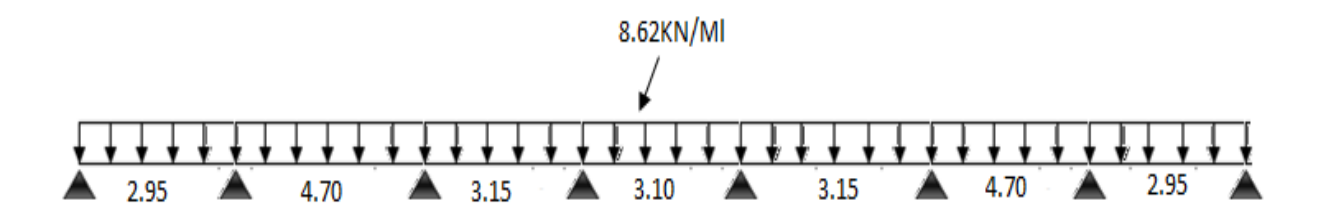

- **L'ELU**
- **1) Calcule des moments**
- $\triangleright$  **Moment sur appuis :**  $M_1=M_8=0$

**q<sup>w</sup>** : charge ultime réduite droite.

 $M_a = -\frac{q_w \times l_w'^3 + q_e \times l_e'^3}{85(l'+l')}$  $8,5(l'_w + l'_e)$  **avec : q<sup>e</sup>** : charge ultime réduite gauche.

$$
M_2 = -\frac{q_{u,reduit}(l_1^{'3} + l_2^{'3})}{8.5(l_1' + l_2')} = -\frac{7.17 \times (2.95^3 + 3.76^3)}{8.5 \times (2.95 + 3.76)} = -9.91
$$
  
\n
$$
M_3 = -\frac{q_{u,reduit}(l_2^{'3} + l_3^{'3})}{8.5(l_2' + l_3')} = -\frac{7.17 \times (3.76^3 + 2.52^3)}{8.5 \times (3.76 + 2.52)} = -9.29
$$
  
\n
$$
M_4 = -\frac{q_{u,reduit}(l_3^{'3} + l_4^{'3})}{8.5(l_3' + l_4')} = -\frac{7.17 \times (2.52^3 + 2.48^3)}{8.5 \times (2.52 + 2.48)} = -5.27
$$
  
\n
$$
M_5 = -\frac{q_{u,reduit}(l_4^{'3} + l_5^{'3})}{8.5(l_4' + l_5')} = -\frac{7.17 \times (2.48^3 + 2.52^3)}{8.5 \times (2.48 + 2.52)} = -5.27
$$
  
\n
$$
M_6 = -\frac{q_{u,reduit}(l_5^{'3} + l_6^{'3})}{8.5(l_5' + l_6')} = -\frac{7.17 \times (2.52^3 + 3.76^3)}{8.5 \times (2.52 + 3.76)} = -9.29
$$
  
\n
$$
M = \frac{q_{u,reduit}(l_6^{'3} + l_7^{'3})}{8.91} = -\frac{7.17 \times (3.76^3 + 2.95^3)}{8.91} = -9.01
$$

$$
M_7 = -\frac{4u_{\text{realit}}(t_6 + t_7)}{8.5(t'_6 + t'_7)} = -\frac{7.17 \times (3.76 + 2.95)}{8.5 \times (3.76 + 2.95)} = -9.91
$$

**Tableau 3-6: Tableau récapitulatif des moments aux appuis à L'ELU.**

| Travée                          | $1-2$          | $2 - 3$ |      | $3 - 4$          | $4 - 5$ | $5 - 6$ | $6 - 7$ | $7 - 8$ |
|---------------------------------|----------------|---------|------|------------------|---------|---------|---------|---------|
| $q_u$ (KN/m)                    | 7.17           | 7.17    |      | 7.17             | 7.17    | 7.17    | 7.17    | 7.17    |
| L(m)                            | 2,95           | 4,70    |      | 3,15             | 3,10    | 3,15    | 4,70    | 2,95    |
| L'(m)                           | 2,95           | 3,76    |      | 2,52             | 2,48    | 2,52    | 3,76    | 2,95    |
|                                 |                |         |      |                  |         |         |         |         |
| $N^{\circ}$ d'appuis            |                | 2       | 3    | $\boldsymbol{4}$ |         | 6       | 7       | 8       |
| $L^{\prime}$ <sub>w</sub> $(m)$ | $\overline{0}$ | 2,95    | 3,76 | 2,52             | 2,48    | 2,52    | 3,76    | 2,95    |
| $L^{\prime}$ <sub>e</sub> $(m)$ | 2,95           | 3,76    | 2,52 | 2,48             | 2,52    | 3,76    | 2,95    |         |

**Moment sur travée**

$$
\text{Sera calcul par}: \, M_t(x) = M(x) + M_w \left( 1 - \frac{x}{l} \right) + M_e \frac{x}{l}
$$

**Avec**  $M(x) = q \frac{x}{2}l - q \frac{x^2}{2}$ 2

**Alors**  $M_t(x) = q \frac{x}{2}$  $\frac{x}{2}(l-x) + M_w\left(1-\frac{x}{l}\right)$  $\left(\frac{x}{l}\right) + M_e \frac{x}{l}$  $\mathfrak l$ 

**Travée 1-2**

$$
\mathbf{M}_1=0
$$
 
$$
\begin{array}{c}\n\bullet \\
\bullet \\
\bullet \\
\end{array}
$$
  $\mathbf{L}_1=2.95\,\mathrm{m}$   $\mathbf{D}_2=0.91\,\mathrm{K}\,\mathrm{N}\,\mathrm{m}$ 

 $M_{t1}(x) = q \frac{x}{2}$  $\frac{x}{2}(l-x) + M_1\left(1 - \frac{x}{l}\right)$  $\left(\frac{x}{l}\right) + M_2 \frac{x}{l}$  $\frac{x}{l}$  = 7.17 $\frac{x}{2}$  (2.95 – x) + 0  $\left(1 - \frac{x}{2.95}\right)$  – 9.91 $\frac{x}{2.95}$  $M_{t1}(x) = -3.6x^2 + 7.22x$  $dM$  $\frac{dM}{dx} = 0 \Rightarrow \frac{dM_{t1}(x)}{dx} = -7.2x + 7.22 = 0 \Rightarrow x = 1$  $M_{t1}(x = 1) = -7.2 \times 1^2 + 7.22 \times 1 = 0.02 \Rightarrow M_{t1}(x = 1) = 0.02$  KN.m

**Travée 2-3**

$$
M_2 = -9.91 \longrightarrow M_3 = -9.29 K N.m
$$

$$
M_{t2}(x) = q \frac{x}{2} (l - x) + M_2 \left( 1 - \frac{x}{l} \right) + M_3 \frac{x}{l} = 7.17 \frac{x}{2} (3.76 - x) - 9.91 \left( 1 - \frac{x}{3.76} \right) - 9.29 \frac{x}{3.76}
$$
  
\n
$$
M_{t2}(x) = -3.6x^2 + 13.64x - 9.91
$$
  
\n
$$
\frac{dM}{dx} = 0 \implies \frac{dM_{t2}(x)}{dx} = -7.2x + 13.64 = 0 \implies x = 1.9
$$
  
\n
$$
M_{t2}(x = 1.9) = -7.2 \times 1.9^2 + 13.64 \times 1.9 - 9.91 = -10 \implies M_{t2}(x = 1.9) = -10 \text{ KN.m}
$$

**Travée 3-4**

$$
M_3 = -9.29
$$
  
\n
$$
M_4 = -5.27 \text{KN} \cdot \text{m}
$$
  
\n
$$
M_{t3}(x) = q \frac{x}{2} (l - x) + M_3 \left(1 - \frac{x}{l}\right) + M_4 \frac{x}{l} = 7.17 \frac{x}{2} (2.52 - x) - 9.29 \left(1 - \frac{x}{2.52}\right) - 5.27 \frac{x}{2.52}
$$
  
\n
$$
M_{t3}(x) = -3.6x^2 + 10.63 \text{ x} - 9.29
$$
  
\n
$$
\frac{dM}{dx} = 0 \implies \frac{dM_{t3}(x)}{dx} = -7.2x + 10.63 = 0 \implies x = 1.48
$$
  
\n
$$
M_{t3}(x = 1.48) = -7.2 \times 1.48^2 + 10.63 \times 1.48 - 9.29 = -9.33 \implies M_{t3}(x = 1.48) = -9.33 \text{ KN} \cdot \text{m}
$$

**Travée 4-5**

$$
M_{4} = -5.27
$$
\n
$$
M_{t4}(x) = q \frac{x}{2} (l - x) + M_{4} (1 - \frac{x}{l}) + M_{5} \frac{x}{l} = 7.17 \frac{x}{2} (2.48 - x) - 5.27 (1 - \frac{x}{2.48}) - 5.27 \frac{x}{2.48}
$$
\n
$$
M_{t4}(x) = -3.6x^{2} + 8.89x - 5.27
$$
\n
$$
\frac{dM}{dx} = 0 \implies \frac{dM_{t4}(x)}{dx} = -7.2x + 8.89 = 0 \implies x = 1.23
$$
\n
$$
M_{t4}(x = 1.23) = -7.2 \times 1.23^{2} + 8.89 \times 1.23 - 5.27 = -5.23 \implies M_{t4}(x = 1.23) = -5.23
$$
\n
$$
K_{t5}(x = 1.23) = -7.2 \times 1.23^{2} + 8.89 \times 1.23 - 5.27 = -5.23 \implies M_{t5}(x = 1.23) = -5.23
$$
\n
$$
K_{t6}(x = 1.23) = -7.2 \times 1.23^{2} + 8.89 \times 1.23 - 5.27 = -5.23 \implies M_{t5}(x = 1.23) = -5.23
$$

**Travée 5-6**

$$
\mathbf{M}\mathbf{s} = -5.27
$$
\n
$$
\mathbf{L}\mathbf{s} = 2.52\,\mathbf{m}
$$
\n
$$
\mathbf{L}\mathbf{s} = 2.52\,\mathbf{m}
$$
\n
$$
\mathbf{M}\mathbf{s} = -9.29\,\text{KN}\,\mathbf{m}
$$

$$
M_{t5}(x) = q \frac{x}{2} (l - x) + M_5 \left( 1 - \frac{x}{l} \right) + M_6 \frac{x}{l} = 7.17 \frac{x}{2} (2.52 - x) - 5.27 \left( 1 - \frac{x}{2.52} \right) - 9.29 \frac{x}{2.52}
$$
  
\n
$$
M_{t5}(x) = -3.6x^2 + 7.44x - 5.27
$$
  
\n
$$
\frac{dM}{dx} = 0 \implies \frac{dM_{t5}(x)}{dx} = -7.2x + 7.44 = 0 \implies x = 1.03
$$
  
\n
$$
M_{t5}(x = 1.03) = -7.2 \times 1.03^2 + 7.44 \times 1.03 - 5.27 = -5.24 \implies M_{t5}(x = 1.03) = -5.24 \text{ KN.m}
$$

• **Travée 6-7**  
\n
$$
M_6 = -9.29
$$
\n
$$
M_6 = -9.29
$$
\n
$$
M_7 = -9.91 \text{ KN.m}
$$
\n
$$
L_6 = 3.76 \text{ m}
$$
\n
$$
M_7 = -9.91 \text{ KN.m}
$$
\n
$$
M_{r6}(x) = q \frac{x}{2} (l - x) + M_6 \left(1 - \frac{x}{l}\right) + M_7 \frac{x}{l} = 7.17 \frac{x}{2} (3.76 - x) - 9.29 \left(1 - \frac{x}{3.76}\right) - 9.91 \frac{x}{3.76}
$$
\n
$$
M_{r6}(x) = -3.6x^2 + 13.32x - 9.29
$$
\n
$$
\frac{dM_{r6}(x)}{dx} = -7.2x + 13.32 = 0 \implies x = 1.9
$$
\n
$$
M_{r6}(x = 1.84) = -7.2 \times 1.9^2 + 13.32 \times 1.9 - 9.29 = -10 \implies M_{r6}(x = 1.9) = -10 \text{ KN.m}
$$

**Travée 7-8**

$$
M = -9.91
$$
\n
$$
M_{\overline{7}} = 2.95 \text{m}
$$
\n
$$
M_{\text{S}} = 0 \text{KN.m}
$$

$$
M_{t7}(x) = q\frac{x}{2}(l-x) + M_7\left(1-\frac{x}{l}\right) + M_8\frac{x}{l} = 7.17\frac{x}{2}(2.95-x) - 9.91\left(1-\frac{x}{2.95}\right) - 0 \times \frac{x}{2.95}
$$

$$
M_{t1}(x) = -3.6x^2 + 13.94x - 9.91
$$
  
\n
$$
\frac{dM}{dx} = 0 \implies \frac{dM_{t7}(x)}{dx} = -7.2x + 13.94 = 0 \implies x = 1.94
$$
  
\n
$$
M_{t7}(x = 2.21) = -7.2 \times 1.94^2 + 13.94 \times 1.94 - 9.91 = -9.96 \implies M_{t7}(x = 1.94) = -9.96
$$
 KN.m  
\n
$$
\therefore \text{ Calculate } d \text{`efforts tranchant}
$$

# **Calcule d'efforts tranchant**

L'effort tranchant sera calculé par la relation :

$$
V_0 = \frac{dM_1}{dx} V_{w,e} = V_{0w,e} + \frac{M_{i+1} - M_i}{l'_i}
$$

# **Travée 1-2**

Pour x=0 
$$
V_{0w} = 7.22KN
$$
  
\n
$$
V_0 = \frac{dM_{t1}(x)}{dx} = -7.2x + 7.22 \qquad \text{Pour } x=2.95m \qquad V_{0e} = -14.02KN
$$
\n
$$
V_{w1} = V_{0w} + \frac{M_2 - M_1}{l_1'} = 7.22 + \frac{-9.91 - 0}{2.95} = 3.86 KN
$$
\n
$$
V_{e1} = V_{0e} + \frac{M_2 - M_1}{l_1'} = -14.02 + \frac{-9.91 - 0}{2.95} = -17.38KN
$$

# **Travée 2-3**

Pour x=0 
$$
V_{0w} = 13.64KN
$$
  
\n
$$
V_0 = \frac{dM_{t2}(x)}{dx} = -7.2x + 13.64 \quad \text{Pour x=3.76m} \quad V_{0e} = -13.43 \text{KN}
$$
\n
$$
V_{w2} = V_{0w} + \frac{M_3 - M_2}{l'_2} = 13.64 + \frac{-9.29 - (-9.91)}{3.76} = 13.80 \text{KN}
$$
\n
$$
V_{e2} = V_{0e} + \frac{M_3 - M_2}{l'_2} = -13.43 + \frac{-9.29 - (-9.91)}{3.76} = -13.27 \text{KN}
$$

# **Travée 3-4**

Pour x=0 
$$
V_{0w} = 10.63KN
$$
  
\n
$$
V_0 = \frac{dM_{t3}(x)}{dx} = -7.2x + 10.63 \qquad \text{Pour x=2.52m} \qquad V_{0e} = -7.51 \text{KN}
$$
\n
$$
V_{w3} = V_{0w} + \frac{M_4 - M_3}{l'_3} = 10.63 + \frac{-5.27 - (-9.29)}{2.52} = 12.23 \text{KN}
$$
\n
$$
V_{e3} = V_{0e} + \frac{M_4 - M_3}{l'_3} = -7.51 + \frac{-5.27 - (-9.29)}{2.52} = -5.91 \text{KN}
$$

# **Travée 4-5**

Pour x=0

\n
$$
V_{0w} = 8.89KN
$$
\nVo = 
$$
\frac{dM_{t4}(x)}{dx} = -7.2x + 8.89
$$
 *Pour x=2.48m* 
$$
V_{0e} = -8.87KN
$$

\n
$$
V_{w4} = V_{0w} + \frac{M_5 - M_4}{l'_4} = 8.89 + \frac{-5.27 - (-5.27)}{2.48} = 8.89KN
$$
\n
$$
V_{e4} = V_{0e} + \frac{M_5 - M_4}{l'_4} = -8.89 + \frac{-5.27 - (-5.27)}{2.48} = -8.89KN
$$
\nTravée 5-6

Pour  $x=0$   $V_{0w} = 7.44KN$  $V_0 = \frac{dM_{t5}(x)}{dx}$  $\frac{v_{ts}(x)}{dx}$  = -7.2x + 7.44 Pour x=2.52m V<sub>0e</sub>=-10.70KN  $V_{w5} = V_{0w} + \frac{M_6 - M_5}{I}$  $\frac{-M_5}{l'_5}$ =7.44 +  $\frac{-9.29 - (-5.27)}{2.52}$  $\frac{(3.27)}{2.52}$  = 5.84KN  $V_{e5} = V_{0e} + \frac{M_6 - M_5}{I}$  $\frac{-M_5}{l'_5}$  =  $-10.70 + \frac{-9.29 - (-5.27)}{2.52}$  $\frac{(3.27)}{2.52}$  = -12.3KN

# **Travée 6-7**

Pour x=0 
$$
V_{0w} = 13.32KN
$$
  
\n
$$
V_0 = \frac{dM_{t6}(x)}{dx} = -7.2x + 13.32 \qquad \text{Pour x=3.76m} \qquad V_{0e} = -13.75KN
$$
\n
$$
V_{w6} = V_{0w} + \frac{M_7 - M_6}{l'_6} = 13.32 + \frac{-9.91 - (-9.29)}{3.76} = 13.16KN
$$
\n
$$
V_{e6} = V_{0e} + \frac{M_7 - M_6}{l'_6} = -13.75 + \frac{-9.91 - (-9.29)}{3.76} = -13.92KN
$$

#### **Travée 7-8**

Pour x=0 
$$
V_{0w} = 13.94KN
$$
  
\n
$$
V_0 = \frac{dM_{t7}(x)}{dx} = -7.2x + 13.94
$$
 Pour x=2.95m  $V_{0e}$ =-7.3KN  
\n
$$
V_{w7} = V_{0w} + \frac{M_8 - M_7}{t'_7} = 13.94 + \frac{0 - (-9.91)}{2.95} = 17.30KN
$$
\n
$$
V_{e7} = V_{0e} + \frac{M_8 - M_7}{t'_7} = -7.3 + \frac{0 - (-9.91)}{2.95} = -3.94KN
$$

#### **Tableau 3-7: Tableau récapitulatif des moments et des efforts à L'ELU.**

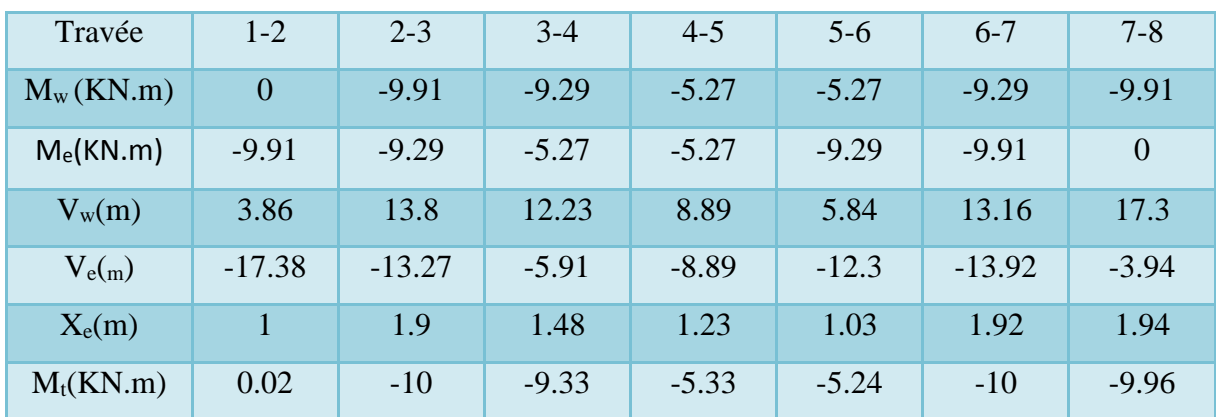

# **L'ELS**

#### **1) Calcule des moments**

**Tableau 3-8: Tableau récapitulatif des moments aux appuis à L'ELS.**

| Travée       | $1 - 2$ | $2 - 3$ | $3 - 4$ | $4 - 5$ | $5 - 6$ | $6 - 7$ |      |
|--------------|---------|---------|---------|---------|---------|---------|------|
| $q_u$ (KN/m) | 5,13    | 5,13    | 5,13    | 5,13    | 5,13    | 5,13    | 5,13 |
| L(m)         | 2,95    | 4,70    | 3,15    | 3,10    | 3,15    | 4,70    | 2,95 |

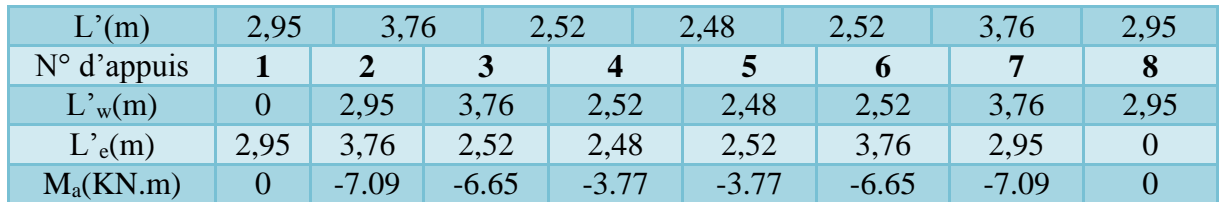

**Tableau 3-9: Tableau récapitulatif des moments et des efforts à L'ELS.**

| Travée      | $1 - 2$        | $2 - 3$ | $3 - 4$ | $4 - 5$ | $5-6$   | $6 - 7$  | $7 - 8$        |
|-------------|----------------|---------|---------|---------|---------|----------|----------------|
| $M_w(KN.m)$ | $\overline{0}$ | $-7.09$ | $-6.65$ | $-3.77$ | $-3.77$ | $-6.65$  | $-7.09$        |
| $M_e(KN.m)$ | $-7.09$        | $-6.65$ | $-3.77$ | $-3.77$ | $-6.65$ | $-7.09$  | $\overline{0}$ |
| $V_{w}(m)$  | 5.16           | 9.76    | 7.61    | 6.36    | 5.32    | 9.53     | $-9.97$        |
| $V_{e(m)}$  | $-10.18$       | $-29.3$ | $-5.49$ | $-6.54$ | $-7.78$ | $-10.02$ | $-5.37$        |
| $X_e(m)$    |                | 1.88    | 1.46    | 1.22    | 1.02    | 1.83     | 1.92           |
| $M_t(KN.m)$ | 2.56           | 2.07    | $-1.08$ | $-0.01$ | 1.07    | 2.08     | 2.47           |

#### **III.6.4 Ferraillage des poutrelles**

Le calcul des armatures s'effectue comme une section en (Té) en flexion simple; en considérons le moment en travée le plus défavorable

 $M_u = M_{t_{max}} = 10$ KN.m; b = 65cm;  $b_0 = 12$ cm; h = 20cm;  $h_0 = 4$ cm; d = 0,9h = 18cm  $f_{bu} = 14,2MPa$ 

**Calcul le moment équilibré par la table seule**

 $M_{utb} = b h_0 (d - \frac{h_0}{2})$  $\frac{10}{2}$ ) $f_{bu}$  $\int 0.8Y_u$  $h_0$ Vu  $= 65 \times 4 \times (18 - \frac{4}{3})$  $\frac{4}{2}$  × 14,2 × 10<sup>-3</sup>  $\mathsf{d}$  $h$  $= 59,07KN.m$ **On à** HH.  $\overline{\mathcal{E}_{\text{st}}}$  $M_{utb} = 59,07$ KN.m $> M_u = 10$ KN.m  $\overrightarrow{b}$ Alors l'axe neutre est dans la table seule

#### **Conclusion**

Comme le béton n'intervient pas dans les calculs de résistance, on conduit le calcul comme si la section était rectangulaire de largeur constante égale à la largeur de la table (b).

- **Calcul des armatures longitudinale** 
	- **En travée**

$$
\mu_{bu} = \frac{M_u}{bd^2 f_{bu}} = \frac{10 \times 10^5}{65 \times (18)^2 \times 14.2 \times 10^2} = 0.033
$$

$$
v = \frac{1}{\sqrt{1 - \frac{1}{\sqrt{1 - \frac{1}{\sqrt{1 + \frac{1}{2}}}}}}}
$$

$$
\alpha_l = \frac{\varepsilon_{bc}}{\varepsilon_{bc} + (\varepsilon_l \times 1000)} = \frac{3.5}{3.5 + (1.74)} = 0.668
$$

$$
\mu_l = 0,80\alpha_l (1 - 0,4\alpha_l) = 0,80 \times 0,668[1 - (0,4 \times 0,668)] = 0.392
$$
  

$$
\mu_{bu} = 0,036 < \mu_l = 0.392 \longrightarrow \text{pas d'aciers comprimés } (A'_s = 0)
$$

$$
\alpha_u = 1,25 \left(1 - \sqrt{1 - 2\mu_{bu}}\right) = 1,25 \left(1 - \sqrt{1 - 2(0,033)}\right) = 0,043
$$

$$
Z_u = d (1 - 0.4 \alpha_u) = 18 [1 - 0.4(0.043)] = 17,69 \text{cm}
$$

$$
A_s = \frac{M_u}{Z_u \cdot \sigma_{su}} = \frac{M_u}{Z_u \cdot \frac{f_e}{\gamma_s}} = \frac{10 \times 10^3}{17,69 \times \frac{400}{1,15}} = 1,63 \text{cm}^2
$$

- > La section d'armature réelle: On adopte: $A_r = 2,36$ cm<sup>2</sup>  $\longrightarrow 3T10$
- La section d'armature minimale:

$$
A_{min} = 0,23 \text{bd } \frac{f_{tj}}{f_e} = 0,23 \times 65 \times 18 \times \frac{2.1}{400} = 1,41 \text{cm}^2
$$

$$
A_r = 2,36 \text{cm}^2 > A_{min} = 1,41 \text{cm}^2 \dots \dots \dots \text{CV}
$$

**En appuis**

$$
\mu_{bu} = \frac{M_u}{bd^2 f_{bu}} = \frac{9.91 \times 10^5}{65 \times (18)^2 \times 14.2 \times 10^2} = 0.033
$$
\n
$$
\alpha_l = \frac{\varepsilon_{bc}}{\varepsilon_{bc} + (\varepsilon_l \times 1000)} = \frac{3.5}{3.5 + (1.74)} = 0.668
$$
\n
$$
\mu_l = 0.80 \alpha_l (1 - 0.4 \alpha_l) = 0.80 \times 0.668[1 - (0.4 \times 0.668)] = 0.392
$$
\n
$$
\mu_{bu} = 0.032 \langle \mu_l = 0.392 \longrightarrow \text{pas d'aciers comprimés } (A'_s = 0)
$$
\n
$$
\alpha_u = 1.25 (1 - \sqrt{1 - 2\mu_{bu}}) = 1.25 (1 - \sqrt{1 - 2(0.033)}) = 0.042
$$

$$
Z_u = d (1 - 0.4 \alpha_u) = 18 [1 - 0.4(0.042)] = 17,70 \text{cm}
$$

$$
A_s = \frac{M_u}{Z_u \cdot \sigma_{su}} = \frac{M_u}{Z_u \cdot \frac{f_e}{\gamma_s}} = \frac{9.91 \times 10^3}{17.70 \times \frac{400}{1.15}} = 1.61 \text{cm}^2
$$

> La section d'armature réelle:

On adopte: 
$$
A_{\text{rel}} = 2.36 \text{cm}^2 \longrightarrow 3T10
$$

 $\triangleright$  La section d'armature minimale:

$$
A_{min} = 0,23 \text{bd } \frac{f_{tj}}{f_e} = 0,23 \times 65 \times 18 \times \frac{2,1}{400} = 1,41 \text{cm}^2
$$

$$
A_{\text{r\'et}} = 2,36 \text{cm}^2 > A_{min} = 1,41 \text{cm}^2 \dots \dots \text{CV}
$$

# **Les armatures transversales**

#### **Diamètre des aciers transversaux**

 $\Phi_t = \min \{ \Phi_L ; \frac{h}{3!} \}$  $\frac{h}{35}$ ;  $\frac{b}{10}$  $\frac{b}{10}$ } = min(8 ;  $\frac{200}{35}$  $\frac{200}{35}$ ;  $\frac{650}{10}$  $\frac{1}{10}$ ) = min(8 ; 5,71 ; 65) = 5,71 On adopte:  $\Phi_t = 6$ mm

# **La section des armatures transversales**

$$
A_t = \frac{A_s}{4} = \frac{2.36}{4} = 0.59 \text{cm}^2
$$

On adopte: $A_t = 1,13$ cm<sup>2</sup>  $\rightarrow$  4T6

**L'espacement:**  $S_t = \frac{100}{4}$  $\frac{60}{4}$  = 25cm

# **Vérification de disposition d'armature**

 $S_t = 25$ cm < min{4h ; 45cm} = min{80 ; 45cm} = 45cm ……….. **CV** 

# **Vérification de la contrainte de compression du béton a l'ELS**

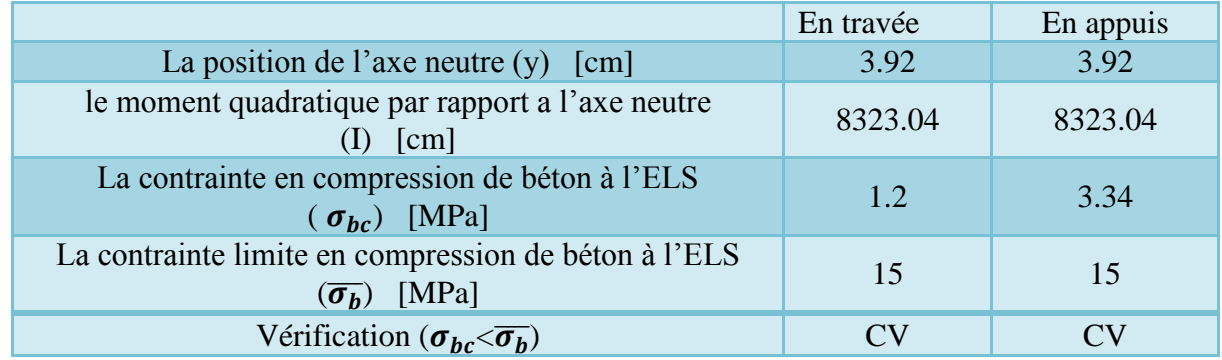

#### **Vérification de la contrainte de traction de l'acier a l'ELS**

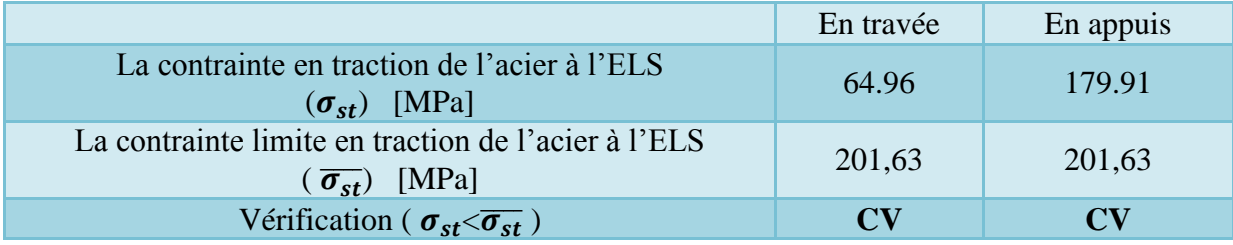

# **Vérification de l'effort tranchant**

On doit vérifier:  $\tau_u \leq \overline{\tau_u}$ 

$$
\tau_u = \frac{T_{max}}{b \ d} \rightarrow \overline{\tau_u} = \min \left( \frac{0.2 \ f_{c28}}{\gamma_b} \ ; \ 5 \text{MPA} \right)
$$

 $\overline{\tau_u}$  = 3,33MPa

$$
\tau_u = \frac{17.38 \times 10^3}{650 \times 180} = 0,149 MPa < \overline{\tau_u} = 3,33 MPa \dots C
$$

#### **Vérification d'adhérence des barres**

**On doit vérifier** :  $\tau_{se} = \frac{V_u}{0.9d}$  $\frac{v_u}{0.9d\ \Sigma\ U} \leq \tau_{se,u} = \Psi_s f_{tj}$ .......... [BAEL article A.6.1,3]  $V_u = T_{u_{max}} = 17.38 \text{KN} = 17.38 \times 10^3 \text{ N}$ : l'effort tranchant maximal a l'ELU  $0.9d = 0.9(18) = 16,2cm = 162mm$ En appuis  $\sum U = n \pi \Phi = 3 \times 3,14 \times 10 = 94.2$ mm

#### **Alors**

$$
\tau_{se} = \frac{17.38 \times 10^3}{0.9 \times 180 \times 94.2} = 1,14 MPa \le \tau_{se,u} = 1,5 \times 2,1 = 3,15 MPa
$$

Donc il n'y a pas de risque d'entrainement des barres

#### **Vérification de la flèche**

$$
\frac{A_s}{b_0 d} = \frac{2.36}{65 \times 18} = 0,002 \quad < \frac{4.2}{f_e} = 0,0105 \quad \dots \dots \quad CV
$$
\n
$$
\frac{h}{l} = \frac{20}{295} = 0,068 > \frac{1}{16} = 0,063 \quad \dots \dots \dots \dots \dots \quad CV
$$
\n
$$
\frac{h}{l} = 0,068 > \frac{M_t}{10 M_0} = \frac{2.56}{10 \times 5,58} = 0,043 \dots \dots \dots \dots \text{CV}
$$

Les deux dernières conditions non vérifiées, donc le calcul de la flèche est obligatoire.

#### **Calcul de la flèche**

$$
f = \frac{5}{348} \frac{q_{ser\,l}^4}{E\,I} = \frac{5 \times 5,13\ (4,7)^4}{348 \times 32164,2 \times 14062,44} 10^5 = 7,95 \times 10^{-3} \text{m}
$$

#### **La flèche admissible**

$$
\bar{f} = \frac{l}{500} = \frac{4.7}{500} = 9.4 \times 10^{-3}
$$
 m

$$
\Delta f_t = 7.95 \times 10^{-3} \text{m} < \bar{f} = 9.4 \times 10^{-3} \text{m} \dots \dots \dots \text{CV}
$$

donc pas de risque de flèche

#### **Ferraillage de la dalle de compression**

La dalle de compression de 4 cm doit être armée de quadrillage de barres dont les dimensions des mailles ne doivent dépasser :

- 20cm pour les barres perpendiculaires aux poutrelles,
- 30cm pour les barres parallèles aux poutrelles.

# **Armatures perpendiculaires aux poutrelles :**

$$
A_T = \frac{4L_x}{fe} = 4 \times \frac{65}{400} = 0,16 \text{cm}^2
$$

Soit  $6\phi$ 6 = 1.7cm<sup>2</sup>/ml, avec S<sub>t</sub> = 15 cm

**Armatures parallèles aux poutrelles :**

$$
A_{//} = \frac{A_t}{2} = \frac{1.7}{2} = 0.85 \text{cm}^2
$$

Soit 6ϕ6 =1.7cm²/ml, **avec S<sup>t</sup> =15 cm**

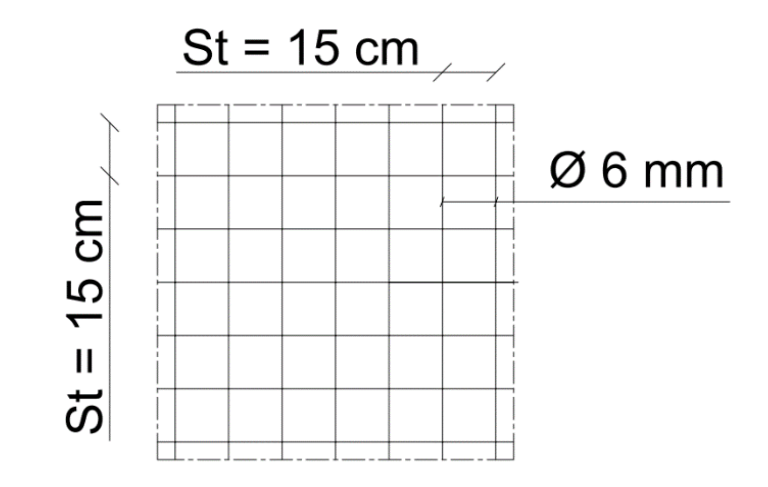

**Figure 3.19. Ferraillage de la dalle de compression**

**III.6.5 Schèmes Ferraillage du plancher**

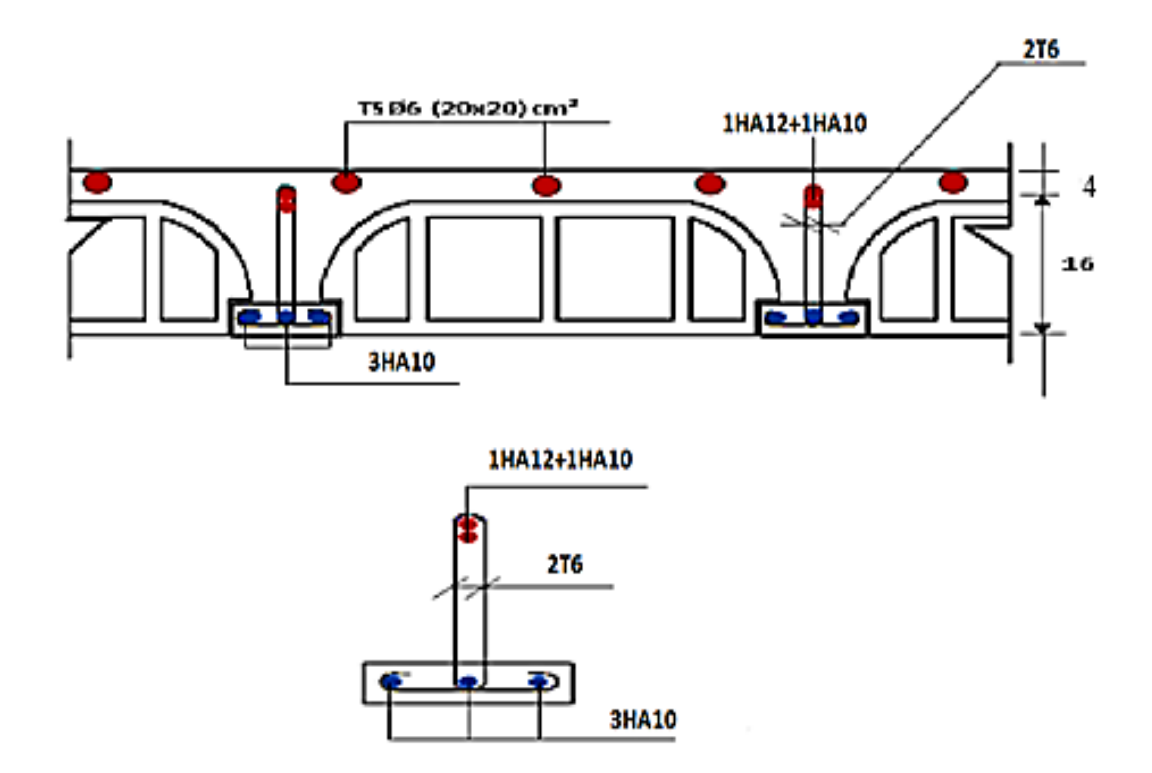

**Figure 3. 20 : Ferraillage du plancher**

# **III.7 Etude de la salle des machines**

La dalle machine est une dalle pleine, qui reprend un chargement important par rapport à celle des dalles de l'étage courant ou terrasse, cela est due au mouvement de l'ascenseur ainsi qu'à son poids, en tenant compte de la variation des efforts de la machine par rapport à la dalle. Elle est composée de :

- Le moteur(machine)
- Dalle supportant la machine
- Cabine d'ascenseur.

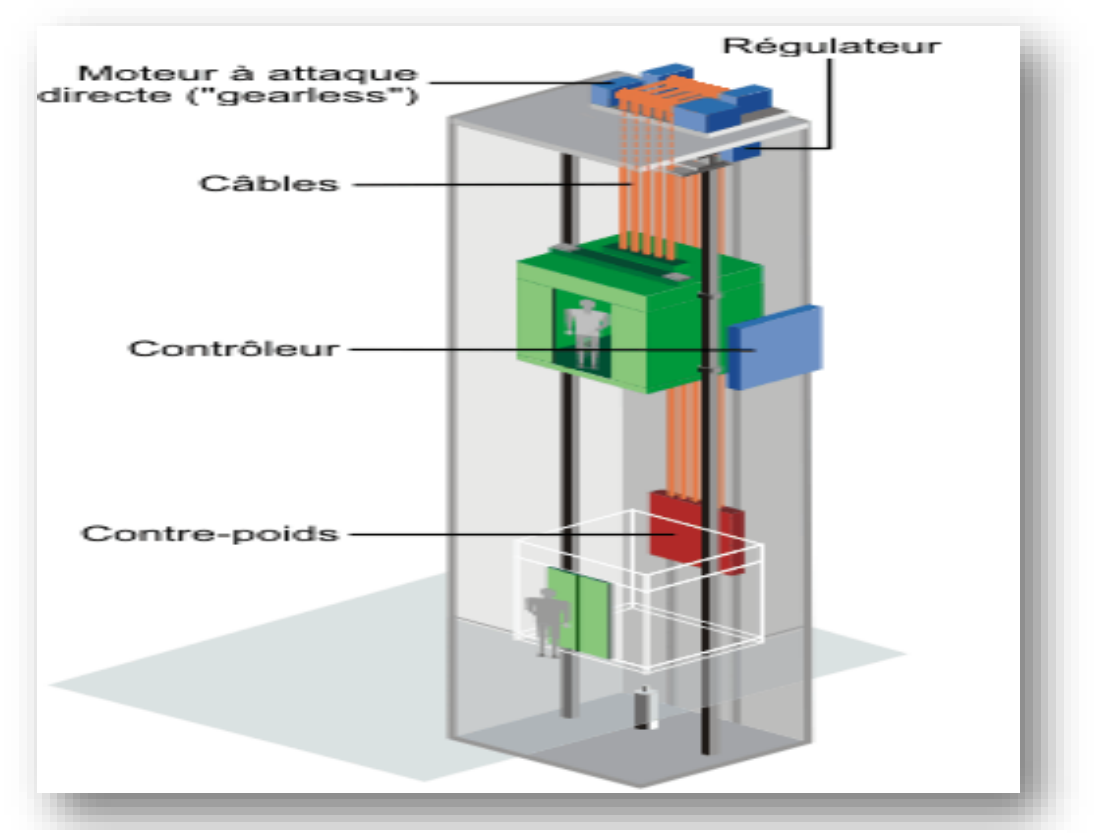

**Figure 3-21: Schéma d'un ascenseur mécanique**

L'ascenseur est spécialement aménagé en vue du transport des personnes D'après la norme (NFP82- 201), la charge nominale qui transmet le système de levage avec la cabine chargé au moyenne de 9 personnes est 57 KN.

# **Pré dimensionnement de la dalle pleine**

Nous avons deux conditions à vérifier :

# **Condition de résistance à la flexion**

Détermine la valeur de l'élancement  $(\alpha)$ :

$$
\rho = \frac{L_x}{L_y}
$$
\n
$$
L_x = 1.55 \text{ m}
$$
\n
$$
\rho = \frac{1.55}{1.85} = 0.84
$$
\n
$$
L_y = 1.85 \text{ m}
$$
\nOn a: 0,4 <  $\rho$  < 1  $\longrightarrow$  dalle appuis sur 4 cotés  
\nAlors : h  $\geq \frac{L_x}{30}$ ; (dalle isolée)

$$
h \ge \frac{155}{30} \longrightarrow h \ge 5.17 \text{cm}
$$

On adopte :  $h = 15$ cm, (condition d'isolation thermique)

**Condition de l'E.N. A** 

L'entreprise nationale des ascenseurs (E.N.A) préconise que l'épaisseur de la dalle machine doit

être ≥ 25cm

Alors :  $e = max(h; 25cm)$   $\longrightarrow$ **e = 25cm**

- **Détermine les charges et surcharges**
- **Charges permanentes**
- **Charge uniformément répartie**

Poids propre de la dalle pleine : ...........  $25 \times 0.25 = 6.25 \text{KN/m}^2$ 

Revêtement ……………………...… 20 x (0,03+0,02) = 0,6 KN/<sup>2</sup>

 $G_1 = 7{,}25KN/m^2$ 

- **Charge concentrée** 

Poids de la machine ………………………….  $G_2 = 57KN$ 

**Surcharge d'exploitation :**  $Q = 1KN/m^2$ 

# **Calcul des sollicitations (méthode de PIGEAUD) :**

- Sous charge uniformément répartie  $(G_1)$ :
	- **Combinaison d'action**

**ELU :**  $q_u = 1,35G_1 + 1,5Q = 1,35(7,25) + 1,5(1) = 11.29$  KN/m<sup>2</sup> **ELS :**  $q_{ser} = G_1 + Q = 7.25 + 1 = 8.25$  KN/m<sup>2</sup>

#### **Calcul de la charge totale :**

**ELU:**  $P_u = q_u L_x L_y = 11.29 \times 1.55 \times 1.85 = 32.37 \text{KN}$ 

**ELS:**  $P_{ser} = q_{ser}L_xL_y = 8,25 \times 1.55 \times 1.85 = 23.66 \text{KN}$ 

#### **Détermine les valeurs de**  $M_1$  **et**  $M_2$ **:**

D'après les abaques (table de Pigeaud):

- $\rho = \frac{L_x}{L}$  $\frac{L_{x}}{L_{y}} = \frac{1.55}{1.85}$ 1.85  $M_1 = 0.0431$ 1  $\frac{1}{\rho} = \frac{L_y}{L_x}$  $\frac{L_y}{L_x} = \frac{1.85}{1.55}$  $\frac{1.65}{1.55} = 0.2$   $\longrightarrow M_2 = 0.0285$
- **1** Les moments isostatiques de la dalle  $(v = 0)$ :
	- **ELU:**

 $M_{ox_1} = (M_1 + vM_2) P_u = M_1 P_u = 0,0431 (32.37) = 1,4KN.m$  $M_{oy_1} = (M_2 + vM_1) P_u = M_2 P_u = 0,0285 (32.37) = 0.92$ KN.m

**ELS:**

 $M_{ox_1} = (M_1 + vM_2) P_u = M_1 P_{ser} = 0,0431 (23.66) = 1,02KN.m$  $M_{oy_1} = (M_2 + vM_1) P_u = M_2 P_{ser} = 0,0285 (23.66) = 0.67 KN.m$ 

- **L'effort tranchant**
- **ELU**

$$
V_{ox_1} = \frac{P}{2L_y + L_x} = \frac{32.37}{2(1.85) + 1.55} = 6.17 \text{KN}
$$

$$
V_{oy_1} = \frac{P}{3L_y} = \frac{32.37}{2(1.85)} = 8.75 \text{KN}
$$

 $\div$  Sous charge concentrée ( $G_2$ )

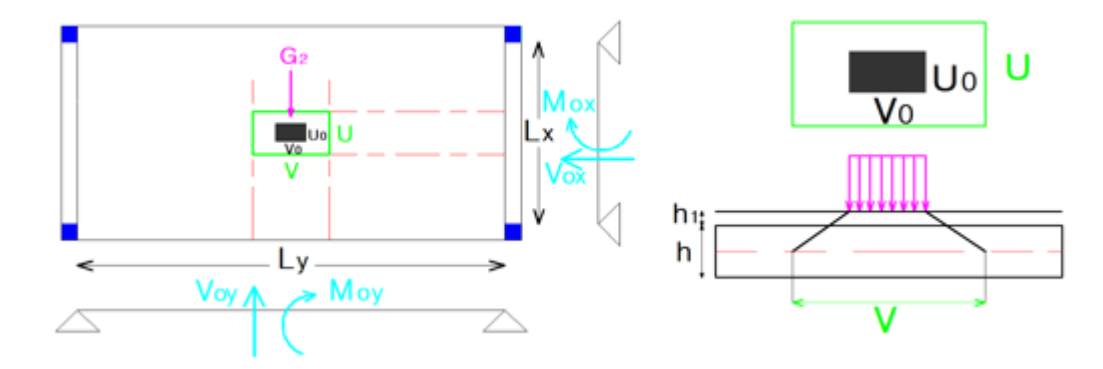

Détermine les dimensions de la surface projetée

$$
U = U_0 + h + \xi h_1
$$

$$
V = V_0 + h + \xi h_1
$$

#### **Avec**

 $V_0 = V_0 = 1$ m : sont les dimensions de la surface d'impact

h = 25cm : l'épaisseur de la dalle

 $h_1$  = 5cm : l'épaisseur du revêtement

$$
\xi = \begin{cases} 2 : \text{revêtement aussi résistant que le béton} \\ 1,5 : \text{revêtement aussi résistant que le béton} \end{cases}
$$

# **Alors**

 $U = 1 + 0.25 + 2(0.05) = 1.35$ m  $V = 1 + 0.25 + 2(0.05) = 1.35$ m

# • Détermine les valeurs de  $M_1$  et  $M_2$ :

D'après les abaques (table de Pigeaud):

On à:

U  $\frac{U}{L_x} = \frac{1.35}{1.55}$  $\frac{1.33}{1.55}$  = 0.87 V  $\frac{V}{L_y} = \frac{1,35}{1.85}$  $\frac{1,33}{1.85} = 0.73$ 

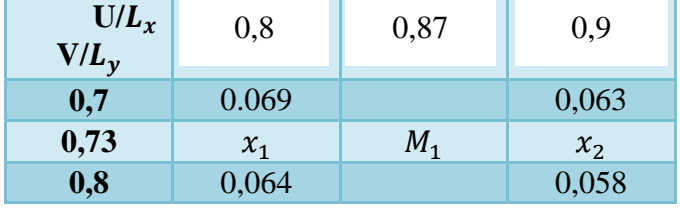

# **•** Détermine la valeur de  $x_1$  et  $x_2$

 $x_1 = 0,064 + x$  $X = \frac{(0.069 - 0.064)(0.8 - 0.73)}{(0.8 - 0.73)}$  $\frac{(0.004)(0.0 - 0.75)}{(0.8 - 0.7)} = 0.0035$  $x_1 = 0.064 + 0.0035 = 0.0675$ 

 $x_2 = 0,058 + x$  $X = \frac{(0.063 - 0.058)(0.8 - 0.73)}{(0.8 - 0.73)}$  $\frac{(0,0.56)(0,8-0.75)}{(0,8-0.7)} = 0,0035$  $x_2 = 0.058 + 0.0035 = 0.0615$ 

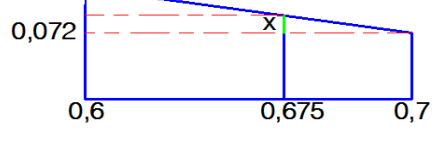

0,076

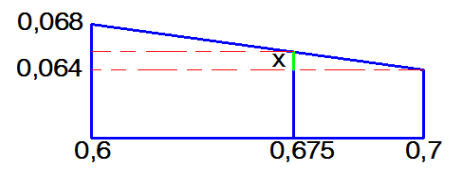

# **Donc**

 $M_1 = 0,0615 + x$  $X = \frac{(0.0675 - 0.0615)(0.9 - 0.87)}{(0.00 - 0.87)}$  $\frac{(0.0013)(0.9 - 0.07)}{(0.9 - 0.8)} = 0.0018$  $M_1 = 0.0615 + 0.0018 = 0.0591$  $M_1 = 0,0591$  $M_2 = 0,0435$ 

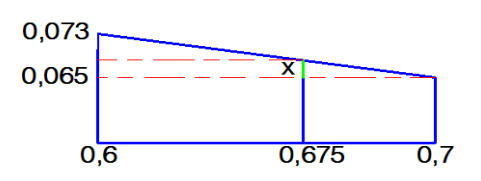

# **Les moments isostatiques de la dalle**  $(v = 0)$ :

**ELU**

 $M_{ox_2} = M_1 \times 1,35(G_2) = 0,0591 \times 1,35(57) = 4.54 \text{KN.m}$ 

$$
M_{oy_2} = M_2 \times 1,35(G_2) = 0,0435 \times 1,35(57) = 3.35
$$
KN.m

**ELS**

 $M_{ox_2} = M_1G_2 = 0,0591(57) = 3,37KN.m$  $M_{oy_2}$  = M<sub>2</sub>G<sub>2</sub>= 0,0435 (57) = 2,48KN.m

- L'effort tranchant
- **ELU**

$$
V_{ox_2} = \frac{1,35 \text{ G}_2}{2V + U} = \frac{76,95}{2(1,35) + 1,35} = 19 \text{KN}
$$

$$
V_{oy_2} = \frac{1,35 \text{ G}_2}{3 \text{V}} = \frac{76,95}{2(1,35)} = 28,5 \text{KN}
$$

**Conclusion** 

**ELU** 

#### **Les moments isostatiques**

 $M_{ox} = M_{ox_1} + M_{ox_2} = 1,4 + 4,54 = 5.94$ KN  $M_{oy} = M_{oy_1} + M_{oy_2} = 0.92 + 3.35 = 4.27$ KN.m L'effort trenchant:

 $V_{ox} = V_{ox<sub>1</sub>} + V_{ox<sub>2</sub>} = 6.17 + 19 = 25.17$ KN  $V_{oy} = V_{oy_1} + V_{oy_2} = 8.75 + 28.5 = 37.25$ KN

**ELS**

 $M_{ox} = M_{ox_1} + M_{ox_2} = 1,02 + 3,73 = 4.75$ KN.m

 $M_{oy} = M_{oy_1} + M_{oy_2} = 0.67 + 2.48 = 3.15$ KN.m

# **III.7.1 Ferraillage de la salle machine**

- **Ferraillage à l'ELU**
- Diamètre des barres d'armatures (BAEL A.7.2,1):

$$
\Phi \le \frac{h}{10} = \frac{250}{10} = 25 \text{mm}
$$

On prend: $\Phi = 8$ mm

 $\triangleright$  Calcul d<sub>x</sub> et d<sub>y</sub>:

$$
d_x = h - c - \frac{\Phi}{2} = 25 - 2 - \frac{0.8}{2} = 22,6 \text{cm}
$$
  

$$
d_y = d_x - \Phi = 22,6 - 0.8 = 21,8 \text{cm}
$$

 $\frac{1}{2}$  Sens **x** – **x** :

$$
\mu_{\text{bu}} = \frac{M_{\text{ox}}}{\text{bd}_{x}^{2}f_{\text{bu}}} = \frac{5.94 \times 10^{5}}{100 \times (22.6)^{2} \times 14.2 \times 10^{2}} = 0.008
$$

$$
\alpha_l = \frac{\epsilon_{bc}}{\epsilon_{bc} + (\epsilon_l \times 1000)} = \frac{3.5}{3.5 + (1.74)} = 0,668
$$

$$
\mu_l = 0.80\alpha_l(1 - 0.4\alpha_l) = 0.80 \times 0.668[1 - (0.4 \times 0.668)] = 0.392
$$

$$
\mu_{bu} = 0,008 < \mu_l = 0.392 \longrightarrow A'_{x} = 0)
$$
  
\n
$$
\alpha_u = 1,25 \ (1 - \sqrt{1 - 2\mu_{bu}}) = 1,25 \ (1 - \sqrt{1 - 2(0,008)}) = 0,01
$$
  
\n
$$
Z_u = d_x \ (1 - 0,4\alpha_u) = 22,6 \ [1 - 0,4(0,01)] = 22,51 \text{cm}
$$

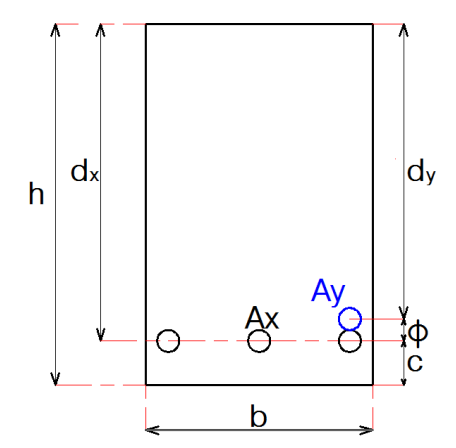

Calcul la section théorique d'acier:  $A_x = \frac{M_{0x}}{7.7}$  $\frac{M_{ox}}{Z_{u} \cdot \sigma_{su}} = \frac{M_{ox}}{Z_{u} \cdot \frac{f}{g}}$  $Z_{u}$ .  $\frac{f_{e}}{v_{e}}$ γs  $=\frac{5.94\times10^{3}}{22.3\times10^{4}}$  $22,51\times\frac{400}{145}$ 1,15  $= 0,76$ cm<sup>2</sup>

La section d'armature réelle: On adopte:  $A_x = 2,51$ cm<sup>2</sup>  $\longrightarrow$  5HA8 La section minimale d'armatures (BAEL B.7.4):

$$
A_{x_{min}} = 0,0008 \frac{3 - \rho}{2} b h = 0,0008 \frac{3 - 0.84}{2} \times 100 \times 25 = 2.16 \text{cm}^2
$$
  

$$
A_{x_{min}} = 2.16 \text{cm}^2 < A_x = 2,51 \text{cm}^2 \dots \dots \dots \text{CV}
$$

L'écartement minimal des barres **(BAEL A.8.2,42):**

La direction la moins sollicité (cas d'une charge concentrée) :

 $S_t \le$  Min (3h; 33cm) = min (75; 33cm) = 33cm

On adopte  $: S_t = 20$ cm

$$
\begin{aligned}\n&+ \quad \text{Sens } y - y \\
&\mu_{bu} = \frac{M_{oy}}{bd_y^2 f_{bu}} = \frac{4.27 \times 10^5}{100 \times (21,8)^2 \times 14,2 \times 10^2} = 0,008 \\
&\alpha_l = \frac{\varepsilon_{bc}}{\varepsilon_{bc} + (\varepsilon_l \times 1000)} = \frac{3.5}{3.5 + (1,74)} = 0,668 \\
&\mu_l = 0,80 \alpha_l (1 - 0,4\alpha_l) = 0,80 \times 0,668[1 - (0,4 \times 0,668)] = 0.392 \\
&\mu_{bu} = 0,008 < \mu_l = 0.392 \longrightarrow (A'_x = 0) \\
&\alpha_u = 1,25 \ (1 - \sqrt{1 - 2\mu_{bu}}) = 1,25 \ (1 - \sqrt{1 - 2(0,008)}) = 0,01 \\
&\alpha_u = d_y \ (1 - 0,4\alpha_u) = 21,8 [1 - 0,4(0,01)] = 21,71 \text{cm}\n\end{aligned}
$$

**Calcul la section théorique d'acier:**  $A_s = \frac{M_{oy}}{Z_{g}}$  $\frac{M_{oy}}{Z_{u} \cdot \sigma_{su}} = \frac{M_{oy}}{Z_{u} \cdot \frac{f}{g}}$  $Z_u$ .  $\frac{fe}{\nu_c}$  $\gamma_{S}$  $=\frac{5,56\times10^{3}}{2,50\times10^{3}}$  $21,71\times\frac{400}{115}$ 1,15  $= 0,74$ cm<sup>2</sup>

**La section d'armature réelle :**On adopte :  $A_s = 2.51 \text{cm}^2 \longrightarrow 5 \text{HA8}$ 

#### **La section minimale d'armatures**

$$
A_{y_{min}} = 0,0008 \text{ b h} = 0,0008 \times 100 \times 15 = 1,2 \text{ cm}^2
$$
  

$$
A_{y_{min}} = 1,2 \text{ cm} < A_y = 2,51 \text{ cm}^2
$$
...

L'écartement minimal des barres **(BAEL A.8.2,42) :**

La direction la moins sollicité (cas d'une charge répartie) :

 $S_t \le$  Min (2h; 25cm) = min (50; 25cm) = 25cm

On adopte :  $S_t = 20$ cm

- **Vérification à l'ELU**
- **Vérification a l'effort tranchant**

Dalle réalisée sans reprise de bétonnage, on doit alors vérifier que :

$$
\tau_u = 0.07 \frac{f_{c28}}{\gamma_b} = 0.07 \frac{25}{1.5} = 1.17 MPa
$$

 $\tau_u = 1{,}17MPa < \overline{\tau_u} = 3{,}33MPa$  .... **CV** 

**Vérification de la contrainte de compression du béton a l'ELS** 

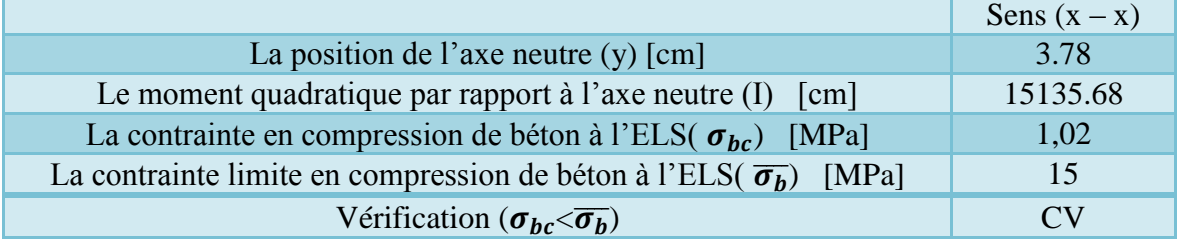

# **Vérification de la contrainte de traction de l'acier a l'ELS**

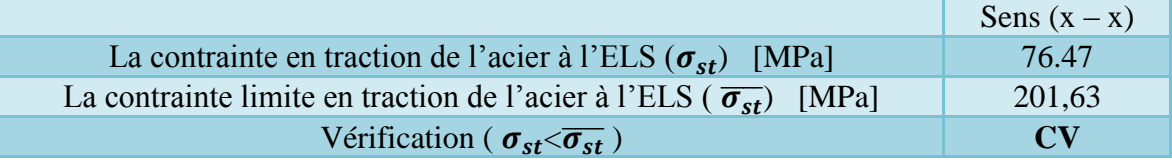

• **Calcul des déformations**  $(v = 0,2)$ **:** 

$$
M_{ox_1} = (M_1 + vM_2) P_{ser} = M_1 P_{ser} = (0.0431 + 0.2 \times 0.0431) (35) = 1, 81 \text{KN.m}
$$

$$
M_{oy_1} = (M_2 + vM_1) P_{ser} = M_2 P_{ser} = 0.0431 (35) = 1,51 \text{KN} \cdot \text{m}
$$

# **Donc**

 $M_{ox} = M_{ox_1} + M_{ox_2} = 1,81 + 3,08 = 4.89$ KN.m

 $M_{oy} = M_{oy_1} + M_{oy_2} = 1,51 + 3,08 = 4.59$ KN.m

# **Vérification de la flèche (BAEL B.7.5)**

 $A_{\rm s}$  $\frac{A_{\rm s}}{b_0 d} = \frac{2,51}{100 \times 22}$  $\frac{2,51}{100 \times 22,52} = 0,001 < \frac{2}{f_e}$  $\frac{2}{f_e} = 0.005$  ...........................**CV** 

$$
\frac{h}{l_x} = \frac{25}{155} = 0,16 > \frac{M_t}{20 M_0} = \frac{0,75 \times 4.89}{20 \times 4.89} = 0,038
$$
............**CV**

# **III.7.2 Schéma de ferraillage de la salle machines**

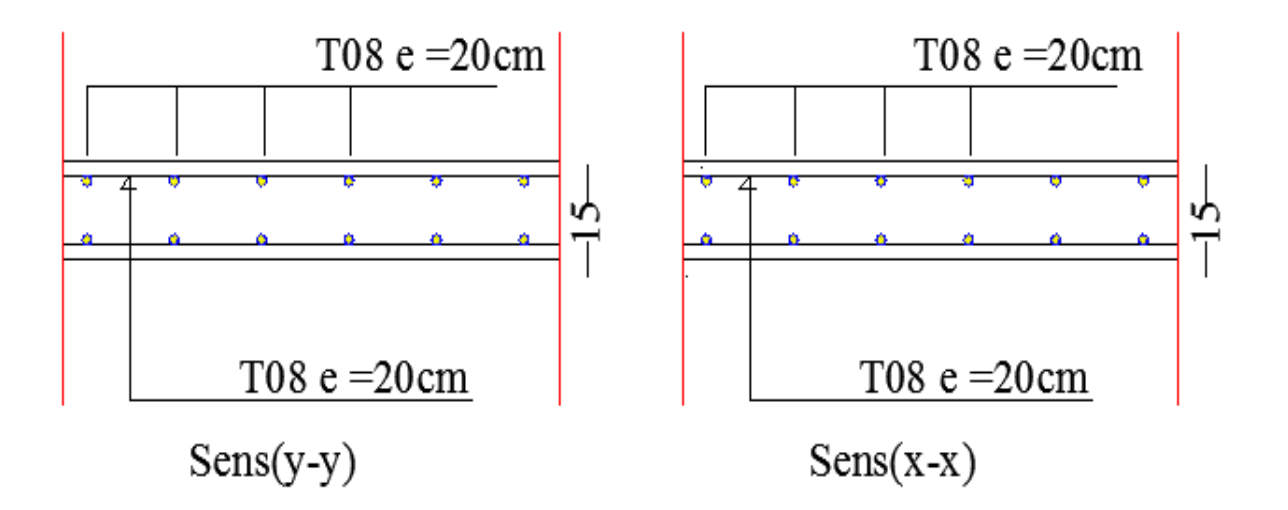

**Figure 3-23: Schéma de ferraillage de la salle machines**

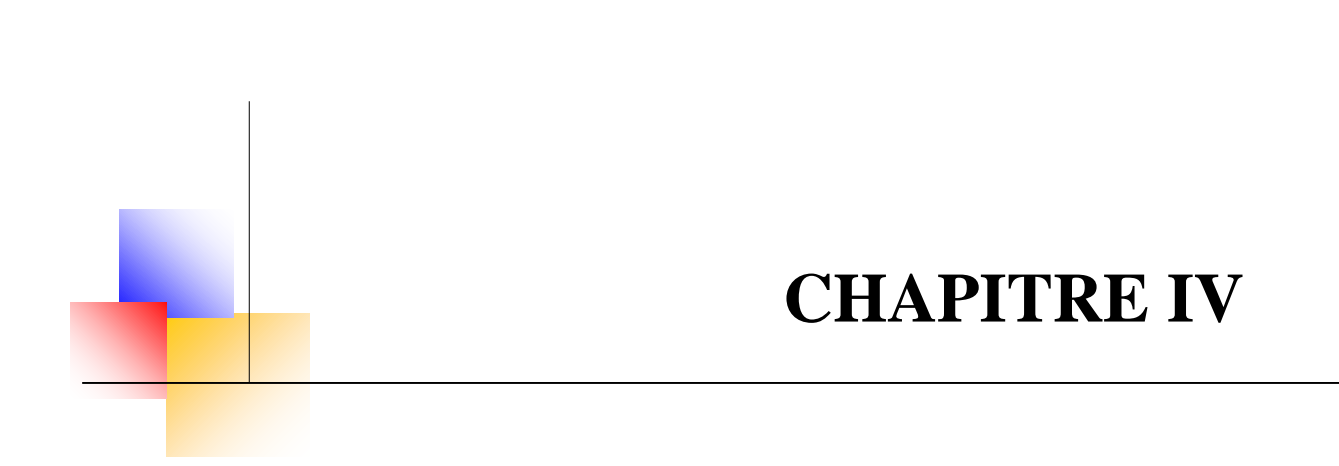

# **Etude dynamique et sismique**

#### **Chapitre IV: Etude dynamique et sismique**

#### **IV.1 Etude dynamique**

#### **IV.1.1 Introduction**

Avant les années 1960, les structures étaient parfois calculées simplement en ajoutant un effort horizontal statique. Cela ignorait totalement les phénomènes de résonance liés au contenu fréquentiel des mouvements du sol et aux modes propres de vibration des structures.

Classiquement, les bâtiments sont considérés comme des oscillateurs multiples : plusieurs masses reliées entre elles et au sol par des ressorts et des amortisseurs, modélisés par des barres ou par éléments finis.

#### **IV.1.2 Objectif de l'étude dynamique**

L'objectif initial de l'étude dynamique d'une structure est la détermination de ses caractéristiques dynamiques propres. Ceci est obtenu en considérant son comportement en vibration libre nonamortie. Cela nous permet de calculer les efforts et les déplacements maximums lors d'un séisme.

L'étude dynamique d'une structure telle qu'elle se présente réellement, est souvent très complexe et demande un calcul très fastidieux voire impossible. C'est pour cette raison qu'on on fait souvent appel à des modélisations qui permettent de simplifier suffisamment le problème pour pouvoir l'analyser.

#### **IV.1.3 Modélisation de la structure**

Etant donné la difficulté et la complexité d'un calcul manuel des efforts internes (Moments, efforts normaux.etc.), dans les éléments structuraux, le code de calcul par éléments finis **ETABS** est utilisé.

#### **IV.1.3.1 Description du logiciel ETABS**

ETABS est un logiciel de calcul conçu exclusivement pour le calcul des bâtiments. Il permet de modéliser facilement et rapidement tous types de bâtiments grâce à une interface graphique unique. Il offre de nombreuses possibilités pour l'analyse statique et dynamique.

Ce logiciel permet la prise en compte des propriétés non-linéaires des matériaux, ainsi que le calcul et le dimensionnement des éléments structuraux suivant différentes réglementations en vigueur à travers le monde (Euro code, UBC, ACI .etc.). De plus de par sa spécificité pour le calcul des bâtiments, ETABS offre un avantage certain par rapport au code de calcul à utilisation plus étendue. En effet, grâce à ces diverses fonctions il permet une décente de charge automatique et rapide, un calcul automatique du centre de masse et de rigidité, ainsi que la prise en compte implicite d'une éventuelle excentricité accidentelle. De plus, ce logiciel utilise une terminologie propre au domaine du bâtiment (plancher, dalle, trumeau, linteau etc.).

ETABS permet également le transfert de donnée avec d'autres logiciels (AUTOCAD, SAP2000 et SAFE).

# **IV.1.3.2 Modélisation des éléments structuraux**

La modélisation des éléments structuraux est effectuée comme suit :

- $\checkmark$  Les éléments en portique (poutres-poteaux) ont été modélisés par des éléments finis de type poutre « frame » à deux nœuds ayant six degrés de liberté (D.L.L) par nœud.
- $\checkmark$  Les voiles ont été modélisés par des éléments coques « Shell » à quatre nœuds.
- $\checkmark$  Les planchers sont simulés par des diaphragmes rigides et le sens des poutrelles peut être automatiquement introduit.

Les dalles sont modélisées par des éléments dalles qui négligent les efforts membranaires.

#### **IV.1.3.3 Modélisation de la masse**

La masse des planchers est calculée de manière à inclure la quantité *Q* RPA99/version 2003 (dans notre cas  $\beta = 0.2$ ) correspondant à la surcharge d'exploitation. La masse des éléments modélisés est introduite de façon implicite, par la prise en compte du poids volumique correspondant à celui du béton armé à savoir 25KN/m<sup>3</sup>.

La masse des éléments concentrés non structuraux, comme l'acrotère et les murs extérieurs (maçonnerie), a été répartie sur les poutres concernées.

#### **IV.1.4 Présentation de la vue en plan et en 3D**

#### **Présentation de la vue en 3D**

La modalisation de notre structure à partir de logiciel **ETABS 9.7** nous a donné la vue en 3D suivante :

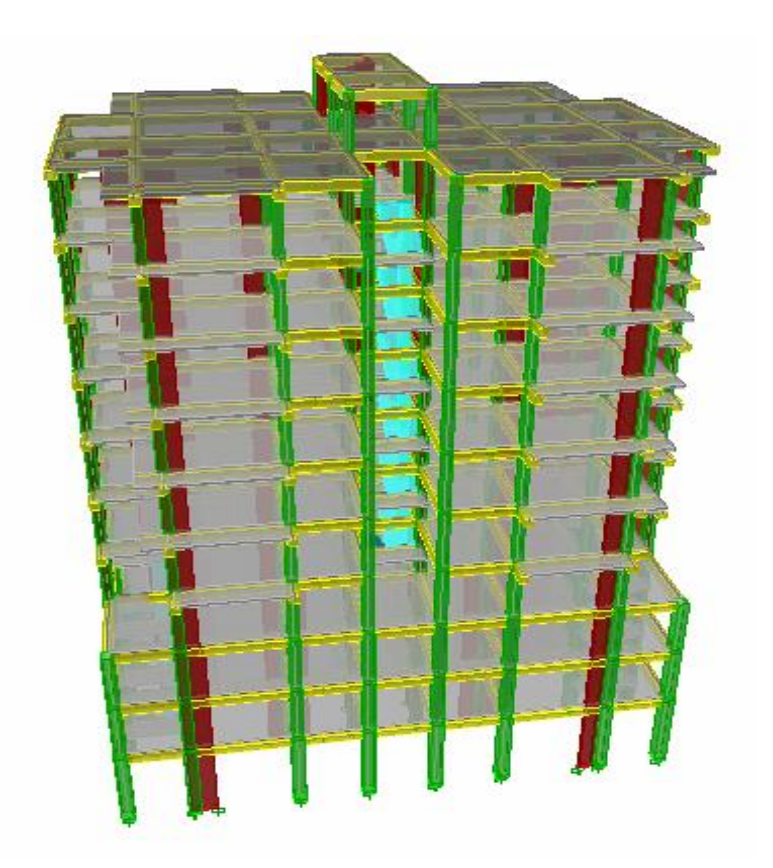

**Figure 4.1 : Vue en 3D**

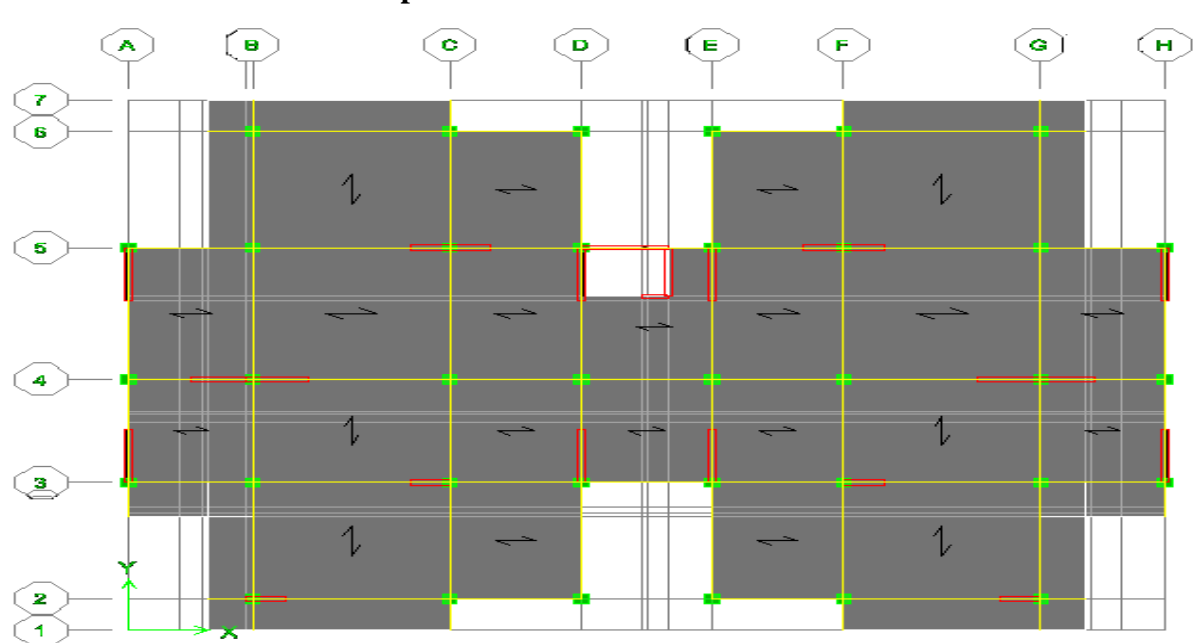

**Présentation de la vue en plan**

**Figure 4.2: Vue en plan**

#### **IV.1.5 Caractéristiques géométriques de la structure**

#### **Centre de masse**

Le centre de masse est par définition le point d'application de la résultante de l'effort sismique. Les coordonnées (XG, YG) du centre de masse sont données par les formules suivantes :

$$
\boldsymbol{X}_G = \frac{\displaystyle\sum_{i=1}^n M_i \times Y_{Gi}}{\displaystyle\sum_{i=1}^n M_i} \ \boldsymbol{Y}_G = \frac{\displaystyle\sum_{i=1}^n M_i \times X_{Gi}}{\displaystyle\sum_{i=1}^n M_i}
$$

**M<sup>i</sup>** : Est la masse de l'élément "i".

**Xi, Y<sup>i</sup>** : Les coordonnées de CDG de l'élément i par rapport au repère

#### **Centre de torsion**

 Le centre de torsion est le barycentre des rigidités des éléments dans le contreventement du bâtiment. Autrement dit, c'est le point par lequel passe la résultante des réactions au niveau du voiles, et des poteaux. En général deux cas se présentent :

- $\triangleright$  Si le centre de masse et le centre de torsion sont confondus; les efforts horizontaux (séisme, vent…etc.) ne provoquent sur la structure qu'une translation.
- $\triangleright$  Si par contre le centre de masse est excentré par rapport au centre de torsion, la structure subie une translation et une rotation en même temps.

 Dans le cas où il est procédé à une analyse tridimensionnelle, en plus de l'excentricité théorique calculée, une excentricité accidentelle égale à  $\pm 0.05 L$ , (L étant la dimension du plancher perpendiculaire à la direction de l'action sismique ) doit être appliquée au niveau du plancher considéré et suivant chaque direction .

#### **Excentricité accidentelle**

 L'excentricité exigée par **l**'**RPA (art4.2.7)** est égale à **5%** de la plus grande dimension en plan du bâtiment.

$$
e_a = \max
$$
 
$$
\begin{cases} e_{ax} = 5\% \ L_X \\ e_{ay} = 5\% \ L_Y \end{cases}
$$
 **Avec**: 
$$
\begin{cases} L_x = 24.7 \ m \\ L_y = 17.7 \ m \\ \end{cases}
$$

 **Excentricité théorique**  $e_x = |X_{CM} - X_{CR}|$  $e_y = |Y_{CM} - Y_{CR}|$ 

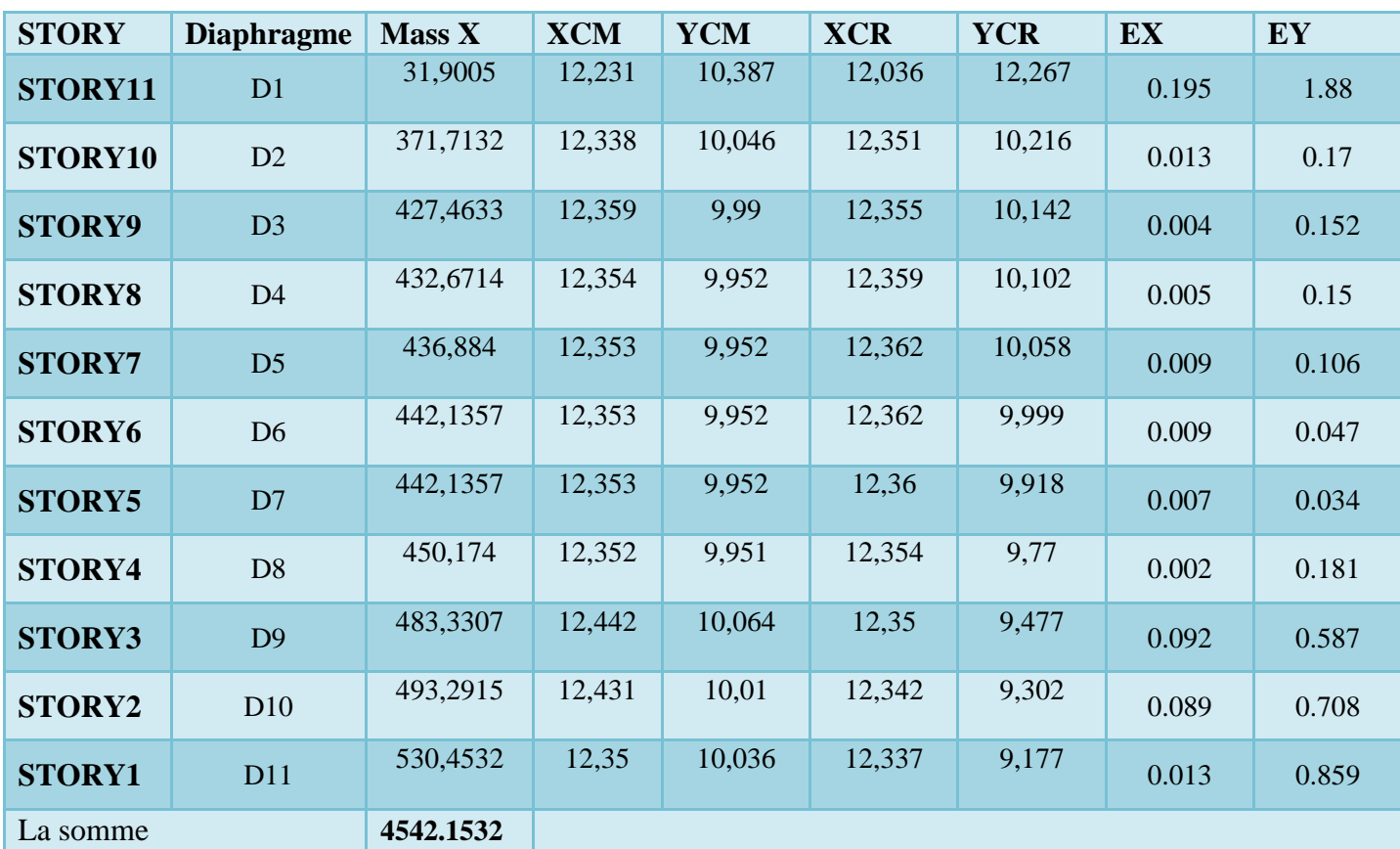

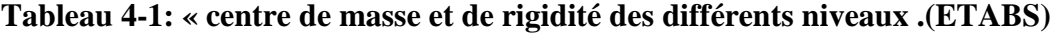

**(XCR, YCR):** Coordonnées de centre de torsion (ou rigidité)

**Donc**

Sens X :  $e_a = 0.05$  x 24.7 = 1.235 m

Sens Y :  $e_a = 0.05 \text{ X } 17.7 = 0.885 \text{ m}$ 

**e <sup>a</sup> = 1.235m**

- 
- **Présentation des résultats de la méthode dynamique spectrale et commentaires :**
- **Mode de vibrations et taux de participation des masses :**

Après l'analyse automatique par le logiciel **ETABS 9.7**, on a tiré les résultats qui sont illustrés dans le tableau :

| <b>Mode</b>             | Période  | <b>UX</b> | <b>UY</b> | <b>Sum UX</b> | Sum UY  | RZ      | <b>SumRZ</b> | nature                 |
|-------------------------|----------|-----------|-----------|---------------|---------|---------|--------------|------------------------|
| $\mathbf{1}$            | 0,83691  | 0,4187    | 70,6744   | 0,4187        | 70,6744 | 0,0001  | 0,0001       | Translation<br>selony  |
| $\overline{2}$          | 0,803522 | 73,6279   | 0,3983    | 74,0467       | 71,0727 | 0,313   | 0,3131       | Translation<br>selon x |
| $\overline{3}$          | 0,766539 | 0,4666    | 0,001     | 74,5132       | 71,0737 | 69,2715 | 69,5846      | Rotation               |
| $\overline{\mathbf{4}}$ | 0,255793 | 12,5041   | 1,6502    | 87,0174       | 72,7239 | 0,4861  | 70,0707      |                        |
| 5                       | 0,253824 | 1,4792    | 14,0327   | 88,4966       | 86,7565 | 0,1028  | 70,1735      |                        |
| 6                       | 0,238861 | 0,5438    | 0,0103    | 89,0404       | 86,7669 | 15,4827 | 85,6561      |                        |
| $\overline{7}$          | 0,129704 | 4,2913    | 0,0716    | 93,3317       | 86,8385 | 0,728   | 86,3842      |                        |
| 8                       | 0,125069 | 0,0254    | 6,2957    | 93,357        | 93,1342 | 0,0724  | 86,4566      |                        |
| $\boldsymbol{9}$        | 0,120356 | 0,3863    | 0,0271    | 93,7434       | 93,1613 | 6,1659  | 92,6225      |                        |
| 10                      | 0,085983 | 0,8947    | 0,0179    | 94,6381       | 93,1792 | 0,1121  | 92,7346      |                        |
| 11                      | 0,074298 | 1,5264    | 0,076     | 96,1645       | 93,2551 | 0,3673  | 93,1019      |                        |
| 12                      | 0,072637 | 0,0432    | 2,8144    | 96,2077       | 96,0696 | 0,0181  | 93,1201      |                        |

**Tableau 4-2: Participation massique**

# **Nombre de modes à considérer**

Le nombre de modes à considérer doit être tel que la somme des coefficients de participation massique de ces modes est au moins égale à 90% ( $\sum \alpha_i \ge 90\%$ ), ou que tous les modes ayant une masse modale effective supérieur à 5% de a masse totale de la structure soit pris en compte. Le minimum de mode à retenir est de trois dans chaque direction considérée **(Art 4.3.4 RPA 2003).**

# **Commentaire**

D'après les résultats du tableau, on constate que :

**Tdyn :** La période obtenue par ETABS (**Tdyn =0,83691 sec**)

**T :** La période fondamentale calculée par les méthodes empiriques (**TRPA = 0.710 sec**)

- La période fondamentale Tdyn **=0,83691sec.**
- La période donnée par ETABS ne doit pas dépasser celle estimée à partir de la formule empirique de plus de 30%, **Tdyn < 1.3TRPA**

 **Tdyn=0,83691sec < 1.3 (0.710) = 0.923 sec…………….Condition vérifiée.**

# **Modes de vibrations obtenus**

# **1 ermode**

Le 1<sup>er</sup>mode de notre structure est une translation suivant l'axe YY<sup>'</sup> de période **T**<sub>1</sub> avec un coefficient de participation modale égale à **70,6744%** et **T1=0,83691sec**

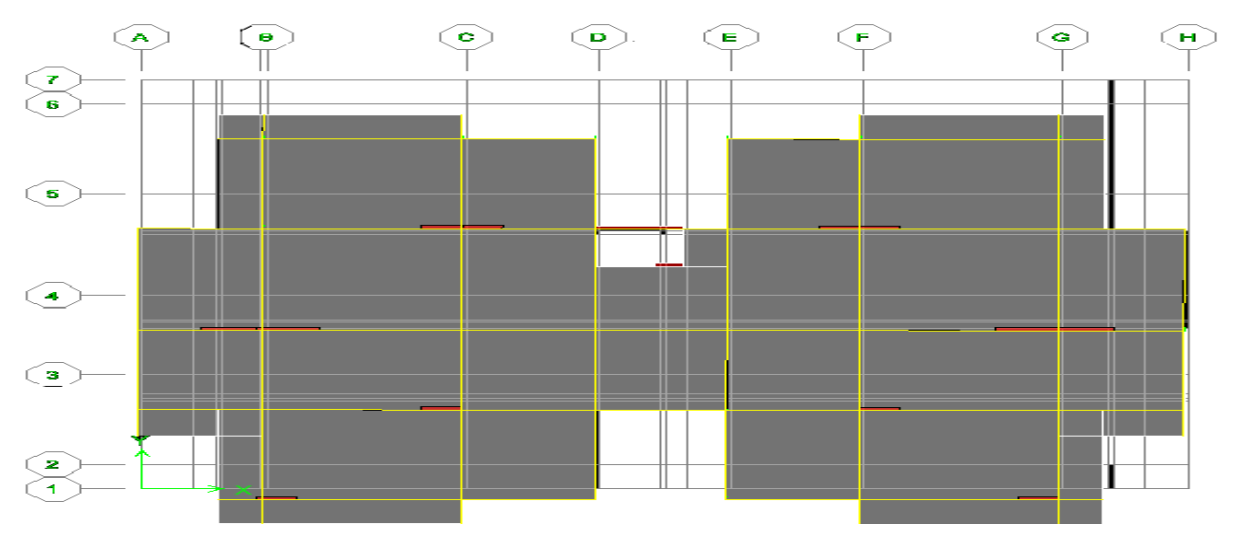

# **2 émemode**

Le**2 éme** mode de notre structure est une translation suivant l'axe XX'de période **T2**avec un coefficient de participation modale égale à**74,0467% et T<sup>2</sup> =0,803522sec.**

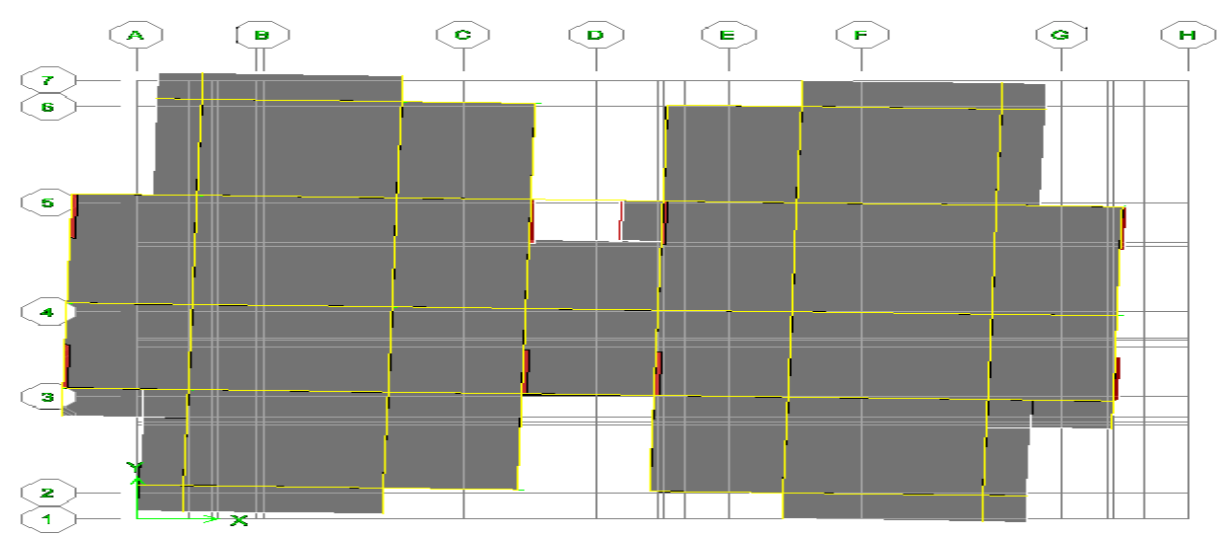

# **3 émemode**

La **3 émé**mode de notre structure est une rotation de période**T<sup>3</sup>** avec un coefficient de participation modale égale à**69,2715%etT3 = 0,766539sec**

#### **Chapitre IV: Etude dynamique et sismique UAMOB/2018**

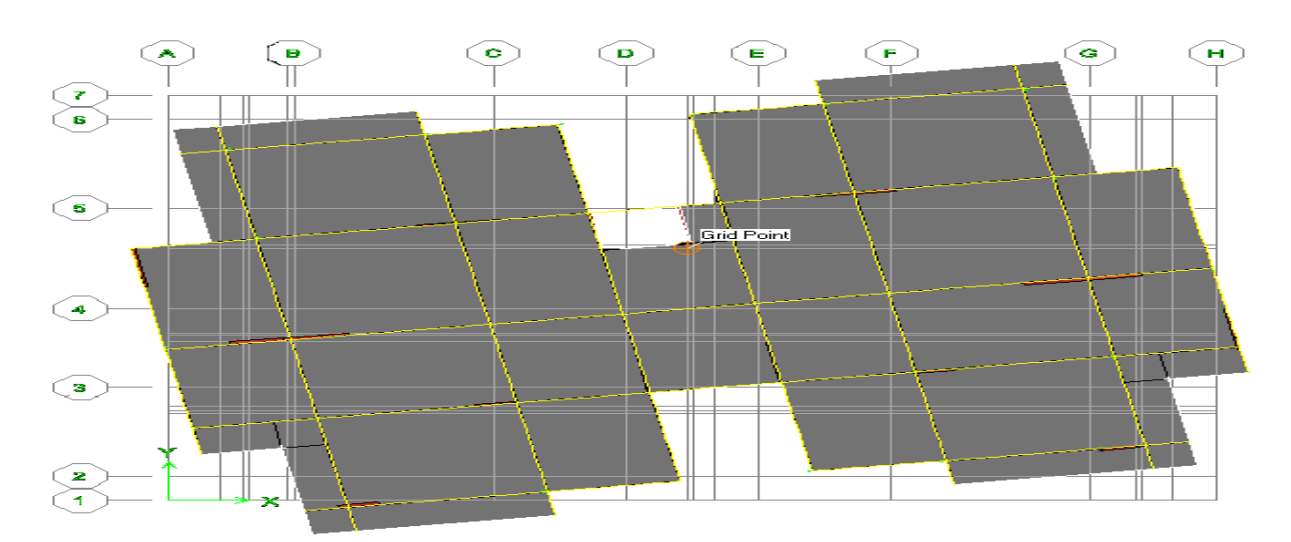

#### **Remarques**

- $\checkmark$  Les 1<sup>er</sup>et2<sup>ème</sup> modes sont des modes de translation
- $\checkmark$  Le3<sup>eme</sup> mode est un mode de rotation.
- $\checkmark$  On doit retenir les 8 premiers modes, pour que la masse modale atteigne les 90% (selon le RPA99).

# **Justification du système de contreventement « détermination du coefficient de comportement R »**

Selon les définitions données par le **RPA99/V2003,** pour le choix de système de contreventement, choix du coefficient R, on doit calculer le pourcentage des charges verticales et charges horizontales reprisent par les portiques et les voiles, comme illustré dans les tableaux ci-dessous :

#### **Sous charges verticales**

**Tableau 0-3: « Comportement de système de contreventement sous charge verticales »**

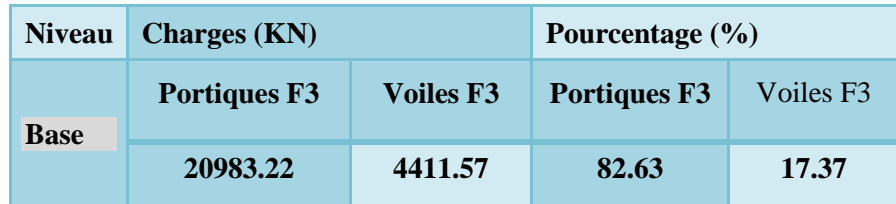

#### **Sous charges horizontales**

**Tableau 0-4: « Comportement du système de contreventement sous charge horizontales »**

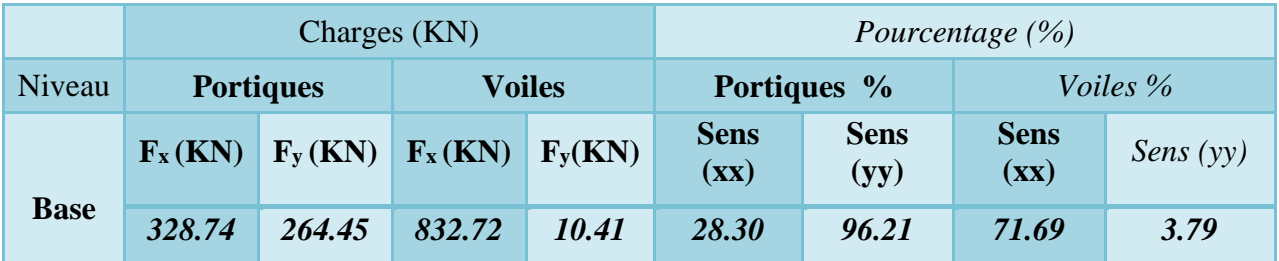
### **Avec**

 **F3 :** La charge verticale reprise par l'élément.

**F1 :**La charge horizontale suivant X.

**F2 :**La charge horizontale suivant Y.

### **Conclusion**

D'après les résultats on remarque que les voiles reprennent plus de 20% des sollicitations dues au charges verticales, on considère que la sollicitation horizontale est reprise uniquement par les voiles et les portiques ce qui nous conduit à avoir un système de contreventement mixte selon le **RPA99/version 2003**. Donc un coefficient de comportement de **R=5.**

### **IV.2 Etude sismique**

### **IV.2.1 Introduction**

Les tremblements de terre présentent depuis toujours un des plus graves désastres pour l'humanité. Leur apparition brusque et surtout imprévue, la violence des forces mises en jeu, l'énormité des pertes humaines et matérielles ont marqué la mémoire des générations.

Parfois, les dommages sont comparables à un budget national annuel pour un pays, surtout si ses ressources sont limitées.

 Une catastrophe sismique peut engendrer une grave crise économique, ou au moins une brusque diminution du niveau de vie dans toute une région pendant une longue période.

Il est donc nécessaire de construire des structures résistant aux séismes en zone sismique.

### **IV.2.2 La résultante des forces sismiques**

L'une des vérifications préconisées par le RPA99 est relative à la résultante des forces sismiques. En effet la résultante des forces sismiques à la base  $V_t$  obtenue par la combinaison des valeurs modales ne doit pas être inférieure à 80% de la résultante des forces sismiques déterminées par la méthode statique équivalente V.

Si  $V_t$   $\lt$  0.8 V, il faudra augmenter tous les paramètres de la réponse (forces, déplacements,

moments,...) dans le rapport *Vt V r*  $=\frac{0.8V}{V}$ .

### **IV.2.3 Présentation des méthodes de calcul de la force sismique**

En Algérie, la conception parasismique des structures est régie par un règlement en vigueur à savoir le **« RPA99 modifié en 2003 »** Ce dernier propose trois méthodes de calcul de la réponse sismique ;

- $\checkmark$  La méthode statique équivalente.
- $\checkmark$  La méthode d'analyse modale spectrale.
- $\checkmark$  La méthode d'analyse dynamique par accélérogramme.

La méthode statique équivalente n'est pas applicable dans le cas du bâtiment étudié (car la structure est irrégulière en plan.) Nous utiliserons la méthode d'analyse modale spectrale pour l'analyse sismique ; vu que cette dernière d'après le règlement peut être utilisée dans tous les cas et en particulier, dans le cas où la méthode statique équivalente n'est pas permise.

### **IV.2.4 Méthode d'analyse modale spectrale**

Le principe de cette méthode réside dans la détermination des modes propres de vibrations de la structure et le maximum des effets engendrés par l'action sismique, Celle-ci

étant représentée par un spectre de réponse de calcul. Les modes propres dépendent de la masse de la structure, de l'amortissement et des forces d'inerties.

La méthode d'analyse modale spectrale s'applique dans tous les cas et plus particulièrement quand la méthode statique équivalente n'est pas applicable.

### **IV.2.5 Méthode statique équivalente**

Dans cette méthode, les actions sismiques réelles qui se développent dans la construction, sont remplacées par un système de forces statiques fictives. Les effets de ces forces sont considérés équivalents à ceux provoqués par le mouvement du sol dans une direction quelconque.

Les forces sismiques équivalentes seront considérées appliquées successivement suivant deux directions orthogonales caractéristiques choisies par le projeteur.

### **IV.2.5.1 Domaine d'application de la méthode statique équivalente**

La méthode statique équivalente peut être utilisée dans les conditions suivantes :

a) Le bâtiment ou bloc étudié, satisfaisait aux conditions de régularité en plan et en élévation prescrites au chapitre III, paragraphe 3.5 avec une hauteur au plus égale à 65m en zones I et II et à 30m en zones III

b) Le bâtiment ou bloc étudié présente une configuration irrégulière tout en respectant, outres les conditions de hauteur énoncées en a), les conditions complémentaires suivantes :

**Zone I** : tous groupes

**Zone II** : groupe d'usage 3

Groupe d'usage 2, si la hauteur est inférieure ou égale à 7 niveaux ou 23m.

Groupe d'usage 1B, si la hauteur est inférieure ou égale à 5 niveaux ou 17m.

Groupe d'usage 1A, si la hauteur est inférieure ou égale à 3 niveaux ou 10m.

**Zone III** : groupes d'usage 3 et 2, si hauteur est inférieure ou égale à 5 niveaux ou 17m.

Groupe d'usage 1B, si la hauteur est inférieure ou égale à 3 niveaux ou 10m.

Groupe d'usage 1A, si la hauteur est inférieure ou égale à 2 niveaux ou 08m.

Dans le cas le bâtiment implanté on zone IIa et le groupe d'usage 2 il faut que la hauteur ne

dépasse pas 5 niveaux ou 17m alors la méthode n'est pas applicable.

### **c. Calcul de la force sismique totale**

Dans cette méthode l'intensité effective de l'action sismique est donnée sous la forme d'effort tranchant maximum à la base de la structure,

**Soit :** 
$$
V = \frac{A.D.Q}{R}.W
$$
 \t\t **RPA99** (art 4, 2,3)

**A** : coefficient d'accélération donne par le tableau des règles RPA en fonction de la zone sismique et du groupe d'usage.

**R**: facteur de comportement dépendant de type du système de contreventement de la structure,

**D:** facteur d'amplification dynamique, dépendant de la période T et du type de sol d'assise de fondation.

**Q:** facteur de qualité, dépendant de la qualité du système structurel

### **a) Détermination des paramètres du spectre de réponse**

### **1.Facteur de qualité Q**

Le facteur de qualité de la structure est en fonction de :

- Conditions minimal sur les files de contreventement.
- La redondance et la géométrie des éléments qui la constituent.
- La régularité en plan et en élévation.
- La qualité du contrôle et l'exécution de la construction.

La valeur de Q est déterminée par la formule suivante :

$$
Q=1+\sum_1^6P_q\,
$$

**P<sup>q</sup> :** Est la pénalité à retenir selon que le critère de qualité(q) est satisfait ou non sa valeur est donnée au tableau (**4.4 RPA99/ version2003).**

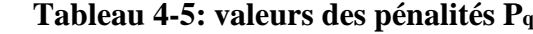

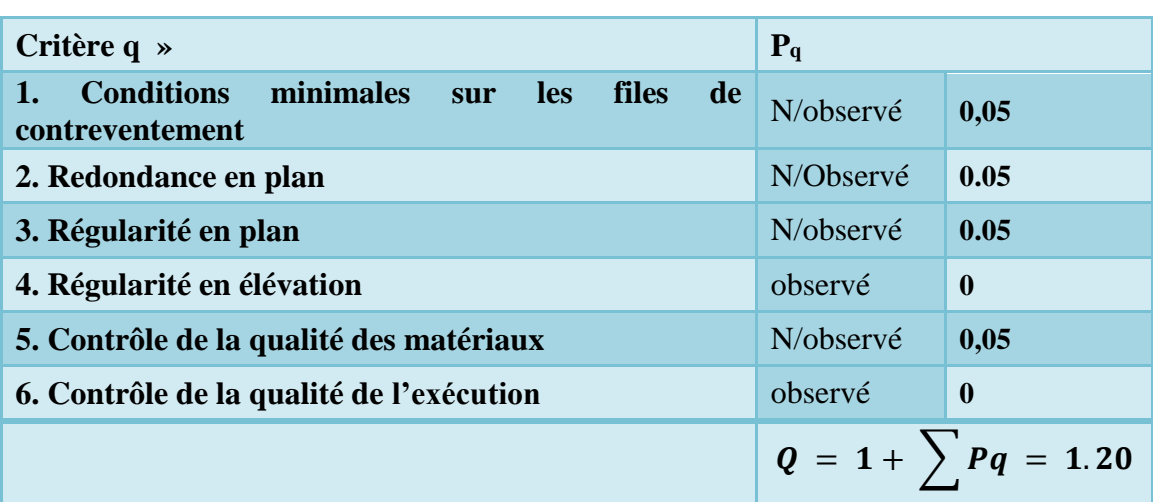

**A** : coefficient d'accélération de zone donné par le tableau (IV.5) ci-dessous suivant la zone sismique et le groupe d'usage du bâtiment

|               | <b>ZONE</b> | <b>ZONE</b> | <b>ZONE</b> | <b>ZONE</b>  |
|---------------|-------------|-------------|-------------|--------------|
| <b>Groupe</b> | I           | $II_{a}$    | $\rm{II}_b$ | $\mathbf{I}$ |
| 1A            | 0.12        | 0,25        | 0,30        | 0,40         |
| 1B            | 0,10        | 0,20        | 0,25        | 0,30         |
| 2             | 0,08        | 0,15        | 0,20        | 0,25         |
| 3             | 0,05        | 0,10        | 0,14        | 0,18         |

**Tableau 4-6: Coefficients d'accélération de zone** *A*

Dans notre cas on a un groupe **d'usage 2 en zone IIA** donc :*A* **= 0,15**

**D** : facteur d'amplification dynamique moyen, fonction de la catégorie du site, du facteur de coefficient d'amortissement ( $\eta$ ) et de la période fondamental de la structure *T*. ce coefficient est donné par :

$$
D = \begin{cases} 2.5 \text{ m} & 0 \le T \le T_2 \\ 2.5 \text{ m} (T2/T)^{2/3} & T_2 \le T \le 3s \\ 2.5 \text{ m} (T2/T)^{2/3} (3/T)^{5/3} T \ge 3s \end{cases}
$$

**Avec** : T<sup>2</sup> : période caractéristique associée à la catégorie du site et donnée par le tableau 4,7 du RPA99/version2003.

Selon l'RPA2003, les sites sont classés en quatre catégories en fonction des propriétés mécaniques du sol qui les constituent.

Selon le rapport géotechnique relatif à notre bâtiment, on est en présence d'un sol meuble.

Donc de catégorie **S3** (Site meuble : S3)

$$
T_1(S_3) = 0,15 \text{ sec}
$$
  $\longrightarrow$   $\left\{\n \begin{array}{l}\n T_2(S_3) = 0,5 \text{ sec}\n \end{array}\n\right.$ 

 $\eta$ : facteur de correction d'amortissement donné par la formule :  $(2 + \xi)$ 7  $\eta = \sqrt{\frac{2}{(2+\xi)}}$  $=\sqrt{\frac{1}{12}} \ge 0.7$ 

-(%) est le coefficient d'amortissement critique fonction du matériau constitutif, du type de structure et de l'importance des remplissages.

Est donné par le tableau (IV7) présenté ci-après.

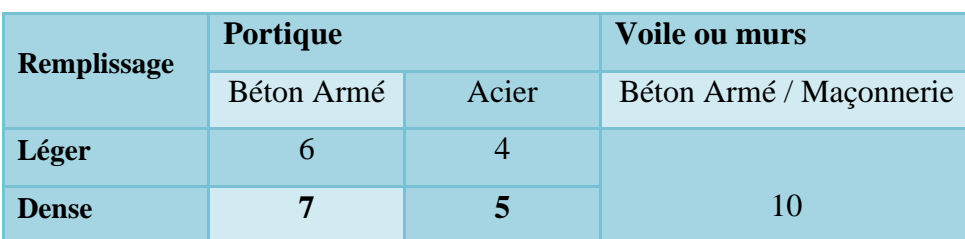

### **Tableau 4-7: coefficient d'amortissement critique.**

Valeurs du coefficient d'amortissement suivant le système structurel

Nous avons un contreventement avec des voiles porteurs (associés à des portiques) donc on prend  $\xi = 7$  %.

**Alors**: 
$$
\eta = \sqrt{\frac{7}{2+7}} = 0.882
$$

### **Calcul de la période fondamentale :**

La valeur de la période fondamentale (**T**) de la structure peut être estimée à partir de formules empiriques ou calculée par des méthodes analytiques ou numériques.

La formule empirique (4-6 donnée par le RPA99/version2003) est la suivante :

$$
\mathbf{T} = \mathbf{C}_t \mathbf{h}_N^{3/4}
$$

### **Avec**

**h<sup>N</sup>** : hauteur mesurée en mètre à partir de la base de la structure jusqu'au dernier niveau (N) :

### $h_N = 34.84 \text{ m}$

**-C<sup>T</sup>** : est un coefficient qui est fonction du système de contreventement et de type de remplissage ce paramètre est donné par le tableau **4.6** du **RPA99/version2003**

On a un contreventement assuré partiellement par des voiles en béton armé :

### $D'$ <sup>où :</sup>  $C_T = 0.05$

Donc :  $T = 0.05 \times 34.84^{3/4} = 0.72$  sec

Dans notre cas **(**contreventement assure partiellement ou totalement par voiles en béton armé**),** on peut également utiliser la formule suivante**:**

# $T = 0.09 \text{ h}_\text{N} / \sqrt{D}$  (4.2.4 du RPA99/version2003)

**D :**est la dimension du bâtiment mesurée à sa base dans la direction de calcul considérée

- a) Sens longitudinale : $D_x = 24.7$ m.
- b) Sens transversale :  $D_v = 17.7$  m.

D'après **(RPA99/version 2003),** il faut utiliser la plus petite valeur des périodes obtenues dans chaque direction.

**Alors**

$$
T=\min\biggl\{C_{_T}h_{_N}^{3/4}\quad \frac{\mathrm{0.09}\!\times\!h_{_N}}{\sqrt{D}}\biggr\}
$$

**Pour le sens longitudinal <b>:**  $T_x = Min (0.72 sec, 0.63 sec)$ .

 **Donc :**  $T_x = 0.63$  **sec.** 

**Pour le sens transversal**  $: T_y = Min (0.72 \text{sec}, 0.75 \text{sec}).$ 

 **Donc :**  $T_y = 0.72$  sec

**On a** :  $T_2 = 0.50$  sec.

$$
T_2 = 0.50 \text{ sec} < T_x < 3.0 \text{ sec} \qquad \text{donc} : D_x = 2.5\eta \left(\frac{T_2}{T}\right)^{2/3}
$$

$$
T_2 = 0.50 \text{ sec} < T_y < 3.0 \text{ sec} \qquad \text{donc} : D_y = 2.5\eta \left(\frac{T_2}{T}\right)^{2/3}
$$

**D'où**

.

$$
\begin{cases}\nD_x = 2.5 \times 0.882 \times \left(\frac{0.50}{0.63}\right)^{\frac{2}{3}} \Rightarrow D_x = 1.889. \\
D_y = 2.5 \times 0.882 \times \left(\frac{0.50}{0.72}\right)^{\frac{2}{3}} \Rightarrow D_y = 1.727.\n\end{cases}
$$

### **Détermination du poids total de la structure**

Le poids propre de la structure égale au poids des charges permanentes plus un pourcentage des charges d'exploitations :

$$
W = \sum_{i=1}^{n} W_i \quad avec \quad W_i = W_{Gi} + \beta W_{Qi}
$$

 $W_{Gi}$ : Poids dû aux charges permanentes.

 $W_{0i}$ : Poids dû aux charges d'exploitation.

∶Coefficient de pondération qui est en fonction de la nature et la durée de

La charge d'exploitation et donnée par le tableau (**4.5) RPA99/2003**

Dans notre cas  $\beta = 0.20$ .

On tire les masses de chaque étage à partir de l'etabs (Display ⇒ Show tables ⇒ diaphragme Mass Data), l'Etabs donne les masses de chaque étage en tonne donc :

**On a** : le poids = la masse  $\times$  L'accélération de la pesanteur

 $D'$ où :  $W_i(kN) = W_i(Ton) \times 9.81$ 

### **Poids total: WT = 44558.5228KN**

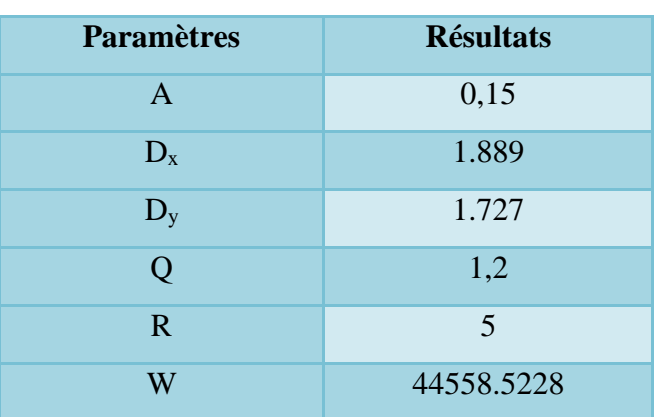

### **Tableau 4-8: Résumé des résultats**

# **Détermination de l'effort sismique à la base de la structure par la méthode statique équivalente**

La force sismique totale (V) appliquée à la base de la structure est donnée selon le RPA99/version2003 par la formule suivante :

$$
V = \frac{ADQ}{R}W
$$

$$
\begin{cases}\n\mathbf{V}_{x} = \frac{A \times D_{x} \times Q \times W}{R} = \frac{0.15 \times 1.889 \times 1.2}{5} \times 44558.5228 \Rightarrow \mathbf{V}_{x, \text{stat}} = 4328.80 \text{ KN.} \\
\mathbf{V}_{y} = \frac{A \times D_{y} \times Q \times W}{R} = \frac{0.15 \times 1.727 \times 1.2}{5} \times 44558.5228 \Rightarrow \mathbf{V}_{y, \text{stat}} = 3957.56 \text{ KN.}\n\end{cases}
$$

### **Spectre de réponse de calcul**

Le RPA99/2003 impose un spectra de réponse de calcul defini par la fonction suivante :  
\n
$$
\frac{1}{\left(\frac{1}{T_1}\left(2.5\eta \frac{Q}{R} - 1\right)\right)} \quad \text{Si} \quad 0 \le T \le T_1
$$
\n
$$
\frac{S_a}{g} = \begin{cases}\n\text{Cas1 : } 1.25 \text{ A } \left(1 + \frac{T}{T_1}\left(2.5\eta \frac{Q}{R} - 1\right)\right) & \text{Si} \quad T_2 \le T_1 \\
\text{Cas2 : } 2.5\eta \left(1.25 \text{ A}\right) \frac{Q}{R} \left(\frac{T_2}{T}\right)^{2/3} & \text{Si} \quad T_2 \le T \le 3.0 \text{ s} \\
\text{Cas3 : } 2.5\eta \left(1.25 \text{ A}\right) \frac{Q}{R} \left(\frac{T_2}{3}\right)^{2/3} \left(\frac{3}{T}\right)^{5/3} & \text{Si} \quad T \ge 3.0 \text{ s}\n\end{cases}
$$

### **Avec**

 **g** : accélération de la pesanteur.

 **A**: coefficient d'accélération de zone, donné par le tableau (4.1) **de RPA 99/version 2003** en fonction de la zone sismique et du groupe d'usage du bâtiment

Dans notre cas, on est dans une Zone de type (**IIa)**et un Groupe d'usage **2.**

Nous trouverons :  $A = 0.15$ 

 $\eta$ : Facteur de correction d'amortissement (quand l'amortissement est différent de 5%).

$$
\eta = \sqrt{\frac{7}{(2+\xi)}} \ge 0.7
$$

Où **(%)** est le pourcentage d'amortissement critique, fonction du matériau constitutif, du type de structure et de l'importance des remplissages.

est donnée par le tableau 4.2 **du RPA99**

Nous avons une structure à voiles porteurs avec un remplissage dense,

**Donc** 
$$
\xi = 7 \%
$$
  
\n $\eta = \sqrt{\frac{7}{2+7}} = 0.882 > 0.7$ 

- **T1, T<sup>2</sup>** : périodes caractéristiques associées à la catégorie de site, elles sont données par le tableau

### 4.7 du **RPA99/ version 2003**

Notre structure est construite dans un site meuble **(S3)** donc T**1= 0.15 sec, T2= 0.50 sec**

**R** : coefficient de comportement de la structure donnée par le tableau 4.3 **du RPA99,**

Dans notre cas on a un système de contreventement constitué par des voiles porteurs en béton armé, donc d'après le tableau **R=3.5**

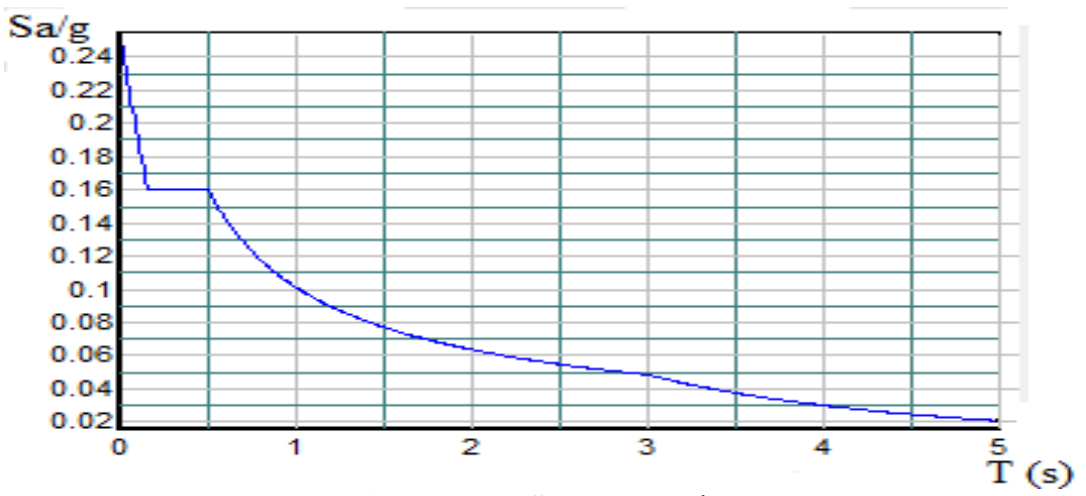

**Figure 4.3: « Spectre de réponse »**

### **Calcul de l'effort tranchant modal à la base : (D'après le RPA99/V 2003).**

### $Vi = Sa/g \times \alpha i \times W$

### **Avec**

 **Vi :** l'effort tranchant modal à la base.

 **i :** coefficient de participation du mode **i**

 **W :** poids total de la structure.

Les résultats sont dans le tableau suivant **:** 

### **Sens longitudinal (x-x)**

# **Tableau 4-9: « Calcul de l'effort tranchant modal à la base sens longitudinal »**

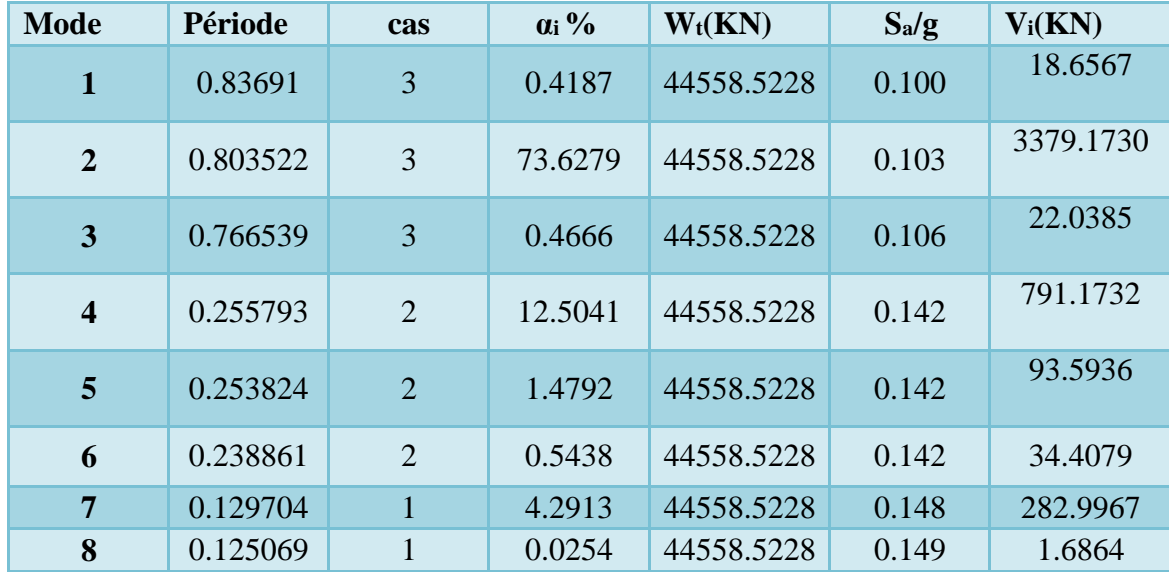

 $\triangleright$  **Sens transversal (y-y)** 

### **Tableau 4-10: « Calcul de l'effort tranchant modal à la base sens transversal »**

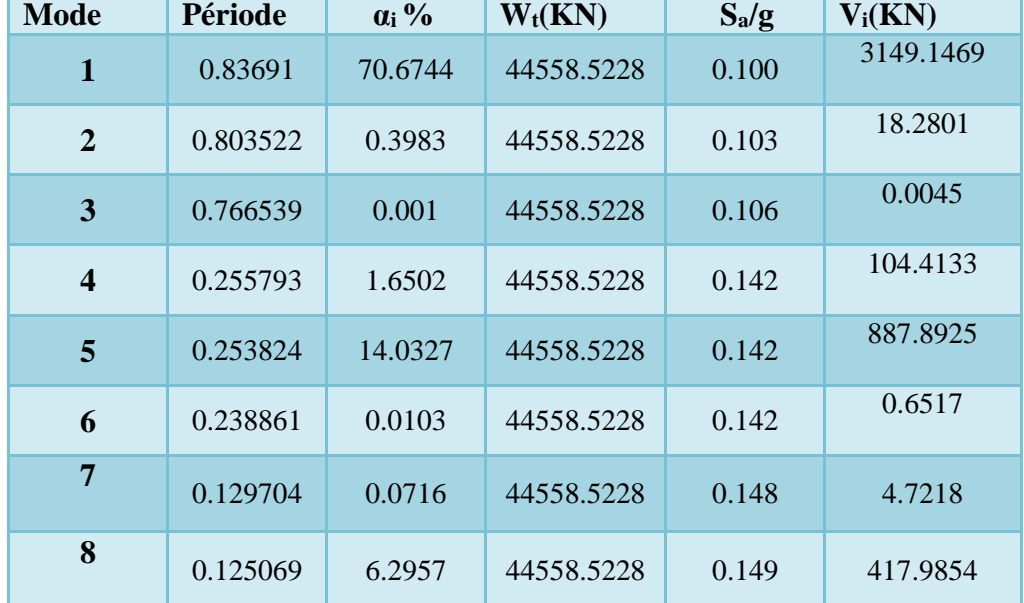

### **Combinaison des réponses modales**

Les réponses de deux modes de vibration i et j de périodes  $T_i$ ,  $T_j$  d'amortissement  $\xi_i$ ,  $\xi_j$  sont considérées comme indépendantes si la condition suivante est vérifiée :

$$
r = \frac{T_i}{T_j} \le \frac{10}{10 + \sqrt{\xi_i \xi_j}} \quad avec \; T_i < T_j
$$

Dans le cas où toutes les réponses modale retenues sont indépendantes les unes des autres, la réponse totale est donnée par :

$$
E = \pm \sqrt{\sum_{i=1}^{k} E_i^2}
$$

Dans le cas où deux réponses modale ne sont pas indépendantes,  $E_1$  et  $E_2$  par exemple, la réponse totale est donnée par :

$$
E = \sqrt{(|E_1| + |E_2|)^2 + \sum_{i=3}^{k} E_i^2}
$$

Les résultats de la vérification de l'indépendance des modes obtenus sont résumés dans le tableau suivant :

| <b>Mode</b>      | Période  | $\mathbf{r} = \mathbf{T_i}/\mathbf{T_j}$ | $10/(10+\sqrt{\xi_1\xi_1})$ | <b>Observation</b> |
|------------------|----------|------------------------------------------|-----------------------------|--------------------|
| 1                | 0.83691  | 0.960105602                              | 0.993                       | CV                 |
| $\overline{2}$   | 0.803522 | 0.95397388                               | 0.993                       | CV                 |
| 3                | 0.766539 | 0.333698611                              | 0.993                       | CV                 |
| $\boldsymbol{4}$ | 0.255793 | 0.992302369                              | 0.993                       | CV                 |
| 5                | 0.253824 | 0.941049703                              | 0.993                       | CV                 |
| 6                | 0.238861 | 0.54301037                               | 0.993                       | CV                 |
| 7                | 0.129704 | 0.964264787                              | 0.993                       | CV                 |
| 8                | 0.125069 | $\Omega$                                 | $\overline{0}$              |                    |

**Tableau 4-11: « Combinaisons des réponses modales »**

Les réponses modales retenues ne sont pas indépendantes les unes par rapport aux autres, donc la réponse totale est donnée par :

 $\mathbf{Ex} = 3483.62$ KN

### **Vérification de la résultante des forces sismiques de calcul**

L'une des premières vérifications préconisées par le **RPA99/V2003** est relative à la résultante des forces sismiques. En effet la résultante des forces sismiques à la base **Vt** obtenue par combinaison des valeurs modales ne doit pas être inférieure à 80% de la résultante des forces sismiques déterminée par la méthode statique équivalente **V** pour une valeur de la période fondamentale donnée par la formule empirique appropriée.

Si  $V_t$  < 0.8  $V$ , il faudra augmenter tous les paramètres de la réponse (forces, déplacements, moments,…) dans le rapport **r = 0.8V/Vt .**

**Tableau 4-12: « Vérification de la résultante des forces sismiques de calcul »**

|                                                            |                         | $V_{st}(KN)$ $V_{dy}(KN)$ 0.8V <sub>st</sub> Observation |
|------------------------------------------------------------|-------------------------|----------------------------------------------------------|
| <b>Sens longitudinal (x-x)</b> $ 4328.80 $ 3483.62 3463.04 |                         | <b>CV</b>                                                |
| Sens transversal (y-y)                                     | 3957.56 3300.22 3166.05 | $\mathbf{C}\mathbf{V}$                                   |

### **Conclusion**

La résultante des forces sismiques à la base **V<sup>t</sup>** obtenue par la méthode dynamique modale spectrale est supérieure à **80 %** de celle obtenue par la méthode statique équivalente.

**V dyn ˃ 0.8 V stat ..................C. V**

**Vérifications**

### **Vérification des déplacements latéraux inter-étage**

 Le **RPA99/v.2003** exige de vérifier que les déplacements entres niveaux ne doivent pas dépasser 1% de la hauteur d'étage.

Le déplacement horizontal à chaque niveau " k " de la structure est calculé comme suit :  $\delta_k = R \cdot \delta_{ek}$ 

### **(Art 4 - 19 – RPA99/v.2003).**

**Avec***:*   $\Delta$  = 0.01h **e** : le déplacement relatif admissible

**h <sup>e</sup> :** représente la hauteur de l'étage.

 $\delta_{ek}$ : Déplacement horizontal dû aux forces sismiques  $F_i$  (y compris l'effet de torsion).

R : Coefficient de comportement.

Le déplacement relatif au niveau " k " par rapport au niveau " k-1" est égal à :

 $\Delta_{\rm k} = \delta_{\rm k}$  -  $\delta_{\rm k\text{-}1}$  (Art 4 – 20 RPA99/v.2003).

Les résultats des déplacements inter-étage sont présentés dans le tableau suivant :

### **Sens longitudinale**

| <b>Niveau</b>   | $\delta_{\scriptscriptstyle{k}}$<br>$(cm)$ | $\mathbf R$ | $\mathbf{R} * \delta_{k}$<br>$(cm)$ | $\delta^{k-1}$<br>(cm) | $\Delta^k$ (cm) | $\Delta_k$<br>(cm) | <b>Observatio</b><br>$\mathbf n$ |
|-----------------|--------------------------------------------|-------------|-------------------------------------|------------------------|-----------------|--------------------|----------------------------------|
| <b>STORY 11</b> | 1.862                                      | 3.5         | 6.517                               | 6.174                  | 0.343           | 2.50               | C.V                              |
| <b>STORY 10</b> | 1.764                                      | 3.5         | 6.174                               | 5.733                  | 0.441           | 3.06               | C.V                              |
| <b>STORY9</b>   | 1.638                                      | 3.5         | 5.733                               | 5.218                  | 0.515           | 3.06               | C.V                              |
| <b>STORY8</b>   | 1.491                                      | 3.5         | 5.218                               | 4.62                   | 0.598           | 3.06               | C.V                              |
| <b>STORY7</b>   | 1.320                                      | 3.5         | 4.62                                | 3.962                  | 0.658           | 3.06               | C.V                              |
| <b>STORY6</b>   | 1.132                                      | 3.5         | 3.962                               | 3.258                  | 0.704           | 3.06               | C.V                              |
| <b>STORY5</b>   | 0.931                                      | 3.5         | 3.258                               | 2.52                   | 0.738           | 3.06               | C.V                              |
| STORY4          | 0.72                                       | 3.5         | 2.52                                | 1.739                  | 0.781           | 3.23               | C.V                              |
| <b>STORY3</b>   | 0.497                                      | 3.5         | 1.739                               | 1.036                  | 0.703           | 3.06               | C.V                              |
| <b>STORY2</b>   | 0.296                                      | 3.5         | 1.036                               | 0.413                  | 0.623           | 3.06               | C.V                              |
| <b>STORY1</b>   | 0.118                                      | 3.5         | 0.413                               | $\overline{0}$         | 0.413           | 4.08               | C.V                              |

**Tableau 4-13: « Déplacements latéraux inter-étage dans le sens XX' »**

### **Sens transversale**

**Tableau 4-14: « Déplacements latéraux inter-étage dans le sens YY' »**

| <b>Niveau</b>   | $\delta_{\scriptscriptstyle{k}}$<br>$cm$ ) | $\mathbf R$ | $\mathbf{R} *_{\delta_k} \mathbf{c} m$ | $\delta^{k-1}$<br>(cm) | $\Delta^k$ (cm) | $\Delta_k$<br>(cm) | <b>Observation</b> |
|-----------------|--------------------------------------------|-------------|----------------------------------------|------------------------|-----------------|--------------------|--------------------|
| <b>STORY 11</b> | 1.964                                      | 3.5         | 6.874                                  | 6.457                  | 0.417           | 2.50               | C.V                |
| <b>STORY 10</b> | 1.845                                      | 3.5         | 6.457                                  | 5.915                  | 0.542           | 3.06               | C.V                |
| <b>STORY9</b>   | 1.690                                      | 3.5         | 5.915                                  | 5.302                  | 0.613           | 3.06               | C.V                |
| <b>STORY8</b>   | 1.515                                      | 3.5         | 5.302                                  | 4.609                  | 0.693           | 3.06               | C.V                |
| <b>STORY7</b>   | 1.317                                      | 3.5         | 4.609                                  | 3.857                  | 0.752           | 3.06               | C.V                |
| <b>STORY6</b>   | 1.102                                      | 3.5         | 3.857                                  | 3.066                  | 0.791           | 3.06               | C.V                |
| <b>STORY5</b>   | 0.876                                      | 3.5         | 3.066                                  | 2.271                  | 0.795           | 3.06               | C.V                |
| STORY4          | 0.649                                      | 3.5         | 2.271                                  | 1.494                  | 0.777           | 3.23               | C.V                |
| <b>STORY3</b>   | 0.427                                      | 3.5         | 1.494                                  | 0.850                  | 0.644           | 3.06               | C.V                |
| STORY2          | 0.243                                      | 3.5         | 0.850                                  | 0.329                  | 0.521           | 3.06               | C.V                |
| <b>STORY1</b>   | 0.094                                      | 3.5         | 0.329                                  | $\overline{0}$         | 0.329           | 4.08               | C.V                |

### **Commentaire**

On remarque que dans les deux sens les déplacements relatifs dus aux efforts sismiques sont inférieurs aux déplacements relatifs admissibles données par le **RPA**, donc la stabilité de l'ouvrage sous charges horizontales est assurée **(Art5.10 du RPA/ version 2003 est vérifiée).**

# **Justification vis-à-vis de l'effet P-Δ**

Les effets de 2° ordre ou l'effet P-Δ peuvent être négligés dans le cas des bâtiments si la condition suivante est satisfaits est à tous les niveaux :

$$
\theta = \frac{P_k \Delta_k}{V_k h_k} \leq 0.10
$$

Pk: Poids total de la structure et des charges d'exploitation associées au dessus du niveau « k »

 $V_k$ : Effort tranchant d'étage au niveau « k »

 $\Delta_k$  : Déplacement relatif du niveau « k » par rapport au niveau « k – 1»

### $h_k$ : Hauteur d'étage « k »

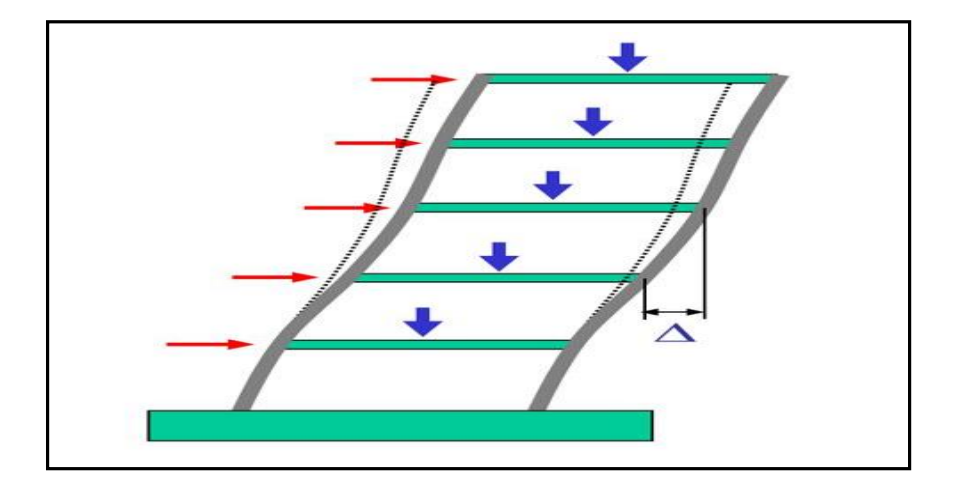

### **Figure 4.4: Présentation de l'effet P- Δ sur la structure**

Si  $0.10 < \theta \le 0.20$  les effets P- $\Delta$  peuvent être pris en compte de manière approximative en amplifiant les effets de l'action sismique calculés au moyen d'une analyse élastique du 1° ordre par le facteur1/(1 –  $\theta$ ).

Si  $\theta$  > 0.20 la structure est potentiellement instable et doit être redimensionnée.

Les résultats obtenus sont résumés dans les tableaux suivants :

# **Sens longitudinal**

**Tableau 4-15: : « Vérification de l'effet P-Delta dans le sens XX' »**

| <b>Niveau</b>   | $\Delta$ <sub>x</sub> (cm) | $h_k(cm)$ | $V_{X}(KN)$ | $p_k(KN)$ | $\theta_{x}$ | $\epsilon$ 0.1 |
|-----------------|----------------------------|-----------|-------------|-----------|--------------|----------------|
| <b>STORY 11</b> | 0.343                      | 250       | 69,39       | 325,85    | 0.0064       | C.V            |
| <b>STORY 10</b> | 0.441                      | 306       | 524,19      | 4050,34   | 0.011        | C.V            |
| <b>STORY 9</b>  | 0.515                      | 306       | 957,7       | 8777,62   | 0.015        | C.V            |
| <b>STORY 8</b>  | 0.598                      | 306       | 1328,76     | 13679,51  | 0.020        | C.V            |
| <b>STORY 7</b>  | 0.658                      | 306       | 1654,3      | 18581,4   | 0.024        | C.V            |
| <b>STORY 6</b>  | 0.704                      |           | 1935,48     | 23586,57  | 0.028        | C.V            |
| <b>STORY 5</b>  | 0.738                      | 306       | 2172,56     | 28591,73  | 0.032        | C.V            |
| <b>STORY 4</b>  | 0.781                      | 323       | 2371,79     | 33596,9   | 0.034        | C.V            |
| <b>STORY 3</b>  | 0.703                      | 306       | 2537,07     | 39309,34  | 0.036        | C.V            |
| STORY2          | 0.623                      | 306       | 2656,69     | 45221,96  | 0.035        | C.V            |
| <b>STORY1</b>   | 0.413                      | 408       | 2718,3      | 51165,4   | 0.019        | C.V            |

### **Sens transversale**

**Tableau 4-16: « Vérification de l'effet P-Delta dans le sens YY' »**

| <b>Niveau</b>   | $\Delta$ <sub>x</sub> (cm) | $h_k$ (cm) | $V_x(KN)$ | $p_k(KN)$ | $\theta_{x}$ | < 0.1 |
|-----------------|----------------------------|------------|-----------|-----------|--------------|-------|
| <b>STORY 11</b> | 0.417                      | 250        | 60,38     | 325,85    | 0.009        | C.V   |
| <b>STORY 10</b> | 0.542                      | 306        | 554,64    | 4050,34   | 0.013        | C.V   |
| <b>STORY 9</b>  | 0.613                      | 306        | 965,34    | 8777,62   | 0.018        | C.V   |
| <b>STORY 8</b>  | 0.693                      | 306        | 1312,93   | 13679,51  | 0.024        | C.V   |
| <b>STORY 7</b>  | 0.752                      | 306        | 1618,43   | 18581,4   | 0.028        | C.V   |
| <b>STORY 6</b>  | 0.791                      | 306        | 1876,14   | 23586,57  | 0.032        | C.V   |
| <b>STORY 5</b>  | 0.795                      | 306        | 2093,06   | 28591,73  | 0.035        | C.V   |
| STORY4          | 0.777                      | 323        | 2272,2    | 33596,9   | 0.036        | C.V   |
| <b>STORY 3</b>  | 0.644                      | 306        | 2415,89   | 39309,34  | 0.034        | C.V   |
| <b>STORY 2</b>  | 0.521                      | 306        | 2527,89   | 45221,96  | 0.030        | C.V   |
| <b>STORY 1</b>  | 0.329                      | 408        | 2592,73   | 51165,4   | 0.016        | C.V   |

### **Commentaire**

La condition  $\theta$  < 0,10 est vérifiée.

Donc: l'effet P-Delta peut être négligé pour le cas de notre structure.

### **Vérification vis-à-vis du renversement**

 Cette condition d'équilibre se réfère à la stabilité d'ensemble du bâtiment ou de l'ouvrage, soumis à des effets de renversement et de glissement.

- Le moment de renversement qui peut être causé par l'action sismique doit être calculé par rapport au niveau de contact sol-fondation.
- Le moment stabilisant sera calculé en prenant en compte le poids total équivalent au poids de la construction, au poids des fondations et éventuellement au poids du remblai. **{Art 4.4 RPA99 Version 2003}**

$$
M_{\text{Re}\,n \text{versement}} = M_{F_i/O} = \sum_{i=1}^{n} F_i \times d_i
$$

$$
\boldsymbol{M}_{\textit{stabilisateur}} = \boldsymbol{M}_{W/O} = \sum W_i \times \boldsymbol{b}_i
$$

**Il faut vérifier que :**  Moment stabilisateur Moment de renverssement  $-21.5$ 

### **Avec**

- $\checkmark$  **MS** : Moment stabilisant qui tient compte du poids de la structure.
- $\checkmark$  MR : Moment de renversement.
- **Fi :** Efforts sismique appliqués à chaque étage.
- **di :** La hauteur de niveau **i** mesuré à partir de la base.
- $\checkmark$  **bi** : Bras de levier de niveau **i**.
- **Wi :** Poids de niveau

### **Distribution des forces sismique selon la hauteur**

D'après l'article 4.2.5. Du RPA99/version2003, la résultante des forces sismiques à la base V doit être distribuée sur la hauteur de la structure selon les formules suivantes :  $V = Ft + \sum Fi$ 

La force concentrée Ft au sommet de la structure permet de tenir compte de l'influence des modes supérieurs de vibration. Elle doit être déterminée par la formule :  $Ft = 0.07^*$  T\*V où T est la période fondamentale de la structure (en secondes). La valeur de Ft ne dépassera en aucun cas 0.25 V et sera prise égale à 0 quand T est plus petit ou égale à 0.7 secondes.

La partie restante de V soit (V – Ft) doit être distribuée sur la hauteur de la structure suivant la formule :

$$
F_i = \frac{(V - F_t) \times Wh_i}{\sum_{j=1}^n W_j h_j}
$$

# **Sens X-X**

Dans notre cas  $T = 0.63$ sec < 0.7s donc :  $F_t = 0$ 

$$
V_X = 3483.62 \text{ KN}
$$

Les résultats obtenus sont résumés dans les tableaux suivants

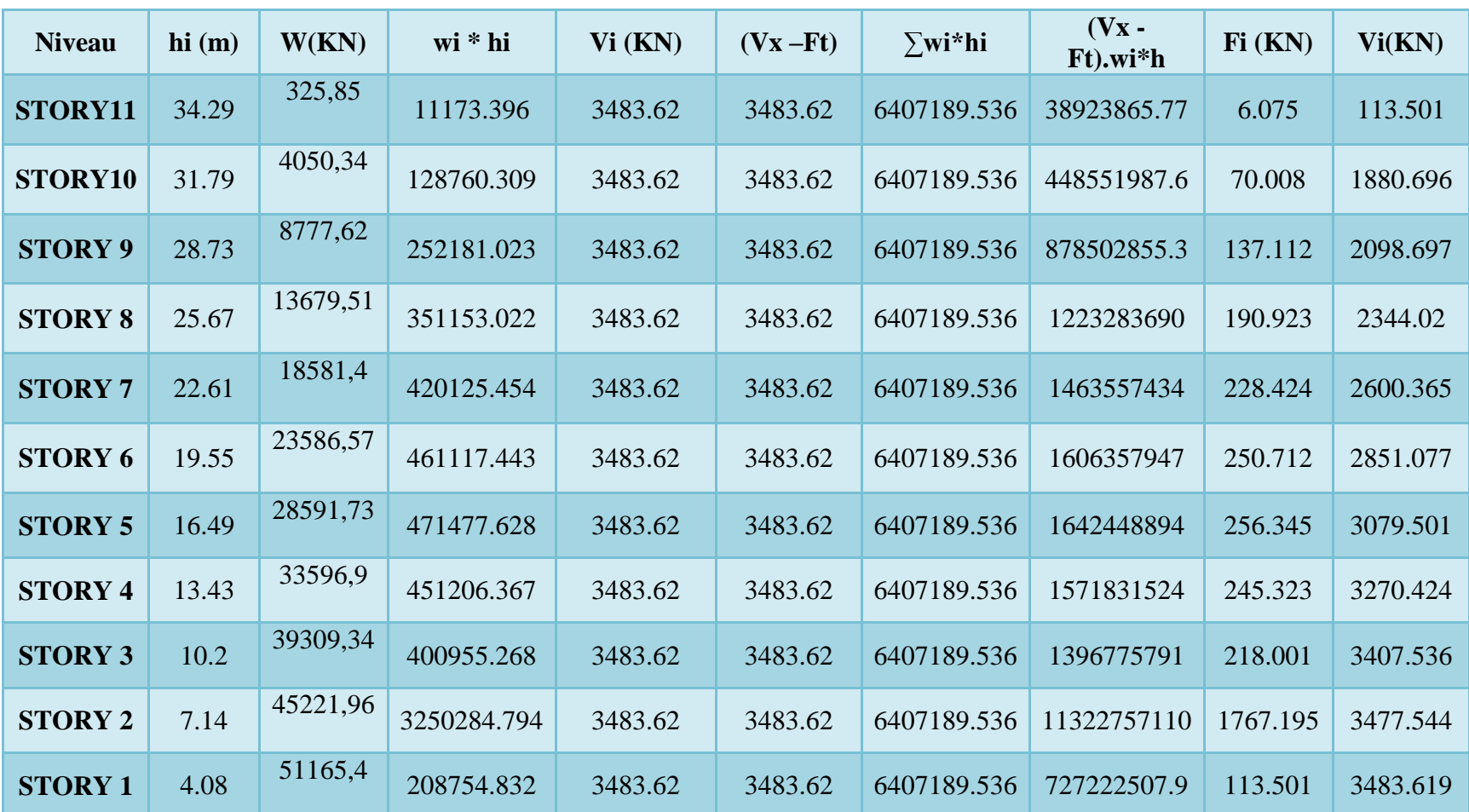

# **Tableau 4-17: Efforts sismiques pour chaque niveau dans le sens XX**

# **Sens Y-Y**

Dans notre cas  $T =: T_y = 0.72$  sec > 0.7s donc :  $F_t \neq 0$ 

Ft=0.07×t×v=0.07x0.72x3300.22=**166.331 KN**

### **Vy = 3300.22KN.**

**Tableau 4-18: Efforts sismiques pour chaque niveau dans le sens YY'**

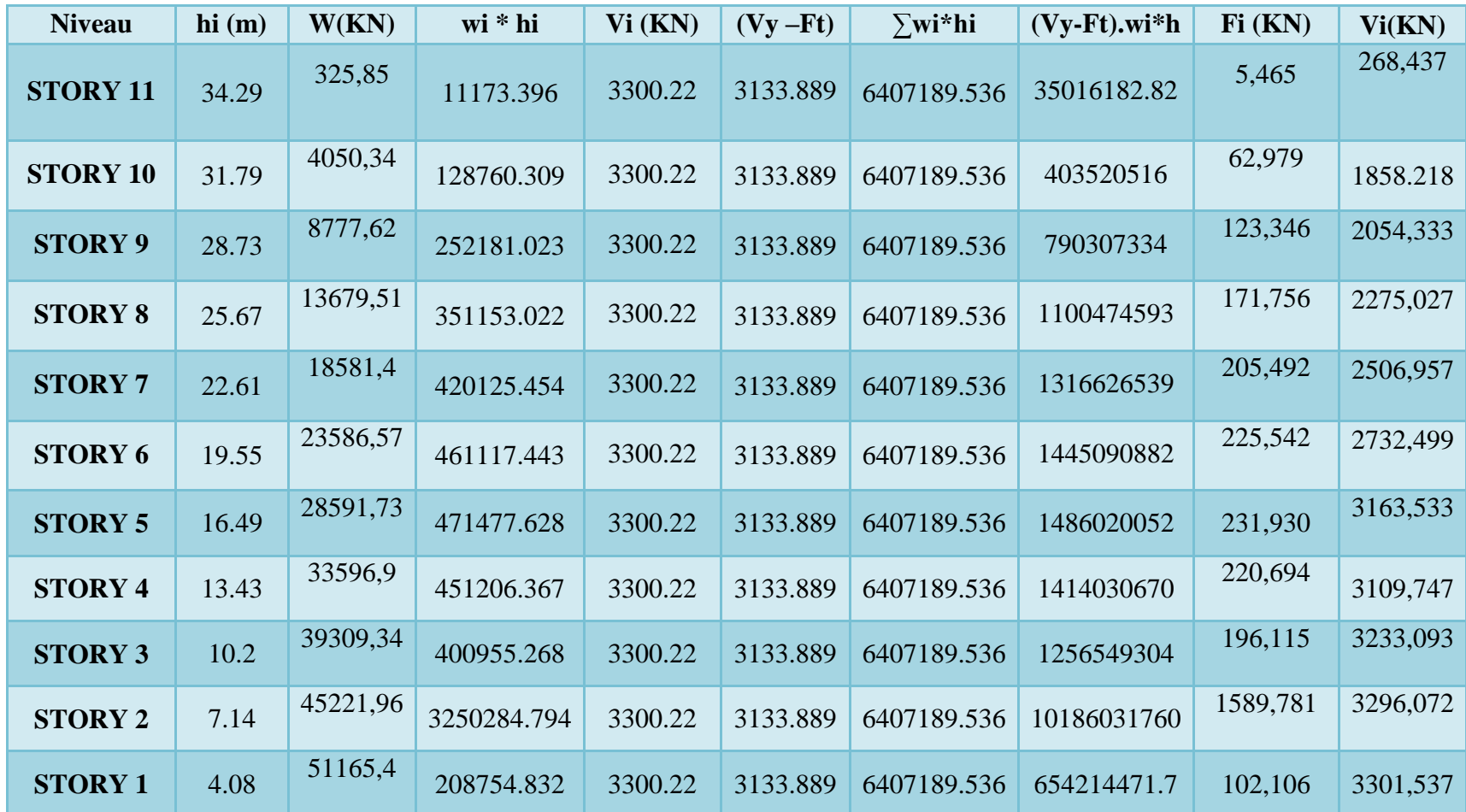

Ainsi, on a les résultats suivants :

**Sens XX**

| <b>Niveau</b> | di(m) | Fi(KN)   | $(di * Fi)KN.m$      |
|---------------|-------|----------|----------------------|
| STORY11       | 34.29 | 6.075    | 208,31175            |
| STORY10       | 31.79 | 70.008   | 2225,55432           |
| <b>STORY9</b> | 28.73 | 137.112  | 3939,22776           |
| <b>STORY8</b> | 25.67 | 190.923  | 4900,99341           |
| <b>STORY7</b> | 22.61 | 228.424  | 5164,66664           |
| <b>STORY6</b> | 19.55 | 250.712  | 4901,4196            |
| <b>STORY5</b> | 16.49 | 256.345  | 4227,12905           |
| STORY4        | 13.43 | 245.323  | 3294,68789           |
| <b>STORY3</b> | 10.2  | 218.001  | 2223,6102            |
| <b>STORY2</b> | 7.14  | 1767.195 | 12617,7723           |
| <b>STORY1</b> | 4.08  | 113.501  | 463,08408            |
|               |       |          | $\Sigma = 44166.457$ |

**Tableau 4-19: Moment de renversement dans le sens XX**

**Sens YY'**

**Tableau 4-20: Moment de renversement dans le sens YY'.**

| <b>Niveau</b> | di(m) | Fi(KN)  | $(di * Fi)KN.m$       |
|---------------|-------|---------|-----------------------|
| STORY11       | 34.29 | 5,465   | 187,39485             |
| STORY10       | 31.79 | 62,979  | 2002,10241            |
| <b>STORY9</b> | 28.73 |         | 3543,73058            |
| <b>STORY8</b> | 25.67 | 171,756 | 4408,97652            |
| <b>STORY7</b> | 22.61 | 205,492 | 4646,17412            |
| <b>STORY6</b> | 19.55 | 225,542 | 4409,3461             |
| <b>STORY5</b> | 16.49 | 231,930 | 3824.5257             |
| <b>STORY4</b> | 13.43 | 220,694 | 2963,92042            |
| <b>STORY3</b> | 10.2  | 196,115 | 2000,373              |
| <b>STORY2</b> | 7.14  |         | 11351,0363            |
| <b>STORY1</b> | 4.08  | 102,106 | 416.59248             |
|               |       |         | $\Sigma = 40463.8783$ |

### **Moment stabilisateur**

- **Calcul du centre de gravité de la structure** 
	- **Sens longitudinal et transversal**

 $bx_i = Lx - XGi$ 

 $by_i = L_y - Y_{Gi}$ 

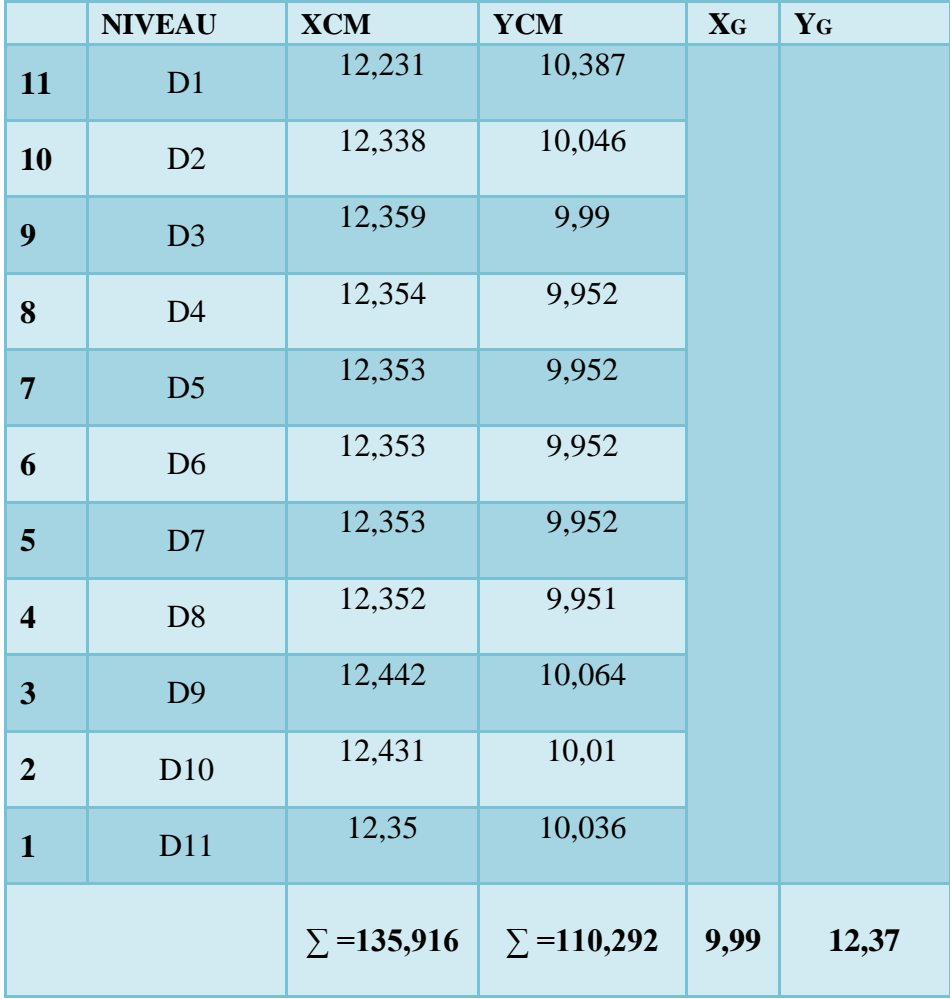

### **Tableau 4-21: Centre de gravité et de torsion.**

 $b_{xi} = L x - X_{Gi} = 24.7 - 9.99 = 14.71m$ 

 $byi = L y - YGi = 17.7 - 12.37 = 5.33 m$ 

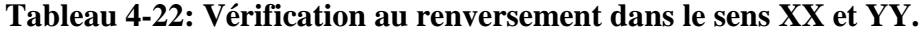

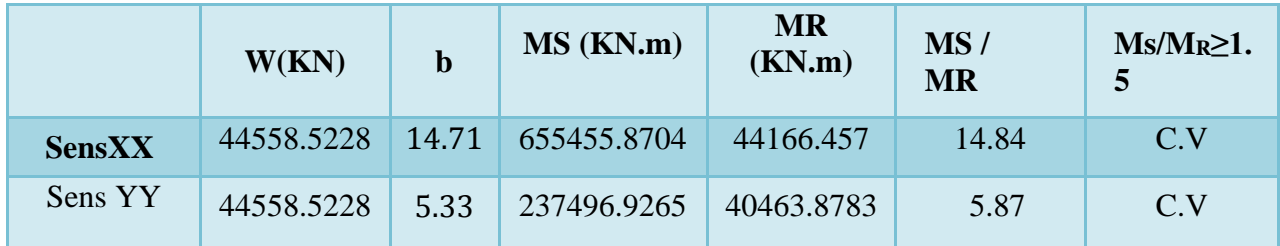

### **Commentaire**

- Par suit des résultats obtenus dans cette étude dynamique et sismique, on peut dire que notre bâtiment est stable et peut résister aux différents chocs extérieur, tel que le séisme après un ferraillage correct.
- L'ouvrage est donc stable au renversement**(Ms> 1,5 Mr).** De plus le poids des fondations et la butée par les terres le rendent encore plus stable.

### **Vérification de l'effort normal réduit : (Nréd)**

Pour évites la rupture fragile de la section de béton on doit vérifier la formule suivante :  
\n
$$
N = \frac{N_d}{B_c \cdot f_{c28}} \le 0.30 \qquad Avec : N_d: \text{l'effort normal maximal}
$$
\n
$$
B_c: \text{l'air de section brute}
$$
\n
$$
F_{cj}: \text{la résistance caractéristique du béton}
$$

 $B_c$ : l'air de section brute

stique du béton

Les résultats sont donnés par le tableau suivant :

| <b>Niveau</b>     | <b>Section</b> | $N_{rd}(KN)$ | Fc <sub>28</sub> (MPa) | $N_{\text{r\'ed}}(KN)$ | <b>Observation</b>        |
|-------------------|----------------|--------------|------------------------|------------------------|---------------------------|
| Niv <sub>6</sub>  | (35x35)        | 132.96       | 25                     | 0.043                  | <b>Condition vérifiée</b> |
| Niv <sub>5</sub>  | (35x35)        | 276.49       | 25                     | 0.090                  | <b>Condition vérifiée</b> |
| Niv <sub>4</sub>  | (35x35)        | 427.7        | 25                     | 0.140                  | <b>Condition vérifiée</b> |
| Niv <sub>3</sub>  | (40x40)        | 587.45       | 25                     | 0.147                  | <b>Condition vérifiée</b> |
| Niv2              | (40x40)        | 752.42       | 25                     | 0.188                  | <b>Condition vérifiée</b> |
| Niv1              | (40x40)        | 927.28       | 25                     | 0.232                  | <b>Condition vérifiée</b> |
| <b>RDC</b>        | (45x45)        | 1117.82      | 25                     | 0.221                  | <b>Condition vérifiée</b> |
| <b>Entre sol3</b> | (50x50)        | 1338.16      | 25                     | 0.214                  | <b>Condition vérifiée</b> |
| Entre sol 2       | (50x50)        | 1566.16      | 25                     | 0.250                  | <b>Condition vérifiée</b> |
| <b>Entre sol1</b> | (55x55)        | 1821.96      | 25                     | 0.241                  | Condition vérifiée        |

**Tableau 4-23: L'effort normal réduit**

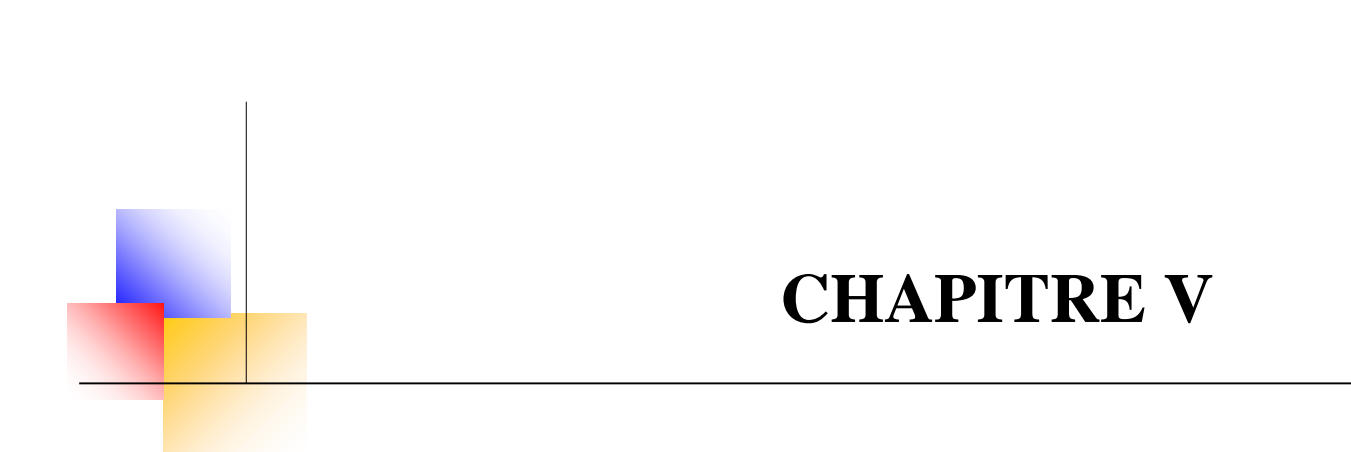

# **Calcul des éléments structuraux**

### **Chapitre V: Calcul des éléments structuraux**

### **V.1 Introduction**

Après avoir calculé les sollicitations, nous nous proposons de déterminer les sections d'aciers nécessaires à la résistance et à la stabilité des éléments porteurs de notre ouvrage. Le calcul des sections sera mené selon les règles du calcul de béton armé (CBA 93, BAEL et RPA 99/ Ver2003) Les règles *CBA 93* « Règles de conception et de calcul des structures en béton armé » ont pour objet de spécifier les principes et les méthodes les plus actuels devant présider et servir à la conception et aux calculs de vérification des structures et ouvrages en béton armé, et s'appliquent plus spécialement aux bâtiments courants.

 Les règles de conception sont venues afin de remédier en faisant travailler les matériaux dans le domaine plastique et en adoptant des combinaisons d'action qui tiennent compte d'une part de la variation possible dans le cas défavorable des intensités des actions, d'autre part de la probabilité les quelles les actions entaient leurs valeurs.

Les règles RPA 99/Ver2003 « Règles Parasismiques Algériennes » ont pour but de fixer les normes de conception et de calcul des structures en béton armé en zone sismique.

Les objectifs ainsi visés sont d'assurer une protection acceptable des vies humaines et des constructions vis à vis de l'effet des actions sismiques par une conception et un dimensionnement appropriés.

Notre structure dans sa globalité est constituée de trois types d'éléments structuraux qui sont :

- Les poteaux qui sont soumis à la flexion composée dans les deux plans.
- Les poutres qui sont soumises à la flexion simple dans un plan.
- Les voiles qui sont soumis à la flexion composée dans un seul plan.

### **V.2 Ferraillage des poteaux**

Les poteaux sont des éléments structuraux verticaux, ils constituent des points d'appuis pour les poutres et jouent un rôle très important dans la transmission des efforts vers les fondations et le contreventement de la structure.

Les sections des poteaux sont soumises à la flexion composée qui est due à l'excentricité de l'effort normal par rapport aux axes symétrie, et à un moment fléchissant dans le sens longitudinale et transversal dû à l'action horizontale.

Une section soumise à la flexion composée peut se calculer comme :

 $\checkmark$  Une section en compression centrée CC.

- Une section entièrement tendue **ET**
- Une section entièrement comprimée **EC**.
- Une section partiellement comprimée **PC**

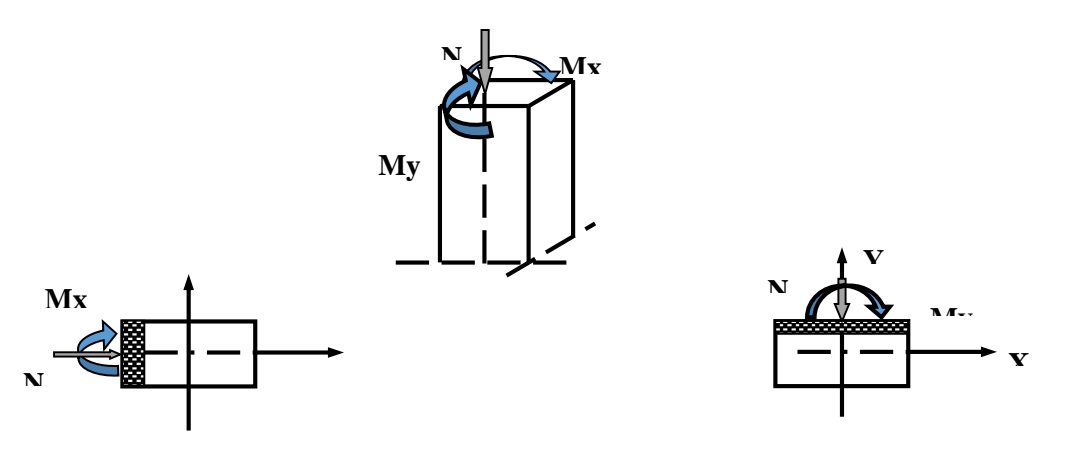

Les armatures seront calculées à l'état limité ultime **« ELU »** sous l'effet des sollicitations les plus défavorables et ce dans les situations suivan

### tes : **Caractéristiques des matériaux**

### **Tableau 5-24 : Caractéristiques mécanique des matériaux**

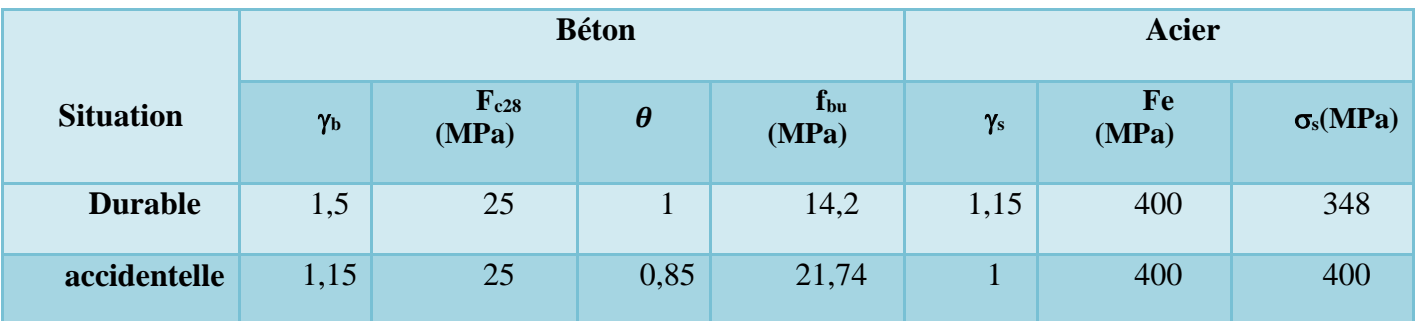

### **Les combinaisons des charges**

En fonction du type de sollicitation, on distingue les différentes combinaisons suivantes :

 **Selon BAEL91 :** (Situations durables)

$$
\left\{\n \begin{array}{r}\n \text{ELU}: \quad 1,35\text{G}+1,5\text{Q} \\
 \text{ELS}: \quad \text{G}+\text{Q}\n \end{array}\n\right.
$$

**Selon RPA99 :** (situations accidentelle)

$$
\left\{\begin{array}{c} \text{G+Q\pm E} \\ \text{0,8G\pm E.} \end{array}\right.
$$

La section d'acier sera calculée pour différentes combinaisons d'efforts internes

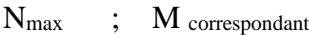

- N<sub>min</sub> ; M correspondant
- M<sub>max</sub> ; N correspondant

### **Ferraillage longitudinale**

### **Recommandations de l'RPA99/V2003**

- Les armatures longitudinales doivent être à haute adhérences, droites et sans crochet.
- Leur pourcentage minimal est : 0,8% .................... . . *zone IIa*

 Leur pourcentage maximal : 3%. . .............. . . 3% b.h................zone.courante.<br>6% b.h...............zone.recouvrement. *b h zone courante* f 3% *b.h...............zone courante.*<br>{6% *b.h...............zone .recouvrement* ⇃  $\overline{\mathcal{L}}$ 

- Le diamètre minimum est : 12 mm
- La longueur minimale des recouvrements :  $40\phi$
- La distance entre les barres verticales dans une face de poteau ne doit pas dépasser 25 cm.
- Les jonctions par recouvrement doivent être faites à l'extérieure des zones nodales (zones critiques) h'= Max (h $_{\rm e}$ /6, b1, h1, 60cm).

Pour la conception de nos poteaux, nous avons 4 types de poteaux à ferrailler :

Type 1 : Poteaux (55×55)  $cm<sup>2</sup>$  : pour les niveaux (entre sol1).

Type 2 : Poteaux (50×50)  $cm<sup>2</sup>$ : pour les niveaux (entre sol1 et 2).

Type 3 : Poteaux (45×45)  $cm<sup>2</sup>$  : pour les niveaux (RDC).

Type 4 : Poteaux (40×40)  $cm^2$ : pour les niveaux (1<sup>ér</sup>,2<sup>éme</sup> et 3<sup>éme</sup> étage).

Type 5 : Poteaux (35×35)  $cm^2$ : pour les niveaux (4<sup>éme</sup>, 5<sup>éme</sup>, 6<sup>éme</sup> et 7<sup>éme</sup> étage).

### **Résultats des Sollicitations donnés par ETABS 9.0.7**

### **NB**

- Comme la section de poteau est carrée donc on fait le ferraillage à partir de moment maximal entre $M_2$  et  $M_3$  et on le généralise sur les quatre côtés de la section de poteau.
- L'ETABS donne les efforts de compression avec un signe négatif et les efforts de traction avec un signe positif donc pour faire les calculs on doit renverser les signes des efforts.

Les résultats des sollicitations sont résumés dans les tableaux suivants:

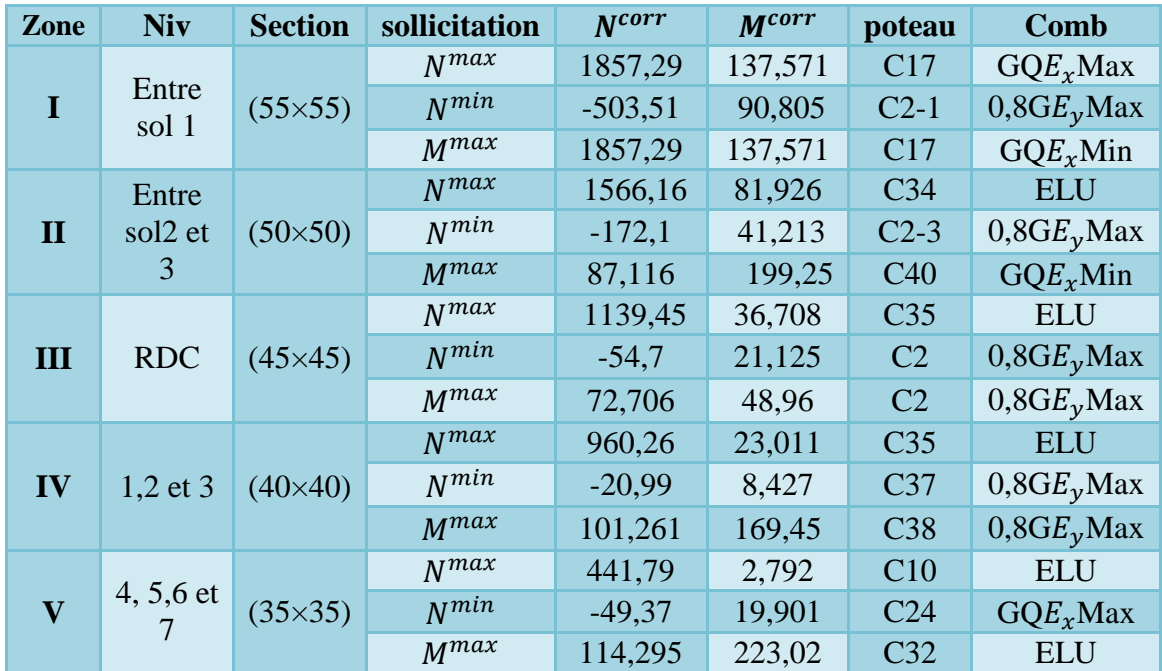

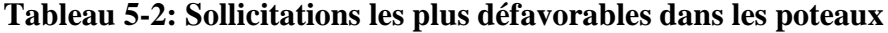

### **V.2.1 Exemple de Calcul**

**Ferraillage longitudinale** 

### **Combinaison fondamentale (Situation Durable)**

Soit un poteau de zone I (55x55) cm²

$$
\begin{cases} N^{max} = 1857,29 \text{ KN} \\ M^{corr} = 137,571 \text{ KN.m.} \end{cases}
$$

Calcul de l'excentricité :

$$
e_1 = \frac{M_{corr}}{N_{max}} = \frac{137,571}{1857,29} = 0,074 \text{ cm}
$$
  

$$
\frac{h}{12} = \frac{55}{12} = 4,58 \text{ cm}
$$

 $e_1 < (h/12)$  **compression centrée ce qui implique que la section va être calculée à la** compression simple.

**Selon le B.A.E.L 91** 

$$
A_{cal} \ge \left[\frac{N}{\alpha} - \beta_r \frac{f_{c28}}{0.9 \gamma_b}\right] \frac{\gamma_s}{f_e}
$$
  
\n
$$
B_r = (b - 2)(h - 2) = 2809 \text{ cm}^2
$$
  
\n
$$
\lambda = \frac{l_f \sqrt{12}}{h} = \frac{0.7 \times 4.08 \times \sqrt{12}}{55} = 17.98
$$

$$
\alpha = \frac{0.85}{1 + 0.2(\frac{\lambda}{35})^2} = 0.81
$$

$$
A_{cal} \ge \frac{1}{400} \left( \frac{1857.29}{0.81} - \frac{2809 \times 25}{0.9 \times 1.15} \right) \implies A_{cal} \ge -163.89 \, \text{cm}^2 \implies A_{cal} = 0
$$

**La section minimale d'armature imposée par le** *BAEL*

$$
A_{min,BAEL} \ge \max \begin{cases} \max (4cm^2 \times U; \frac{0.2B}{100}) \\ 0.23 \text{bd } \frac{f_{tj}}{f_e} \end{cases}
$$

 **Avec**

: Périmètre de la section en mètre

: La section du poteau

 **Donc**

$$
A_{min,BAEL} \ge \max \begin{cases} (4 \times 0.55 \times 4; \frac{0.2 \times (55 \times 55)}{100}) = \max (8.8; 6.05) \\ 0.23 \times 55 \times 49.5 \times \frac{2.1}{400} = 3.29 \text{ cm}^2 \end{cases}
$$

 $A_{min,BAEL} = 8,8$ cm<sup>2</sup>

### **La section minimale d'armature imposée par le** *RPA***:**

$$
A_{min, RPA} \ge \frac{0.8B}{100} = \frac{0.8 (55 \times 55)}{100} = 24,2 \text{cm}^2
$$

**Alors**

$$
A_{S_1} = \max (A_{cal}; A_{min,BAEL}; A_{min,RPA})
$$
  
\n
$$
A_{S_1} = \max (0; 8,8; 24,2)
$$
  
\n
$$
A_{S_1} = 24,2 \text{ cm}^2
$$

### **Combinaison accidentelle (Situation Accidentelle)**

Soit un poteau de zoneI (55x55) cm<sup>2</sup>

$$
\begin{cases}\nM^{max} = 137,571 \text{KN.m} \\
N^{corr} = 1857,29 \text{KN}\n\end{cases}
$$
\n
$$
e_1 = \frac{M_{max}}{N_{corr}} = \frac{137,571}{1857,29} = 0,074 \text{ cm}
$$
\n
$$
\frac{h}{12} = \frac{55}{12} = 4,58 \text{ cm}
$$

*e*<sub>1</sub> < (*h*/12) → ← Compression centrée ce qui implique que la section va être calculée à la compression simple

Les résultats de ferraillage sont résumés dans les tableaux suivants:

| Zone         | $A_{cal}$<br>$\lfloor$ cm <sup>2</sup> $\rfloor$ | $A_{min,BALL}$<br>$\lceil$ cm <sup>2</sup> $\rceil$ | $A_{min, RPA}$<br>$\lceil$ cm <sup>2</sup> $\rceil$ | $A_{\rm s}$<br>[cm <sup>2</sup> ] | $A_{adop}$<br>$\text{cm}^2$ | Nature<br>de la<br>section | ferraillage |
|--------------|--------------------------------------------------|-----------------------------------------------------|-----------------------------------------------------|-----------------------------------|-----------------------------|----------------------------|-------------|
|              | 10,93                                            | 8,8                                                 | 24,2                                                | 24,2                              | 24,89                       | ET                         | 4T20+8T14   |
| $\mathbf{I}$ | 10,16                                            | 8                                                   | 20                                                  | 20                                | 20,36                       | <b>ET</b>                  | 4T16+8T14   |
| III          | 2,03                                             | 7,2                                                 | 16,4                                                | 16,4                              | 17,09                       | ET                         | 4T16+8T12   |
| IV           | 11,58                                            | 6,4                                                 | 12,8                                                | 12,8                              | 15,21                       | ET                         | 4T14+8T12   |
| $\mathbf{V}$ | 25,48                                            | 12,8                                                | 9,8                                                 | 12,8                              | 15,21                       | ET                         | 4T14+8T12   |

**Tableau 5-3: Tableau récapitulatif de calcul de ferraillage longitudinal des poteaux**

### **Disposition constructifs**

### **Longueur de recouvrement**

 $L_r = 40 \Phi_{lmax}$ 

 $L_r = 40 \times 2 = 80$ cm

 $h_e$  : la heuteur de l'étage [cm]

# **Détermine la longueur de la zone nodale [***RPA* **Art 7.4.2.1]**

 $h' = \max(\frac{h_e}{6}; b_1; h_1; 60cm)$ A year.  $\int h_e = 408$ cm : la hauteur d'étage. **Avec:**

 $\n [b_1 = h_1 = 55 \text{cm} : \text{les dimensions de la section du poteau.}$ 

### **Alors**

 $h' = \max(\frac{408}{6}; 55; 55; 60cm) = 68cm \approx 70cm$ 

### **Tableau 5-4: longueur de recouvrement et la longueur de la zone nodale**

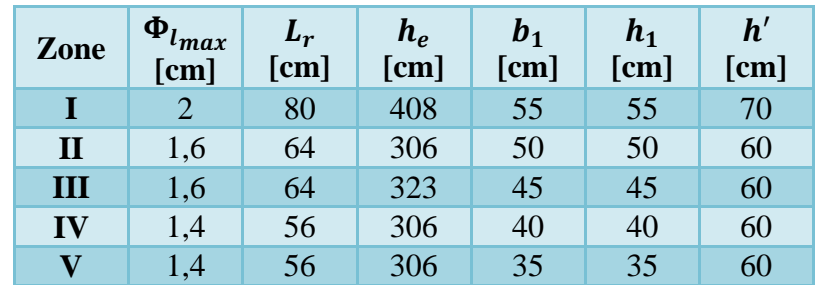

### **Calcul des armatures transversales**

### **Diamètre minimale selon [***BAEL* **Art A.8.1,3]**

$$
\Phi_t \approx \frac{\Phi_l}{3}
$$

 $\Phi_l = 14$ mm : Diamètre minimale des armatures longitudinales.

 $\Phi_t = \frac{14}{3}$  $\frac{14}{3}$  = 4,67mm ; on adopte:  $\Phi_t$  = 8mm

### **Section d'armature transversale**

Selon [*RPA* Art 7.4.2.2]:

 $A_t$  $\frac{A_t}{t} = \frac{\rho_a V_u}{h_1 f_e}$ ℎ1 …………… (1)

 $V_u$  =30,73 KN : Est l'effort tranchant de calcul

 $h_1 = 55$ cm : Hauteur totale de la section brute

 $f_e = 400 MPa$  : Contrainte limite élastique de l'acier d'armature transversale

- $\rho_a$ : Coefficient correcteur qui tient compte du mode fragile de la rupture par effort tranchant
	- Détermine l'élancement géométrique:

$$
\lambda_g = \frac{l_f}{a} = \frac{285.6}{65} = 5,19
$$

Détermine le Coefficient correcteur:

$$
\lambda_g = 5.19 \rightarrow \rho_a = 2.5
$$

- $\checkmark$  L'espacement des armatures transversales:
- La zone nodale:  $t_1 \le \min (10\Phi_l; 15cm) = \min (10 \times 2; 15cm) = 15cm$
- La zone courante:  $t_2 \le 15\Phi_l = 15 \times 2 = 30$  cm

On adopte:  $t_1 = 10$ cm;  $t_2 = 15$ cm

D'après l'équation (1) on trouve:

**Zone nodale**:  $A_t = \frac{\rho_a V_u}{h_t f_t}$  $\frac{\rho_a V_u}{h_1 f_e} t_1 = \frac{2.5 \times 30.73 \times 10^3}{55 \times 400 \times 10^2}$  $\frac{2.5 \times 30.75 \times 10}{55 \times 400 \times 10^{2}} \times 10 = 0,35 \text{cm}^{2}$ 

On adopte:  $A_{t_{adon}} = 3,02 \text{cm}^2 \rightarrow 6 \text{T}8$ 

**Zone courante:**  $A'_t = \frac{\rho_a V_u}{h_t f_t}$  $\frac{\rho_a V_u}{h_1 f_e} t' = \frac{2.5 \times 30.73 \times 10^3}{55 \times 400 \times 10^2}$  $\frac{55 \times 30^{15} \times 10}{55 \times 400 \times 10^{2}} \times 15 = 0,52 \text{cm}^{2}$ 

On adopte:  $A'_{t_{adon}} = 3,02 \text{ cm}^2 \rightarrow 6 \text{T}8$ 

### **Vérification des armatures transversales**

$$
\frac{A_{t_{adop}}}{t b_1} > \begin{cases} 0,3\% \text{ si } \lambda_g : \geq 5 \\ 0,8\% \text{ si } \lambda_g \leq 3 \end{cases}
$$

Interpoler entre les valeurs limites précédentes si :  $3 < \lambda_g < 5$ 

### **On à**

$$
\lambda_g = 5,19 \ge 5 \implies \frac{A_t}{t b_1} > 0,3\%
$$
  
Zone nodale: 
$$
\frac{A_{tadop}}{t_1 b_1} = \frac{3,02}{10 \times 65} = 0,0046 > 0,3\%
$$
............ CV  
Zone courante: 
$$
\frac{A_{tadop}}{t_2 b_1} = \frac{3,02}{15 \times 65} = 0,0031 > 0,3\%
$$
............ CV

|              | Tavicau o oi cancal ac ia scenoli a al matale n'alistelsaic |                     |                 |                                      |                               |             |                       |      |                                 |                                              |                                             |
|--------------|-------------------------------------------------------------|---------------------|-----------------|--------------------------------------|-------------------------------|-------------|-----------------------|------|---------------------------------|----------------------------------------------|---------------------------------------------|
| Zone         | $\Phi_{t}$<br>$\lceil$ mm $\rceil$                          | $V_{\rm u}$<br>[KN] | $h_1=a$<br>[cm] | $\mathbf{L}$<br>$\lceil$ cm $\rceil$ | $l_f$<br>$\lceil$ cm $\rceil$ | $\lambda_g$ | $\boldsymbol{\rho}_a$ | [cm] | $t_{2}$<br>$\lceil$ cm $\rceil$ | $A_{t}$<br>$\lceil$ cm <sup>2</sup> $\rceil$ | $A'_t$<br>$\lceil$ cm <sup>2</sup> $\rceil$ |
|              | 8                                                           | 30,73               | 55              | 408                                  | 285,6                         | 5,19        | 2,5                   | 10   | 15                              | 0,35                                         | 0,52                                        |
| $\mathbf{I}$ | 8                                                           | 45,24               | 50              | 306                                  | 214,2                         | 4,28        | 3,75                  | 10   | 15                              | 0,85                                         | 1,27                                        |
| III          | 8                                                           | 19,56               | 45              | 323                                  | 226,1                         | 5,02        | 2,5                   | 10   | 15                              | 0,27                                         | 0,41                                        |
| IV           | 8                                                           | 39,79               | 40              | 306                                  | 214,2                         | 5,36        | 2,5                   | 10   | 15                              | 0,62                                         | 0,93                                        |
| $\mathbf{V}$ | 8                                                           | 17,86               | 35              | 306                                  | 214,2                         | 6,12        | 2,5                   | 10   | 15                              | 0,32                                         | 0,48                                        |

**Tableau 5-5: calcul de la section d'armature transversale**

**Tableau 5-6: section d'armature transversale adoptée**

| Zone         | $A_{t_{adop}}$<br>$\text{[cm}^2$ | $A'_{t_{adop}}$<br>[cm <sup>2</sup> ] | $\bm{b}_1$<br>[cm] | <b>Vérification</b>                |                                  |                         |
|--------------|----------------------------------|---------------------------------------|--------------------|------------------------------------|----------------------------------|-------------------------|
|              |                                  |                                       |                    | $\frac{A_{t_{adop}}}{t_1 b_1}$ (%) | $\frac{A't_{adop}}{t_2 b_1}$ (%) | Pourcentage<br>minimale |
|              | $3,02 \rightarrow 6T8$           | $3.02 \rightarrow 6T8$                | 55                 | 0,55                               | 0,31                             | 0,3                     |
| $\mathbf{I}$ | $3,02 \rightarrow 6T8$           | $3,02 \rightarrow 6T8$                | 50                 | 0,6                                | 0,4                              | 0,48                    |
| III          | $3,02 \rightarrow 6T8$           | $3,02 \rightarrow 6T8$                | 45                 | 0,67                               | 0,45                             | 0,3                     |
| IV           | $3,52 \rightarrow 7T8$           | $3,02 \rightarrow 6T8$                | 40                 | 0,76                               | 0,5                              | 0,3                     |
| $\mathbf{V}$ | $3,02 \rightarrow 6T8$           | $3,02 \rightarrow 6T8$                | 35                 | 0,86                               | 0,58                             | 0,3                     |

### **Remarque**

### **Zone II**

Zone courante:  $\frac{A'_{t_{adop}}}{A}$ 1 = **0,40%** < 0,48%............ CNV

**donc on adopte** :  $t_2 = 10$ cm

- **Vérification à l'ELU**
- **Vérification de l'effort tranchant**

$$
\tau_u = \frac{T_{max}}{b \ d} = \frac{30.73 \times 10^3}{550 \times 495} = 0.113 MPa
$$
\n
$$
\tau_u = 0.113 MPa < \overline{\tau_u} = 3.33 MPa \dots Cv
$$
\n
$$
\tau_u = 0.113 MPa < \overline{\tau_u} = 3.33 MPa \dots CV
$$

- **Vérification d'adhérence des barres**
- **Calcul de la contrainte d'adhérence d'entrainement**

$$
\tau_{se} = \frac{v_u}{0.9d \Sigma U}
$$
  
d = 0,9h = 0,9(550) = 495mm  

$$
\Sigma U = \pi(\ n_1 \ \Phi_1 + n_2 \ \Phi_2) = 3,14(4 \times 20 + 8 \times 14) = 602,88 \text{mm}^2
$$

$$
\Rightarrow \tau_{se} = \frac{41,88 \times 10^3}{0.9 \times 585 \times 753.6} = 0,114 \text{MPa}
$$

### **Calcul de la contrainte d'adhérence d'entrainement limite ultime:**

$$
\tau_{se,u} = \Psi_s f_{tj} = 1.5 \times 2.1 = 3.15 \text{MPa}
$$

### **Alors**

 $\tau_{se} = 0,106MPa \le \tau_{se,u} = 3,15MPa$ 

Les résultats de ferraillage sont résumés dans le tableau suivant:

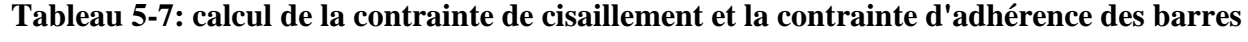

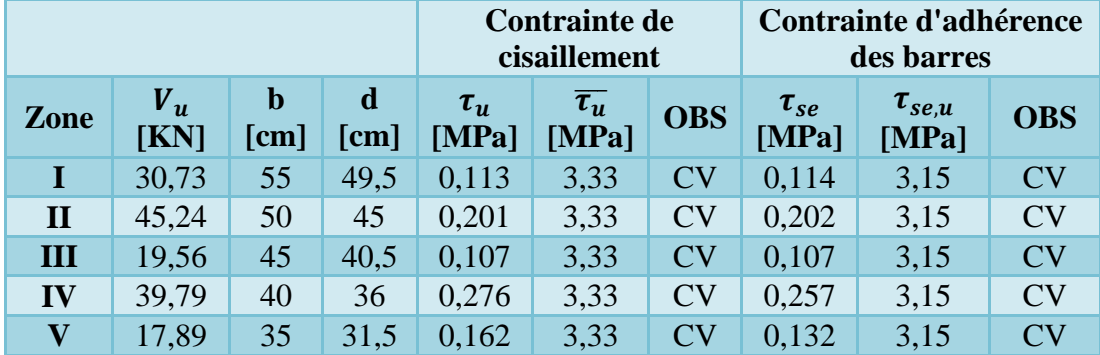

- **Vérification à l'ELS**
- **Vérification de la contrainte de compression de béton**

# **Tableau 5-8: Vérification de la contrainte de compression de béton**

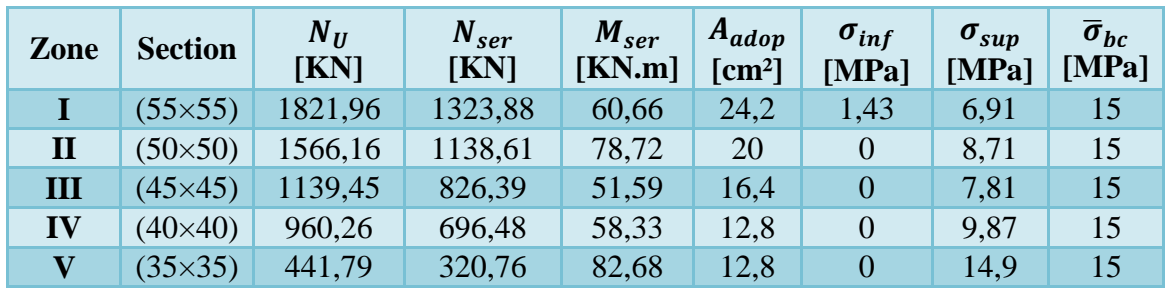

# **V.2.1.1 Schéma de ferraillage des poteaux**

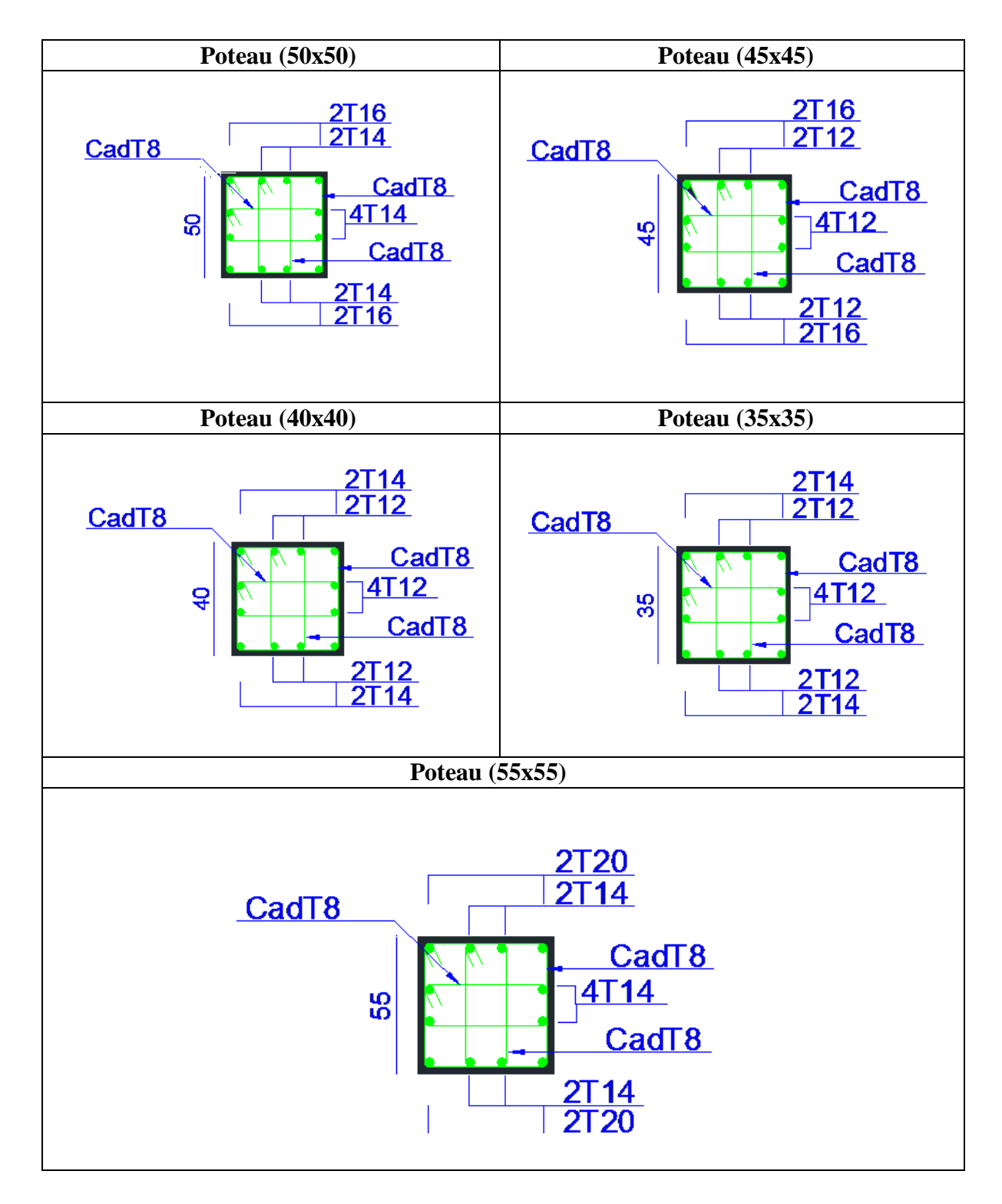

### **V.3 Ferraillage des poutres**

### **Introduction**

Les poutres sont des éléments non exposés aux intempéries et sollicitées par des moments de flexion et des efforts tranchants, Donc le calcul se fera en flexion simple avec les sollicitations les plus défavorables en considérant la fissuration comme étant peu nuisible.

### **Recommandations du RPA99 version 2003**

### **a) Armatures longitudinales**

- $\checkmark$  Le pourcentage minimum des aciers longitudinaux sur toute la longueur de la poutre 0,5% en toute section.
- $\checkmark$  Le pourcentage maximum des aciers longitudinaux est de :

4% en zone courante.

6% en zone de recouvrement.

- La longueur minimale de recouvrement est de 40∅ en zone IIa.
- $\checkmark$  L'ancrage des armatures longitudinales supérieures et inférieures dans les poteaux de rive et d'angle doit être effectué avec des crochets à 90°.

### **b) Armatures transversales**

 $\checkmark$  La quantité minimale des armatures transversales est de :

 $A_t = 0.003 \times S_t$ 

 $\checkmark$  L'espacement maximum entre les armatures transversales est de :

$$
S_t = \min\left(\frac{h}{4}, 12 \varnothing\right) \text{ en zone nodale.}
$$

$$
S_t \leq \frac{h}{2}
$$
 en zone de recouverement.

**Avec :**

∅ : Le plus petit diamètre utilisé pour les armatures transversales

Les premières armatures transversales doivent être disposée à 5cm au plus du nu de l'appui ou de l'encastrement.

**Les combinaisons de calcul** 

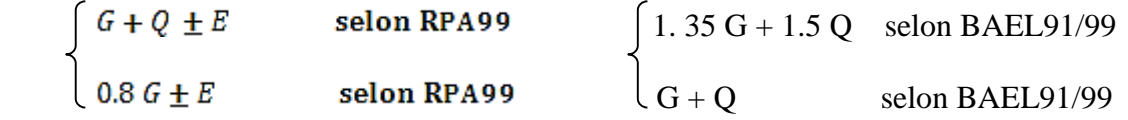

### **V.3.1 Exemple de ferraillage**

### **Niveau entre sol1 (poutre principale)**

Pour la conception de nos poutres, nous avons 3 types des poutres à ferrailler:

Type I : Entre sol 1, 2 et 3

Type II : RDC +  $(1^{ier}, 2^{time}, 3^{time}$  étage)

Type III : De  $4^{\text{time}}$  au  $7^{\text{time}}$  étage

### **a) Calcul de ferraillage longitudinal**

### **b) Ferraillage en travée et en appuis**

 $h = 40cm$ ,  $b = 30cm$ ,  $L = 3,3m$ ,  $d = 36cm$ ,  $M = 47,082KN$ .m,  $f_{bu} = 18,48MPa$ ;  $f_{tj} = 2,1MPa$ 

 $(Y_b = 1, 15; Y_s = 1 \rightarrow$  situation accidentelle)

$$
\mathbf{u}_u = \frac{M_u}{bd^2 f_{bc}}
$$

 $\mu_u$ : moment réduit

Avec:  $f_{bc} = \frac{0.85f_{c28}}{\theta v_b} = 19.83 MPa$ 

 $Et : d = h - C$ ;  $C = 3 cm$  (enrobage)

Si  $\mu_u < \mu_l = 0.371$  La section est armée par des armatures tendue.

$$
A_s = \beta_u b d \frac{f_{bc}}{\sigma_{st}}
$$
  
Area: 
$$
\sigma_{st} = \frac{f_e}{\gamma_s} = 434.78 MPa
$$

Si  $\mu_u > \mu_l = 0.371$  La section est armée par des armatures tendue et des armatures comprimé.

$$
A_s = \beta_u b d \frac{f_{bc}}{\sigma_{st}}
$$

$$
A'_s = \beta'_u b d \frac{f_{bc}}{\sigma_{st}}
$$

 $Si \mu > 0.667$  dans ce cas les calculs conduisent généralement à des section d'armatures qu'il est très difficile de placer dans la section de béton qui est ainsi trop petit pour supporter correctement le moment de flexion, il est donc beaucoup plus judicieux d'augmenter la section de béton pour que le moment réduit devienne inférieur à 0.667.

### **c) Condition de non fragilité : (Art A.4.2.1) BAEL91/99**

$$
A_{min} \ge 0.23bd \frac{f_{t2\mathbf{8}}}{f_{\mathbf{8}}}
$$

**Avec**

 $f_{t28}$ : la résistance caractéristique de béton à la traction.  $f_{t23} = 0.6 + 0.06 \times f_{c23} = 2.7 MPa$ 

### **d) Vérification au cisaillement : (Art 5.1.1) BAEL91/99**

On doit vérifier l'équation suivante :  $\tau_u \leq \overline{\tau}_u$ 

La fissuration comme étant peu nuisible.

**Donc** 
$$
\overline{\tau}_u = Min \left( 0.20 \frac{f_{c2B}}{\gamma_b} ; 5MPa \right) = 4.67 MPa
$$

 $Et: \tau_u = \frac{V_u}{bd}$ 

### $V_u$ : l'effort tranchant

### **a) Vérification de Contrainte d'adhérence**

On doit vérifier l'équation suivante :  $\tau_{su} \leq \overline{\tau}_{su}$ 

*On a* 
$$
\bar{\tau}_{se} = \overline{\Psi}_{s} f_{t2s}
$$
  
\n $\overline{\Psi}_{s} \ge 1.5$  *on prend*  $\overline{\Psi}_{s} = 1.5$   
\n*D'où*  $\overline{\tau}_{se} = 1.5 \times 2.7 = 4.05$  *MPa*  
\net on a  $\tau_{se} = \frac{V_{u}}{0.045 M}$ 

$$
\mathbf{r}_{\mathsf{se}} = \frac{\mathbf{v}_{\mathsf{u}}}{0.9 \mathbf{d} \sum U_{\mathsf{i}}}
$$

 $\Sigma U_i$ : la somme des périmétres des armatures tendues

### **b) Vérification à L'ELS**

Il faut faire la vérification des contraintes suivantes :

$$
\sigma_{bc} = \frac{M_{ser}y}{I} \le \overline{\sigma}_{bc}
$$

**Avec**

$$
\bar{\sigma}_{bc} = 0.6f_{c28} = 21 \text{ MPa}
$$
  
\n
$$
I = \frac{by^3}{3} + 15A_s(d - y)^2 + 15A'_s(y - C')^2
$$
  
\n
$$
y = \frac{15(A_s + A'_s)}{b} \left[ \sqrt{1 + \frac{b(dA_s + C'A'_s)}{7.5(A_s + A'_s)^2}} - 1 \right]
$$

### **c) Armature transversales**

### **Selon le BAEL 91/99**

Dans le cas courant de la flexion simple avec des armatures droites  $(\alpha=90^{\circ})$ , les armatures transversales sont calcul à partir de la relation suivante :

$$
\frac{A_t}{b_0 S_t} \ge \frac{Max\left\{\frac{\tau_u - 0.3 f_{t28}^*}{0.9 \sigma_s}; \ \rho_{t,min}\right\} (Art\ A5.1.2.3) BAEL91}{99}
$$

**Avec**

$$
f_{t2\mathbf{8}}^* = Min\{f_{t2\mathbf{8}}; 3.3 MPa\}
$$

# $\rho_{\text{t,min}}:$  la condition de non fragilité dans les armature transversales

$$
\rho_{tmin} = \frac{1}{f_e} \mathbf{Max} \left\{ \frac{\tau_u}{2}; 0.4 \text{ MPa} \right\}
$$
  

$$
S_t \le \frac{\text{Min} \{ 0.9d; 40 \text{ cm} \} (\text{Art } 5.1.2.2) \text{BAEL91}}{99}
$$

$$
S_t \leq \frac{A_t f_e}{0.4 b_0} \text{(Art 5.1.2.2) BAEL91}
$$
  
\n
$$
\check{ } \text{Selon RPA (Art 7.5.2.2) RPA 99/2003}
$$
  
\n
$$
\frac{A_t}{S_t} \geq 0.003 b_0
$$
  
\n
$$
S_t \leq \text{Min}\left\{\frac{h}{a}; 12\emptyset_1\right\} \text{ en zone nodale}
$$

$$
S_t \leq \frac{h}{2}
$$
 en zone courante

**Avec**

- $\mathbf{A_t}:$  Section des armatures transversales
- $S_t$ : Espacement entre les armatures transversales

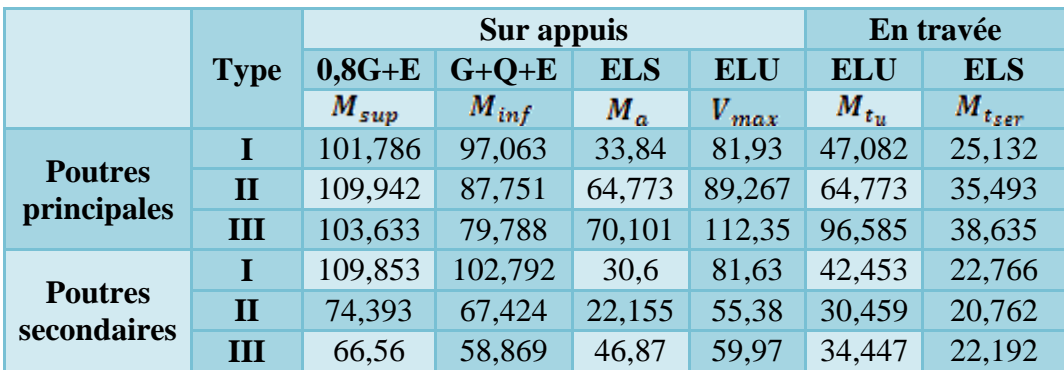

Poutres porteuses (poutres principales) (30x40) :

La poutre la plus sollicitée c'est la poutre (**B27)**

- **Ferraillage sous la combinaison : 1.35G+1.5Q** :
- **Ferraillage en travée**

 $0.85. f$ 

$$
\theta = 1, \gamma_b = 1, 5, \gamma_s = 1, 15
$$
  

$$
f_{bu} = \frac{0, 85 \cdot f_{c28}}{\theta \cdot \gamma_b} = 14, 2MPa \qquad ; \ \sigma_s = \frac{f_e}{\gamma_s} = 348MPa
$$

$$
\begin{cases}\nM_{u \text{ max}} = 47.082 \text{ KN.m} \\
M_{\text{ ser}} = 25.132 \text{ KN.m} \\
\mu bu = \frac{Mu}{bXd^2XFbu} = \frac{40.082 \times 10^{-3}}{0.3 \times 0.36^2 \times 14.2} = 0.072 \\
10^4 \mu_{lu} = 3440\gamma + 49 f_{c28} - 3050 \\
\gamma = \frac{Mu}{Mser} = \frac{47.082}{25.132} = 1.87 \\
\mu lu = 0.46 > \mu bu = 0.072 \rightarrow As' = 0\n\end{cases}
$$

Zb= d(1-0.6 X  $\mu bu$ ) = 0.36(1 – 0.6 X 0.072) =0.34 m
Al= $\frac{Mu}{Zb\ X\ Fed} = \frac{47.082 \times 10^{-3}}{0.34\ X\ 348}$  $\frac{7.082 \times 10^{-9}}{0.34 \times 348} = 3.98 \times 10^{-4} \text{ m}^2 = 3.98 \text{ cm}^2$ 

**Ferraillage sous les combinaisons sismiques**

 $\sqrt{G+Q\pm E}$  **0.8G±E**

#### **Ferraillage sur appuis**

 $M_{u \text{ max}} = 101.786 \text{ kN.m}, M_{\text{ser}} = 33.84 \text{ kN.m}$ 

$$
\mu bu = \frac{Mu}{bXd^2XFbu} = \frac{101.786 \times 10^{-3}}{0.3 \times 0.36^2 \times 14.2} = 0.184
$$
  
\n
$$
10^4 \mu_{lu} = 3440\gamma + 49 f_{c28} - 3050
$$
  
\n
$$
\gamma = \frac{Mu}{Mser} = \frac{101.786}{33.84} = 3.007
$$
  
\n
$$
\mu lu = 0.85 > \mu bu = 0.184 \rightarrow As' = 0
$$
  
\n
$$
Zb = d(1-0.6 \times \mu bu) = 0.36(1 - 0.6 \times 0.184) = 0.32 \text{ m}
$$
  
\n
$$
Al = \frac{Mu}{ZbXFed} = \frac{101.786 \times 10^{-3}}{0.32 \times 348} = 9.14 \times 10^{-4} \text{ m}^2 = 9.14 \text{ cm}^2
$$

Donc on adopte les sections des armatures suivantes :

- En travée :  $As = 4.62 \text{ cm}^2 \implies 3T14$
- **Sur appui :**  $A_s = 9.24 \text{ cm}^2$   $\longrightarrow$ **6T14**

Les résultats de ferraillage sont regroupés dans les tableaux suivants:

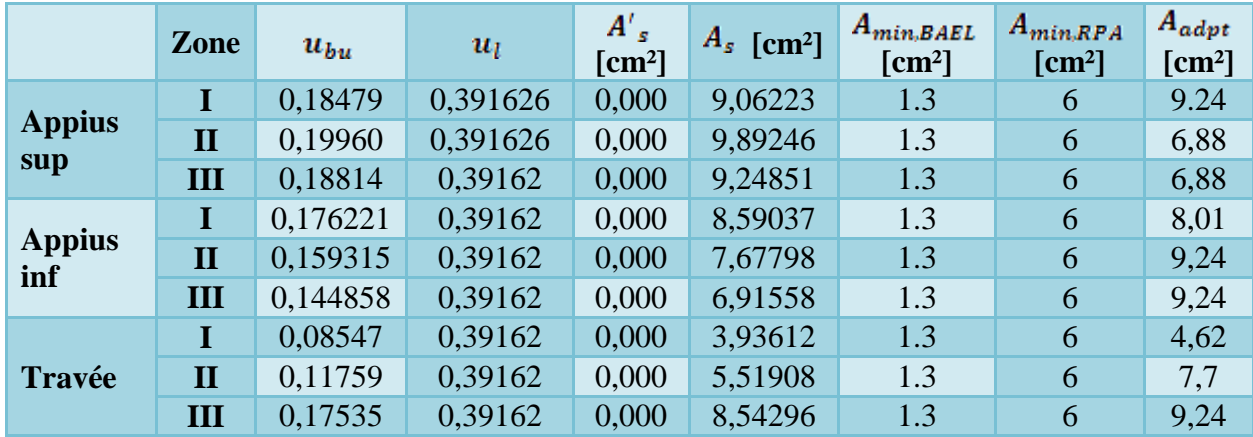

# **Poutre principales**

**Choix des barres**

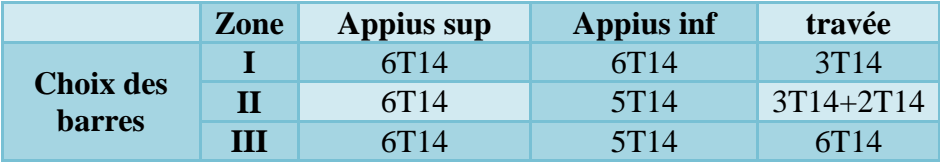

# **Ferraillage à l'ELS**

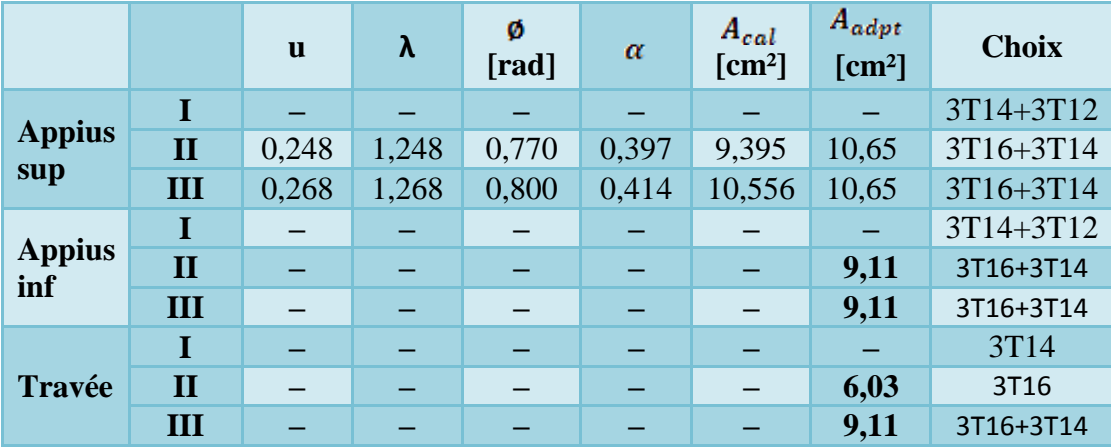

# **Poutre secondaire**

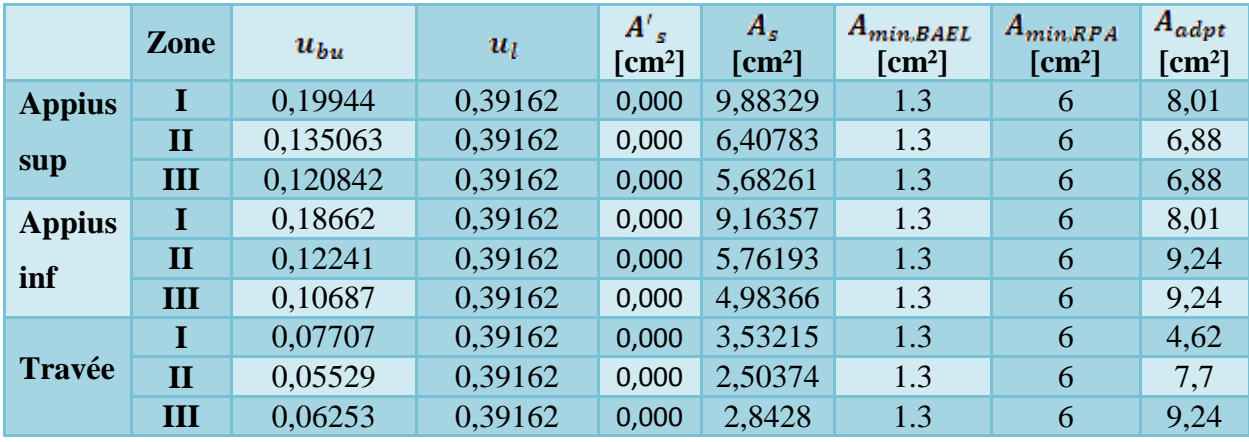

# **Choix des barres**

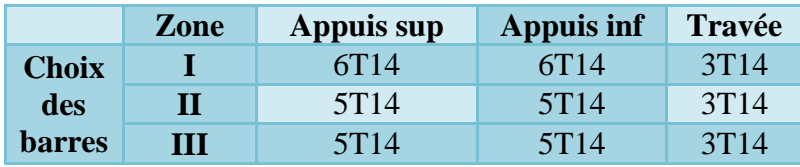

# **Vérification**

# **Pourcentage exigé par RPA99/version 2003**

Pour les poutres principales  $(30x40)$ :

$$
A_{s\ RPA\ min} = 0.005*30*40 = 6\ cm^2
$$

 $\uparrow$  A<sub>s RPA max</sub> = 0.04 \* 30 \* 40 = 48 cm<sup>2</sup> ......... (Zone courante)

$$
A_{\rm s, RPA, max} = 0.06*30*40 = 72 \text{ cm}^2 \dots \dots \text{ (Zone recouverment)}
$$

Pour les poutres secondaires  $(30x40)$ 

 $A<sub>s RPA min</sub> = 0.005*30*40 = 6 cm<sup>2</sup>$  $\big\{\text{A}_{\text{s RPA max}} = 0.04*30*40 = 48 \text{ cm}^2 \dots \dots \dots$  (Zone courante)  $A_{s \, RPA \, max} = 0.06*30*40 = 72 \, \text{cm}^2 \, \dots \dots \, (Zone \, \text{recoveryement})$  Le ferraillage transversal se fait avec l'effort tranchant qui provoque des contraintes de cisaillement.

#### **Selon le BAEL91**

La section minimale  $A_t$  doit vérifier :  $A_t \geq \frac{1}{f}$  0,4. b. S<sub>t</sub>  $A_t \geq \frac{1}{c}$  0,4. b. S  $f_e$  $\geq$ 

**Avec**

 **b :** largeur de la poutre

 $S_t$  **:** l'espacement des cours d'armatures transversales ;  $S_t \leq \min(0.9d; 40 \text{ cm})$ 

**Donc**

On adopte les espacements suivants :...........
$$
\mathbf{S_t} = 20 \text{cm}
$$
.  
\n $A_t \ge \frac{1}{400} \quad 0,4. \quad 0,3. \quad 0,20 \implies A_t \ge 0,60 \text{cm}^2$ 

# **Diamètre des armatures d'âme**

 $\triangleright$  Pour les poutres principales :

Pour les pourres principales :  
\n
$$
\phi_t \leq Min \left\{ \frac{h}{35}; \frac{b_0}{10}; \phi_{\text{min}} \right\} \implies \phi_t \leq Min \left\{ \frac{40}{35}; \frac{30}{10}; 1, 2 \right\} = 1, 14cm
$$

**Donc**:  $\phi_t = 8mm$ 

Pour les poutres secondaires :

$$
\phi_t \leq Min \left\{ \frac{h}{35}; \frac{b_0}{10}; \phi_{\text{min}} \right\} \implies \phi_t \leq Min \left\{ \frac{40}{35}; \frac{30}{10}; 1, 2 \right\} = 1, 14cm
$$

**Donc** :  $\phi_t = 8mm$ 

**Selon le RPA99/version 2003**

D'après le RPA99version2003 :

La section minimale  $A_t$  doit vérifier :  $A_t = 0.003 \times St \times b$ 

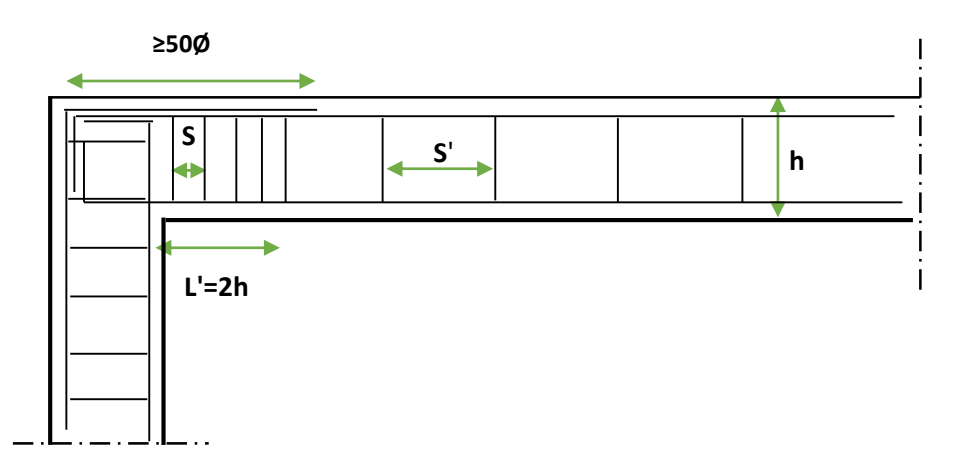

# **L'espacement maximal (poutre principale (30x40))**

# **En zone nodale**

La longueur de la zone nodale est:  $L'=2h=2 \times 0.4 = 0.8$  m

St ≤ min (h/4; 12 $\phi$  <sub>L</sub>; 30cm) = min (40/4, 12 $\phi$  <sub>L</sub>, 30) = 10cm <del>≤ St</del> = 10cm

# **En zone courante**

 $St \le h/2 = 20$ cm  $\implies St = 15$  cm

# **L'espacement maximal (poutre secondaire (30x40))**

# **En zone nodale**

La longueur de la zone nodale est: L'=2h=2 x 0.4=0.8 m

 $St \le \min(h/4; 12 \phi_L; 30cm) = 8.75cm \implies St = 8cm$ 

- **En zone courante** 
	- $St \le h/2$ ; St = 17.5cm **St = 15cm**

# **L'espacement maximal**

- $\bullet$  En zone nodale :  $St = 10cm$
- En zone courante : **St = 15cm**

**Donc:** At =  $0.003$  x St X b =  $1.35$  cm<sup>2</sup>  $\geq 0.6$  cm<sup>2</sup>

#### **Conclusion**

 $S_t$ **Adopté** = min (St BAEL, St RPA).

- En zone nodale : ………………………. $S_t = 10$ cm
- En zone courante : ………………. $S_t = 20$ cm

Le choix des barres est le suivant  $: 408$  ...  $A_t = 2.01$  cm<sup>2</sup>

On aura un cadre et un étrier de diamètre « Φ8 »

#### **La longueur minimale de recouvrement**

La longueur minimale de recouvrement en zone IIb est:  $L=50\phi$ 

Les résultats sont regroupés dans le tableau suivant :

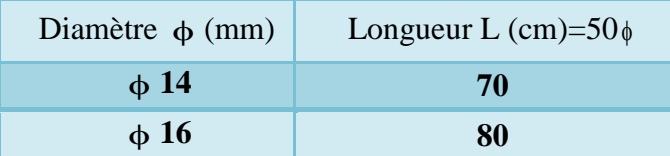

#### **Chapitre V: Calcul des éléments structuraux UAMOB/2018**

# **Vérification**

1) La condition de non fragilité :(*BAEL91*)  
\n
$$
A_L \ge \frac{0, 23.b_0.d.f_{t28}}{f_e} = 1, 30cm^2
$$
........ **P-P**  
\n $A_L \ge \frac{0, 23.b_0.d.f_{t28}}{f_e} = 1, 30cm^2$ ........ **P-S**

D'après le tableau de ferraillage, on remarque que : AL>Amin ........................vérifiée

#### **2) Vérification du cisaillement du béton**

On doit vérifier la condition ci-après :

$$
\tau_u = \frac{V_u}{bd} \leq \overline{\tau_u}
$$

#### **Avec**

*V<sup>u</sup>* **:** l'effort tranchant maximum.

*b***:** Largeur de la section de la poutre.

*d***:** Hauteur utile.

La contrainte tangente conventionnelle :  $\tau_u = \frac{V_u}{l_u}$ *bd* La contrainte tangente conventionnelle :  $\tau_u$  =

 $\tau_u = \min \left\{ 0, 20 \times \frac{f_{c28}}{g} ; 5Mpa \right\} \implies \overline{\tau_u} = 3,33$ *b f M*<br> $\left\{0, 20 \times \frac{f_{c28}}{\gamma_b}; 5Mpa\right\} \xrightarrow{d} \overline{\tau_u} = 3,33Mpa$  $\left\{0,20 \times \frac{f_{c28}}{\gamma_b}; 5Mpa\right\} \implies \overline{\tau_u} = 3,33Mpa$ (Fissuration peut préjudiciable)

Les résultats sont regroupés dans le tableau suivant :

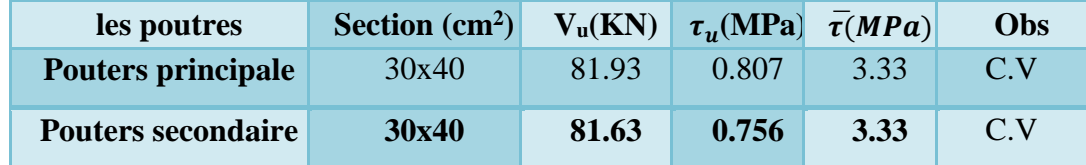

#### **3) Contraintes de compression dans le béton**

Fissuration est peu nuisible dans les sections des poutres, donc la seule vérification à faire est la contrainte de compression du béton, cela pour le cas de sollicitations les plus défavorables.

$$
\sigma_{bc} \leq \sigma_{bc}^- = 0, 6.f_{c28} = 15 \text{ MPa}.
$$

La contrainte maximale dans le béton comprimé :  $\sigma_{bc} = Ky \longrightarrow K = \frac{M_{ser}}{I}$ *I*  $=$ 

La vérification des poutres à l'ELS est effectuée comme suit:

 **Calcul de la position de l'axe neutre :**  $\int \left[ \frac{b(dA + d^{\prime}A)}{b(dA + d^{\prime}A)} \right]$  $\frac{15(A_s+A_s)}{b}\left[\sqrt{1+\frac{b(d.A_s+d.A_s)}{7.5(A+A_s)^2}}-1\right]$  $\frac{1}{s} + A_{s}^{T}$ )<br>  $\sqrt{1 + \frac{b(d.A_{s} + d.A_{s}^{T})}{7,5(A_{s} + A_{s}^{T})^{2}}}$  $\sqrt{s} + A_{S}^{2}$  $y = \frac{15(A_s + A_s)}{4} \left[ \sqrt{1 + \frac{b(d.A_s + d'A_s)}{2(4A_s + A'A_s)}} \right]$  $\begin{bmatrix} b + A_s \\ b \end{bmatrix}$   $\sqrt{1 + \frac{b(d.A_s + d')}{7,5(A_s + A)}}$  $+A_{S}^{T}$ )  $\left[\frac{b(d.A_{S} + d.A_{S}^{T})}{1 + b(d.A_{S} + d.A_{S}^{T})}\right]$  $=\frac{15(A_s+A_s)}{h}\left[\sqrt{1+\frac{b(d.A_s+d.A_s)}{7.5(A+A_s)^2}}-1\right]$  $\left[\sqrt{1+\frac{b(d.A_s+d.A_s)}{7,5(A_s+A_s)^2}}-1\right]$ 

• **Calculate** 
$$
\frac{b \cdot y^3}{3} + \eta A (d - y)^2 + \eta A (y - d)^2
$$
  $\implies$   $\eta = 15$ 

As : section d'armatures tendue.

A's : section d'armatures comprimées.

 $\eta = 15$ : coefficient d'équivalence.

On effectue cette vérification pour le cas le plus défavorable dans la travée et l'appui.

Les résultats de vérification des contraintes sont regroupés dans les tableaux suivants :

# **Poutres principales**

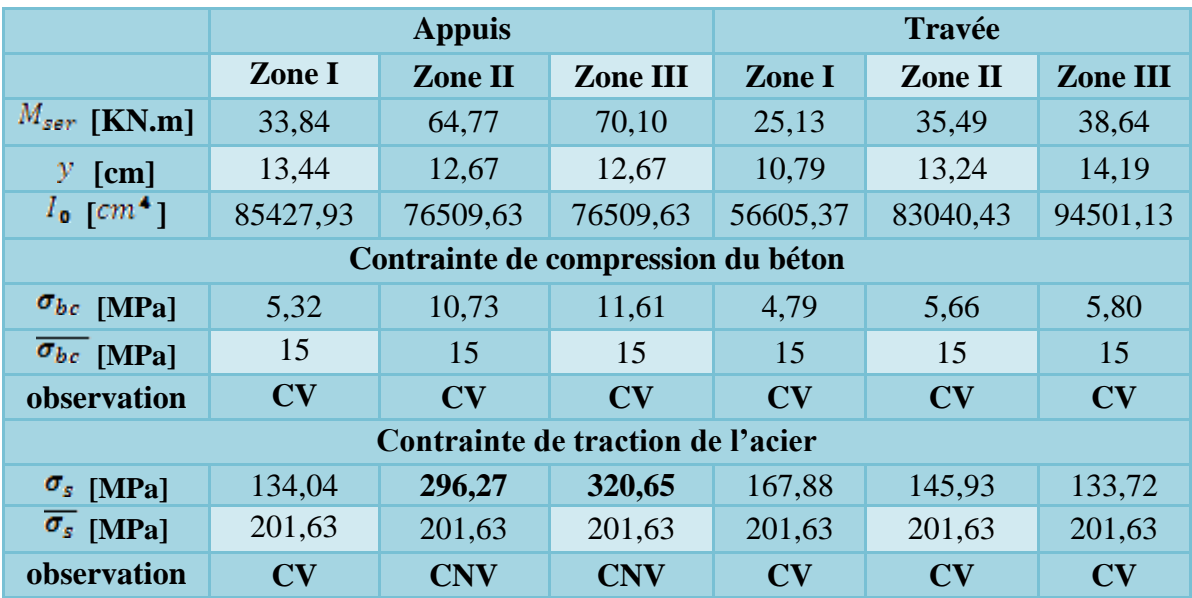

**Ferraillage à l'ELS**

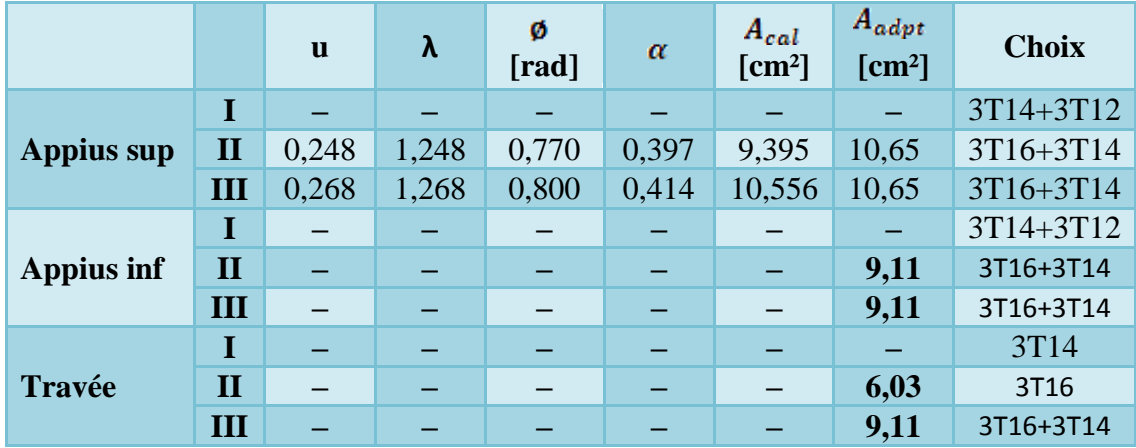

**Poutres secondaires**

# **Chapitre V: Calcul des éléments structuraux UAMOB/2018**

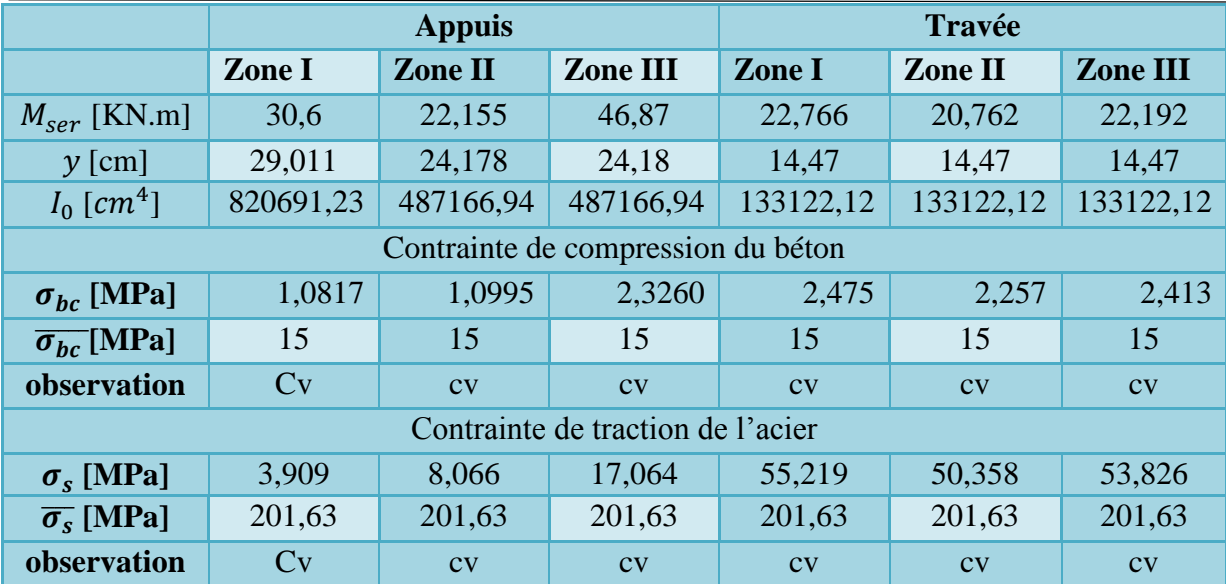

# **Etat limite d'ouverture des fissures**

Du fait que la fissuration est peu préjudiciable, aucune vérification n'est nécessaire.

# **Influence de l'effort tranchant**

# **Influence sur les armatures inférieures aux appuis**

 Les armatures longitudinales inférieures doivent être ancrées au-delà de l'appui pour équilibrer l'effort tranchant.

Si: 
$$
T_u - \frac{M_a}{0.9d} \times 0 \Rightarrow
$$
 pas de force de traction dans les armatures longitudinales inférieures.

Si: 
$$
T_u - \frac{M_a}{0.9d} \succ 0 \Rightarrow
$$
 les armatures longitudinales inférieures sont soumises à un effort de traction.

Dans ce cas on doit vérifier que : 0,9  $\frac{\gamma_s}{f} \geq \frac{\gamma_s}{f} \left| T_u - \frac{M_u}{\Omega} \right|$ *e*  $A_s \geq \frac{\gamma_s}{c} \left( T_u - \frac{M}{2\epsilon^2} \right)$  $\geq \frac{\gamma_s}{f_e} \left( T_u - \frac{M_u}{0.9d} \right) \longrightarrow$  Condition (1)

# **Avec :**  $\gamma_s = 1.15$ ;  $f_e = 400MPa$

Les résultats de ces vérifications sont donnés dans le tableau suivant :

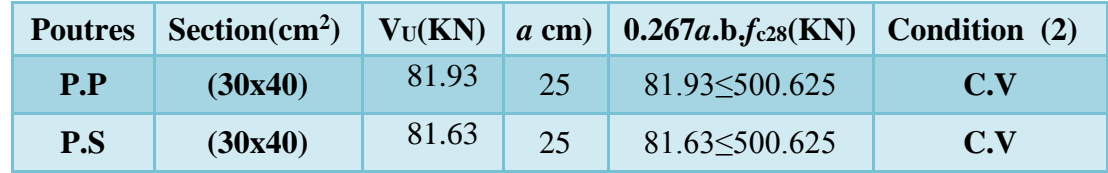

D'après les résultats du tableau, les armatures longitudinales inférieures ne sont soumises à aucun effort de traction.

# **Vérification de la contraint de compression du béton**

On doit vérifier que : 
$$
V_u \le 0, 4.a.b. \frac{f_{c28}}{\gamma_b}
$$
  $\Longrightarrow$   $Vu \le 0, 267.a.b.f_{c28} \Longrightarrow$  Condition (2)  
\n**Avec** :  $a = min$   $\hat{a}$ ; 0.9d  
\n $\hat{b}$ : Largeur de la pourte.  
\n $\hat{a}$  : Longueur d'appui ( $\hat{a}=c-c'-2cm$ )  
\n $c$ : Largeur d'appui (poteau).  
\n**Avec** :  $\gamma_b=1.5$ 

 $\Big\}$  C' = 3cm

Les résultats des deux vérifications sont regroupés dans le tableau suivant :

#### **Vérification de l'adhérence**

La contrainte d'adhérence doit être inférieure à la valeur limite ultime :

$$
\tau_{se} = \frac{V_u}{0.9d\sum \mu_i} \leq \tau_{su} = \psi_s \ f_{t28}
$$

**Avec** 

 $\sum U_i$ : Somme des périmètres utiles des barres

$$
\sum_{i=1}^{n} u_i = n.\pi.\emptyset
$$
  
\n
$$
\tau_{\text{se}} = 1.5 \times 2.1 = 3.15 \text{MPa}
$$

Les résultats sont regroupés dans le tableau suivant :

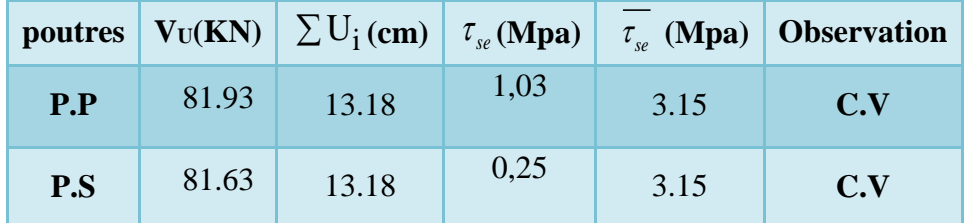

# **4) Vérification de l'état limite de déformation (la flèche)**

La vérification de la flèche est inutile sauf si l'une des trois conditions n'est Pas vérifiée :

1) 
$$
\frac{h}{l} \ge \frac{1}{16}
$$
 2)  $\frac{h}{l} \ge \frac{1}{10} \frac{M_t}{M_0}$  3)  $\frac{A}{bd} \le \frac{4.2}{f_e} Mpa$ 

 **Avec**

h: hauteur de la section

l : la portée entre nus d'appuis.  $(L = 5m)$ 

 $M_t$ : moment maximum en travée. (Mt = 38. 635KN.m)

 $M_0$ : moment isostatique. ( $M_a = 70$ . 101KN.m)

As : section d'armature tendue correspondante

fe : limite d'élasticité de l'acier

- **Poutre principale (30,40)**
- $\bullet$   $\frac{h}{h}$  $\frac{h}{L} \geq \frac{1}{16}$  $rac{1}{16}$   $\Longrightarrow \frac{40}{500}$  $\frac{40}{500} = 0.08 \ge \frac{1}{16}$ 16 = 0.0625.....................**Condition vérifiée**
- $\bullet$   $\frac{A_{\rm S}}{1}$ e  $A_s$ , 4.2 bd f  $\leq \frac{4.2}{3.7} = \frac{7.7}{2.3}$  $\frac{7.7}{30\times36}$  = 0.007  $\leq \frac{4.2}{400}$ 400 =0.0105 ................. **Condition vérifiée**
- $\frac{\text{II}}{\text{I}} \geq \frac{1}{10} \times \frac{\text{NI}_{t}}{\text{II}}$  $\boldsymbol{0}$  $h = 1$  M L 10 M 0.08 **>** 0.055............................ **Condition vérifiée**

Les résultats de cette vérification sont donnés dans le tableau suivant :

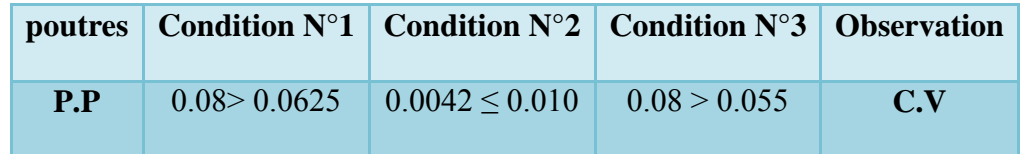

Les trois conditions sont vérifiées donc la vérification de la flèche est inutile

# **Poutre secondaire (30x40)**

- $\bullet$   $\frac{h}{h}$  $\frac{h}{L} \geq \frac{1}{16}$  $\frac{1}{16} \longrightarrow \frac{40}{470}$  $\frac{40}{470} = 0.085 \ge \frac{1}{16}$ 16 = 0.0625.....................**Condition vérifiée**  $A_s$ , 4.2  $\leq \frac{4.2}{f} = \frac{4.62}{30 \times 36} \leq \frac{4.2}{400} \Rightarrow 0.0042 \leq 0.0105$
- $\bullet$   $\frac{A_S}{1.1}$ e bd f  $\frac{4.62}{30 \times 36} \le \frac{4.2}{400}$  $\frac{.62}{.0003} \leq \frac{4.2}{400} \Rightarrow 0.0042 \leq 0.01$ ................. **Condition vérifiée**
- $\frac{11}{t} \geq \frac{1}{10} \times \frac{M_t}{M_t}$  $\boldsymbol{0}$  $h = 1$  M L 10 M 0.085 **>** 0.049................................. **Condition vérifiée**

Les résultats de cette vérification sont donnés dans le tableau suivant :

Les trois conditions sont vérifiées donc la vérification de la flèche est inutile

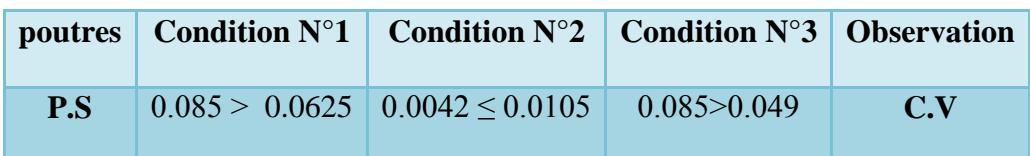

# **V.3.2 Schéma de ferraillage des poutres**

**Poutre principale (30x40)**

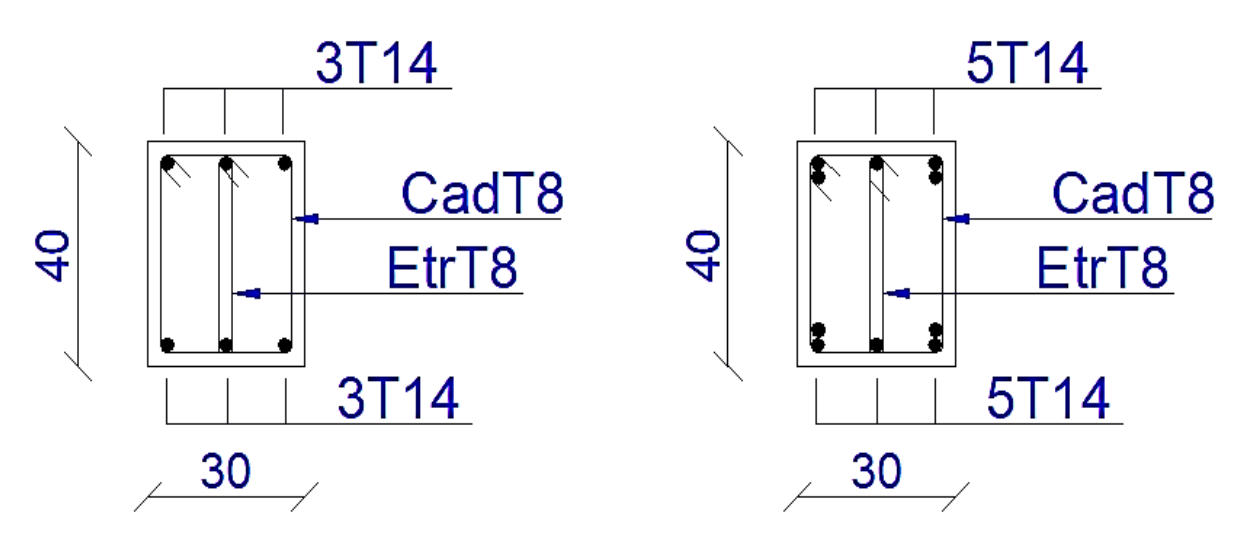

**Figure 5-9: Schéma de ferraillage des poutres principales**

## **Poutre secondaire (30x40)**

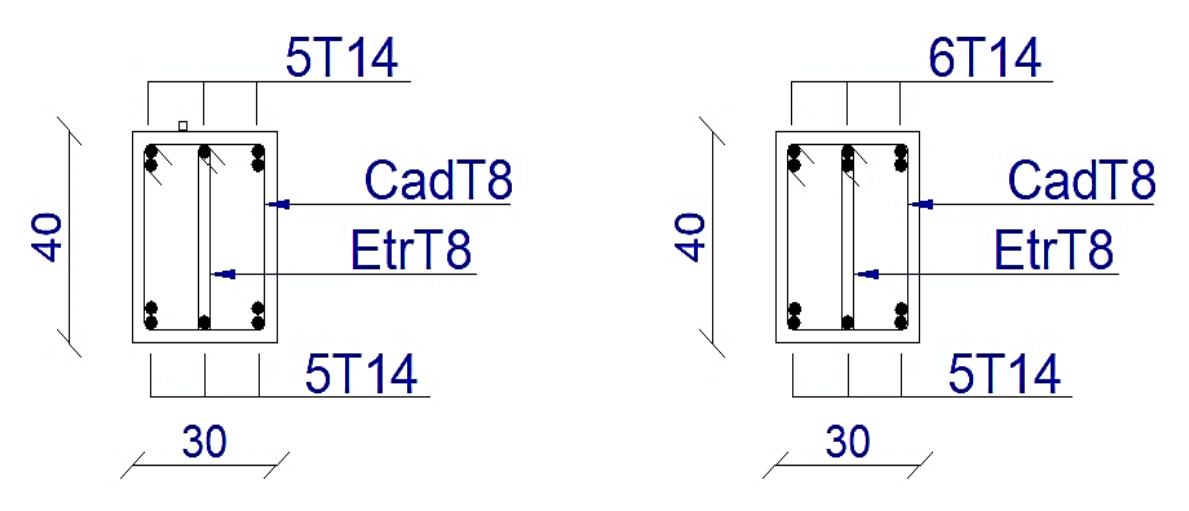

**Figure 5-10: Schéma de ferraillage des poutres secondaire**

# **V.4 Ferraillage de voile**

Le ferraillage des voiles s'effectuera selon le règlement BAEL91/99 et les vérifications selon le règlement parasismique Algérien RPA99/version 2003 Sous l'action des forces horizontales du séisme qui sont supérieure à celles du vent et sous les forces dues aux charges verticales, le voile est sollicité à la flexion composée avec effort tranchant.

Les sollicitations engendrées dans le voile sont :

- Moment fléchissant et effort tranchant provoqués par l'action du séisme.
- Effort normal du à la combinaison des charges permanentes, d'exploitations et la charge sismique.

Notre ouvrage comprend cinq (3) types des voiles : type  $1 : L = 1.50m$ ,

type 2 : L = 0.95m, (selon l'axe X) et type 5 : L=2m (selon l'axe Y), que nous allons ferrailler par zone. Car on a constaté qu'il est possible d'adopter le même ferraillage pour un certain nombre de niveau.

- **Zone 1 :** Entre sol1
- **Zone 2:**Entre sol 2 et3..
- **Zone 3 :**RDC.
- **Zone 4**  $: 1^{\text{ér}}$  et  $2^{\text{éme}}$  et  $3^{\text{éme}}$  étage.
- **Zone 5 :**  $4^{6me}$  et 5<sup> $6me$ </sup> et 6<sup> $6me$ </sup> et 7 $6^{me}$  étage.

#### **Recommandations du RPA99/version2003**

#### **a. Armatures verticales**

La disposition du ferraillage vertical se fera de telle sorte qu'il reprendra les contraintes de la flexion composée en tenant compte des prescriptions imposées par le RPA99/version 2003 :

- $\checkmark$  L'effort de traction engendré dans une partie du voile doit être repris en totalité par les armatures dont le pourcentage minimal est de 0.20% de la section horizontale du béton tendu.
- Les barres verticales des zones extrêmes devraient être ligaturées avec des cadres horizontaux dont l'espacement ne doit pas être supérieur à l'épaisseur du voile.

 Les barres verticales du dernier niveau doivent être munies de crochets à la partie supérieure. Toutes les autres barres n'ont pas de crochets (jonction par recouvrement).

 A chaque extrémité du voile l'espacement des barres doit être réduit de moitié sur (1/10) du largueur du voile, cet espacement doit être au plus égal à 15cm.

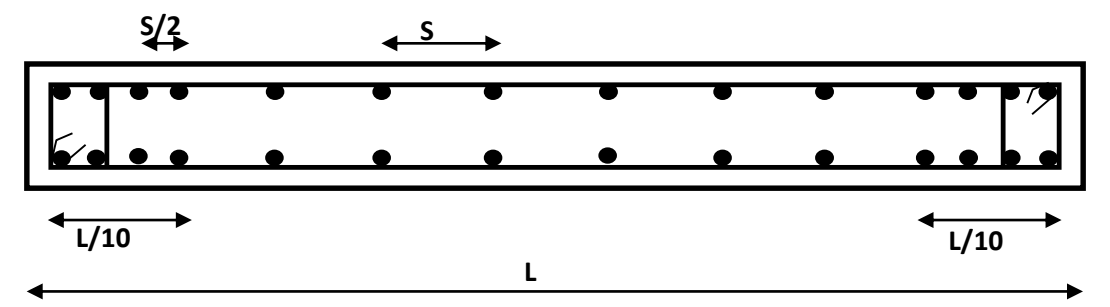

**Figure 5-11: Disposition des armatures verticales dans le voile.**

# **b. Armatures horizontales**

Les armatures horizontales parallèles aux faces du mur doivent être disposées sur chacune des faces entre les armatures verticales et la paroi du coffrage et doivent être munie de crochets à (135°) ayant une longueur de 10Φ.

Ces armatures reprennent les sollicitations de l'effort tranchant.

# **c. Armatures transversales**

Les armatures transversales doivent respecter les dispositions suivantes :

 $\checkmark$  L'espacement des barres verticales et horizontales doivent être inférieur à la plus petite valeur de deux valeurs suivantes :

 $S \leq 1.5$  e

 $S \leq 30$  cm

- **e :** épaisseur du voile
- $\checkmark$  Les deux nappes d'armatures doivent être reliées avec au moins quatre épingles au mètre carré. Dans chaque nappe, les barres horizontales doivent être disposées vers l'extérieur.

Le diamètre des barres verticales et horizontales des voiles (à l'exception des zones d'about) ne devrait pas dépasser 1/10 de l'épaisseur du voile.

- $\checkmark$  Les longueurs de recouvrement doivent être égales à :
	- **40Φ** pour les barres situées dans les zones ou le renversement du signe des efforts sont possibles.
	- **20Φ** pour les barres situées dans les zones comprimées sous l'action de toutes les combinaisons des charges possibles.

# **d. Armatures de coutures**

Le long des joints de reprise de coulage, l'effort tranchant doit être repris par les aciers de coutures dont la section est donnée par la formule :

$$
A_{vj} = 1.1 \frac{\overline{V}}{f_e}
$$
 Avec T = 1.4 V<sub>u</sub>

Vu : Effort tranchant calculée au niveau considéré.

Cette quantité doit s'ajouter à la section d'aciers tendus nécessaire pour équilibrer les efforts de traction dus au moment de renversement.

#### **e. Armatures de potelet**

Il faut prévoir à chaque extrémité du voile un potelet armé par des barres verticales, dont la section de celle-ci est ≥ 4T10 ligaturées avec des cadres horizontaux dont l'espacement ne doit pas être supérieur à l'épaisseur du voile.

# **Combinaisons du calcul**

Les combinaisons d'actions sismiques et d'actions dues aux charges verticales à prendre sont données ci-dessous :

Selon le BAEL91/99

\n
$$
\begin{cases}\n1.35 \text{ G} + 1.5 \text{ Q} \\
\text{G} + \text{Q}\n\end{cases}
$$
\nSelon le RPA99/version 2003

\n
$$
\begin{cases}\n\text{G} + \text{Q} + \text{E} \\
0.8 \text{G} + \text{E}\n\end{cases}
$$

#### **V.4.2 Ferraillage des voiles**

Le calcul des armatures sera fait par la méthode des contraintes et vérifiée, selon RPA99/vesrion2003

sous les sollicitations suivantes :

- 1.  $N_{compression}^{max}$ ,  $M_{corr}$
- 2. N<sup>max</sup><br> $M_{traction}$ , M<sub>corr</sub>
- 3.  $M_{max}$ ,  $N_{corr}$

#### **Présentation de la méthode du calcul**

On utilise la méthode des contraintes (la formule classique de la R.D.M.)

$$
\sigma_{1\,;\,2} = \frac{N}{B} \pm \frac{MV}{I}
$$

**Avec**

N : Effort normal appliqué,

M : Moment fléchissant appliqué.

B : Section du voile.

V : Distance entre le centre de gravité du voile et la fibre la plus éloignée.

# I : Moment d'inertie.

**NB :** L'ETABS donne les efforts de compression avec un signe négatif et les efforts de traction avec un signe positif donc pour faire les calculs on doit renverser les signes des efforts.

#### **On distingue 3 cas**

# **1 er cas :**

Si ( $\sigma$ 1 et  $\sigma$ 2) > 0 : la section du voile est entièrement comprimée " pas de zone tendue ".

$$
F = \frac{\sigma_1 + \sigma_2}{2} L_c e
$$

L<sup>c</sup> : Longueur de la section comprimée.

$$
L_c = L
$$

$$
A_v = \frac{F - Bf_{bc}}{f_e}
$$

F : Volume de contrainte.

# **2 ème cas**

Si ( $\sigma$ 1 et  $\sigma$ 2) < 0 : la section du voile est entièrement tendue " pas de zone comprimée"

$$
F = \frac{\sigma_1 + \sigma_2}{2} \times L_T \times e
$$

 $L_T$ : Longueur de la section tendue.

 $L_T = L$ 

 $Av = F/f_e$ 

# **3 ème cas**

Si (σ1 et σ2) sont de signe différent, la section du voile est partiellement comprimée, donc on calcule le volume des contraintes pour la zone tendue.

$$
F = \frac{\sigma_2}{2} \times e \times L_T
$$

$$
L_T = \frac{\sigma_2}{\sigma_1 + \sigma_2} L
$$

 $Av = F/f_e$ 

- $\bullet$  Si Av < A min, on ferraille avec la section minimale.
- $\bullet$  Si Av > A min, on ferraille avec Av.

#### **Exemple du calcul**

Nous proposons le calcul détaillé en prenant le voile (Type1; Zone1) de  $(L = 1.5 \text{ m}; e = 0.2 \text{ m})$ 

## **Détermination des sollicitations**

$$
N = -1199.07KN
$$

$$
M = 57.45 KN.m
$$

$$
V = 30.67KN
$$

B = L x e = 0.3 m<sup>2</sup>  
\n
$$
I = \frac{eL^3}{12} = 0.05625
$$
\n
$$
V = \frac{L}{2} = 0.75 m
$$

D'où :

$$
\sigma_1 = \frac{N}{B} + \frac{MV}{I} = \frac{-1199.07}{0.3} + \frac{57.45 \times 0.75}{0.05625} = -3230.9 \text{ KN/m}^2
$$

$$
\sigma_2 = \frac{N}{B} - \frac{MV}{I} = \frac{-1199.07}{0.3} - \frac{57.45 \times 0.75}{0.05625} = -4762.9 \text{ KN/m}^2
$$

$$
\sigma_1 = -3230.9 \text{ KN/m}^2
$$
 (-)  
 
$$
\sigma_2 = -4762.9 \text{ KN/m}^2
$$

# **Figure 5-12: Diagramme des contraintes d'une section entierement tendue**

⇒ La section est entierement tendue

$$
L_T = L = 1.5 m
$$
  

$$
F = \frac{\sigma_1 + \sigma_2}{2} \times e \times L_T = \frac{3230.9 + 4762.9}{2} \times 0.20 \times 1.5 = 1199.07 KN
$$

#### **Armature verticale**

$$
A_v = \frac{F}{f_e} = \frac{1199.07 \times 10}{400} = 29.98 \text{ cm}^2
$$

 $(A_v / ml) / Face = (29.98 / 1.5) / 2 = 9.99$  cm<sup>2</sup>.

**Armature minimale**

$$
A_{\min} = \text{Max}\left(0.2\% \text{ e L}_\text{T}, \frac{Bf_{t28}}{f_e}\right)
$$

e : Epaisseur du voile.

L<sup>T</sup> : Longueur de la section tendue.

$$
A_{\min} = \text{Max}(6; 15.75) = 15.75 \text{ cm}^2
$$

#### **Armatures de coutures**

$$
A_{\rm{vj}} = 1.1 \times \frac{1.4 \text{V}}{fe} = 1.1 \times \frac{1.4 \times 30.67 \times 10}{400} = 1.18 \text{ cm}^2
$$

On prévoit des armatures de couture si on a une reprise de bétonnage dans notre cas nous n'avions pas de reprise de bétonnage donc on n'ajoute pas les armatures de coutures avec les armatures verticales.

# **Chapitre V: Calcul des éléments structuraux UAMOB/2018**

Donc  $A_{sV} = Max(A_V; A_{min}) = 29.98$  cm<sup>2</sup>

Le ferraillage adopté :

En zone d'about : **Soit 8T14 (As = 12.32 cm²)**

En zone courante : **Soit 14T14**  $(A_s = 21.55 \text{ cm}^2)$ 

Donc  $A_s$  adopté :  $A_s = 33.87$  cm<sup>2</sup>

**Espacement**

**En zone courante**:  $S_t \leq \text{Min}(1.5e; 30) = 30$  cm

$$
Soit S_t = 15 \text{ cm}
$$

**En zone d'about** : 
$$
S_{ta} = \frac{S_t}{2} = 10 \text{ cm}
$$

#### **Armatures horizontales**

D'aprés le BAEL91/99 : A<sub>H</sub> =  $A_{\rm v}$ 4 = 33.87 4  $= 8.47$  cm<sup>2</sup>

D'aprés le RPA99/version2003 :  $A_H = 0.15 \% B = 0.0015 \times 20 \times 150 = 4.5 cm^2$ 

$$
A_H = Max\left(\frac{A_v}{4}; 0.15\% B\right) = 8.47 cm^2
$$

**Soit 19T10** =  $14.92 \text{cm}^2$ ; avec  $S_h = 15 \text{ cm}$ 

#### **Armatures transversales**

Les deux nappes d'armatures verticales doivent être reliées au minimum par (04) épingles au mètre carré, soit :  $4\phi8$ 

#### **Vérification des contraintes de cisaillement**

#### **Selon le RPA99/version2003**

La contrainte de cisaillement dans le béton est limitée comme suit :

$$
\tau_{\rm b} = \frac{1.4 \text{V}}{e \cdot d} \le \overline{\tau_{\rm b}} = 0.2 \times f_{c28} = 0.2 \times 25 = 5 MPa
$$
  

$$
\tau_{\rm b} = \frac{1.4 \times 30.67 \times 10^{-3}}{0.20 \times 0.9 \times 1.5} = 0.16 \text{ MPa} \le \overline{\tau_{\rm b}} = 5 \text{ MPa}
$$

 $\tau_{\rm b} < \overline{\tau_{\rm b}}$  … … … … … … … … . Condition vérifiée

#### **Selon le BAEL91/99**

$$
\tau_{\rm u} = \frac{V_u}{e \cdot d} = \frac{30.67 \times 10^{-3}}{0.20 \times 0.9 \times 1.5} = 0.11 \, MPa
$$
\n
$$
\overline{\tau_{\rm u}} = \text{Min} \left( 0.15 \frac{f_{c28}}{\gamma_b}, 4MPa \right) = 2.5 \, MPa
$$
\n
$$
\tau_{\rm u} < \overline{\tau_{\rm u}} \quad \text{Condition } \text{veif} \, \text{I} \, \text{e}
$$

**Vérification à l'ELS** 

$$
\sigma_{bc} = \frac{N_S}{B + 15. A_s} \le \overline{\sigma_{bc}} = 0.6 \times f_{c28} = 15 MPa
$$
  

$$
\sigma_{bc} = \frac{874.29 \times 10^{-3}}{0.20 \times 1.5 + (15 \times 33.87 \times 10^{-4})} = 2.49 MPa
$$

 $\sigma_{bc} < \overline{\sigma_{bc}}$  Condition vérifiée

Les résultats de calcul pour tous les voiles sont regroupés dans les tableaux ci-après :

| Zone        | Solisit-                  | ${\bf N}$ | $\mathbf M$ | 6 <sub>1</sub>       | 6 <sub>2</sub>       | <b>Natur</b> | Lc             | $L_T$ | $\mathbf F$ | Av                 |
|-------------|---------------------------|-----------|-------------|----------------------|----------------------|--------------|----------------|-------|-------------|--------------------|
|             | ation                     | (KN)      | (KN.m)      | (KN/m <sup>2</sup> ) | (KN/m <sup>2</sup> ) | $\mathbf e$  | (m)            | (m)   | (KN)        | (cm <sup>2</sup> ) |
|             | N <sub>min</sub>          | $-574.82$ | $-28.366$   | $-2294,2$            | $-1537,85$           | <b>SET</b>   | $\sqrt{2}$     | 1.5   | 574,82      | 14,37              |
| Zone 1      | N <sub>max</sub>          | $-1199.0$ | 57.45       | $-3230,9$            | $-4762,90$           | <b>SET</b>   | $\overline{ }$ | 1.5   | 1199,07     | 29,98              |
|             | M <sub>max</sub>          | $-1157.7$ | $-67.689$   | $-4761,7$            | $-2956,68$           | <b>SET</b>   | $\sqrt{2}$     | 1.5   | 1157,76     | 28,94              |
|             | $N^{\min}$                | $-480.28$ | $-31.222$   | $-2017,2$            | $-1184,64$           | <b>SET</b>   | $\sqrt{2}$     | 1.5   | 480,28      | 12,01              |
| Zone 2      | N <sub>max</sub>          | $-1114.6$ | 93.802      | $-2464,7$            | $-4966,13$           | <b>SET</b>   | $\sqrt{2}$     | 1.5   | 1114,63     | 27,87              |
|             | $\mathbf{M}^{\text{max}}$ | $-1114.6$ | 93.802      | $-2464,7$            | $-4966,13$           | <b>SET</b>   | $\overline{ }$ | 1.5   | 1114,63     | 27,87              |
|             | $N^{min}$                 | $-447.43$ | $-51.289$   | $-2175,2$            | $-807,58$            | <b>SET</b>   | $\frac{1}{2}$  | 1.5   | 447,43      | 11,19              |
| Zone 3      | N <sub>max</sub>          | $-906.41$ | 123.776     | $-1371,0$            | $-4671,71$           | <b>SET</b>   | $\sqrt{2}$     | 1.5   | 906,41      | 22,66              |
|             | M <sub>max</sub>          | $-906.41$ | 123.77      | $-6488,6$            | $-7107,50$           | <b>SET</b>   | $\bigg)$       | 1.5   | $-123,77$   | $\mathbf{0}$       |
|             | $N^{min}$                 | $-284.31$ | $-28.856$   | $-927,20$            | $-494,36$            | <b>SET</b>   | $\sqrt{2}$     | 1.5   | 86,57       | 2,16               |
| Zone 4      | N <sub>max</sub>          | $-873.83$ | 47.783      | 1826,20              | $-2542,95$           | <b>SET</b>   | $\sqrt{2}$     | 1.5   | 143,35      | 3,58               |
|             | M <sub>max</sub>          | $-557.74$ | $-60.106$   | 1845,15              | $-943,56$            | <b>SET</b>   | $\sqrt{2}$     | 1.5   | $-180,32$   | $\overline{0}$     |
|             | $N^{\min}$                | $-77.4$   | $-48.258$   | $-555,44$            | $-168,44$            | <b>SET</b>   | $\sqrt{2}$     | 1.5   | 144,77      | 3,62               |
| ιV.<br>Zone | N <sub>max</sub>          | $-464.67$ | 58.737      | $-721,15$            | $-1602,20$           | <b>SET</b>   | $\sqrt{2}$     | 1.5   | 176,21      | 4,41               |
|             | M <sub>max</sub>          | $-150.08$ | $-98.279$   | 1112,29              | $-361,89$            | <b>SET</b>   | $\sqrt{2}$     | 1.5   | $-150,08$   | $\mathbf{0}$       |

**Tableau 5-1: Ferraillage verticale du voile type 1**

**NB :** Concernant le choix des barres La section à prendre et celle correspondante au maximum des valeurs calculées avec N<sup>max</sup>; N<sup>min</sup>; M<sup>max</sup>.

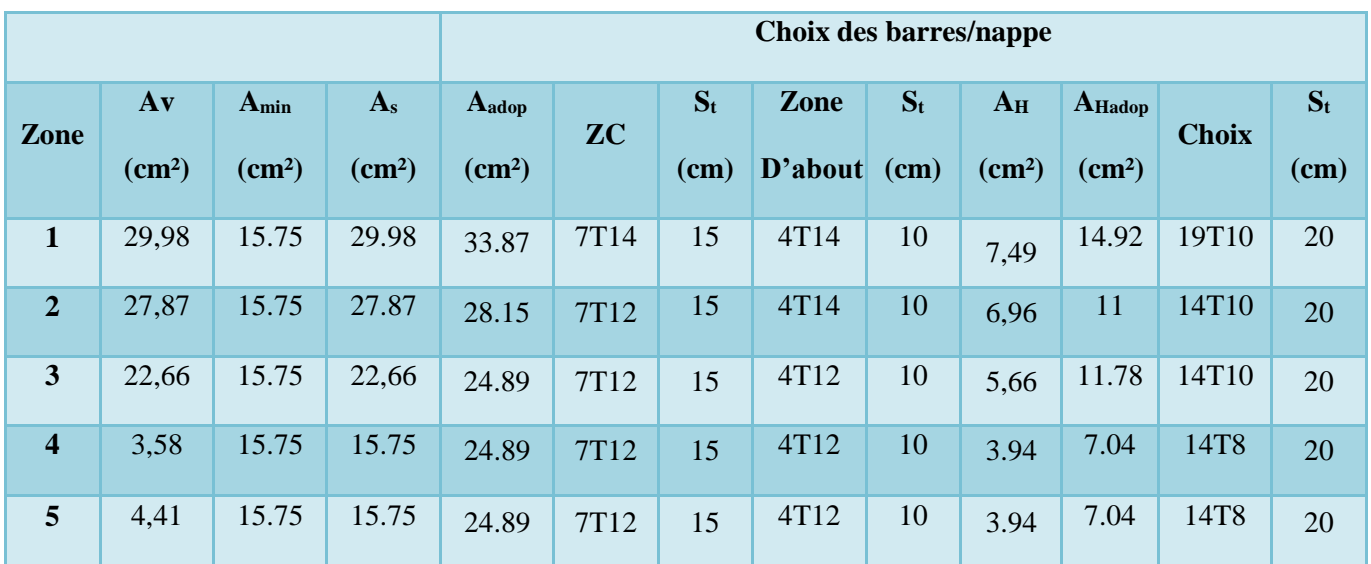

# **Tableau 5-2: Choix des barres du voile type 1**

**Tableau 5-3: Ferraillage verticale du voile type 2**

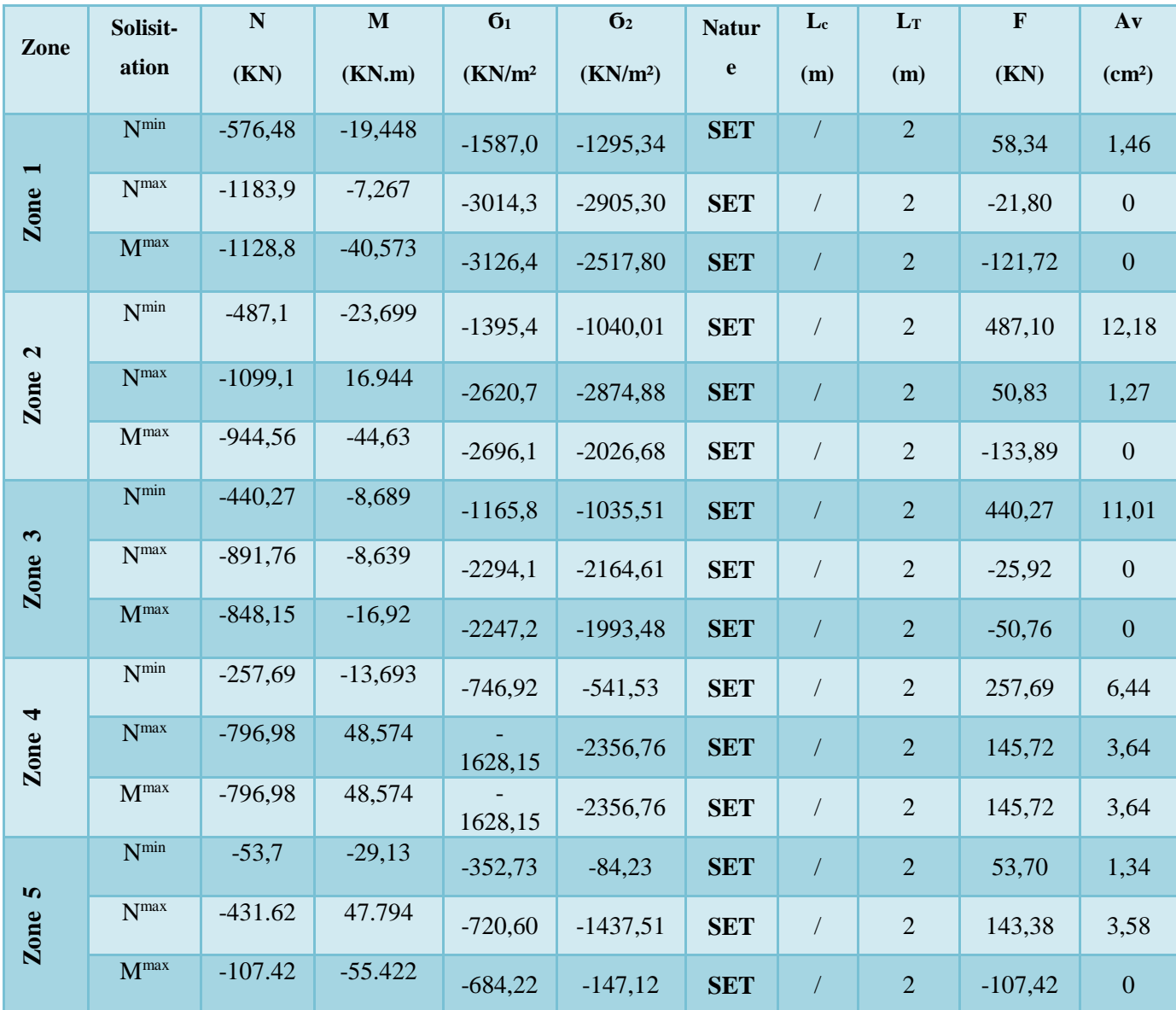

#### **Chapitre V: Calcul des éléments structuraux UAMOB/2018**

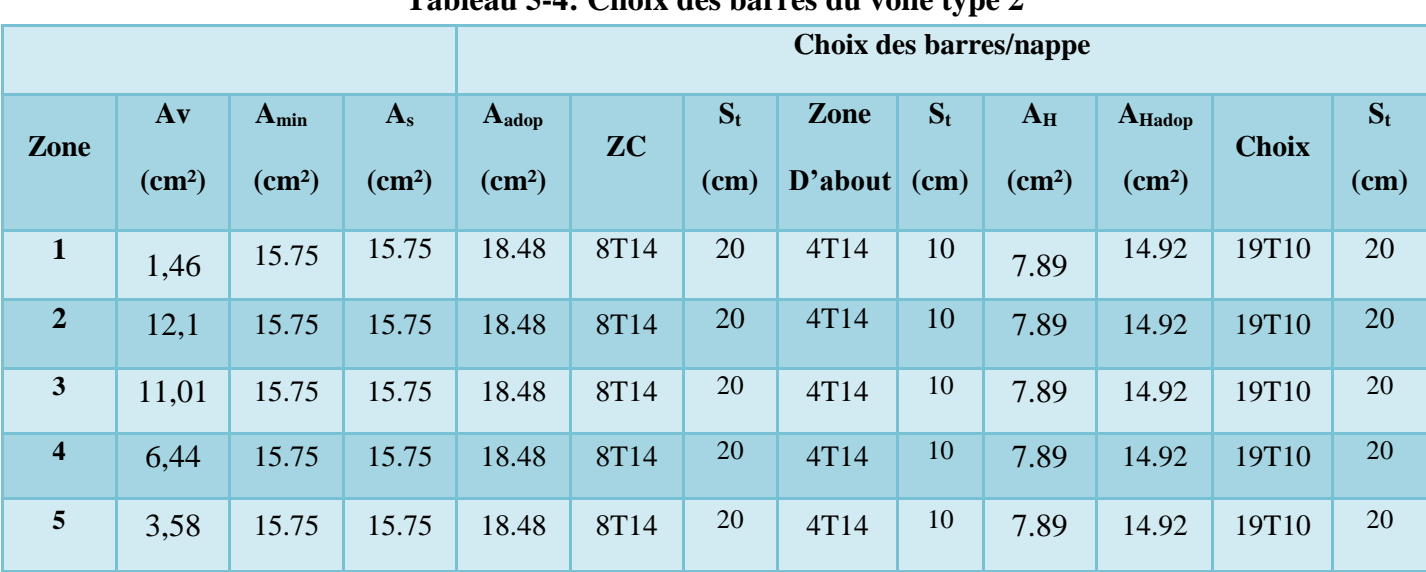

**Tableau 5-4: Choix des barres du voile type 2**

**NB :** Il est nécessaire d'adopter un ferraillage symétrique pour tous les voiles, afin d'assurer la sécurité en cas d'inversion éventuelle de l'action sismique.

|              |                         |                                 | Vérification des contraintes de cisaillement |            |                         |                              |            |                | Vérification à<br>l'ELS |            |
|--------------|-------------------------|---------------------------------|----------------------------------------------|------------|-------------------------|------------------------------|------------|----------------|-------------------------|------------|
| <b>Voile</b> | Zone                    | $\overline{\mathbf{V}}$<br>(KN) | $\tau_b$<br>(MPa)                            | <b>OBS</b> | $\tau_{\rm u}$<br>(MPa) | $\overline{\tau_u}$<br>(MPa) | <b>OBS</b> | N <sub>S</sub> | $\sigma_{bc}$<br>(MPa)  | <b>OBS</b> |
|              | $\mathbf{1}$            | 30,67                           | $0.16\,$                                     | CV         | 0,11                    | 2.5                          | CV         | 874.29         | 2.49                    | CV         |
|              | $\overline{2}$          | 59,2                            | 0.31                                         | CV         | 0,22                    | 2.5                          | CV         | 813,21         | 2,37                    | CV         |
| Type 1       | $\overline{\mathbf{3}}$ | 71,92                           | 0.37                                         | CV         | 0,27                    | 2.5                          | CV         | 662,62         | 1,96                    | CV         |
|              | $\overline{\mathbf{4}}$ | 36,72                           | 0.19                                         | CV         | 0,14                    | 2.5                          | CV         | 638,53         | 1,89                    | CV         |
|              | 5                       | 59,5                            | 0.31                                         | CV         | 0,22                    | 2.5                          | CV         | 339,74         | 1,01                    | CV         |
|              | $\mathbf{1}$            | 8.16                            | 0.04                                         | CV         | 0,03                    | 2.5                          | CV         | 874,29         | 2,66                    | CV         |
|              | $\overline{2}$          | 14,67                           | 0.08                                         | CV         | 0,05                    | 2.5                          | CV         | 813,21         | 2,48                    | CV         |
| Type 2       | $\overline{\mathbf{3}}$ | 2,47                            | 0.01                                         | CV         | 0,01                    | 2.5                          | CV         | 662,62         | 2,02                    | CV         |
|              | $\overline{\mathbf{4}}$ | 23,38                           | 0.12                                         | CV         | 0,08                    | 2.5                          | CV         | 638,53         | 1,95                    | CV         |
|              | $5\overline{)}$         | 30,27                           | 0.16                                         | CV         | 0,11                    | $2.5$                        | CV         | 339,74         | 1,04                    | CV         |

**Tableau 5-6: Les vérifications à ELS et de contrainte de cisaillement.** 

# **V.4.2.1 Schéma Ferraillage du voile**

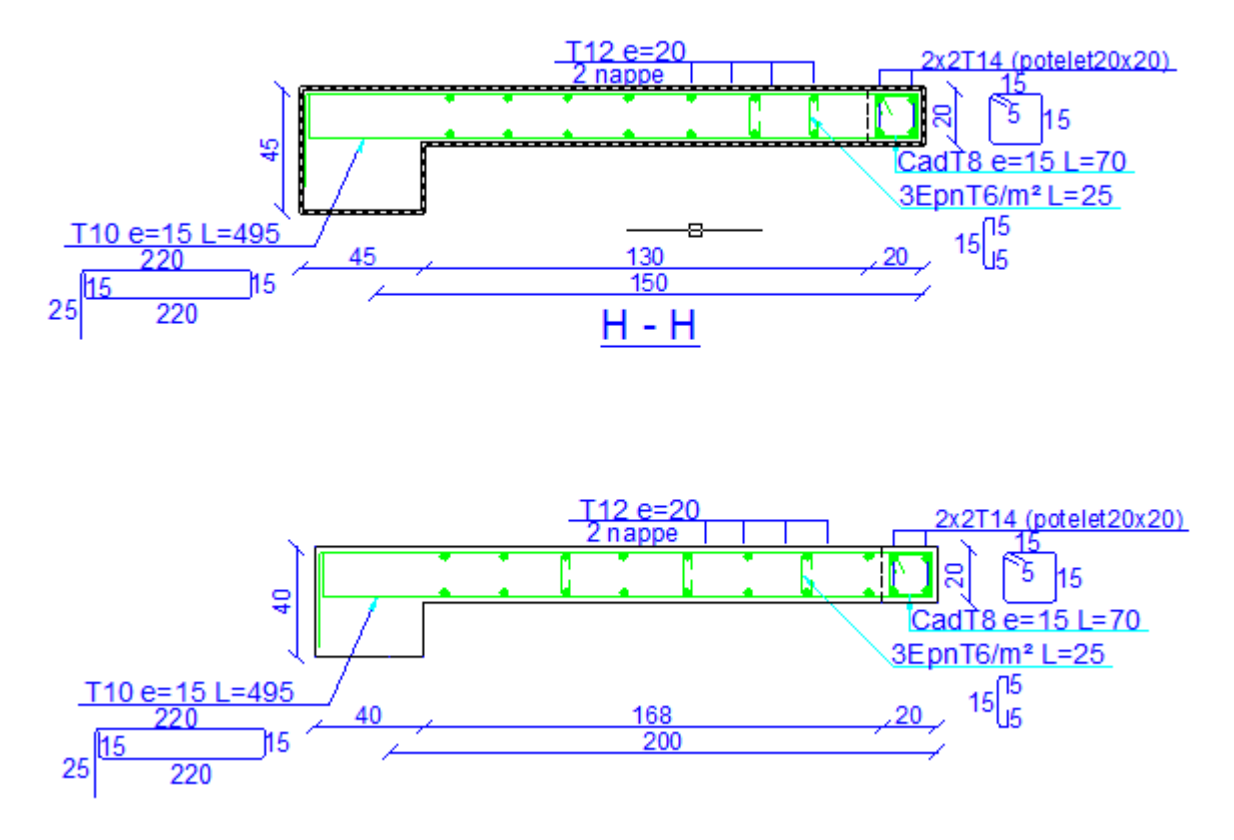

**Figure 5-13: Schéma de ferraillage du voile**

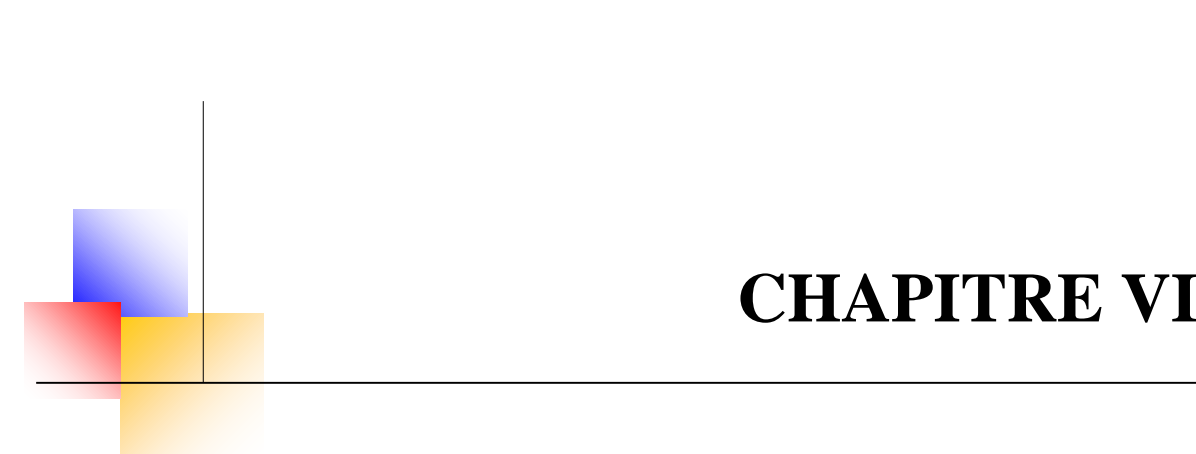

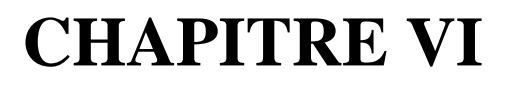

# **Etude de l'infrastructure**

#### **Chapitre VI: Etude de l'infrastructure**

#### **VI.1 Etude de l'infrastructure**

#### **VI.1.1 Introduction**

Les fondations d'une construction sont constituées par les parties de l'ouvrage qui sont en contact avec le sol au quel elles transmettent les charges de la superstructure (Le poids propre ou charge permanentes, les surcharges d'exploitation et les surcharges climatique.) ; elles constituent donc la partie essentielle de l'ouvrage puis que de leurs bonnes conception et réalisation découle la bonne tenue de l'ensemble.

Les éléments de fondation transmettent les charges au sol soit directement (cas des semelles reposant sur le sol ou cas des radiers) ; soit par l'intermédiaire d'autres organes (cas des semelles sur pieux par exemple).

## **VI.2.1 Stabilité des fondations**

Les massifs de fondations doivent être en équilibre sous l'action :

 $\rightarrow$  Des sollicitations dues à la superstructure qui sont :

Des forces verticales ascendantes ou descendantes ; des forces oblique, des forces horizontales et des moments de flexion ou de torsion.

 $\rightarrow$  Des sollicitations dues au sol qui sont :

Des forces verticales ascendantes ou descendantes et des forces obliques (adhérence, remblais).

Les massifs de fondations doivent être stable ; c'est-à-dire qu'ils ne doivent donner lieu à des tassements que si ceux-ci permettent la tenue de l'ouvrage ; des tassements uniformes sont admissibles dans certaines limites, mais des tassements différentiels sont rarement compatibles avec la tenue de l'ouvrage.

 Il est donc nécessaire d'adopter le type et la structure des fondations à la nature du sol qui va supporter l'ouvrage ; l'étude géologique et géotechnique a pour but de préciser le type ; le nombre et la dimension des fondations nécessaires pour fonder un ouvrage donné sur un sol donné.

**VI.2.2 Différents types de fondations :** Il existe quatre catégories de fondations :

#### **Les fondations superficielles**

Lorsque les couches de terrain capables de supporter l'ouvrage sont à faible profondeur : semelles isolées sous poteaux, semelles filantes sous murs, radiers.

#### **Les fondations profondes**

Lorsque les couches de terrain capables de supporter l'ouvrage sont à une grande profondeur : puits, pieux.

#### **Les fondations spéciales**

Colonnes ballastées : Il s'agit de colonnes de pierres ou de graves ciments que l'on intègre dans le sol et sous des semelles isolées par exemple.

#### **Les fondations surfaciques ou radier**

 L'emploi d'un radier se justifie lorsque la contrainte admissible à la compression du sol est faible, que le bon sol est situé en trop grande profondeur, les autres types de fondations transmettraient au sol des contraintes trop élevées, l'aire totale des semelles est supérieure à la moitié de l'aire du bâtiment, les charges apportées par l'ensemble du bâtiment ne risquent pas d'entraîner des tassements différentiels incompatibles.

Le ferraillage d'un radier est particulier, les aciers tendus se situent en partie haute de la dalle, les points d'appuis deviennent les murs, les longrines de redressement (situées au droit des ouvertures) et les longrines.

Il existe quatre types de radiers :

- Le radier dalle plate (le plus courant).
- Le radier nervuré.
- Le radier champignon sous poteaux.
- Le radier voûte.

Lorsque le radier est enterré et que la présence d'eau est possible, il conviendra de faire un cuvelage (radier de fosse ascenseur,).

Lorsque le radier est soumis à des poussées d'Archimède, il faut vérifier que ces poussées ne dépassent pas le poids de l'ouvrage. Dans le cas contraire, il faudra vérifier de manière à équilibrer les forces.

Si le dessus du radier est au ras du sol, il faudra réaliser une bêche périphérique de manière à assurer la mise hors gel de l'ouvrage.

#### **VI.2.3 Facteurs de choix du type de fondation**

Le choix du type de fondation qui dépend du :

La nature de l'ouvrage à fonder :

Pont, bâtiment d'habitation, bâtiment industriel, soutènement,

- La nature du terrain : connaissance du terrain par sondages et définition des caractéristiques
- Le site : urbain, campagne, montagne, bord de mer, ...
- La mise en œuvre des fondations : terrain sec, présence d'eau, ...
- Le type d'entreprise : matériel disponible et compétences, ...

Le coût des fondations : facteur important mais non décisif.

#### **Caractéristiques du sol**

- La nature de sol : c'est un **sol meuble.**
- Profondeur d'ancrage est de **2m**
- La contrainte admissible de sol :  $(\sigma \text{ sol} = 2 \text{ bars} = 200 \text{ KN/m}^2)$ .

# **VI.2.4 Choix du type de fondation**

Le type de fondation est choisi essentiellement selon les critères suivants :

- La résistance du sol.
- Le tassement.
- Le mode constructif.
- Stabilité totale de l'ouvrage.

#### **Calcule de surface revenant à la semelle**

La surface des semelles doit être inférieure à 50% de la surface totale du bâtiment :

 $(Ss / S<sub>b</sub> < 50 %).$ 

La surface de la semelle est donnée par :

$$
S_S \geq \frac{N}{\overline{\sigma}_{Sol}}
$$

Les surfaces des semelles et les charges appropriées sont représentées sur les tableaux suivants :

**Tableau 6-1: La surface revenant aux semelle**

| $N_s$ (KN) | $\sigma$ sol (KN/m <sup>2</sup> ) | $Surfaces(m^2)$ |  |  |  |
|------------|-----------------------------------|-----------------|--|--|--|
| 1323.88    | 200                               | 6.61            |  |  |  |

 $S_s = 6.61 \times 40 = 264.4 \text{ m}^2$ ;  $S_t = 450 \text{ m}^2$ .

Calculant l'ensemble des surface des semelles par rapport à la surface totale de la structure en pourcentage : Ss/St = 264.4/450 = 58.75% ≥ 50%  $\Rightarrow$  La surface des semelles calculée dépasse 50% de la surface d'emprise du bâtiment cela nous conduit à adopter pour un mode de fondation dont la modalité d'exécution du coffrage et du ferraillage est facile à réaliser : c'est le **radier nervuré.**

# **VI.2.5 Etude du radier nervuré**

Un radier est une fondation qui couvre une aire entière sous une superstructure, sur laquelle les voiles et poteaux prennent appuis.

# **Pré dimensionnement du radier nervuré**

**a) L'épaisseur du radier :** L'épaisseur du radier (h) doit satisfaire les conditions suivantes :

#### **a.1) Condition forfaitaire :**

L'épaisseur du radier doit satisfaire la condition suivante :

$$
\frac{L\max}{8} \le hr \le \frac{L\max}{5}
$$

 $L_{\text{max}} = 5,00$ m : plus grande distance entre deux points d'appuis.

**D'où :**  $62.5cm \leq hr \leq 100cm$ ………….... (1)

**a.2) condition de rigidité** *:*

$$
Le = \frac{2L \max}{\pi} \ge \sqrt[4]{\frac{4EI}{Kb}} \qquad \text{Avec} \qquad I = \frac{bh^3}{12}
$$

**L max** : plus grande distance entre deux points d'appuis.

**L<sup>e</sup> :** longueur élastique.

**E** : Module d'élasticité du béton E = 32164195 KN/m<sup>2</sup>.

**B** : largeur du radier (bande de 1 mètre).

**K** : coefficient de raideur du sol rapporté à l'unité de surface

Pour un sol moyen ;  $K=40000$  KN/m<sup>3</sup>

**I :** inertie d'une bande d'un de radier.

$$
h \ge \sqrt[3]{\frac{48KL \max^{4}}{E\pi^{4}}}
$$
  $\longrightarrow$   $h_{r} \ge \sqrt[3]{\frac{48x40x^{\frac{4}{5}}}{32164195x\pi^{4}}} \ge 72.67m$  ....... (2)

Finalement : d'après  $(1)$ ,  $(2)$  on opte :  $h_r = 100$ cm.

Vu que la hauteur est très importante, Donc il y a lieu de prévoir un radier nervuré.

#### **b) Condition de coffrage :**

**Pour la nervure :**

$$
H_{\text{ner}} \ge \frac{l \max}{10} = \frac{500}{10} = 50 \text{cm}
$$
  $H_{\text{ner}} = 65 \text{cm}.$   
 $b \ge \frac{h_r}{2} = \frac{50}{2} = 25 \text{ cm} \text{ soit: } b_{\text{ner}} = 35 \text{ cm}$ 

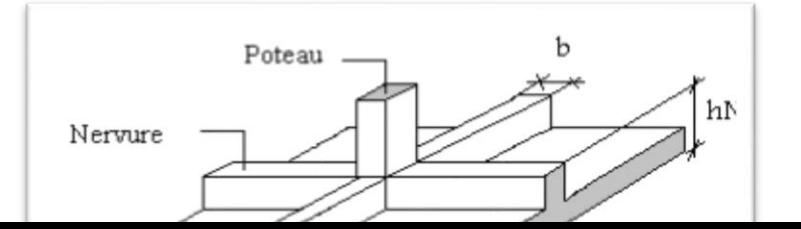

**165**

#### **Figure 6-1: Schéma d'un radier**.

**Pour la dalle :**

$$
h_d \ge \frac{l \max}{20} = \frac{500}{20} = 25 \text{cm}
$$
  $h_d = 35 \text{cm}.$ 

 $Hn=H+h=100$  cm.

 $\ddot{\phantom{a}}$ 

**NB :** il faut que la largeur des nervures doive être supérieure à la plus grande coté des poteaux de la base pour que le poteau se situe à l'intérieure de la nervure et assure la transmission des

Charge aux nervures et pour faciliter la mise en œuvre de ferraillage.

 D'après les conditions précédentes, Nous optons pour une dalle de **35cm** et des nervures du **65cm** de hauteur et **35cm** de largeur.

#### **Calcul de surface minimale du radier :**

La surface du radier est déterminée en vérifiant la condition suivante :

$$
\sigma_{\text{max}} = \frac{\mathbf{N}}{\mathbf{S}_{\text{nec}}} \le \sigma_{\text{sol}} \qquad \Longrightarrow \mathbf{S}_{\text{nec}} \ge \frac{\mathbf{N}}{\sigma_{\text{sol}}} \qquad , \quad \text{A la base du bâtiment :}
$$
\n
$$
N_{\text{u}} = 1,35\text{G} + 1,5\text{ Q} = 72566.5\text{KN}.
$$
\n
$$
\overline{\sigma}_{\text{sol}} = 2 \text{ bars} = 200 \text{ KN } / \text{m}^2.
$$
\n
$$
\text{Båtiment} = 450 \text{m}^2
$$
\n
$$
\text{S}_{\text{radier}} \ge N / \overline{\sigma}_{\text{sol}} = 362.83 \text{ m}^2
$$

La surface totale de l'immeuble est de  $(S = 450 \text{ m}^2)$ , est donc par conséquent supérieure à la surface nécessaire au radier. A cet effet, nous avons prévu un débord **(D)** minimum.

#### **Calcul du D (débordement)**

 $D \geq Max (hr/2 ; 30cm) = 50cm$ . Soit : **D= 50cm**.

La surface totale de l'immeuble est de **450 m²** est donc par conséquente supérieure à la surface nécessaire au radier. A cet effet, nous avons prévu un débord minimum.

L'emprise totale avec un débordement (D) sera :

#### **Chapitre VI: Etude de l'infrastructure UAMOB/2018**

 $Sr = S_{bat} + D$ . (Périmètre) = 450+0,50x (86)

**Sr** : Surface de radier. **Sbat** : Surface totale de bâtiment.

Alors la surface de radier est : **Sr= 493m<sup>2</sup> .**

# **Vérification du radier :**

**a) Vérification de non poinçonnement** *:* 

#### **Condition de non poinçonnement :**

Le poinçonnement se fait par expulsion d'un bloc de béton de forme tronconique à 45°, la vérification se fait par la formule suivante :

$$
N_u \leq \frac{0.045 \times \mu_c \times h \times f_{c28}}{\gamma_b}
$$

µ : Périmètre du contour.

**Sous voiles :**

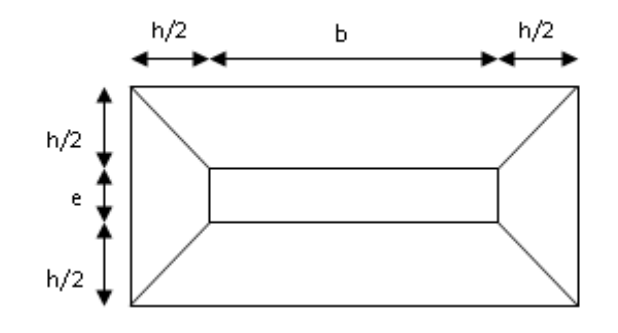

**Figure 6-2: Schéma de transmission des charges.**

On prendra pour la vérification le voile le plus sollicité de langueur L=0.8m.

 $N_{u,void} = 4411.19KN$  Effort normal ultime de voile le plus sollicité

$$
\mu_c = 2(e + L + 2h) = 2(0.2 + 0.8 + 2h) = (2 + 4h)m
$$

$$
N_{u} \le \frac{0.045 \times \mu_{c} \times h \times f_{c28}}{\gamma_{b}} = \frac{0.045 \times (2 + 4h) \times h \times 25}{1.5}
$$

$$
N_{\rm u} \le 1.5h + 3h^2
$$

**On obtient**:  $3h^2 + 1.5 - 0.95 = 0$ ; D'où: h ≥ 36.5 cm <  $h_{nervuré}$  …….. OK L'épaisseur du radier **hr = 0.365m.** Il est vérifié vis-à-vis du risque de rupture par poinçonnement

**Sous poteaux :**

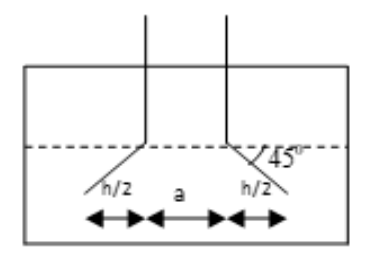

#### **Figure 6-3: Schéma de transmission des charges**

 $N_{u,pot} = 1329,03KN$  Effort Normal ultime de poteau le plus sollicité

 $\mu_c = 4(a + h) = 4(0.55 + h) = (2.2 + 4h)$  m  $N_u \leq \frac{0.045 \times \mu_c \times h \times f_{c28}}{n}$  $\gamma_{\mathbf{b}}$  $=\frac{0.045\times(2.2+4h)\times h\times25}{15}$ 1.5 On obtient :  $3h^2 + 1,65h - 1,33 = 0$ 

# $\mathbf{D}'\mathbf{o}\hat{\mathbf{u}}$  :  $h \geq 44.54$  cm <  $h_{nervur\acute{e}}$  ........ OK.

# **Conclusion :**

La condition est vérifiée donc il n'y a pas risque de rupture du radier par Poinçonnement.

#### **b) Vérification au cisaillement :**

L'épaisseur du radier sera déterminée en fonction de la contrainte de cisaillement du radier.

D'après le règlement CBA93 (Art. A.5.1) il faut vérifier la condition suivante :

$$
\tau_u = \frac{V_u}{b.d} \le \overline{\tau_u} = \frac{0.06 f_{cj}}{\gamma_b}
$$

**Où :** V<sup>u</sup> : valeur de calcul de l'effort tranchant vis à vis l'ELU

**b** : désigne la largeur.

 $\gamma_b = 1{,}50$  ;  $d = 0{,}90$  h<sub>r</sub>. ;  $b = 1{,}00$ m

 $L_{\text{max}}$ : la plus grande portée de la dalle = 5,00 m.

$$
\begin{cases}\n\tau_u = \frac{V_u}{b_0 \times d} d. \\
V_u = \frac{qL_{\text{max}}}{2} . \\
q = \frac{N}{S_{\text{radier}}}.\n\end{cases}
$$

- **1) Détermination des charges et des surcharges :**
- $\Rightarrow$  **Superstructure** :  $G = 44770,56KN$  ;  $Q = 7840,07KN$
- **Infrastructure :**

#### **Chapitre VI: Etude de l'infrastructure UAMOB/2018**

 $\overline{\smile}$  Poids du radier : G<sub>rad</sub> = G (dalle) + G (nervure)

 $= (S_{rad} \times h \times 25) + (b \times h \times 25 \times \sum (L_X + L_Y)) = 4554.9$ KN.

- $\checkmark$  Poids du remblai : G remblai = P bâtiment x h<sub>v</sub> x d x 20 = 86 x2x 0.5 x 20
- $G$  remblai = 1720 KN.

**G** infrastructures  $= G$  voile  $+ G$  radier  $+ G$  remblai  $= 9038.03 \text{KN}$ .

$$
\leftarrow \left\{\n\begin{array}{c}\n\text{Grotal} = \text{G infrastructures} + \text{G superstructure} = 53808.59 \text{ KN} \\
\text{Qrotal} = 7840.07 \text{ KN}\n\end{array}\n\right.
$$

#### **Sollicitations :**

**ELU**:  $N_U=1,35N_G+1,5N_Q = 84401.7KN$ 

**ELS**:  $N_S = N_G + N_Q = 61648.66$  KN

$$
V_u = \frac{q_u \times L_{max}}{2} = \frac{N_u}{S_{rad}} \times \frac{L_{max}}{2}
$$

**Donc** *:*

$$
\tau_{u} = \frac{N_{u}}{S_{rad}} \times \frac{L_{\text{max}}}{2} \times \frac{1}{b \times 0.9h} \le \frac{0.07 f_{cj}}{\gamma_{b}}
$$
\n
$$
h \ge \frac{N_{u} \times L_{\text{max}} \times \gamma_{b}}{0.9 \times 2S \times 0.07 f_{cj}}
$$
\n
$$
\Rightarrow h \ge \frac{84401.7 \times 5 \times 1.5 \times 10^{-3}}{0.9 \times 2(493) \times 0.07 \times 25} = 0.41 \text{m}
$$
\n
$$
\tau_{u} = \frac{V_{u \text{ max}}}{b_{0}.d} \le \bar{\tau}_{u} = 0.07. \frac{f_{c28}}{\gamma_{b}} = 1.16 \text{ MPa}
$$

 $V_{\rm u} = \frac{qL}{2}$  $rac{qL}{2} \Rightarrow q = \frac{N_u \times 1 \text{ml}}{S_{\text{rad}}}$  $\frac{N_{\text{rad}}}{S_{\text{rad}}} = \frac{84401.7 \times 1}{493}$  $\frac{301.7 \times 1}{493} = 171.20 \text{kN/ml}$ **donc**:  $V_u$  =  $171.20 \times 5$ 2  $= 428kN$ **D'où**:  $\tau_u = \frac{v_u}{bd} = \frac{v_u}{b \times 0.9h} = \frac{428}{1 \times 0.9 \times 10^{-10}}$  $\frac{$28}{1\times0.9\times0.65}$ =0.73MPa

> $\tau_{\text{u}} = 0.73 MPa \leq \overline{\tau}_{\text{u}} = 1.16 MPa \Rightarrow CV$  *τu < τ<sup>u</sup>* . (Condition de résistance au cisaillement est vérifiée).

#### **Caractéristiques géométrique du radier**

#### **Détermination du centre de gravité du radier**

$$
\begin{cases}\nX_{G} = \frac{\sum S_{i}X_{i}}{\sum S_{i}} & \text{Donc :} \\
Y_{G} = \frac{\sum S_{i}Y_{i}}{\sum S_{i}}\n\end{cases}\n\qquad\n\begin{cases}\nX_{G} = 12.5 \text{ m.} \\
Y_{G} = 9.00 \text{ m.}\n\end{cases}
$$

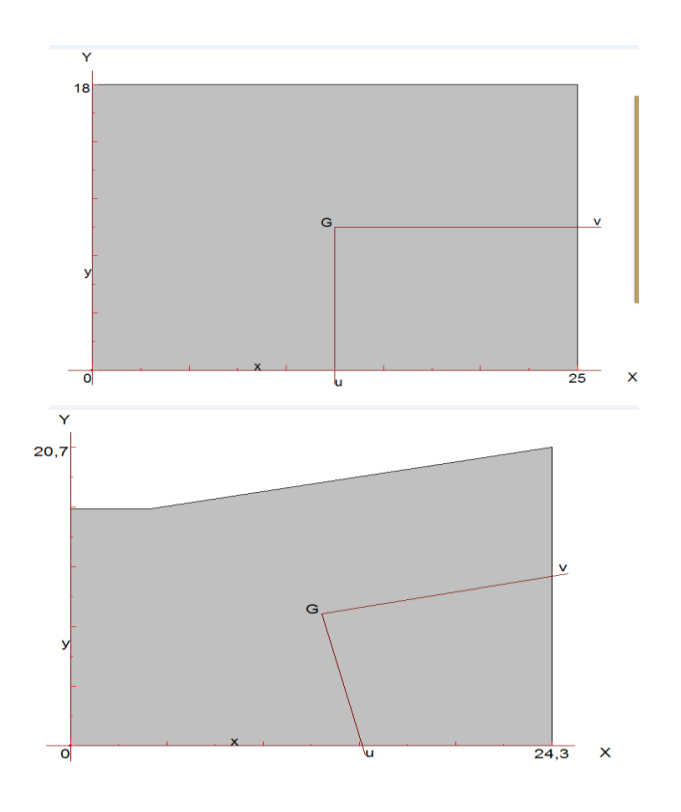

# **Figure 6-4: Surface du radier**

# **Moments d'inertie**

L'inertie du radier par rapport aux axes passant par son centre de gravité est:

 $I = (I_i + S_i d_i^2)$ 

Avec :

 $I_i$ : moment d'inertie du panneau (i).

S<sup>i</sup> : aire du panneau considéré (i).

D<sub>i</sub>: distance entre le CDG du panneau (i) et le CDG du radier.

$$
\begin{cases} I_{xx} = 12150 \text{ m}^4 \\ I_{yy} = 23437.5 \text{ m}^4 \end{cases}
$$

**Centre de masse de la structure**

$$
\begin{cases} X_G = 9.99 \text{ m.} \\ Y_G = 12.37 \text{ m.} \end{cases}
$$

# **L'excentricité entre le de masse de la structure et celui du radier**

$$
e_x = |X_S - X_R| = 2.51m
$$

 $e_y = |Y_S - Y_R| = 3.37$ m

**Inertie de la structure** 

 $\int I_{xx} = 15255.94 \text{ m}^4$  $I_{yy} = 13309.41 \text{ m}^4$ 

# **Vérification sous l'effet de la pression hydrostatique**

La vérification du radier sous l'effet de la pression hydrostatique est nécessaire afin de s'assurer du non soulèvement du bâtiment sous l'effet de cette dernière. Elle se fait en vérifiant que : W  $>$  Fs.  $\gamma$ , Z, S

**Avec** 

W : poids total du bâtiment à la base du radier :

 $W = W$  radié + W bâtiment + W voile per + W remblai

#### **W = 16274.63 KN**

Fs : coefficient de sécurité vis à vis du soulèvement  $Fs = 1.5$ 

 $\gamma$ : poids volumique de l'eau (γ = 10KN / m<sup>3</sup>).

Z : profondeur de l'infrastructure  $(Z = 2 m)$ .

S : surface du radier  $(S = 493 \text{ m}^2)$ .

Fs. γ. Z. S = 1,5×10×2×493 = **14790 KN**. **Donc: W** ≥ Fs. γ. Z. S………………. **C V.**

# **Vérification de la contrainte normale**

La résultante des charges verticales ne coïncide pas avec le centre de gravité de l'aire du radier donc les réactions du sol ne sont pas uniformément réparties. Leurs diagrammes peut être soit triangulaire ou trapézoïdale. Quel que soit le diagramme, la valeur de la contrainte moyenne est donnée par la formule suivante :

$$
\sigma_{moy} = \frac{3\sigma_1 + \sigma_2}{4} < 1.5 \sigma_{adm} \qquad \text{Avec}: \quad \sigma_1 = \frac{N}{S} + \frac{MV}{I} \qquad \quad \sigma_2 = \frac{N}{S} - \frac{MV}{I}
$$

Le radier est sollicité par les efforts suivants :

N : Effort normal du au charges verticales.

M : Moment d'excentricité dus aux charges verticales : **M = N x e.**

V : Distance entre le centre de gravité du radier et l'extrémité de la structure

**Tableau 6-2: Vérification des contraintes**

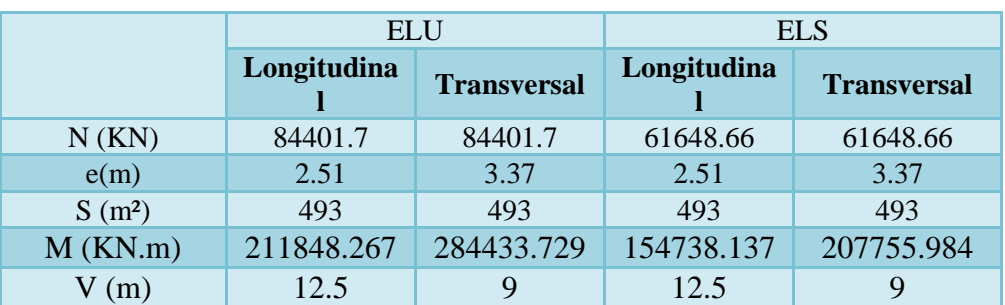

### **Chapitre VI: Etude de l'infrastructure UAMOB/2018**

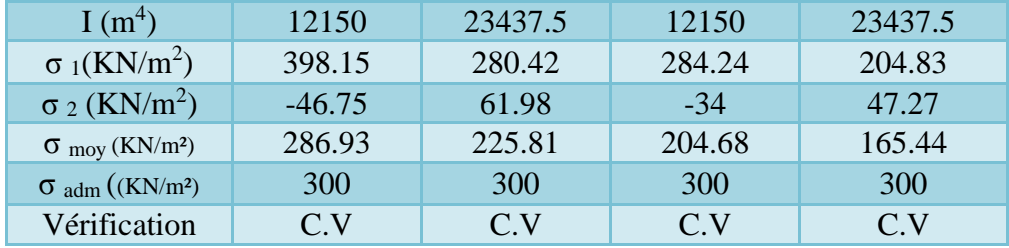

# **La Vérification de stabilité**

Sous l'effet des charges horizontales (forces sismiques), il y a développement d'un moment reversant :

 $M = M_0 + T_0 \times h$ 

# **Avec :**

M0 : Moment sismique a la base de RDC.

h : profondeur de l'infrastructure  $\implies$  h = 2m

A cet effet, les extrémités du radier doivent être vérifiées :

- $\checkmark$  Aux contraintes de traction (soulèvement) avec la combinaison  $0.8G \pm E$ ;
- $\checkmark$  Aux contraintes de (compression) maximales avec la combinaison G + Q + E
- **Vérification de la stabilité au renversement (0,8G + E) et de soulèvement (G+Q+ E) Tableau 6-3: Vérification de renversement**

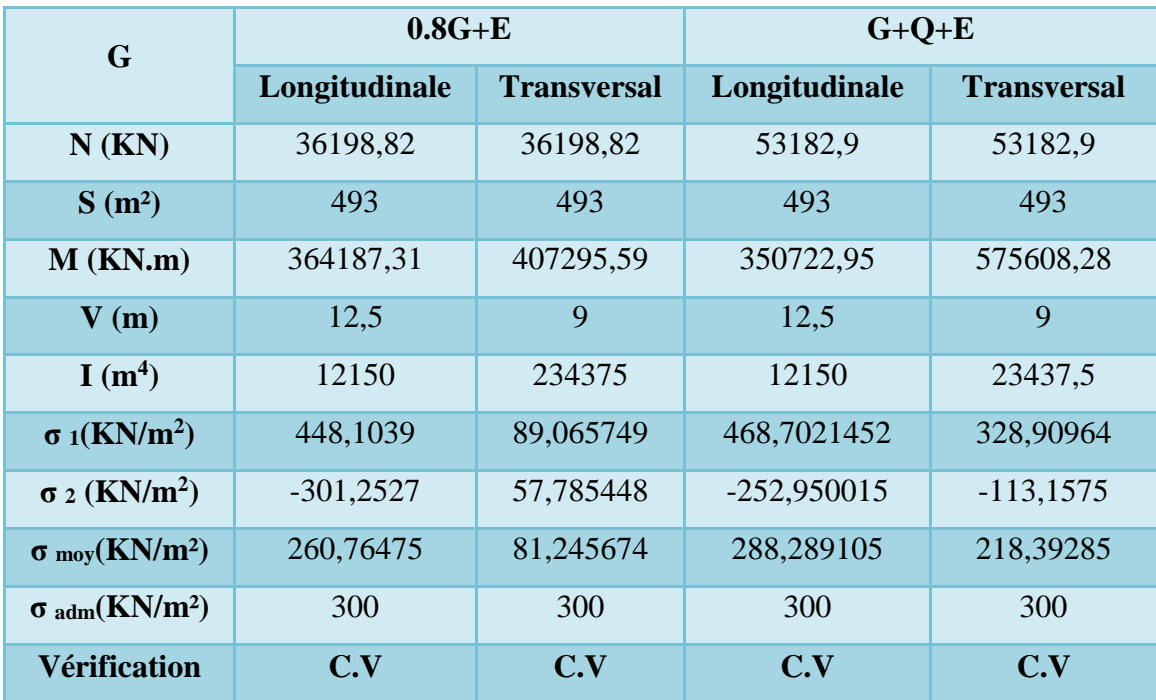

D'après le RPA99 Version 2003(art 10.1.5) le radier reste stable si :

$$
\frac{M}{e} = \frac{N}{N} \le \frac{l}{4}
$$
 (e : l'exactricité de la résultats clanté des charges verticales.)

M : moment dû au séisme.  $\int M_{x} = 350722$ , 95KM.m  $M_{y=}$  575608, 28KN.m

 $N:$  charge verticale permanente.  $N = 53182.9KN$ 

- **Sens longitudinal** :  $e_x = 2.51$  m *4*  $L_{\text{max}} = \frac{25}{4}$  $\frac{25}{4}$  = 6.25 m  $\implies$  **CV.**
- **Sens transversal** :  $e_y = 3.37$  m *4 L<sup>y</sup> max*  $= 18/4 = 4.5 \text{ m} \longrightarrow \text{CV}.$

La stabilité du radier est vérifiée dans les deux sens.

#### **VI.2.5.1 Ferraillage du radier**

#### **a) Ferraillage de la dalle**

Le radier est calculé comme plancher renverser appuyer sur les voiles et les poteaux. Nous avons utilisé pour le ferraillage des panneaux, la méthode proposée par le CBA 93.

La fissuration est considérée préjudiciable, vu que le radier peut être alternativement noyé, émergé en eau douce.

Les panneaux constituant le radier sont uniformément chargés et seront calculés comme des dalles appuyées sur quatre cotés et chargées par la contrainte du sol, pour cela on utilise la méthode de PIGEAUD pour déterminer les moments unitaires  $\mu_x$ ,  $\mu_y$  qui dépend du rapport ( $\rho$  $=$  L<sub>X</sub> / L<sub>Y</sub>) et du coefficient de POISSON (v).

#### **Ferraillage de la dalle du radier**

#### **Détermination des efforts**

Concernant les dalles rectangulaires librement appuyés sur leurs contours, nous distinguons deux cas :

**1 ere** cas :  $0 \le \rho \le 0.4$   $\Longrightarrow$  la dalle porte sur un seul sens.

$$
\begin{aligned}\n\mathbf{A} \mathbf{vec} : \mathsf{p} &= \mathsf{L}_{\mathsf{x}} \, / \mathsf{L}_{\mathsf{y}} & \xrightarrow{\mathsf{p}} \quad \mathsf{L}_{\mathsf{x}} \leq \mathsf{L}_{\mathsf{y}} \\
\mathsf{M}_{\mathsf{x}} &= \mathsf{q} \mathsf{L}_{\mathsf{x}} \, / \mathsf{8} & \vdots \mathsf{M}_{\mathsf{y}} &= 0.\n\end{aligned}
$$

 $\triangleright$  2<sup>*i*me</sup> **cas :** 0.4 ≤ *ρ* ≤ 1  $\implies$  la dalle porte sur deux sens.

 $M_x = \mu_x q Lx^2$  .  $M_y = \mu_y M_x$ .

Pour tenir compte de la continuité, on a procédé à la ventilation des moments sur appuis et en travée

**Pour les panneaux de rive**

Moment en travée :  $(M_{tx}=0.85.M_{x}$ ;  $M_{ty}=0.85.M_{y})$ Moment sur appuis :  $(M_{ax}=0,3.M_{x}; M_{ay}=0,3.M_{y})$ 

# **Pour les panneaux intermédiaires**

Moment en travée :  $(M_{tx}=0.75.M_{x}; M_{ty}=0.75.M_{x})$ 

Moment sur appuis : $(M_{ax}=0,5.M_x; M_{ay}=0,5.M_x)$ 

Les moments sur appuis et en travées doivent respecter l'inégalité suivante :

$$
M_{\tau} + \frac{M_{e} + M_{w}}{2} \ge 1.25M_{o}
$$
 (D'après le BALL 91).

**Les sollicitations**

| ELU : v = 0   | $q_u = \frac{Nu}{S} = \frac{84401.7}{493} = 171.20 \text{ KN/m}^2$  |
|---------------|---------------------------------------------------------------------|
| ELS : v = 0.2 | $q_s = \frac{Ns}{S} = \frac{61648.66}{493} = 125.05 \text{ KN/m}^2$ |

Pour faciliter l'exécution et homogénéiser le ferraillage, il est préférable de calculer le panneau le plus sollicité (panneau de rive).

 $Lx = 4.7m$  ;  $Ly = 5m$ .

Donc: 
$$
\alpha = \frac{L_x}{L_y} = \frac{470}{500} = 0.94
$$

donc le panneau porte dans les deux sens

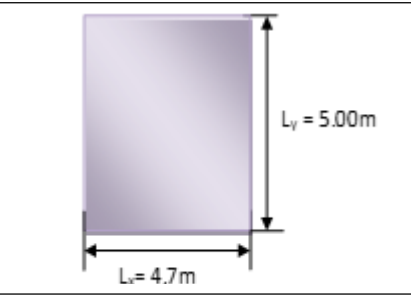

 **Figure 6-5: Surface du radie**

#### **Calcul des moments**

| ELU : $v = 0$ ; Q <sub>u</sub> = 171.20 KN/m <sup>2</sup>    |     |                     |          |                    |         |             |                |  |  |
|--------------------------------------------------------------|-----|---------------------|----------|--------------------|---------|-------------|----------------|--|--|
| Panneaux                                                     |     | $L_x(m)   L_y(m)  $ | $\alpha$ | $\mu$ x            | $\mu$ y | $M_X(KN.m)$ | $M_{y}$ (KN.m) |  |  |
| P                                                            | 4.7 | $\sqrt{5}$          | 0.94     | 0.0419             | 0.864   | 158.46      | 136.91         |  |  |
| ELS: $v = 0.2$ ; Q <sub>ser</sub> = 125.05 KN/m <sup>2</sup> |     |                     |          |                    |         |             |                |  |  |
| Panneaux                                                     |     | $L_x(m)   L_y(m)$   | $\alpha$ | $\mu$ <sub>x</sub> | $\mu$ y | $M_X(KN.m)$ | $M_{y}(KN.m)$  |  |  |
| P                                                            | 4.7 | $\overline{5}$      | 0.94     | 0.0491             | 0.906   | 135.63      | 122.88         |  |  |

**Tableau 6-4: Les moments à L'ELU et L'ELS**

## **Pourcentage minimal d'acier**

Suivant le petit côté :  $A_{y \text{ min}} \ge 8$  h = 5,20cm<sup>2</sup>

Suivant le grand coté : 
$$
A_{x min} \ge 8
$$
 h [(3- $\alpha$ )/2] = 5,36cm<sup>2</sup> ..... BAEL 91 Page (391)

**174**

Condition de non fragilité : Amin = 0,23 x b x d x f<sub>t28</sub>/f e = 3.8cm<sup>2</sup>

# **Espacement maximal :**

 $S_{tx} \le \min(33 \text{ cm}, 3\text{ hr})$  Stx = 20 cm.  $S_{ty} \le \min (45 \text{ cm}, 4 \text{ hr}) \implies \text{Sty} = 20 \text{ cm} \dots \dots \dots \dots \text{ BAEL 91.}$ 

# **a.2) Calcul des armatures à L'ELU**

Le calcul du ferraillage se fait en flexion simple pour 1 mètre linéaire dans les deux sens **avec :**  $b = 100$  cm,  $h = 35$  cm,  $d = 0.9h = 31.5cm$ ,  $f_{bu} = 14.17MPa$ 

Les résultats obtenus sont récapitulés dans le tableau suivant :

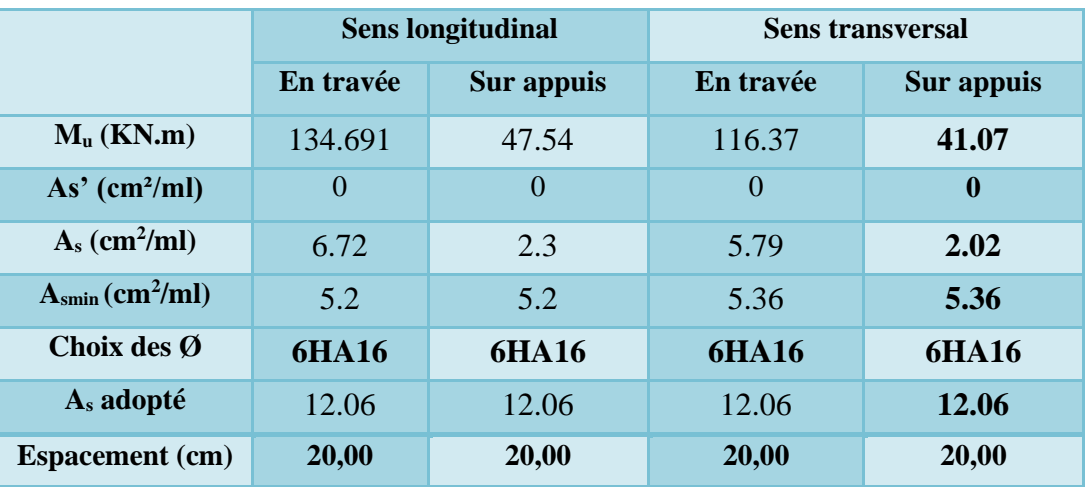

# **Tableau 6.5: Les armatures à L'ELU**

#### **a.3) Vérification à l'ELS**

Il faut faire la vérification des contraintes suivantes :

**Dans le béton :** On doit vérifier que :  $\sigma_{bc} = y_1.K \le \overline{\sigma_{bc}} = 0.6 f_{c28} = 15MPa$ **Dans l'acier :** On doit vérifier que :  $\sigma_s = \eta.K(d - y_1) \le \overline{\sigma_s} = 202MPa$ .

# **Tableau 6.6 : Vérification des panneaux de radier.**

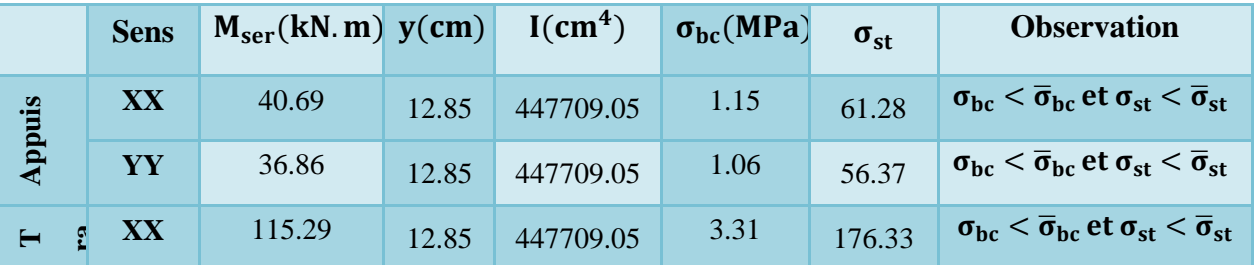

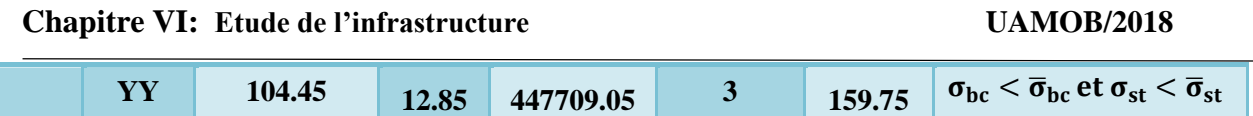

# **b) Etude de débord du radier**

Le débord du radier est assimilé à une console de largeur  $L = 0.50$  m. Le calcul du Ferraillage se fait pour une bande de largeur égale à un mètre carré  $(1m^2)$ .

Le ferraillage sera fait en flexion simple en considérant les fissurations comme étant préjudiciables.

 $h = 65$  cm ;  $b = 1,00$  m

 $d = 0.9 h = 0.585 m$ 

#### **b.1) Présentation schématique**

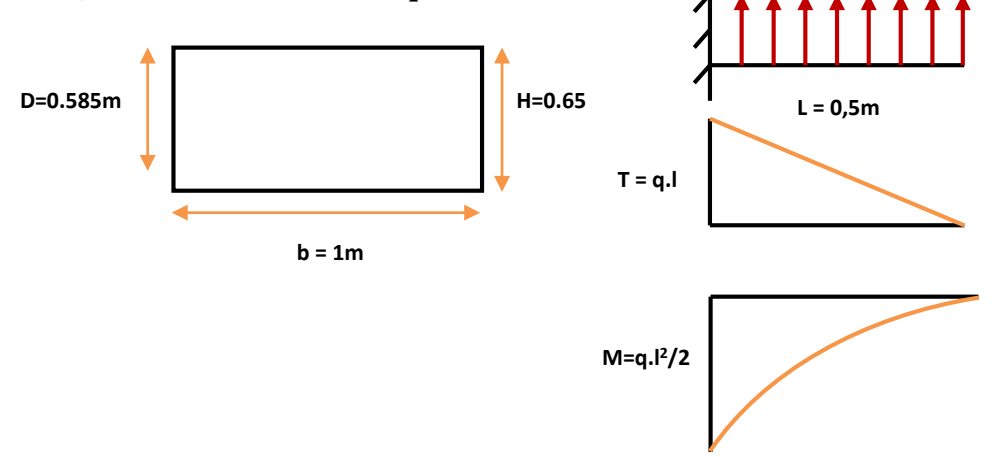

**Figure 0-6: Schéma statique du débord.**

 **b.2) Ferraillage à L'ELU**

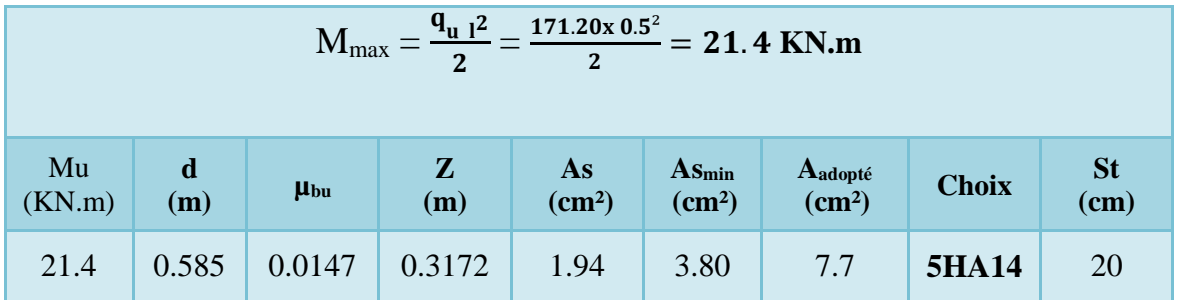

 $\implies$ 

# **b.3) Vérification au cisaillement**

 $\mathcal{T}_u$  **v v v** *v v v u* **c** *s* **<b>***u v v <i>v v v v v v v t<sub><i>u*</sub> *b d n Vu*  $b = 1$  m.  $d = 0.9$  h<sub>r</sub> = 0.32 m.

$$
V_{u} = \frac{q_u \times l}{2} = 42.8 \text{KN}.
$$

**176**
$\tau_{u} = \frac{V_{u}}{h d}$  $\frac{v_{\rm u}}{b_{\rm d}} = 0.13 \text{ MPa}$  $\tau$ <sup>*u*</sup>  $\tau$ <sup>*u*</sup>  $0.13 < 1.25$  CV.

**Note :** On peut prolonger les armatures adoptées dans les panneaux de rive jusqu'à l'extrémité du débord pour avoir un bon accrochage des armatures.

#### **b.4) Vérification des contraintes à l'ELS**

$$
M_{\rm ser} = \frac{q_{ser}L^2}{2}
$$

 $\sigma_{bc} < \sigma_{bc} = 0.6$  x f<sub>c28</sub> = 15 MPa.

#### **Tableau 6.7 : Vérification des contraintes a l'ELS.**

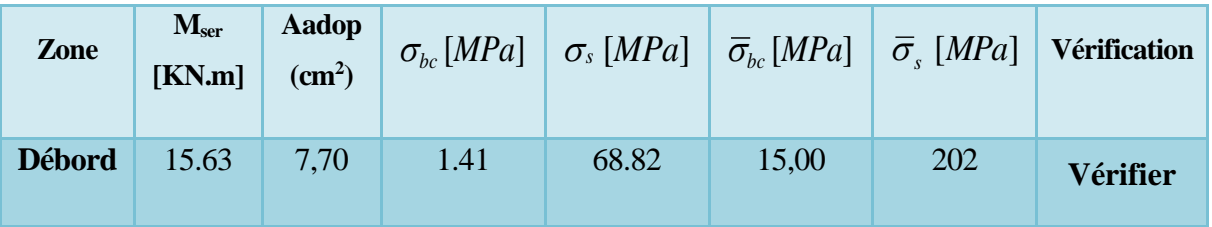

#### **VI.2.5.2 Schèmes Ferraillage du radier**

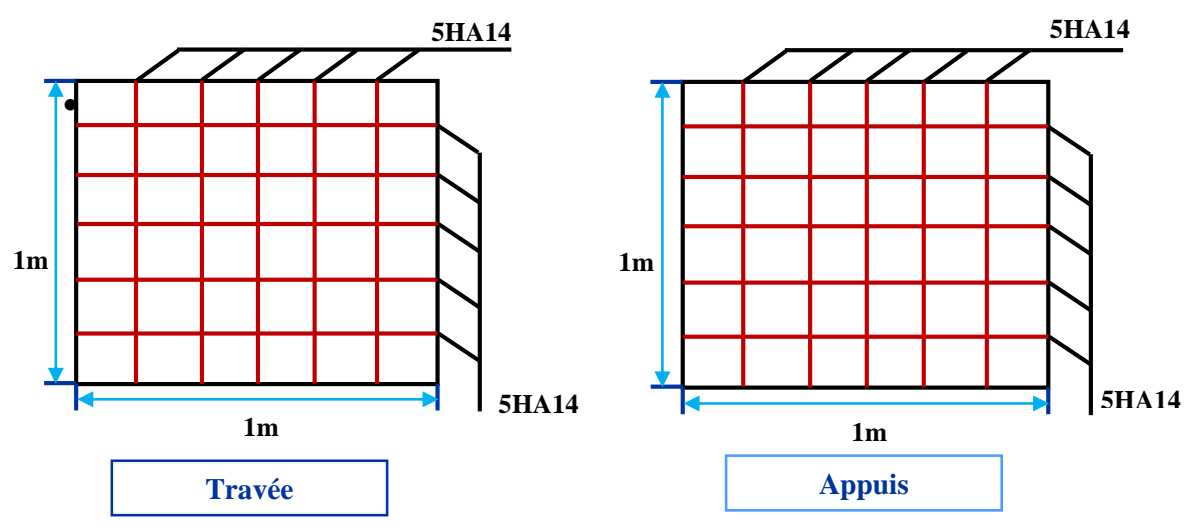

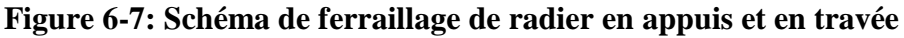

#### **VI.2.5 Ferraillage de la nervure**

Ce sont des poutres disposées le long de radier. Elles servent pour but de reprendre les moments dus à la différence des intensités des charges.

Les dimensions de ces poutres sont :

$$
\begin{cases} h_t = 100 \text{ cm} \\ b = 55 \text{ cm} \end{cases}
$$

Tel que la largeur du poteau le plus large est de 50cm,

Pour calculer ces poutres, on va choisir la file la plus sollicitée dans les deux sens, soit la file 3 dans le sens XX et la file E dans le sens YY.

#### **Transmission des charges des dalles aux poutres**

Les lignes de rupture d'un panneau de dalle encastré sur son contour (lignes où se concentrent les déformations au cours d'un chargement, assimilable à des lignes droites) se composent de tronçons :

- **-** formant un angle de 45<sup>0</sup> avec les rives du panneau
- ou parallèles à son grand coté.

On définit des charges uniformément réparties équivalentes

sur les travées des poutres :

**P<sup>M</sup> :** produisant le même moment fléchissant à mi- travée de la poutre de référence par la dalle, pour un panneau les

expressions de P<sub>M</sub> sont les suivants :  $\alpha = \frac{L_X}{I} \le 1$ *Y L L*  $\alpha = \frac{-x}{x} \le$ 

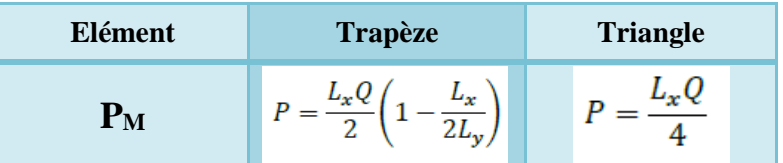

**Remarque :**pour deux panneaux, de part et d'autre de la poutre considérée, les charges réparties déterminées précédemment pour chacun des panneaux contigus s'additionnent.

#### **c.1) Détermination des moments à ELU Sens X-X :**

On détermine les charges de la poutre la plus sollicitée soit la file 3 Les résultats de calcul sont regroupés dans le tableau ci-après :

**Tableau 6.8 : les charges de la poutre la plus sollicitée sens longitudinale.**

| <b>Travée</b> | $\alpha_1$ | $\alpha$ <sub>2</sub> | $P$ (KN/m <sup>2</sup> ) | $P_{M1}$<br>(KN/ml) | $P_{M2}$<br>(KN/ml) | $P_M$<br>(KN/ml) |
|---------------|------------|-----------------------|--------------------------|---------------------|---------------------|------------------|
| $A - B$       | 0.59       | 0.67                  | 171.2                    | 168,35              | 168,35              | 336,69           |
| $B-C$         | 0.94       | 1.07                  | 171.2                    | 187,44              | 268,21              | 455,65           |
| $C-D$         | 0.63       | 0.72                  | 171.2                    | 179,76              | 179,76              | 359,52           |
| $D - E$       | 0.62       | 0.7                   | 171.2                    | 176,91              | 176,91              | 353,81           |
| $E-F$         | 0.63       | 0.72                  | 171.2                    | 179,76              | 179,76              | 359,52           |
| $F-G$         | 0.94       | 1.07                  | 171.2                    | 268,21              | 268,21              | 536,43           |
| $G-H$         | 0.59       | 0.67                  | 171.2                    | 168,35              | 168,35              | 336,69           |

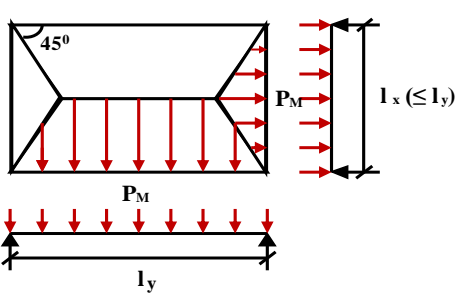

#### **Sens Y-Y**

On détermine les charges de la poutre la plus sollicitée soit la file F

Les résultats de calcul sont regroupés dans le tableau ci-après :

#### **Tableau 6.9: les charges de la poutre la plus sollicitée sens transversal.**

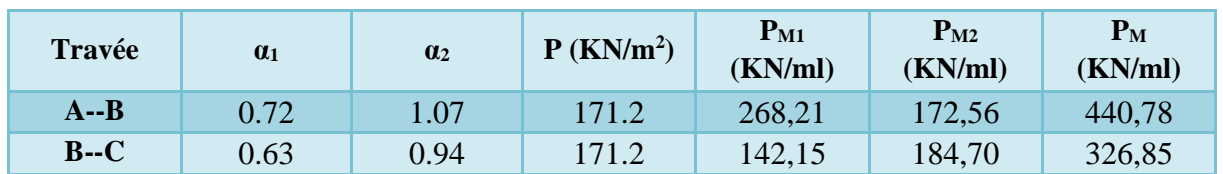

Les moments sur appuis et travée au long d la poutre sont présentés sur le graphe suivant :

**Sens X-X :** 

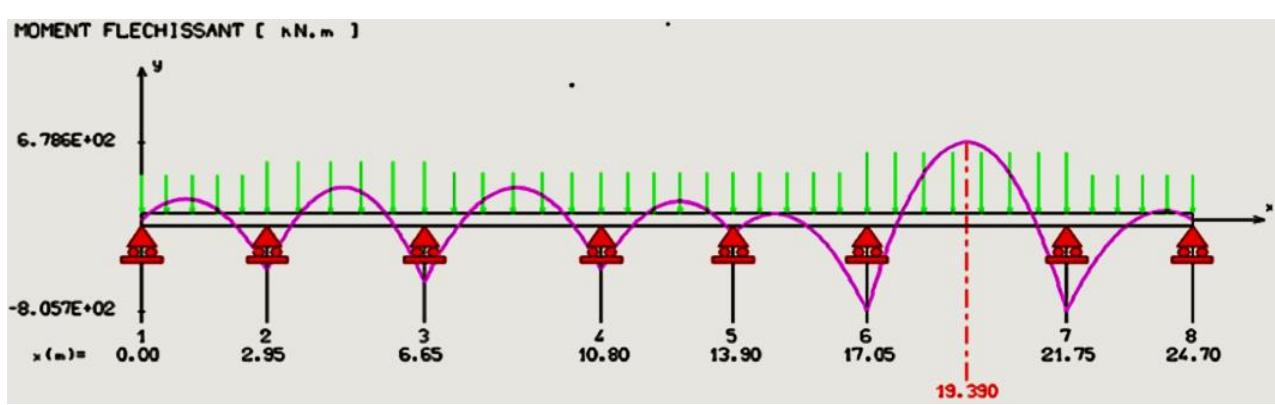

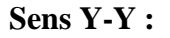

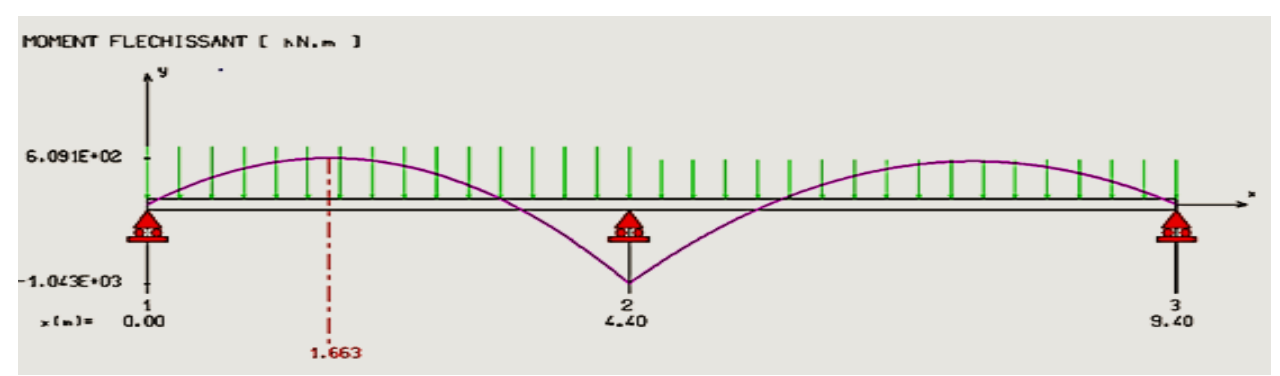

**Figure 6-8: Diagramme de moment sens longitudinal et transversale à L'ELU.**

#### **c.2) Détermination des moments à ELS**

#### **Sens X-X**

Les résultats de calcul sont regroupés dans le tableau ci-après :

| <b>Travée</b> | $\alpha_1$ | $\mathbf{a}_2$ | $P$ (KN/m <sup>2</sup> ) | $P_{M1}$<br>(KN/ml) | $P_{M2}$<br>(KN/ml) | $P_M$<br>(KN/ml) |
|---------------|------------|----------------|--------------------------|---------------------|---------------------|------------------|
| $A - B$       | 0.59       | 0.67           | 125.05                   | 122.97              | 122.97              | 245.93           |
| $B-C$         | 0.94       | 1.07           | 125.05                   | 136.91              | 195.91              | 332.82           |
| $C-D$         | 0.63       | 0.72           | 125.05                   | 131.30              | 131.30              | 262.605          |
| $D - E$       | 0.62       | 0.7            | 125.05                   | 129.22              | 129.22              | 258.44           |
| $E-F$         | 0.63       | 0.72           | 125.05                   | 131.30              | 131.30              | 262.605          |
| $F - G$       | 0.94       | 1.07           | 125.05                   | 195.91              | 195.91              | 391.82           |
| $G-H$         | 0.59       | 0.67           | 125.05                   | 122.96              | 122.96              | 245.93           |

**Tableau 6.10: les charges de la poutre la plus sollicitée sens longitudinale.**

#### **Sens Y-Y**

Les résultats de calcul sont regroupés dans le tableau ci-après :

#### **Tableau 6.11 : les charges de la poutre la plus sollicitée sens transversal.**

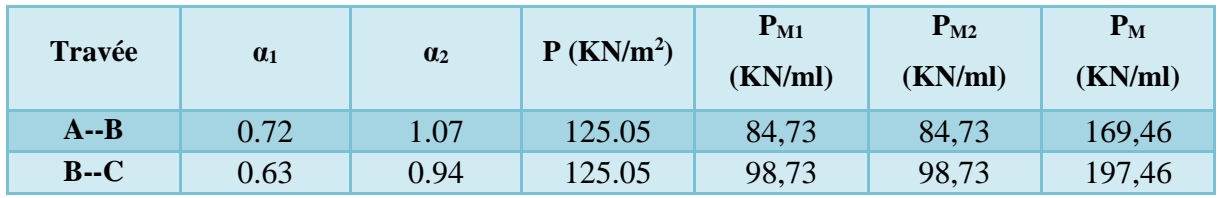

Les moments sur appuis et travée au long d la poutre sont présentés sur le graphe suivant :

#### **Sens X-X**

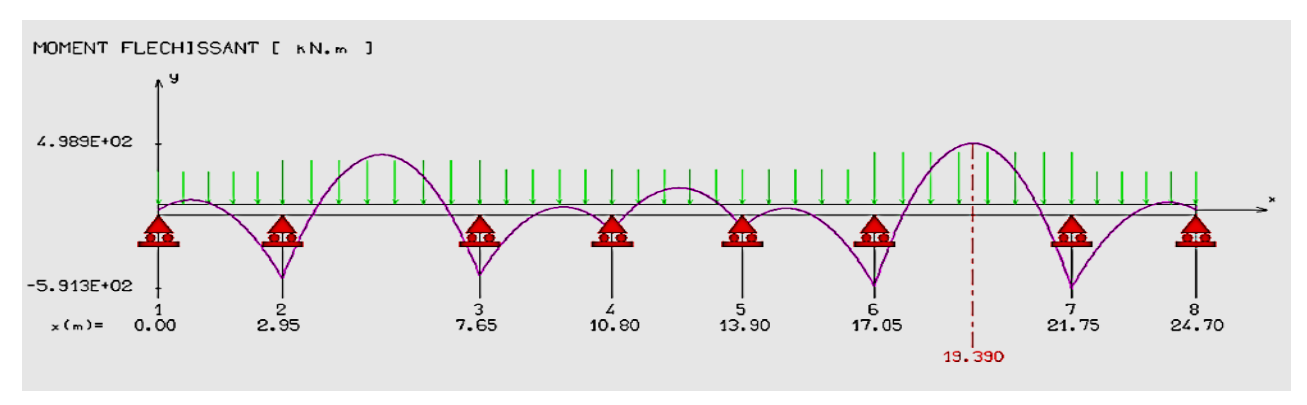

**Sens Y-Y**

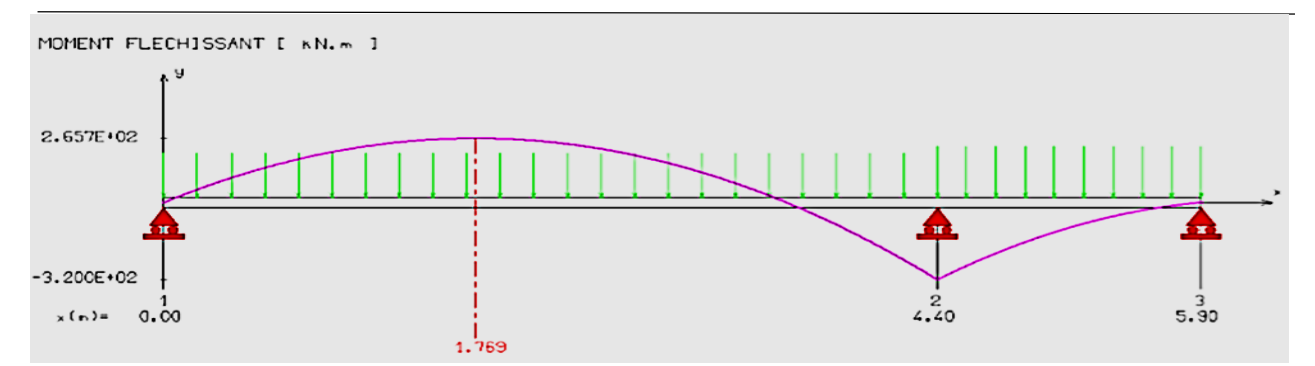

**Figure 6-9: Diagramme de moment sens longitudinal et transversale à L'ELS.**

#### **c.3) Détermination des efforts**

Le calcul du ferraillage se fera avec les moments maximaux en appuis ainsi qu'en travées. Les efforts sont calculés par la méthode des trois moments

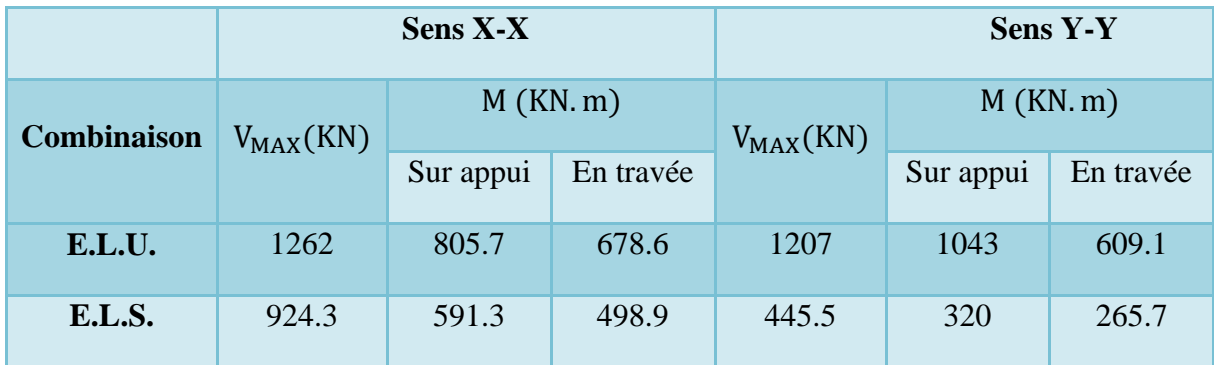

#### **Tableau 6.12: calcul des efforts.**

#### **c.4) Dimensionnement des nervures**

La section de la nervure est considérée comme une section en T avec :

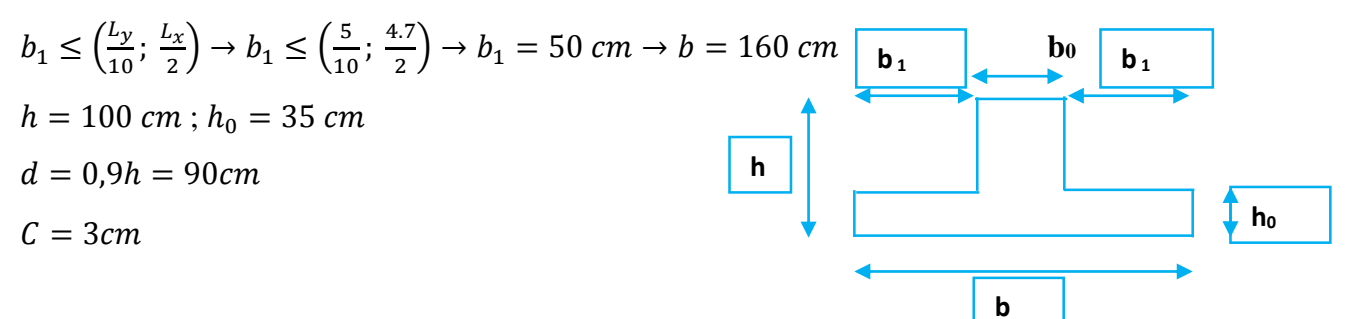

#### **c.5) Condition de non fragilité**

$$
A_{min} = \frac{0.23b \times d \times f_{tj}}{f_e} = 17.39m^2
$$

#### **c.6) Calcul du ferraillage**

- **Armatures longitudinales**
- **A l'ELU**

 $M_u < M_{Tu} = 5765.2$  KN.  $m \rightarrow$  Le calcul se fera pour une section rectangulaire.

Les résultats sont cités sur le tableau suivant :

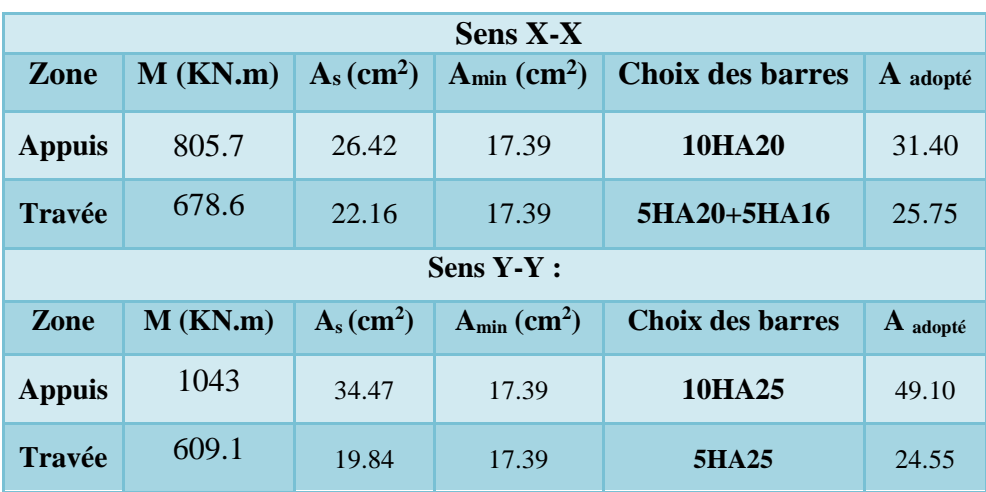

#### **Tableau 6.13 : ferraillage à L'ELU.**

#### **c.7) Vérification**

**A l'ELU**

**Condition de non fragilité**:  $A_{min} = 0$ , 23 b d ( $f_{t28}/f$  e)  $A_{min} = 17.39 \text{cm}^2$ 

#### **Vérification de l'effort tranchant**

On prend l'effort tranchant max.

(Tu<sup>max</sup> = 1262KN) donc il faut vérifier que : 
$$
\tau_u = \frac{V_u}{bxd} \le \overline{\tau_u}
$$

**Avec** *:*  $\overline{\tau_u} = \min(0.13 f_{c28}, 5MPa) = 3.33 MPa$  (Fissuration peu nuisible)  $\tau_{\rm u} = 0.88 MPa \leq \bar{\tau}_{\rm u} = 0.33 MPa$  ... ... ... ... ... ... C. V **A l'ELS**

#### **Contrainte de compressions dans le béton**

La fissuration est peu nuisible, on doit vérifier que :  $\sigma_{bc} \le \sigma_{bc} = 0.6 f_{c28} = 15,00 Mpa$  $\sigma$ ,  $\leq$   $\sigma$ Contrainte maximale dans le béton comprimé ( $\sigma_{_{bc}} = KY$  )

$$
\mathbf{k} = \frac{M_{ser}}{I} \text{ avec : } I = \frac{by^3}{3} + 15 \left[ A_s (d-y)^2 + A^s (y-d')^2 \right]
$$

$$
\mathbf{y} = \frac{15 (A_s + A^t s)}{b} \times \left[ \sqrt{1 + \frac{b (d.A_s + d'^{A'} s)}{7,5 (A_s + A' s)^2}} - 1 \right]
$$

#### **Sens X-X**

**Tableau 6.14: Vérification des contraintes des bétons sens longitudinale.**

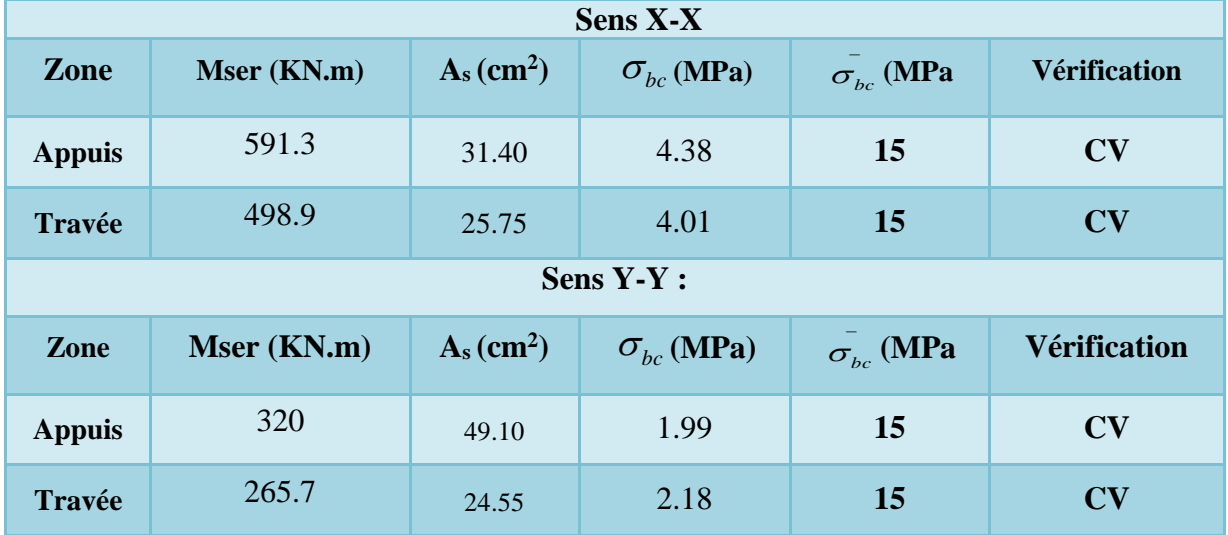

**Etat limite d'ouverture des fissures :( fissuration préjudiciable)**

**Sens X-X :**

**Tableau 6.15 : Vérification des contraintes des aciers sens longitudinale.**

| <b>Sens X-X</b> |             |                                 |                             |                        |              |  |  |  |
|-----------------|-------------|---------------------------------|-----------------------------|------------------------|--------------|--|--|--|
|                 | Mser (KN.m) | $\rm (cm^2)$<br>As              | $\sigma$ <sub>s</sub> (MPa) | $\sigma_{\rm s}$ (MPa) | Vérification |  |  |  |
| <b>Appuis</b>   | 591.3       | 31.40                           | 226.21                      | 201.63                 | C.N.V        |  |  |  |
| <b>Travée</b>   | 498.9       | 25.75                           | 231.18                      | 201.63                 | C.N.V        |  |  |  |
| <b>Sens Y-Y</b> |             |                                 |                             |                        |              |  |  |  |
|                 | Mser (KN.m) | $\rm \left( cm^2 \right)$<br>As | $\sigma$ (MPa)              | $\sigma_{\rm s}$ (MPa) | Vérification |  |  |  |
| <b>Appuis</b>   | 320         | 49.10                           | 79.66                       | 201.63                 | C.V          |  |  |  |
| <b>Travée</b>   | 265.7       | 24.55                           | 128.94                      | 201.63                 | C.V          |  |  |  |

#### **c.8) ferraillage A l'ELS**

La fissuration est préjudiciable.

 $M_{ser}$  <  $M_{Tser}$  = 1736.462KN.  $m \rightarrow$  Le calcul se fera pour une section rectangulaire. Les résultats sont cités sur le tableau suivant :

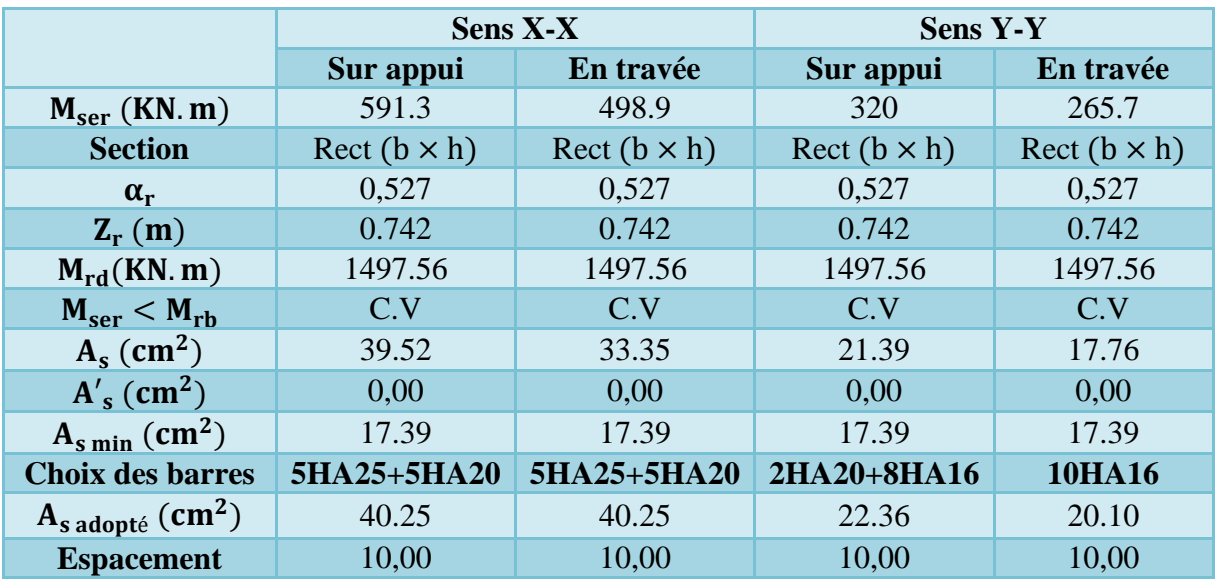

### **Tableau 6.16: ferraillage A l'ELS.**

**N.B:** on a adopte le ferraillage à l'ELS dans lequel toutes les conditions sont vérifiées.

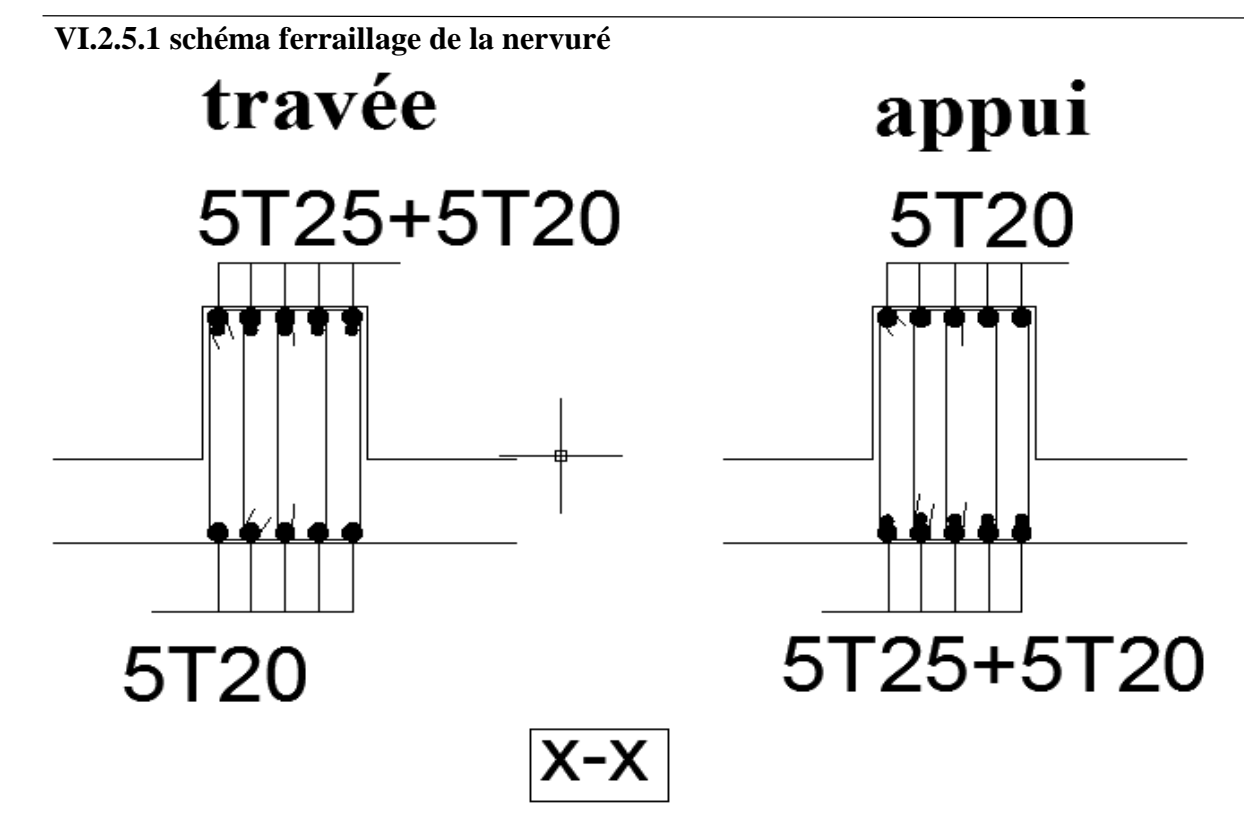

**Figure 6-10: Exemple Ferraillage de radier aux appuis sens x-x.**

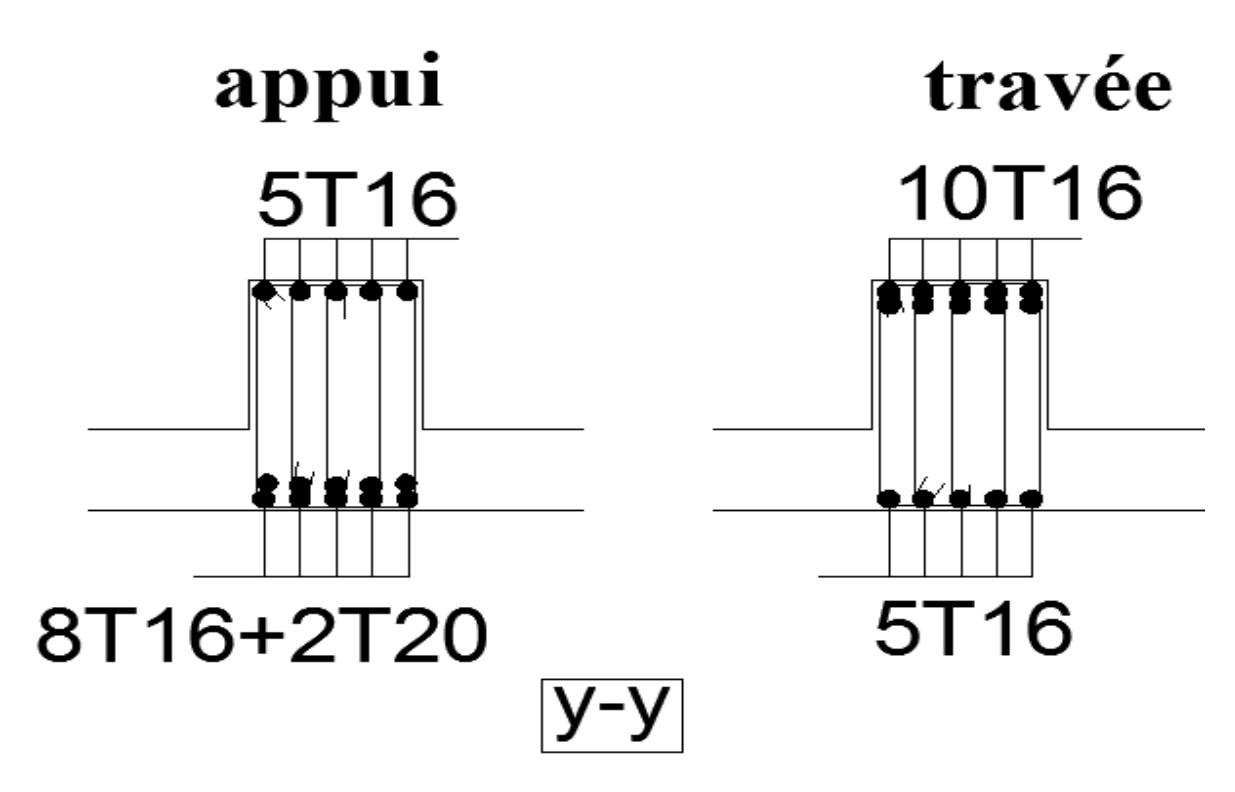

**Figure 6-11 : Exemple Ferraillage de radier aux travée sens y-y.**

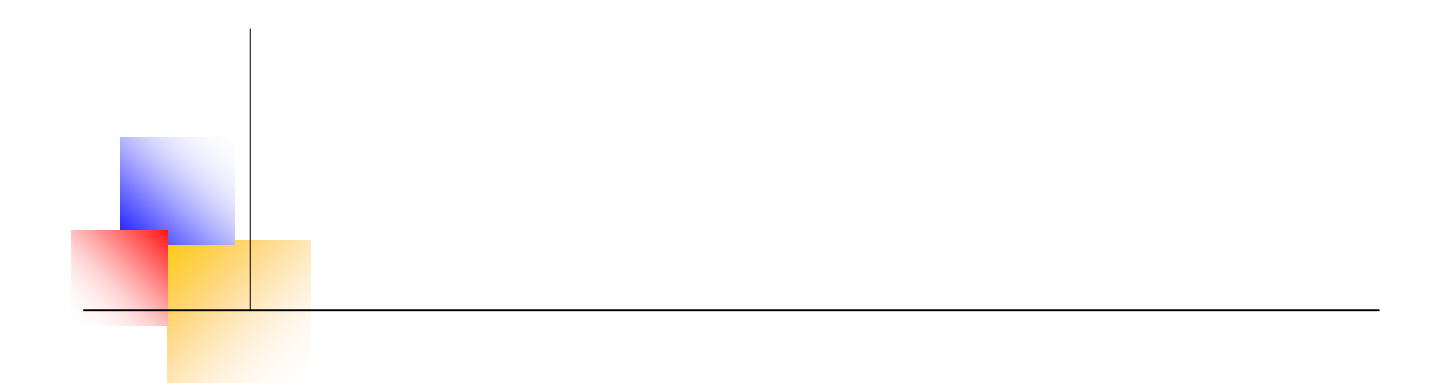

## **Conclusion Générale**

#### **Conclusion Générale**

L'étude que nous avons menée dans le cadre de ce projet nous a permis de concrétiser l'apprentissage théorique du cycle de formation de l'ingénieur et surtout d'apprendre les différentes techniques de calcul, les concepts et les règlements régissant le domaine étudié. Ceci nous a permis d'avoir les résultats suivants :

- Le choix des matériaux est très important pour la réalisation d'une structure plus ou moins résistante.
- Pour une bonne étude d'une structure, il faut comprendre son comportement.
- La modélisation avec le logiciel *ETABS 9.7* nous a permis d'apprendre beaucoup des choses à savoir :
	- Le comportement et le mouvement de la structure.
	- Estimation de la masse de structure peut être faite avec un grand degré de précision. L'hypothèse majeure requise consiste en l'estimation de la fraction de la charge d'exploitation (*βQ*) à inclure comme étant une masse additionnelle.
- Partager la structure en zone, nous a permis d'économiser de la matière (facteur économique).
- $\triangleright$  Ce travail nous a incité à se documenter d'avantage pour paraitre a toute difficultés rencontrée au cours de sa réalisation et d'améliorer notre vision sur le comportement des structures.

En fin nous avons constaté que l'élaboration d'un projet ne se base pas uniquement sur le calcul, mais plutôt sur la concordance avec le côté pratique, nous espérons que ce modeste travail sera un apport et support pour les promotions à venir.

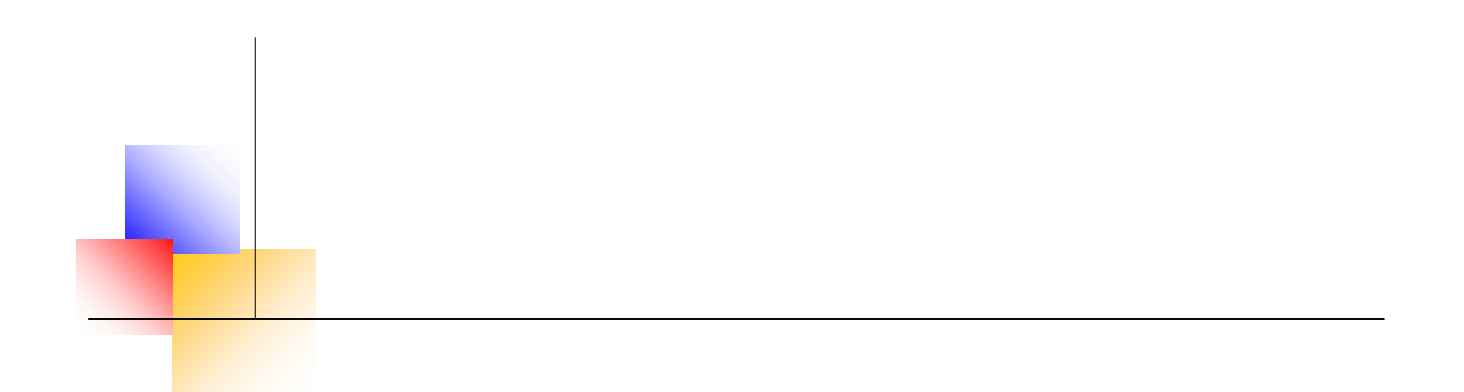

## **Référence bibliographique**

#### **Références bibliographiques**

Précis de calcul de béton armé (H Renaud & J Lamirault ) Béton Armé, Guide de Calcul. Bâtiment et Génie Civil (H.Renaud & J.Lamirault [Foucher]) Pratique du BAEL91 cours avec exercices corrigés (Jean Perchat & Jean Roux, édition Eyrolles.) Formulaire de béton armé, fondations (V. Davidivici. Publication de moniteur 1995) Eurocode 02 et Eurocode 03 : document technique respectivement du béton armé et de l'acier.

#### **Règlements**

- **RPA99V2003 :** règlement parasismique algérienne.
- **CBA93 :** règles de conception et de calcul des structures en béton arme.
- **BAEL91 modifier :** béton armé aux états limites.
- **DTR B.C.2.2 :** Document technique réglementaire (charges et surcharges).

#### **Logiciels et programmes bureautique :**

- ETABS………………………………………………………Analyse des structures
- AUTOCAD 2012………………………………………………Dessin
- EXCEL 2016…………………………………………………...Calcul.
- WORD 2016……………………………………………………Traitement du texte.
- SOCOTEC… (calcul de sections rectangulaires en béton armé a la flexion simple ou compose

# **Annexe I**

# **Annexe II**

#### **Résumé**

Ce projet présente une étude détaillée d'un bâtiment à usage multiple constitué de trois entre sol et d'un Rez de chaussée plus (07) étages. L'ouvrage est situé dans la commune de

**BOUIRA**, étant une zone de moyenne sismicité (**Zone IIa).**classée selon le **RPA 99 / version 2003.**

Cette étude se compose de quatre parties :

-La première partie entame la description générale du projet avec une présentation de l'aspect architectural des éléments du bâtiment, ensuite le Pré dimensionnement de la structure et enfin la descente des charges.

- La deuxième partie a été consacrée aux éléments secondaires (l'escalier, poutrelles, Dalles pleines et l'acrotère).

- L'étude dynamique de la structure a été entamée dans la troisième partie par logiciel Etabs afin de déterminer les différentes sollicitations dues aux chargements (charges Permanente, d'exploitation et charge sismique).

-La dernière partie comprend le ferraillage des différentes éléments résistants de la Structure (fondation, poteaux, poutres).

Ceci, en tenant compte des recommandations du BAEL91, modifiée99 et des règlements parasismiques algériens RPA 99/2003.et on terminer le travail avec une conclusion générale.

**Mots clés** : bâtiment, béton, ETABS, RPA99 V2003, C.B.A93 (BAEL91)

#### **ملخص**

بصدد اعداد مشروع مذكرة التخرج، قمنا بدراسة مفصلة لبانية موجهة الى االستعمال المتعدد، متكونة من 7 طوابق + طابق ارضي باإلضافة الى 3 طوابق تحت أرضية والتي ستنشأ في والية البويرة ضمن مناطق متوسطة الزالزل حسب النظام الجزائري $\text{RPA}\ 99/\text{Ver}2003$ 

اشتملت الدراسة على أربعة محاور: **المحور األول** :تفصيل عام للمشروع يشتمل على تعريف المشروع والبناية، مع إعطاء األبعاد األولية للعناصر وحمولة كل عنصرا لمكونة لها. **المحور الثاني** :دراسة األجزاء الثانوية من البناية (المد ارج والبالطات المفرغة والمملوءة.) **المحور الثالث**: الدراسة الديناميكية للبناية بواسطة برنامج **ETABS** الذي يزودنا بالنتائج النهائية التي تسمح بتسليح مختلف العناصر المكونة للبناية، مع االخذ بعين االعتبار كل توصيات القوانين الجزائرية المقاومة لزالزل RPA 99/Ver2003 اما المحور االخير يشتمل على دراسة األجزاء المقاومة للبناية )االعمدة، العارضات، االساسات( اعتمادا على RPA

BAEL91/99 و99/Ver2003

### **Summary**

This Project présents a detailed study of building multi use, Consists of three basements, a ground story +7 floor implanted in the wilaya of **Bouira.**

This region is classified as seismic (Zone **IIa**) according to the RPA99V2003.This study consists of four parts :

-The first part is the general description of the project with a presentation of the architectural aspects of building elements, then The pre-sizing of the structure and finally the descent of the load.

-The second part was devoted to secondary elements (the staircase beam, solid, slabs and parapet Wall).

-The dynamique study of the structure was begun in the third part determined by

SAP2000 to various stresses to loads (permanent loads, operational and seismic loading)

-The last part includes the renforcement of the various resistance elements of the Structure (fondation, columns, beams, walls sails).

Using the rules of calculation and verification of reinforced concrete (RPA99V2003, BAEL91modified 99).

**Keywords** : building, concrete, ETABS, RPA99 V2003, BAEL91.